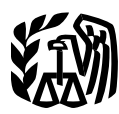

Department of the Treasury **Contents Internal Revenue Service**

## **Publication 946**

Cat. No. 13081F **Reminders** ............................... . **2**

## $How To$ **Depreciate Property**

- 
- 
- 
- 

For use in preparing **2011** Returns

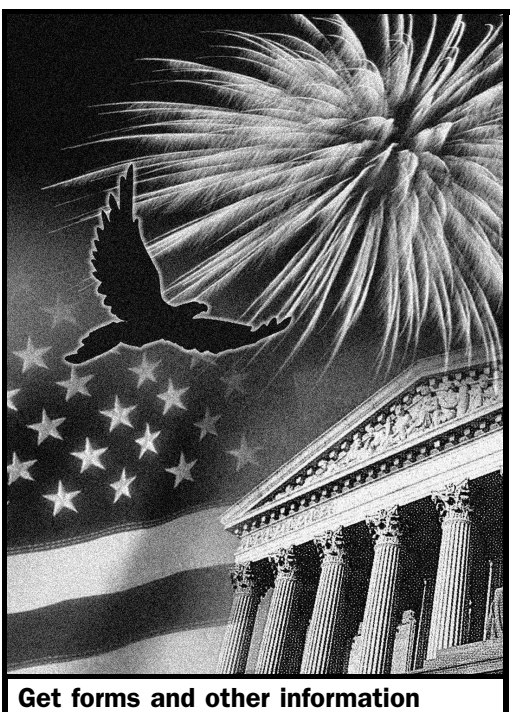

faster and easier by: **Internet [IRS.gov](www.IRS.gov)** 

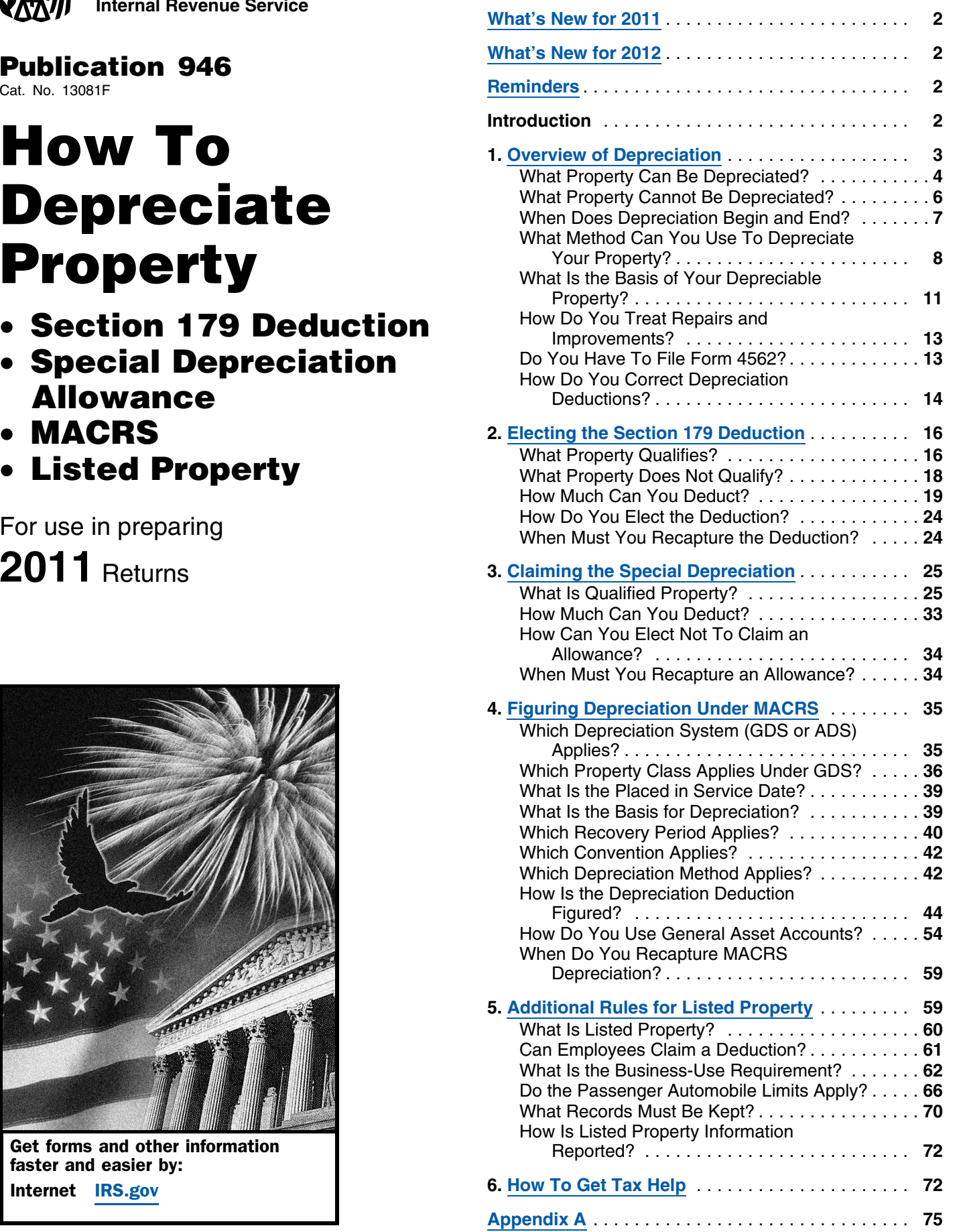

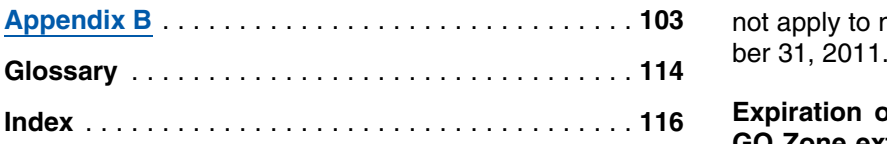

maximum amount you can elect to deduct for most section sports entertainment complex property placed in service<br>179 property you placed in service in 2011 is \$500,000 after December 31, 2011, will not be treated as 7-year 179 property you placed in service in 2011 is \$500,000 after December 31, 201<br>(\$535,000 for qualified enterprise zone property). This limit approperty under MACRS.  $($535,000$  for qualified enterprise zone property). This limit is reduced by the amount by which the cost of the property<br>placed in service during the tax year exceeds \$2,000,000. **Expiration of the 15-year recovery period for qualified**<br>See Dollar Limits under How Much Can You Deduct See *Dollar Limits* under *How Much Can You Deduct* in **reasenold improvement, restaurant, and retail im-**<br>**provement properties.** Qualified leasehold improvement

**Depreciation limits on business vehicles.** The total improvement property placed in service after December<br>section 179 deduction and depreciation you can deduct for 31, 2011, will not be treated as 15-year property under section 179 deduction and depreciation you can deduct for a passenger automobile (that is not a truck or van) you use MACRS. in your business and first placed in service in 2011 is \$3,060, if the special depreciation allowance does not **Expiration of the accelerated depreciation for qualified**<br>apply The maximum deduction you can take for a truck or **Indian reservation property.** The accelerated depre apply. The maximum deduction you can take for a truck or **Indian reservation property.** The accelerated depreciavan you use in your business and first placed in service in tion of property on an Indian Reservation will not ap<br>2011 is \$3.260, if the special depreciation allowance does property placed in service after December 31, 201 2011 is \$3,260, if the special depreciation allowance does not apply. See *Maximum Depreciation Deduction* in chapter 5.

**Reminders Special depreciation allowance for certain qualified property acquired after September 8, 2010.** You may be able to take a 100% special depreciation allowance for **Photographs of missing children.** The Internal Revecertain qualified property acquired after September 8, nue Service is a proud partner with the National Center for<br>2010, and placed in service before January 1, 2012, See Missing and Exploited Children. Photographs of miss 2010, and placed in service before January 1, 2012. See Missing and Exploited Children. Photographs of missing<br>Children selected by the Center may appear in this publica-<br>Mhat Property Qualifies? in chapter 3

**certain qualified property acquired after December 31,** and calling 1-8<br>**2007.** You may be able to take a 50% special depreciation ognize a child. **2007.** You may be able to take a 50% special depreciation allowance for certain qualified property acquired after December 31, 2007, and placed in service before January 1, 2013. See *What Property Qualifies?* in chapter 3. **Introduction**

**Future developments.** The IRS has created a page on This publication explains how you can recover the cost of IRS.gov for information about Publication 946, at *[www.irs.](www.irs.gov/pub946)* business or income-producing property through deduc*[gov/pub946](www.irs.gov/pub946)*. Information about any future developments tions for depreciation (for example, the special depreciaaffecting Publication 946 (such as legislation enacted after tion allowance and deductions under the Modified we release it) will be posted on that page. Accelerated Cost Recovery System (MACRS)). It also

## What's New for 2012 **Example 2012** erty, and the additional rules for listed property.

its. For tax years beginning after 2011, the increased<br>section 179 expense deduction limit and threshold amount<br>before reduction in limitation will no longer apply. Also, the<br>definitions. Many of the terms used in this pub definition of section 179 property will no longer include certain qualified real property. defined in the *Glossary* near the end of the publication.

**Expiration of the 100% special depreciation for certain** headings are listed before the beginning of each discus**property.** The 100% special depreciation allowance will sion throughout the publication.

not apply to most property placed in service after Decem-

Expiration of the special depreciation allowance for **GO Zone extension of property.** The special depreciation allowance will not apply to specified GO Zone Extension property placed in service after December 31, 2011. **What's New for 2011**

**Expiration of the 7-year recovery period for motor Increased section 179 deduction dollar limits.** The sports entertainment complexes. Qualified motor

**provement properties.** Qualified leasehold improvement chapter 2. property, qualified restaurant property, and qualified retail

*What Property Qualifies?* in chapter 3. in chapter 3. the Children selected by the Center may appear in this publica-<br>tion on pages that would otherwise be blank. You can help **Extension of the special depreciation allowance for** bring these children home by looking at the photographs cert<br>**certain qualified property acquired after December 31**, and calling 1-800-THE-LOST (1-800-843-5678) if you

explains how you can elect to take a section 179 deduction, instead of depreciation deductions, for certain prop-

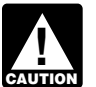

*The depreciation methods discussed in this publi-***Expiration of the increased section 179 deduction lim- Expiration generally do not apply to property placed in** *service before 1987. For more information, see*

Glossary terms used in each discussion under the major

**Do you need a different publication?** The following table shows where you can get more detailed information when depreciating certain types of property.

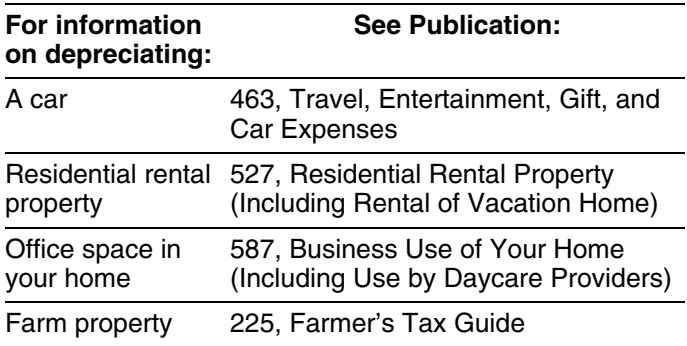

future editions. This chapter discusses the general rules for depreciat-

Internal Revenue Service **• All and Service internal Revenue Service** • What property can be depreciated? Business Forms and Publications Branch<br>SE:W:CAR:MP:T:B Washington, DC 20224 •

erty? We respond to many letters by telephone. Therefore, it would be helpful if you would include your daytime phone • What is the basis of your depreciable property? number, including the area code, in your correspondence.<br>Nou say are illused to farmer and increments?

You can email us at *[taxforms@irs.gov]( )*. Please put "Publications Comment" on the subject line. You can also send • Do you have to file Form 4562? us comments from *[www.irs.gov/formspubs/](http://www.irs.gov/formspubs/)*, select "Com-<br>
• How do you correct depreciation deductions? ment on Tax Forms and Publications" under "Information about."

Although we cannot respond individually to each com- **Useful Items** ment received, we do appreciate your feedback and will<br>consider your comments as we revise our tax products. You may want to see:

*Ordering forms and publications.* Visit *[www.irs.gov/](http://www.irs.gov/formspubs/)* **Publication** *[formspubs/](http://www.irs.gov/formspubs/)* to download forms and publications, call 1-800-829-3676, or write to the address below and receive ❏ **<sup>534</sup>**Depreciating Property Placed in Service a response within 10 days after your request is received.

1201 N. Mitsubishi Motorway <br>Bloomington, IL 61705-6613<br>**□ 551** Basis of Assets

**Tax questions.** If you have a tax question, check the **Form (and Instructions)** information available on IRS.gov or call 1-800-829-1040. We cannot answer tax questions sent to either of the **□ Sch C (Form 1040)** Profit or Loss From Business above addresses. ❏ **Sch C-EZ (Form 1040)** Net Profit From Business

## **Overview of Depreciation**

### **Introduction**

Depreciation is an annual income tax deduction that allows you to recover the cost or other basis of certain property over the time you use the property. It is an allowance for **Comments and suggestions.** We welcome your com-<br>ments about this publication and your suggestions for property.

You can write to us at the following address: ing property and answers the following questions.

- 
- What property cannot be depreciated?
- 1111 Constitution Ave. NW, IR-6526 When does depreciation begin and end?
	- What method can you use to depreciate your prop-
	-
	-
	-
	-

- 
- Internal Revenue Service ❏ **535** Business Expenses
	-
	- ❏ **551** Basis of Assets

- 
- 
- ❏ **2106** Employee Business Expenses
- ❏ **2106-EZ** Unreimbursed Employee Business Expenses
- ❏ **3115** Application for Change in Accounting Method
- ❏ **4562** Depreciation and Amortization

See chapter 6 for information about getting publications and forms.

property include the following. Tangible property • The legal title to the property. Term interest

expenses. You can depreciate most types of tangible property (except land), such as buildings, machinery, vehicles, furniture, and equipment. You also can depreciate certain intangible • The risk of loss if the property is destroyed, conproperty, such as patents, copyrights, and computer demned, or diminished in value through obsoles-<br>software. cence or exhaustion.

To be depreciable, the property must meet all the follow-

- It must be property you own.
- It must be used in your business or in-
- *erty,* later. It must have a determinable useful life.
- It must be expected to last more than one year.

the property. You are considered as owning property even a proprietary lease or right of tenancy. If you bought if it is subject to a debt.

**Example 1.** You made a down payment to purchase the depreciable basis of this property as follows. rental property and assumed the previous owner's mort-<br>gage. You own the property and you can depreciate it.  $\begin{array}{c} a. \text{ Multiply your cost per share by the total number of  
outstanding shares, including any shares held by }\end{array}$ 

**Example 2.** You bought a new van that you will use only the corporation. for your courier business. You will be making payments on the and you the amount figured in (a) any mortgage the van over the next 5 years. You own the van and you debt on the property on the date you bought the stock.

**Leased property.** You can depreciate leased property c. Subtract from the amount figured in (b) any mort-<br>only if you retain the incidents of ownership in the property gage debt that is not for the depreciable real proponly if you retain the incidents of ownership in the property (explained below). This means you bear the burden of erty, such as the part for the land.

exhaustion of the capital investment in the property. There-**What Property Can Be** fore, if you lease property from someone to use in your trade or business or for the production of income, you **Depreciated? Depreciated business** or for the production of income, you **Terms you may need to know**<br> **Terms you may need to know**<br> **Terms you may need to know**<br> **Terms you make to the prop-<br>
<b>See How** Do You Treat Repairs and Improvements **(see Glossary):** erty. See *How Do You Treat Repairs and Improvements* later in this chapter and *Additions and Improvements* Adjusted basis under *Which Recovery Period Applies* in chapter 4.

Basis **Basis Example 2** and the someone of the someone, you generally can Commuting depreciate its cost even if the lessee (the person leasing<br>from you) has agreed to preserve, replace, renew, and<br>maintain the property. However, if the lease provides that Fair market value the lessee is to maintain the property and return to you the same property or its equivalent in value at the expiration of<br>Intangible property with the lease in as good condition and value as when leased, Listed property you cannot depreciate the cost of the property.

Placed in service *Incidents of ownership.* Incidents of ownership in

- 
- The legal obligation to pay for the property. Useful life
	- The responsibility to pay maintenance and operating
	- The duty to pay any taxes on the property.
	-

ing requirements. **Life tenant.** Generally, if you hold business or investment property as a life tenant, you can depreciate it as if you were the absolute owner of the property. However, see come-producing activity. *Certain term interests in property* under *Excepted Prop-*

Cooperative apartments. If you are a tenant-stockholder The following discussions provide information about these<br>requirements. The following discussions provide information about these<br>requirements.<br>income, you can depreciate your stock in the corporation, even though the corporation owns the apartment.

**Property You Own Figure your depreciation deduction as follows.** 

- To claim depreciation, you usually must be the owner of 1. Figure the depreciation for all the depreciable real<br>the property You are considered as owning property even property owned by the corporation in which you have your cooperative stock after its first offering, figure
	-
	-
	-
- tion for space owned by the corporation that can be to and from school, or similar activities. rented but cannot be lived in by tenant-stockholders.<br>
You must keep records showing the business,
- total number of outstanding shares, including any
- *Must Be Kept* in chapter 5. 4. Multiply the result of (2) by the percentage you fig-

more than the part of your adjusted basis in the stock of the<br>corporation that is allocable to your business or in-<br>come-producing property. You must also reduce your de-<br>preciation deduction if only a portion of the prope *see* What Is the Business-Use Requirement *in chapter 5.* in a business or for the production of income.

**Example.** You figure your share of the cooperative<br>housing corporation's depreciation to be \$30,000. Your<br>adjusted basis in the stock of the corporation is \$50,000.<br>You use one half of your apartment solely for business<br>Y purposes. Your depreciation deduction for the stock for the **Inventory.** You cannot depreciate inventory because it is year cannot be more than \$25,000 (1/<sub>2</sub> of \$50,000).

tive apartment to business use, figure your allowable de- course of your business. preciation as explained earlier. The basis of all the If you are a rent-to-own dealer, you may be able to treat<br>depreciable real property owned by the cooperative hous-<br>certain property held in your business as depreciable depreciable real property owned by the cooperative hous-<br>ing corporation is the smaller of the following amounts.<br>erty rather than as inventory. See *Rent-to-own dealer* 

- The fair market value of the property on the date you<br>
change your apartment to business use. This is con-<br>
sidered to be the same as the corporation's adjusted<br>
basis minus straight line depreciation, unless this<br>
value
- The corporation's adjusted basis in the property on that date. Do not subtract depreciation when figuring results in different conclusions. the corporation's adjusted basis.

If you bought the stock after its first offering, the corpora-<br>tion's adjusted basis in the property is the amount figured<br>no longer profitable to lease. Manie sells them, Manie does tion's adjusted basis in the property is the amount figured no longer profitable to lease, Maple sells them. Maple does<br>in (1), above. The fair market value of the property is not have a showroom, used car lot, or individu considered to be the same as the corporation's adjusted cars. Instead, it sells them through wholesalers or by<br>basis figured in this way minus straight line depreciation, similar arrangements in which a dealer's profit is basis figured in this way minus straight line depreciation, similar arrangements in which a dealer's profit is not in-<br>unless the value is unrealistic.

see Publication 551. customers in the ordinary course of business, but are

To claim depreciation on property, you must use it in your as inventory and are not depreciable property. In this business or income-producing activity. If you use property situation, the cars are held primarily for sale t taxable. You cannot depreciate property that you use *Containers.* Generally, containers for the products you

**Partial business or investment use.** If you use property products if they have a life longer than one year and meet for business or investment purposes and for personal the following requirements. purposes, you can deduct depreciation based only on the • They qualify as property used in your business. business or investment use. For example, you cannot deduct depreciation on a car used only for commuting,  $\bullet$  Title to the containers does not pass to the buyer.

2. Subtract from the amount figured in (1) any deprecia- personal shopping trips, family vacations, driving children

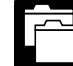

3. Divide the number of your shares of stock by the investment, and personal use of your property. **RECORDS** For more information on the records you must shares held by the corporation. keep for listed property, such as a car, see *What Records*

ured in (3). This is your depreciation on the stock. *Although you can combine business and invest-*Your depreciation deduction for the year cannot be **Figure 2** ment use of property when figuring depreciation **CAUTION** ment use of property when figuring depreciation<br> *deductions, do not treat investment use as quali-*

not held for use in your business. Inventory is any property *Change to business use.* If you change your coopera- you hold primarily for sale to customers in the ordinary

erty rather than as inventory. See **Rent-to-own dealer** • The fair market value of the property on the date you under Which Property Class Applies Under GDS in

> particular business. The following example shows how a careful examination of the facts in two similar situations

*Example.* Maple Corporation is in the business of leasless the value is unrealistic.<br>For a discussion of fair market value and adjusted basis, ears because the cars are not held primarily for sale to cars because the cars are not held primarily for sale to leased.

**Property Used in Your Business or** If Maple buys cars at wholesale prices, leases them for<br>**In Come-Producing Activity** and the sells them at retail prices or in sales<br>in which a dealer's profit is intended, the sere are in which a dealer's profit is intended, the cars are treated

> sell are part of inventory and you cannot depreciate them. However, you can depreciate containers used to ship your

- 
- 

the following questions. ate certain land preparation costs, such as landscaping

- 
- Does your invoice treat the containers as separate
- 

## **Excepted Property Property Lasting More Than One Year**

**Example.** You maintain a library for use in your profes- same year. Determining when property is placed in sion. You can depreciate it. However, if you buy technical service is explained later. books, journals, or information services for use in your<br>
Figuipment used to build capital improvements. You

- Amortization Basis
- 
- 
- 

"50%" for "10%" each place it appears. You cannot depreciate the cost of land because land does not wear out, become obsolete, or get used up. The cost of *Basis adjustments.* If you would be allowed a depreciland generally includes the cost of clearing, grading, plant- ation deduction for a term interest in property except that ing, and landscaping. the holder of the remainder interest is related to you, you

items? *Example.* You constructed a new building for use in • Do any of your records state your basis in the con- your business and paid for grading, clearing, seeding, and Do any of your records state your basis in the con- planting bushes and trees. Some of the bushes and trees tainers? were planted right next to the building, while others were planted around the outer border of the lot. If you replace **Property Having a Determinable** the building, you would have to destroy the bushes and trees are closely<br>
Useful Life example trees right next to it. These bushes and trees are closely<br>
associated with the building, so th To be depreciable, your property must have a determina-<br>ble useful life. Therefore, you can depreciate them. Add your<br>ble useful life. This means that it must be something that<br>wears out, decays, gets used up, becomes obso

To be depreciable, property must have a useful life that<br>extends substantially beyond the year you place it in serv-<br>ice.

- Property placed in service and disposed of in the
- business that have a useful life of one year or less, you<br>cannot depreciate them. Instead, you deduct their cost as<br>a business expense.<br>a business expense.<br>basis of your improvements. See Uniform Capitalization Rules in Publication 551.
- **What Property Cannot Be** Section 197 intangibles. You must amortize these costs. Section 197 intangibles are discussed in detail **Depreciated?** in Chapter 8 of Publication 535. Intangible property, such as certain computer software, that is not sec-**Terms you may need to know** tion 197 intangible property, can be depreciated if it **(see Glossary):** meets certain requirements. See *Intangible Property* on page 10.
	- Certain term interests.

Goodwill **Certain term interests in property.** You cannot depreci-Intangible property<br>Intangible property atter a term interest in property created or acquired after<br>Interest is held, directly or indirectly, by a person related to<br>Interest is held, directly or indirectly, by a person rel Term interest you. A term interest in property means a life interest in property, an interest in property for a term of years, or an income interest in a trust.

Certain property cannot be depreciated. This includes land<br>and certain excepted property.<br>see Related persons on page 9. For this purpose, however, treat as related persons only the relationships listed **Land** in items (1) through (10) of that discussion and substitute

generally must reduce your basis in the term interest by *Example 2.* On April 6, Sue Thorn bought a house to any depreciation or amortization not allowed. use as residential rental property. She made several re-

increase your basis in that interest by the depreciation not began to advertise it for rent in the local newspaper. The allowed to the term interest holder. However, do not in- house is considered placed in service in July when it was crease your basis for depreciation not allowed for periods ready and available for rent. She can begin to depreciate it during which either of the following situations applies. in July.

- The term interest is held by an organization exempt
- 

of a term interest in property acquired by gift, bequest, or

Exchange

service for use in your trade or business or for the produc-<br>tion of income. You stop depreciating property either when<br>you have fully recovered your cost or other basis or when<br>you retire it from service, whichever happen

able for a specific use, whether in a business activity, an<br>income-producing activity, a tax-exempt activity, or a per-<br>sonal activity. Even if you are not using the property, it is in<br>service when it is ready and availabl

*Example 1.* Donald Steep bought a machine for his **Retired From Service** business. The machine was delivered last year. However, it was not installed and operational until this year. It is You stop depreciating property when you retire it from considered placed in service this year. If the machine had service, even if you have not fully recovered its cost or been ready and available for use when it was delivered, it would be considered placed in service last year even if it permanently withdraw it from use in a trade or business or was not actually used until this year. **From use in the production of income because of any of the** 

If you hold the remainder interest, you generally must pairs and had it ready for rent on July 5. At that time, she

The term interest is held by an organization exempt **Example 3.** James Elm is a building contractor who specializes in constructing office buildings. He bought a • The term interest is held by a nonresident alien indi- truck last year that had to be modified to lift materials to vidual or foreign corporation, and the income from second-story levels. The installation of the lifting equipthe term interest is not effectively connected with the ment was completed and James accepted delivery of the conduct of a trade or business in the United States. modified truck on January 10 of this year. The truck was placed in service on January 10, the date it was ready and *Exceptions.* The above rules do not apply to the holder available to perform the function for which it was bought.

inheritance. They also do not apply to the holder of divi-<br>dend rights that were separated from any stripped pre-<br>ferred stock if the rights were purchased after April 30,<br>1993, or to a person whose basis in the stock is d property in service on the date of the change.

**When Does Depreciation**<br>*Example.* **You bought a home and used it as your personal home several years before you converted it to Personal home several years before you converted it to rental property.** Although its specific use was personal and no depreciation was allowable, you placed the home in **Terms you may need to know**<br> **Service when you began using it as your home. You can (see Glossary):**<br> **Service when you began using it as your home. You can verted it to** begin to claim depreciation in the year you converted it to rental property because its use changed to an in-<br>come-producing use at that time.

### **Placed in service Contract Contract Contract Contract Contract Contract Contract Contract Contract Contract Contract Contract Contract Contract Contract Contract Contract Contract Contract Contract Contract Contract Con**

Continue to claim a deduction for depreciation on property You begin to depreciate your property when you place it in used in your business or for the production of income even<br>service for use in your trade or business or for the produc-<br>if it is temporarily idle (not in use). For

### **Placed in Service Cost or Other Basis Fully Recovered**

You place property in service when it is ready and avail-<br>able for a specific use whether in a business activity an ered your cost or other basis. You recover your basis when

following events.

- You sell or exchange the property.
- You convert the property to personal use.
- You abandon the property.
- You transfer the property to a supplies or scrap ac- **Before 1987** count.
- 

## **What Method Can You Use To** ods discussed in Publication 534.

chapter 4. Related persons

System (MACRS) to depreciate most property. MACRS is

discussed in chapter 4. 1. You or someone related to you owned or used the You cannot use MACRS to depreciate the following property in 1986.

- 
- Certain property owned or used in 1986. The property did not change.
- Intangible property.
- Films, video tapes, and recordings.<br>erty in 1986.
- Certain corporate or partnership property acquired in Certain corporate or partnership property acquired in 4. You acquired the property in a transaction in which: a nontaxable transfer.
- Property you elected to exclude from MACRS. The user of the property did not change, and

The following discussions describe the property listed b. The property was not MACRS property in the above and explain what depreciation method should be hands of the person from whom you acquired it used. because of (2) or (3) above.

## **Property You Placed in Service**

• The property is destroyed. <br>
• The property is destroyed. The property is destroyed. before 1987 (except property you placed in service after July 31, 1986, if MACRS was elected). Property placed in service before 1987 must be depreciated under the meth-

**Depreciate Your Property?** For a discussion of when property is placed in service,<br>see *When Does Depreciation Begin and End*, earlier.

**Terms you may need to know**<br> **Use of real property changed.** You generally must use<br>
MACRS to depreciate real property that you acquired for Adjusted basis personal use before 1987 and changed to business or income-producing use after 1986. Basis

Convention **Improvements made after 1986.** You must treat an im-Exchange **Exchange provement made after 1986 to property you placed in**<br>
service before 1987 as separate depreciable property. Fiduciary as separate depreciate depreciate property. Figure 2017 as separate depreciate that improvement as sepa-Grantor **Grantor Grantor rate property under MACRS if it is the type of property that** Intangible property<br>Intangible property information about improvements, see *How Do You Treat*<br>Nonresidential real property *information about improvements*, later and *Additions and Im-*Repairs and *Improvements*, later and Additions and Im*provements* under *Which Recovery Period Applies* in Placed in service

### Residential rental property **Property Owned or Used in 1986**

Salvage value Salvage value All the MACRS for property you Section 1245 property **acquired and placed in service after 1986** if any of the Section 1250 property<br>Standard mileage rate MACRS, the property must be depreciated under the<br>methods discussed in Publication 534 methods discussed in Publication 534.

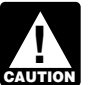

Straight line method **For the following discussions**, do not treat prop-Unit-of-production method **erty as owned before you placed it in service.** If *you owned property in 1986 but did not place it in* Useful life *service until 1987, you do not treat it as owned in 1986.*

**Personal property.** You cannot use MACRS for personal You must use the Modified Accelerated Cost Recovery property (section 1245 property) in any of the following<br>System (MACRS) to depreciate most property MACRS is situations.

- 
- Property you placed in service before 1987. 2. You acquired the property from a person who owned Property from a person who owned it in 1986 and as part of the transaction the user of
	- 3. You lease the property to a person (or someone related to this person) who owned or used the prop- •
	- -
		-

**Real property.** You generally cannot use MACRS for real 8. Two S corporations, and an S corporation and a property (section 1250 property) in any of the following regular corporation, if the same persons own more situations. than 10% of the value of the outstanding stock of

- You or someone related to you owned the property each corporation.
- You lease the property to a person who owned the state own both of the following. property in 1986 (or someone related to that per-<br>son). stock of the corporation.
- You acquired the property in a like-kind exchange, You acquired the property in a like-kind exchange,<br>involuntary conversion, or repossession of property the partnership.<br>you or someone related to you owned in 1986. MACRS applies only to that part of your basis in the 10. The executor and beneficiary of any estate.<br>acquired property that represents cash paid or unlike 11. A partnership and a person who directly or indirectly property given up. It does not apply to the car-

ing. **indirectly own more than 10% of the capital or profits** 

- 
- 2. Any property if, in the first tax year it is placed in section 52(a) and 52(b) of the Internal Revenue service, the deduction under the Accelerated Cost Code. Recovery System (ACRS) is more than the deduc-
- the person from whom you acquired it because of (2)

- 
- 2. A corporation and an individual who directly or indi-
- 
- indirectly owned by or for the trust or grantor of the the corporation.
- 5. The grantor and fiduciary, and the fiduciary and ben- nership interest directly or indirectly owned by or for eficiary, of any trust. The individual's family.
- 6. The fiduciaries of two different trusts, and the fiducia- 3. An individual who owns, except by applying rule (2),
- ual's partner. 7. A tax-exempt educational or charitable organization and any person (or, if that person is an individual,  $a = 4$ . For purposes of rules  $(1)$ ,  $(2)$ , or  $(3)$ , stock or a member of that person's family) who directly or indi- partnership interest considered to be owned by a
- 
- in 1986. 9. A corporation and a partnership if the same persons
	-
	-
	-
- owns more than 10% of the capital or profits interest ried-over part of the basis. in the partnership.
- **Exceptions.** The rules above do not apply to the follow-<br>12. Two partnerships, if the same persons directly or interest in each.
- 1. Residential rental property or nonresidential real 13. The related person and a person who is engaged in property.

tion under MACRS using the half-year convention. *When to determine relationship.* You must determine<br>For information on how to figure depreciation under *whether you are related to another person at the time you* For information on how to figure depreciation under whether you are related to another person at the time you ACRS, see Publication 534.

3. Property that was MACRS property in the hands of A partnership acquiring property from a terminating the person from whom you acquired it because of (2) partnership must determine whether it is related to the above. terminating partnership immediately before the event causing the termination. For this rule, a terminating part-**Related persons.** For this purpose, the following are re-<br>  $\frac{1}{2}$  nership is one that sells or exchanges, within 12 months,<br>
lated persons.<br>
profits.

1. An individual and a member of his or her family,<br>including only a spouse, child, parent, brother, sister,<br>half-brother, half-sister, ancestor, and lineal descen-<br>dant.<br>dant. To determine whether a person directly or ind

- rectly owns more than 10% of the value of the out-<br>1. Stock or a partnership interest directly or indirectly standing stock of that corporation.<br>
standing stock of that corporation.<br>
in trust is considered owned proportionately by or for its 3. Two corporations that are members of the same con-<br>trolled group.<br>a partnership interest owned by or for a C corpora-<br>a partnership interest owned by or for a C corpora-4. A trust fiduciary and a corporation if more than 10% tion, this applies only to shareholders who directly or of the value of the outstanding stock is directly or indirectly own 5% or more of the value of the stock of
	- trust. 2. An individual is considered to own the stock or part-
	- ries and beneficiaries of two different trusts, if the any stock in a corporation is considered to own the same person is the grantor of both trusts. stock directly or indirectly owned by or for the individ-
	- rectly controls the organization. person under rule (1) is treated as actually owned by

(2) or (3) is not treated as owned by that individual tion with the actor reapplying either rule  $(2)$  or  $(3)$  to make another following tests. for reapplying either rule  $(2)$  or  $(3)$  to make another person considered to be the owner of the same stock •

### **Intangible Property** •

Generally, if you can depreciate intangible property, you<br>usually use the straight line method of depreciation. How-<br>ever, you can choose to depreciate certain intangible prop-<br>erty under the income forecast method (discus

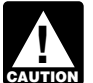

*You cannot depreciate intangible property that is* useful life of 36 months. *a section 197 intangible or that otherwise does Tax-exempt use property subject to a lease.* The **CAUTION** a section 197 intangible or that otherwise does<br>
not meet all the requirements discussed earlier

This method lets you deduct the same amount of depreciation each year over the useful life of the property. To figure **Certain created intangibles.** You can amortize certain your deduction, first determine the adjusted basis, salvage intangibles created on or after December 30, 2003, over a value, and estimated useful life of your property. Subtract 15-year period using the straight line method and no salthe salvage value, if any, from the adjusted basis. The vage value, even though they have a useful life that cannot balance is the total depreciation you can take over the be estimated with reasonable accuracy. For example,

Divide the balance by the number of years in the useful indefinite duration, such as trade as trade as trade a<br>This aives you your yearly depreciation deduction ship, are eligible costs. life. This gives you your yearly depreciation deduction. Unless there is a big change in adjusted basis or useful life, The following are not eligible. this amount will stay the same throughout the time you • Any intangible asset acquired from another person. depreciate the property. If, in the first year, you use the property for less than a full year, you must prorate your **Created financial interests.** property for less than a full year, you must prorate your depreciation deduction for the number of months in use. •

estimated with reasonable accuracy.<br>**Example.** In April, Frank bought a patent for \$5,100 that<br>**•** Any intangible asset that has an amortization period<br>**•** Any intangible asset that has an amortization period is not a section 197 intangible. He depreciates the patent  $\bullet$  Any intangible asset that has an amortization period<br>under the straight line method, using a 17-year useful life or limited useful life that is specifically p under the straight line method, using a 17-year useful life of limited useful life and no salvage value. He divides the \$5,100 basis by 17 prohibited by the Code, regulations, or other pub-<br>years to get his \$300 yearly dep only used the patent for 9 months during the first year, so • Any amount paid to facilitate an acquisition of a he multiplies \$300 by  $\frac{9}{12}$  to get his deduction of \$225 for the first year. Next year, Frank can deduct \$300 for the full of a business entity, and certain other transactions. year.

**Patents and copyrights.** If you can depreciate the cost of zation period to a 25-year period for certain intangibles a patent or copyright, use the straight line method over the related to benefits arising from the provision, production, or useful life. The useful life of a patent or copyright is the improvement of real property. For thi useful life. The useful life of a patent or copyright is the improvement of real property. For this purpose, real prop-<br>Jesser of the life granted to it by the government or the stry includes property that will remain atta lesser of the life granted to it by the government or the erty includes property that will remain attached to the real remaining life when you acquire it However if the patent property for an indefinite period of time, suc remaining life when you acquire it. However, if the patent property for an indefinite period of time, such as roads,<br>or copyright becomes valueless before the end of its useful bridges, tunnels, pavements, and pollution co other basis.

**Income Forecast Method Computer software.** Computer software is generally a section 197 intangible and cannot be depreciated if you You can choose to use the income forecast method inacquired it in connection with the acquisition of assets stead of the straight line method to depreciate the following constituting a business or a substantial part of a business. depreciable intangibles.

that person. However, stock or a partnership interest However, computer software is not a section 197 intanconsidered to be owned by an individual under rule gible and can be depreciated, even if acquired in connec-<br>(2) or (3) is not treated as owned by that individual tion with the acquisition of a business, if it meets all of

- person considered to be the owner of the same stock but is readily available for purchase by the general or partnership interest.
	- It is subject to a nonexclusive license.
	- It has not been substantially modified.

useful life of computer software leased under a lease *under* What Property Can Be Depreciated. agreement entered into after March 12, 2004, to a tax-exempt organization, governmental unit, or foreign **Straight Line Method Straight Line Method than a partnership**), cannot be less **Straight Line Method** than 125% of the lease term.

useful life of the property.<br>-Divide the halance by the number of vears in the useful indefinite duration, such as a trade association member

- 
- 
- Any intangible asset that has a useful life that can be
- 
- trade or business, a change in the capital structure

You must also increase the 15-year safe harbor amorti-

- Motion picture films or video tapes.
- Sound recordings.
- feror. Copyrights.
- Books.
- Patents.

Under the income forecast method, each year's depreci- change for a partnership interest. ation deduction is equal to the cost of the property, multi- $\bullet$  A partnership distribution of property to a partner. plied by a fraction. The numerator of the fraction is the current year's net income from the property, and the denominator is the total income anticipated from the property<br>through the end of the 10th taxable year following the<br>taxable year the property is placed in service. For more<br>**From MACRS** taxable year the property is placed in service. For more information, see section 167(g) of the Internal Revenue Code. The code of the code of the code of the code of the code of the code of the code of the code of the code of the code of the code of the code of the code of the code of the code of the code of the code of the code of

MACRS for motion picture films, video tapes, and sound<br>recordings. For this purpose, sound recordings are discs,<br>tapes, or other phonorecordings resulting from the fixation<br>of a series of sounds. You can depreciate this pr

**Participations and residuals.** You can include participa- filed your return for the year without making the election, tions and residuals in the adjusted basis of the property for you can still make the election by filing an amended return purposes of computing your depreciation deduction under within six months of the due date of the return (excluding<br>the income forecast method. The participations and extensions). Attach the election to the amended return a the income forecast method. The participations and extensions). Attach the election to the amended return and<br>residuals must relate to income to be derived from the write "Filed pursuant to section 301,9100-2" on the elect residuals must relate to income to be derived from the write "Filed pursuant to section 301.9100-2" on the election<br>property before the end of the 10th taxable year after the statement. File the amended return at the same property is placed in service. For this purpose, participa- you filed the original return. tions and residuals are defined as costs which by contract vary with the amount of income earned in connection with the property. **Use of standard mileage rate.** If you use the standard

Videocassettes. If you are in the business of renting for a discussion of the standard mileage rate. videocassettes, you can depreciate only those videocassettes bought for rental. If the videocassette has a useful

### **Depreciable Property? Corporate or Partnership Property Acquired in a Nontaxable Transfer Terms you may need to know**

**(see Glossary):** MACRS does not apply to property used before 1987 and transferred after 1986 to a corporation or partnership (ex- Abstract fees cept property the transferor placed in service after July 31,<br>1986, if MACRS was elected) to the extent its basis is Adjusted basis carried over from the property's adjusted basis in the Basis transferor's hands. You must continue to use the same<br>depreciation method as the transferor and figure deprecia-<br>Exchange tion as if the transfer had not occurred. However, if Fair market value MACRS would otherwise apply, you can use it to depreciate the part of the property's basis that exceeds the carried-over basis. To figure your depreciation deduction, you must determine

the following. know the cost or other basis of your property.

- $\bullet$  A distribution in complete liquidation of a subsidiary.
- A transfer to a corporation controlled by the trans-
- An exchange of property solely for corporate stock •or securities in a reorganization.
	- A contribution of property to a partnership in ex-
	-

method not based on a term of years, such as the **Films, video tapes, and recordings.** You cannot use unit-of-production method, you can elect to exclude that MACRS for motion picture films, video tapes, and sound you place your property in service. However, if you timely

Instead of including these amounts in the adjusted basis mileage rate to figure your tax deduction for your business of the property, you can deduct the costs in the taxable automobile, you are treated as having made an election to<br>exclude the automobile from MACRS. See Publication 463 exclude the automobile from MACRS. See Publication 463

## life of one year or less, you can currently deduct the cost as **What Is the Basis of Your** a business expense.

The nontaxable transfers covered by this rule include the basis of your property. To determine basis, you need to

The basis of property you buy is its cost plus amounts you<br>paid for items such as sales tax (see  $\frac{Exception}{Exception}$ , below), <br>freight charges, and installation and testing fees. The cost date of the change in use. includes the amount you pay in cash, debt obligations, 2. Your original cost or other basis adjusted as follows. other property, or services.

**Exception.** You can elect to deduct state and local general sales taxes instead of state and local general sales taxes instead of state and local income taxes<br>as an itemized deduction on Schedule A (Form 1040). If<br>you mak you make that choice, you cannot include those sales taxes as part of your cost basis. The state of the casualty and theft losses and other items that

**Assumed debt.** If you buy property and assume (or buy subject to) an existing mortgage or other debt on the property, your basis includes the amount you pay for the *Example.* Several years ago, Nia paid \$160,000 to property plus the amount of the assumed debt. have her home built on a lot that cost her \$25,000. Before

erty and assume the seller's mortgage of \$120,000. Your claimed a \$2,000 casualty loss deduction for damage to total cost is \$140,000, the cash you paid plus the mortgage the house. Land is not depreciable, so she includes only you assumed. the cost of the house when figuring the basis for deprecia-

- Legal and recording fees.
- 
- Survey charges.
- 
- Amounts the seller owes that you agree to pay, such

**Property you construct or build.** If you construct, build, *Nontaxable Exchange* in chapter 4. or otherwise produce property for use in your business, There are also special rules for de or otherwise produce property for use in your business,<br>you may have to use the uniform capitalization rules to<br>determine the basis of your property. For information about<br>the uniform capitalization rules, see Publication

Other basis usually refers to basis that is determined by<br>the way you received the property. For example, your<br>basis is other than cost if you acquired the property in<br>exchange for other property, as payment for services y determine your basis.  $\bullet$  Installing utility lines.

Property changed from personal use. If you held property for personal use and later use it in your business or • Settling zoning issues.

**Cost as Basis income-producing activity, your depreciable basis is the** lesser of the following.

- 
- -
	- reduced your basis.

changing the property to rental use last year, she paid **Example.** You make a \$20,000 down payment on prop- \$20,000 for permanent improvements to the house and tion.

**Settlement costs.** The basis of real property also in-<br>cludes certain fees and charges you pay in addition to the<br>purchase price. These generally are shown on your settle-<br>ment statement and include the following.<br> $$15,00$ The basis for depreciation on the house is the FMV on the date of change (\$165,000), because it is less than her<br>
• Abstract fees. editional particle begins (\$179,000). adjusted basis (\$178,000).

**Property acquired in a nontaxable transaction.** Gener-<br> **Property acquired in a nontaxable transaction.** Generally, if you receive property in a nontaxable exchange, the basis of the property you receive is the same as the as back taxes or interest, recording or mortgage adjusted basis of the property you gave up. Special rules fees, charges for improvements or repairs, and sales apply in determining the basis and figuring the MACRS depreciation deduction and special depreciation allowance for property acquired in a like-kind exchange or involuntary For fees and charges you cannot include in the basis of conversion. See Like-kind exchanges and involuntary conproperty, see *Real Property* in Publication 551. versions under *How Much Can You Deduct* in chapter 3 and *Figuring the Deduction for Property Acquired in a*

## **Adjusted Basis Other Basis**

- 
- Paying legal fees for perfecting the title.
- 
- Receiving rebates.
- Incurring a casualty or theft loss.

**Incurring a casualty of theft loss. Do You Have To File**<br>
For a discussion of adjustments to the basis of your prop-<br> **Form 4562?** erty, see *Adjusted Basis* in Publication 551.

If you depreciate your property under MACRS, you also<br>may have to reduce your basis by certain deductions and<br>credits with respect to the property. For more information, (see Glossary): see What Is the Basis For Depreciation in chapter 4. Amortization

Listed property **Basis adjustment for depreciation allowed or allowa-** Placed in service **ble.** You must reduce the basis of property by the depreciation allowed or allowable, whichever is greater. Standard mileage rate Depreciation allowed is depreciation you actually deducted

the full amount of depreciation allowable.<br>
• A section 179 deduction for the current year or a

If you deduct more depreciation than you should, you<br>must reduce your basis by any amount deducted from<br>2 for information on the section 179 deduction. which you received a tax benefit (the depreciation al-

## **How Do You Treat Repairs and** regardless of when it was placed in service. See **Improvements?** • A deduction for any vehicle if the deduction is re-

improvement as separate depreciable property. Improve-<br>ment means an addition to or partial replacement of prop-<br>example assess that see the constitution of the constitution of the constitution of the constitution of the c  $\frac{1}{2}$  or the current means an addition to or partial replacement of prop-<br>erty that adds to its value, appreciably lengthens the time  $\frac{1}{2}$ you can use it, or adapts it to a different use. • Depreciation or amortization on any asset on a cor-

You generally deduct the cost of repairing business propertion porate income tax return (other than Form 1120S, property in the same way as any other business expense.<br>However, if a repair or replacement increases the valu your property, makes it more useful, or lengthens its life, you must treat it as an improvement and depreciate it. *You must submit a separate Form 4562 for each*

**Example.** You repair a small section on one corner of the roof of a rental house. You deduct the cost of the repair<br>as a rental expense. However, if you completely replace<br>the roof, the new roof is an improvement because it in-<br> $\frac{1}{2}$ ,  $\frac{1}{2}$ ,  $\frac{1}{2}$ ,  $\frac{1}{2}$ ,  $\frac{$ 

**Improvements to rented property.** You can depreciate 2106-EZ. Use Form 2106-EZ if you are claiming the stan-<br>permanent improvements you make to business property dard mileage rate and you are not reimbursed by your you rent from someone else. experience the state of the employer for any expenses.

(from which you received a tax benefit). Depreciation al-<br>lowable is depreciation you are entitled to deduct.<br>If you do not claim depreciation you are entitled to<br>deduct, you must still reduce the basis of the property by<br>

- 
- Depreciation for property placed in service during lowed). the current year.
	- Depreciation on any vehicle or other listed property, chapter 5 for information on listed property.
- ported on a form other than Schedule C (Form 1040)<br>If you improve depreciable property, you must treat the or Schedule C-EZ (Form 1040).
	-
	-

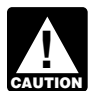

*business or activity on your return for which a Form 4562 is required.*

creases the value and lengthens the life of the property.<br>
You depreciate the cost of the new roof.<br>
You depreciate the cost of the new roof.<br>
All expenses (including depreciation) or the standard mileage rate. Instead, use either Form 2106 or Form dard mileage rate and you are not reimbursed by your

### Table 1-1. **Purpose of Form 4562**

This table describes the purpose of the various parts of Form 4562. For more information, see Form 4562 and its instructions.

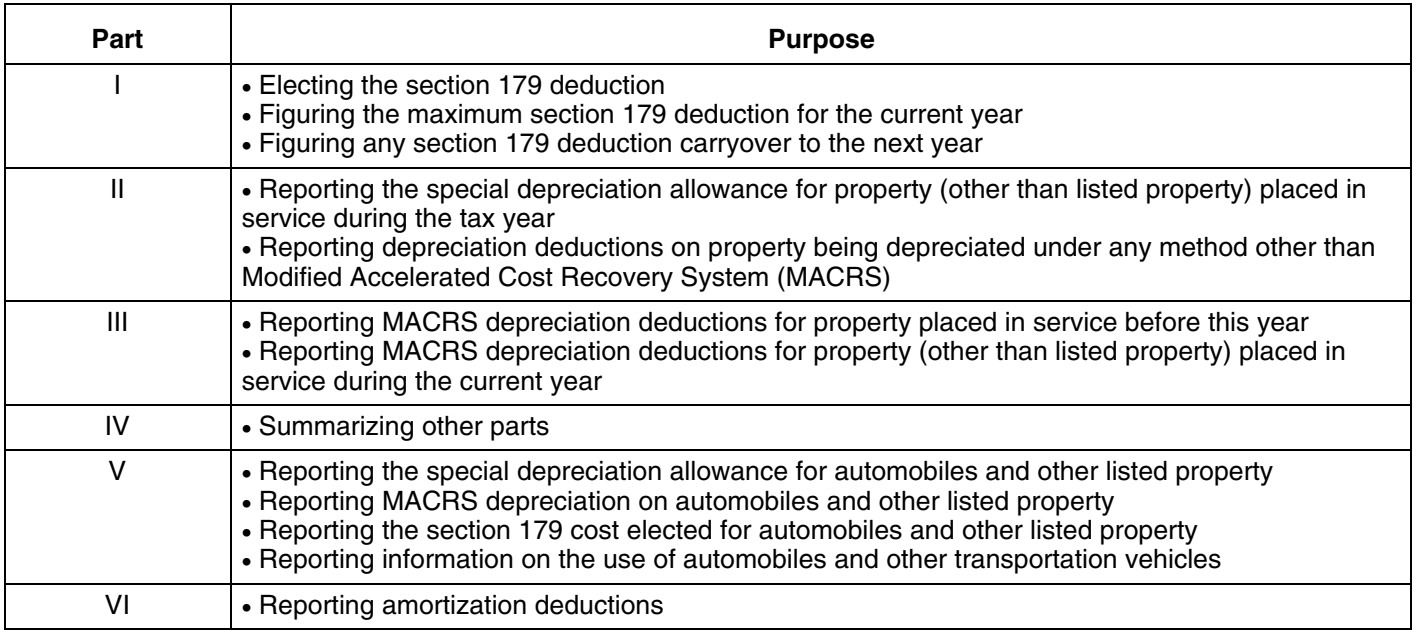

## **Depreciation Deductions?** or more consecutively filed tax returns.

depreciation claimed for any property in any of the follow- *[irb11-04.pdf](www.irs.gov/pub/irs-irbs/irb11-04.pdf)*.)

- You claimed the incorrect amount because of a
- 
- You have not adopted a method of accounting for property placed in service by you in tax years ending **When to file.** If an amended return is allowed, you must after December 29, 2003.
- You claimed the incorrect amount on property

date is considered filed on that due date. **Adoption of accounting method defined.** Generally, you adopt a method of accounting for depreciation by • 2 years from the time you paid your tax for that year.

using a permissible method of determining depreciation **How Do You Correct** when you file your first tax return, or by using the same impermissible method of determining depreciation in two

If you deducted an incorrect amount of depreciation in any<br>year, you may be able to make a correction by filing an<br>amended return for that year. See Filing an Amended<br>Return, next. If you are not allowed to make the correc **Filing an Amended Return** Procedure 2011-14. For more information, see Revenue **Filing an Amended Return** Procedure 2011-14 on page 330 of Internal Revenue Bul-You can file an amended return to correct the amount of letin 2011-14, available at *[www.irs.gov/pub/irs-irbs/](www.irs.gov/pub/irs-irbs/irb11-04.pdf)*

ing situations. For a safe harbor method of accounting to treat rotable spare parts as depreciable assets and procedures to obmathematical error made in any year. The safe harbor tain automatic consent to change to the safe harbor • You claimed the incorrect amount because of a post-<br>interest and the state of the section of the section of the section of the section of the section of the sectio You claimed the incorrect amount because of a post-<br>ing error made in any year.<br>able at *[www.irs.gov/pub/irs-irbs/irb07-29.pdf.](http://www.irs.gov/pub/irs-irbs/irb07-29.pdf)* 

file it by the later of the following.

- placed in service by you in tax years ending before 3 years from the date you filed your original return December 30, 2003. And the year in which you did not deduct the correct amount. A return filed before an unextended due
	-

Generally, you must get IRS approval to change your dures to get approval, you must use the advance consent method of accounting. You generally must file Form 3115, request procedures generally covered in Revenue Proce-<br>Application for Change in Accounting Method, to request a dure 97-27, 1997-1 C.B. 680, Also see the Instructio Application for Change in Accounting Method, to request a dure 97-27, 1997-1 C.B. 680. Also see the Instructions for<br>Change in your method of accounting for depreciation.

- A change from an impermissible method of deter-
- A change in the treatment of an asset from nonde-
- A change in the depreciation method, period of re-
- A change from not claiming to claiming the special
- allowance to claiming a 30% special depreciation<br>allowance to claiming a 30% special depreciation<br>allowance for qualified property (including property  $gov/pub/irs-irbs/irb11-04.pdf$ .)

return) include the following.

- An adjustment in the useful life of a depreciable
- 
- Making a late depreciation election or revoking a
- 

See section 1.446-1(e)(2)(ii)(d) of the regulations for the election by completing the appropriate line on Form 3115. more information and examples.

approval from the IRS to change your method of accounting for depreciation under the automatic change request adjustment is zero.

**Changing Your Accounting Method** procedures generally covered in Revenue Procedure 2008-52. If you do not qualify to use the automatic proce-Criange in your method of accounting for deprectation.<br>The following are examples of a change in method of cluding lists of scope limitations and automatic accounting<br>accounting for depreciation.<br>method changes.

• A change from an impermissible method of deter-<br>mining depreciation for depreciable property, if the<br>impermissible method was used in two or more con-<br>secutively filed tax returns.<br>filing Form 3115, see Revenue Procedure A change in the treatment of an asset from nonde-<br>
preciable to depreciable or vice versa.<br>
preciable to depreciable or vice versa.<br>
at *[www.irs.gov/pub/irs-irbs/irb08-36.pdf](http://www.irs.gov/pub/irs-irbs/irb08-36.pdf)*, as modified by Revenue Procedure 2009-39 on page 371 of Internal Revcovery, or convention of a depreciable asset. enue Bulletin 2009-39, available at *[www.irs.gov/pub/](http://www.irs.gov/pub/irs-irbs/irb08-38.pdf) [irs-irbs/irb09-39.pdf.](http://www.irs.gov/pub/irs-irbs/irb08-38.pdf)* (**Note.** Revenue Procedures 2008-52 •depreciation allowance if you did not make the elec- and 2009-39 are amplified, clarified, modified, and supertion to not claim any special allowance. Seded in part by Revenue Procedure 2011-14. For more **• A change from claiming a 50% special depreciation information see Revenue Procedure 2011-14 on page 330** • A change from claiming a 50% special depreciation

that is included in a class of property for which you For a safe harbor method of accounting to treat rotable elected a 30% special allowance instead of a 50% spare parts as depreciable assets, see Revenue Proce-<br>special allowance). dure 2007-48 on page 110 of Internal Revenue Bulletin 2007-29, available at *[www.irs.gov/pub/irs-irbs/irb07-29.](http://www.irs.gov/pub/irs-irbs/irb07-29.pdf)* Changes in depreciation that are not a change in method *[pdf.](http://www.irs.gov/pub/irs-irbs/irb07-29.pdf)* of accounting (and may only be made on an amended

Section 481(a) adjustment. If you file Form 3115 and asset for which depreciation is determined under change from an impermissible method to a permissible section 167. **Music in the accounting for depreciation**, you can make a • A change in use of an asset in the hands of the section 481(a) adjustment for any unclaimed or excess A change in use of an asset in the hands of the amount of allowable depreciation. The adjustment is the same taxpayer.<br>difference between the total depreciation actually de-• Making a late depreciation election or revoking a<br>timely valid depreciation election (including the elec-<br>tion not to deduct the special depreciation allow-<br>ance). If you elected not to claim any special<br>allowance, a cha tion election or revoke a depreciation election. You tion 481(a) adjustment results in an increase in taxable must submit a request for a letter ruling to make a income. It is generally taken into account over 4 tax years late election or revoke an election. And is reported on your business tax returns as "other • Any change in the placed in service date of a depre-<br>• Any change in the placed in service date of a depre-Any change in the placed in service date of a depre-<br>ment period and report the adjustment in the year of ciable asset. change if the total adjustment is less than \$25,000. Make

**IRS approval.** In some instances, you may be able to get<br>approval from the IRS to change your method of account-<br>method to another permissible method, the section 481(a)

## Electing the Section • It must have been acquired by purchase. 179 Deduction • It must not be property described later under *What*

You can elect to recover all or part of the cost of certain qualifying property, up to a limit, by deducting it in the year **Eligible Property** you place the property in service. This is the section 179 deduction. You can elect the section 179 deduction in- To qualify for the section 179 deduction, your property stead of recovering the cost by taking depreciation deduc- must be one of the following types of depreciable property. tions.<br> **1.** Tangible personal property.<br> **1.** Tangible personal property.

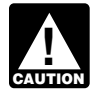

This chapter explains what property does and does not extraction or of furnishing transportation, commu-<br>alify for the section 179 deduction, what limits apply to hications, electricity, gas, water, or sewage dispoqualify for the section 179 deduction, what limits apply to nications, electricity, gas, water, or server, and the deduction (including special rules for partnerships and the deduction (including special rules for partnerships and corporations), and how to elect it. It also explains when and b. A research facility used in connection with any of how to recapture the deduction.

- 
- 
- ❏ **<sup>954</sup>** Tax Incentives for Distressed Communities 4. Storage facilities (except buildings and their struc-

- ❏ **<sup>4562</sup>**Depreciation and Amortization 5. Off-the-shelf computer software.
- 

See chapter 6 for information about getting publications **Tangible personal property.** Tangible personal property and forms.

## **What Property Qualifies?** • Machinery and equipment.

Adjusted basis •

Class life

Tangible property

To qualify for the section 179 deduction, your property must meet all the following requirements. 2. •

- It must be eligible property.
- It must be acquired for business use.
- 
- *Property Does Not Qualify*.

**Introduction** The following discussions provide information about these requirements and exceptions.

- 
- *Estates and trusts cannot elect the section 179* 2. Other tangible property (except buildings and their *deduction.* structural components) used as:
	- a. An integral part of manufacturing, production, or
	-
- **Useful Items**<br> **Useful Items** ties in (a) for the bulk storage of fungible com-<br>
You may want to see: modities.<br>
Modities.
	- **Publication** 2. Single purpose agricultural (livestock) or horticultural ❏ structures. See chapter 7 of Publication 225 for defi- **<sup>537</sup>**Installment Sales **D** 544 Sales and Other Dispositions of Assets ments that apply to these structures. <br>
	■ 544 Sales and Other Dispositions of Assets ments that apply to these structures.
	- tural components) used in connection with distribut- **Form (and Instructions)** ing petroleum or any primary product of petroleum.
		-
	- ❏ **<sup>4797</sup>**Sales of Business Property 6. Qualified real property (described below).

is any tangible property that is not real property. It includes the following property.

- 
- Property contained in or attached to a building (other **Terms you may need to know** than structural components), such as refrigerators, **(see Glossary): grocery store counters, office equipment, printing** presses, testing equipment, and signs.
	- Gasoline storage tanks and pumps at retail service Basis stations.
	- Livestock, including horses, cattle, hogs, sheep, goats, and mink and other furbearing animals. Structural components

The treatment of property as tangible personal property 4. Certain nonrecognition transactions to the extent that for the section 179 deduction is not controlled by its treat- your basis in the property is determined by reference ment under local law. For example, property may not be to the transferor's or distributor's basis in the proptangible personal property for the deduction even if treated erty. Examples include the following. so under local law, and some property (such as fixtures) may be tangible personal property for the deduction even if a. A complete liquidation of a subsidiary. treated as real property under local law. The same state of the transfer to a corporation controlled by the trans-

**Off-the-shelf computer software.** Off-the-shelf computer software placed in service during the tax year is<br>qualifying property for purposes of the section 179 deduction. This is computer software that is readily available for<br>tion. This is computer software that is readily purchase by the general public, is subject to a nonexclusive license, and has not been substantially modified. It *Qualified restaurant property.* Qualified restaurant includes any program designed to cause a computer to property is any section 1250 property that is a building or perform a desired function. However, a database or similar an improvement to a building placed in service after Deitem is not considered computer software unless it is in the cember 31, 2008, and before January 1, 2012. Also, more<br>public domain and is incidental to the operation of other-<br>than 50% of the building's square footage must public domain and is incidental to the operation of otherwise qualifying software. The process of preparation of meals and seating for on-premise con-

**Qualified real property.** You can elect to treat certain qualified retail improvement property. Generally, qualified real property you placed in service as section 179 this is any improvement (placed in service after Dece

- Qualified leasehold improvement property,
- Qualified restaurant property, or
- Qualified retail improvement property.  $\qquad \qquad$  erty to the general public.

The maximum section 179 expense deduction that can be<br>
elected for qualified section 179 real property is \$250,000<br>
of the maximum section 179 deduction of \$500,000 in<br>
service. 2011. For more information, see *Special rules for qualified* 3. The expenses are not for the enlargement of the *section 179 real property*, later. Also, see *Election for certain qualified section 179 real property*, later, for infor-<br>
mation on how to make this election.<br>
nal structural framework of the building.

**Qualified leasehold improvement property.** Gener- In addition, an improvement made by the lessor does not ally, this is any improvement to an interior part of a building qualify as qualified retail improvement property to any (placed in service before January 1, 2012) that is nonresi- subsequent owner unless it is acquired from the original dential real property, provided all of the requirements dis- lessor by reason of the lessor's death or in any of the cussed in chapter 3 under *Qualified leasehold* following types of transactions. *improvement property* are met.

In addition, an improvement made by the lessor does  $1.$  A transaction to which section 381(a) applies, not qualify as qualified leasehold improvement property to 2. A mere change in the form of conducting the trade or<br>any subsequent owner unless it is acquired from the origi-<br>business so long as the property is retained in nal lessor by reason of the lessor's death or in any of the trade or business as qualified leasehold improvefollowing types of transactions. ment property and the taxpayer retains a substantial

- interest in the trade or business,<br>1. A transaction to which section 381(a) applies,<br>2. A like-kind exchange, involuntary conversion, or
- 2. A mere change in the form of conducting the trade or<br>business so long as the property is retained in the<br>trade or business as qualified leasehold improve-<br>trade or business as qualified leasehold improvement property and the taxpayer retains a substantial
- 3. A like-kind exchange, involuntary conversion, or<br>to the transferor's or distributor's basis in the prop-<br>basis in the property represents the carryover basis,<br>basis in the property represents the carryover basis, or a. A complete liquidation of a subsidiary.
- -
	- feror.
	-

sumption of prepared meals.

- 1. The portion is open to the general public and is used in the retail trade or business of selling tangible prop-
- 
- nal structural framework of the building.

- 
- business so long as the property is retained in the
- 
- interest in the trade or business,  $\begin{array}{c} 4. \text{ Certain nonrecognition transactions to the extent that} \\ \text{Your basis in the property is determined by reference} \end{array}$ 
	-
- 
- 

## **Property Acquired for Business Use What Property Does Not**

To qualify for the section 179 deduction, your property **Qualify?** must have been acquired for use in your trade or business. Property you acquire only for the production of income,  $\frac{1}{T}$   $\frac{1}{T}$   $\frac{1}{T}$   $\frac{1}{T}$   $\frac{1}{T}$   $\frac{1}{T}$   $\frac{1}{T}$   $\frac{1}{T}$   $\frac{1}{T}$   $\frac{1}{T}$   $\frac{1}{T}$   $\frac{1}{T}$   $\frac{1}{T}$   $\frac{1}{T}$   $\frac{1}{T}$   $\frac{1}{T}$   $\frac{1$ produces royalties, does not qualify. The same produces royalties, does not qualify.

Partial business use. When you use property for both Class life business and nonbusiness purposes, you can elect the section 179 deduction only if you use the property more<br>than 50% for business in the year you place it in service. If<br>you use the property more than 50% for business, multiply<br>you use the property more than 50% for busines the cost of the property by the percentage of business use. Use the resulting business cost to figure your section 179 **Land and Improvements** deduction. Land and land improvements do not qualify as section 179

poses. The business part of the cost of the property is \$8,800 (80% × \$11,000). **Excepted Property**

To qualify for the section 179 deduction, your property 179 deduction for the following property. must have been acquired by purchase. For example, prop- • Certain property you lease to others (if you are a erty acquired by gift or inheritance does not qualify. **noncorporate lessor**).

Property is not considered acquired by purchase in the following situations.

- 1. It is acquired by one member of a controlled group Air conditioning or heating units. from another member of the same group.
- - a. In whole or in part by its adjusted basis in the  $168(g)(4)$  of the Internal Revenue Code.
	-
- 

**Related persons.** Related persons are described under *Related persons* on page 9. However, to determine **Leased property.** Generally, you cannot claim a section whether property qualifies for the section 179 deduction, 179 deduction based on the cost of property you lease to treat as an individual's family only his or her spouse, someone else. This rule does not apply to corporations. ancestors, and lineal descendants and substitute ''50%'' However, you can claim a section 179 deduction for the for "10%" each place it appears. The same cost of the following property.

b. A transfer to a corporation controlled by the trans- *Example.* Ken Larch is a tailor. He bought two industrial feror. sewing machines from his father. He placed both mac. An exchange of property by a corporation solely<br>for stock or securities in another corporation in a<br>reorganization.<br>reorganization.<br>deduction for the cost of these machines.

**Example.** May Oak bought and placed in service an property. Land improvements include swimming pools, item of section 179 property costing \$11,000. She used the paved parking areas, wharves, docks, bridges, and property 8

Even if the requirements explained earlier under *What* **Property Acquired by Purchase** *Property Qualifies* are met, you cannot elect the section

- 
- Certain property used predominantly to furnish lodg-<br>ing or in connection with the furnishing of lodging.
- 
- Property used predominantly outside the United 2. Its basis is determined either— States, except property described in section
	- hands of the person from whom it was acquired, Property used by certain tax-exempt organizations, or except property used in connection with the producb. Under the stepped-up basis rules for property ac-<br>guired from a decedent. or business income.
- Property used by governmental units or foreign per-3. It is acquired from a related person. Sons or entities, except property used under a lease with a term of less than 6 months.

- 
- tions in effect at the time you get the property. 2. Property you purchase and lease to others if both the
	-
	- b. For the first 12 months after the property is transferred to the lessee, the total business deductions and reimbursed amounts) are more than 15% of the rental income from the property. **Terms you may need to know**

**Property used for lodging.** Generally, you cannot claim a section 179 deduction for property used predominantly to Adjusted basis furnish lodging or in connection with the furnishing of Basis lodging. However, this does not apply to the following Placed in service types of property.

- Nonlodging commercial facilities that are available to
- Property used by a hotel or motel in connection with
- is due to qualified rehabilitation expenditures. **Do the Passenger Automobile Limits Apply** in chapter 5.
- 

the cost you do not deduct. *Energy property.* Energy property is property that meets the following requirements. **Trade-in of other property.** If you buy qualifying property

- -
	-
	- tricity generated by geothermal power, this includes equipment up to (but not including) the electrical transmission stage. **Dollar Limits**
	-
- 
- property must begin with you.  $$500,000$ .

1. Property you manufacture or produce and lease to 4. The property must meet the performance and quality others. standards, if any, prescribed by Income Tax Regula-

following tests are met. For periods before February 14, 2008, energy property does not include any property that is public utility property a. The term of the lease (including options to renew) as defined by section  $46(f)(5)$  of the Internal Revenue is less than 50% of the property's class life. Code (as in effect on November 4, 1990).

## you are allowed on the property (other than rents **How Much Can You Deduct?**

## **(see Glossary):**

those not using the lodging facilities on the same Your section 179 deduction is generally the cost of the basis as they are available to those using the lodg- qualifying property. However, the total amount you can ing facilities.<br>and a business income limit. These limits apply to each<br>and a business income limit. These limits apply to each Property used by a hotel or motel in connection with taxpayer, not to each business. However, see *Married*<br>the trade or business of furnishing lodging where the *Individuals under Dollar Limits later*, Also, see the speci the trade or business of furnishing lodging where the *Individuals* under *Dollar Limits*, later. Also, see the special predominant portion of the accommodations is used  $\frac{1}{n}$  rules for applying the limits for partners • Any certified historic structure to the extent its basis 179 deduction and depreciation deduction are limited. See

■ If you deduct only part of the cost of qualifying property<br>
■ Any energy property example for the cost of qualifying property depression 179 deduction you can generally depression as a section 179 deduction, you can generally depreciate

1. It is one of the following types of property.<br>179 deduction includes only the cash you paid.

a. Equipment that uses solar energy to generate<br>
electricity, to heat or cool a structure, to provide<br>
hot water for use in a structure, or to provide<br>
hot water for use in a structure, or to provide solar<br>
process heat, e

c. Equipment used to produce, distribute, or use en- cash qualifies for the section 179 deduction. Therefore, ergy derived from a geothermal deposit. For elec-<br>
Tricity generated by geothermal power this<br>
are \$4,720 (\$520 + \$4,200).

d. Qualified fuel cell property or qualified<br>microturbine property placed in service after De-<br>cember 31, 2005, and before January 1, 2017.<br>The service in 2011 generally<br>cannot be more than \$500,000. If you acquire and pla 2. The construction, reconstruction, or erection of the<br>property must be completed by you.<br>among the items in any way, as long as the total deduction<br>among the items in any way, as long as the total deduction 3. For property you acquire, the original use of the is not more than \$500,000. You do not have to claim the full

elected to treat as section 179 real property is limited to nue Code. \$250,000 of the maximum deduction of \$500,000 for 2011. The dollar limit on the section 179 deduction is in-

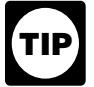

The amount you can elect to deduct is not af-<br> *fected if you place qualifying property in service in* • \$35,000, or *a short tax year or if you place qualifying property*

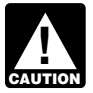

*income limit (described later) to determine your*

\$500,000 in machinery and a \$25,000 circular saw for your ceeding \$2,000,000 (explained earlier). business. You elect to deduct \$475,000 for the machinery<br>and the entire \$25,000 for the saw, a total of \$500,000.<br>This is the maximum amount you can deduct. Your<br>for purposes of this increased section 179 Disas-<br>for Assist \$25,000 deduction for the saw completely recovered its<br>cost. Your basis for depreciation is zero. The basis for<br>depreciation of your machinery is \$25,000. You figure this by subtracting your \$475,000 section 179 deduction for the machinery from the \$500,000 cost of the machinery. **Disaster Assistance Property**

- The cost of your section 179 property placed in serv-
- Your business is an enterprise zone business.
- 
- You are married filing a joint or separate return.

*Example.* In 2011, Jane Ash placed in service machin- **Dollar limits.** The dollar limit on the section 179 deduction ery costing \$2,100,000. This cost is \$100,000 more than is increased by the smaller of: \$2,000,000, so she must reduce her dollar limit to  $$400,000$  (\$500,000 – \$100,000).

An increased section 179 deduction is available to enter-<br>prise zone businesses for qualified zone property placed in<br>service before January 1, 2012, in an empowerment zone.<br>For more information including the definitions o prise zone business" and "qualified zone property," see • \$600,000, or

Qualified real property (described earlier) that you sections 1397A, 1397C, and 1397D of the Internal Reve-

- 
- The cost of section 179 property that is also qualified in service for only a part of a 12-month tax year.<br>The cost of section 179 property that is also qualified *in service before January 1*, *After you apply the dollar limit to determine a* 2012 (including such property placed in service by your spouse, even if you are filing a separate return). *tentative deduction, you must apply the business*

*actual section 179 deduction.* **Note.** You take into account only 50% (instead of 100%) of the cost of qualified zone property placed in service in a **Example.** In 2011, you bought and placed in service year when figuring the reduced dollar limit for costs ex-

duction, do not treat qualified section 179 Disas-<br>ter Assistance property, defined next, as qualified

Situations affecting dollar limit. Under certain circum-<br>stances, the general dollar limits on the section 179 deduc-<br>tion may be reduced or increased or there may be<br>additional dollar limits. The general dollar limit is a disaster date. A list of the federally declared disaster areas ice exceeds \$2,000,000. is available at the Federal Emergency Management Agency (FEMA) website at *<www.fema.gov>*. •

■ You placed in service a sport utility or certain other **Example.** A disaster occurred in a federally declared • You placed in You placed in service a sport utility or certain other disaster area on January 2, 2008. John Smith placed in vehicles. meets the requirements to be considered qualified section. 179 Disaster Assistance property for 2011 as it was placed in service on or before December 31, 2011. **Costs exceeding \$2,000,000**

If the cost of your qualifying section 179 property placed in<br>service in a year is more than \$2,000,000, you generally<br>must reduce the dollar limit (but not below zero) by the<br>amount of cost over \$2,000,000. If the cost o

- $$100,000,$  or
- The cost of qualified section 179 Disaster Assistance property placed in service during the tax year. **Enterprise Zone Businesses**

• The cost of qualified section 179 Disaster Assistance

You cannot elect to expense more than \$25,000 of the cost • The dollar limit (after reduction for any cost of secof any heavy sport utility vehicle (SUV) and certain other tion 179 property over \$2,000,000). vehicles placed in service during the tax year. This rule<br>
• The total cost of section 179 property you and your applies to any 4-wheeled vehicle primarily designed or<br>used to carry passengers over public streets, roads, or spouse elected to expense on your separate returns. highways, that is rated at more than 6,000 pounds gross vehicle weight and not more than 14,000 pounds gross *Example.* The facts are the same as in the previous vehicle weight. However, the \$25,000 limit does not apply example except that Jack elected to deduct \$30,000 of the to any vehicle: cost of section 179 property on his separate return and his

- 
- Equipped with a cargo area (either open or enclosed Following amounts. by a cap) of at least six feet in interior length that is<br>
• \$470,000—The dollar limit less the cost of section not readily accessible from the passenger compart-<br>ment, or the cost of section not readily accessible from the passenger compart-<br>179 property over \$2,000,000.
- That has an integral enclosure fully enclosing the separate returns.<br>driver compartment and load carrying device, does<br>separate returns. not have seating rearward of the driver's seat, and has no body section protruding more than 30 inches ahead of the leading edge of the windshield. **Business Income Limit**

If you are married, how you figure your section 179 deduc-<br>tion depends on whether you file jointly or separately. If<br>you are considered to actively conduct a trade or<br>you file a joint return, you and your spouse are treat percentages elected by each of you do not total 100%, 50% will be allocated to each of you. **Taxable income.** In general, figure taxable income for

separate returns. Jack bought and placed in service year. Net income or loss from a trade or business includes \$2,000,000 of qualified farm machinery in 2011. His wife the following items. has her own business, and she bought and placed in<br>consiste \$20,000 of qualified business equipment. Their  $\bullet$  Section 1231 gains (or losses). service \$30,000 of qualified business equipment. Their combined dollar limit is \$470,000. This is because they • Interest from working capital of your trade or busimust figure the limit as if they were one taxpayer. They ness. reduce the \$500,000 dollar limit by the \$30,000 excess of vages, salaries, tips, or other pay earned as an their costs over \$2,000,000.

They elect to allocate the  $$470,000$  dollar limit as fol-<br>They elect to allocate the  $$470,000$  dollar limit as fol-

- chapter 3 in Publication 544. \$446,500 (\$470,000 x 95%) to Mr. Elm's machinery.
- $\bullet$  \$23,500 (\$470,000 x 5%) to Mrs. Elm's equipment.

If they did not make an election to allocate their costs in this  $\bullet$  The section 179 deduction. way, they would have to allocate \$235,000 (\$470,000  $\times$ 50%) to each of them.  $\bullet$  The self-employment tax deduction.

Joint return after filing separate returns. If you and property placed in service during the tax year. your spouse elect to amend your separate returns by filing a joint return after the due date for filing your return, the **Sport Utility and Certain Other Vehicles** dollar limit on the joint return is the lesser of the following amounts.

- 
- 

■ Designed to seat more than nine passengers behind wife elected to deduct \$2,000. After the due date of their Designed to seat more than nine passengers behind returns, they file a joint return. Their dollar limit for the the driver's seat, section 179 deduction is \$32,000. This is the lesser of the

- 
- That has an integral enclosure fully enclosing the  $\bullet$  \$32,000—The total they elected to expense on their

The total cost you can deduct each year after you apply the **Married Individuals Married Individuals Married Individuals dollar limit is limited to the taxable income from the active** 

this purpose by totaling the net income and losses from all **Example.** Jack Elm is married. He and his wife file trades and businesses you actively conducted during the

- 
- 
- 

lows. For information about section 1231 gains and losses, see

In addition, figure taxable income without regard to any of the following.

- 
- 
- Any net operating loss carryback or carryforward. *Step 5–* \$518,000 (\$520,000 − \$2,000).
- Any unreimbursed employee business expenses. *Step 6–* Using \$518,000 (from Step 5) as taxable

**Two different taxable income limits.** In addition to the Because the taxable income is at least \$500,000, XYZ business income limit for your section 179 deduction, you may have a taxable income limit for some other deduction. *Step 7–* \$20,000 (\$520,000 − \$500,000). You may have to figure the limit for this other deduction<br>taking into account the section 179 deduction. If so, com-<br>plete the following steps.<br> $\begin{array}{r} \text{Step 8-} \text{Using $20,000 (from Step 7) as taxable in-} \\ \text{come, XYZ's actual chartable contribution (limited to 10% of taxable income) is $2,000.} \end{array}$ 

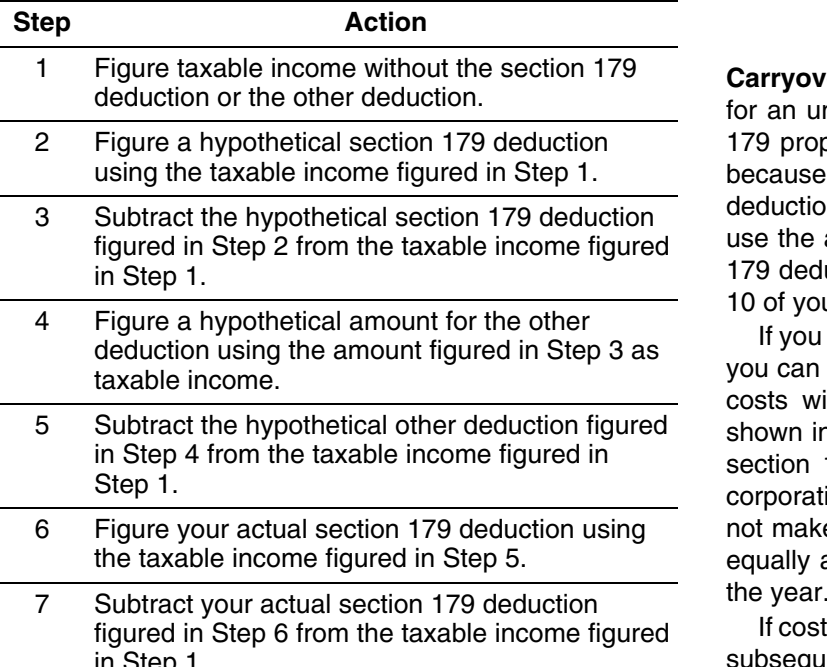

*Example.* On February 1, 2011, the XYZ corporation to qualified section 179 real property that you elected to purchased and placed in service qualifying section 179 expense but were unable to take because of the business

**Step 2–** Using \$520,000 as taxable income, XYZ's<br>**Internal Revenue Code for more information.**<br>*If there is a sale or other disposition of your*<br>*If there is a sale or other disposition of your* hypothetical section 179 deduction is \$500,000.

come, XYZ's hypothetical charitable contribution (lim- *nor the new owner can deduct any of the unused amount.* ited to 10% of taxable income) is \$2,000. *Instead, you must add it back to the property's basis.*

income, XYZ figures the actual section 179 deduction.

**Carryover of disallowed deduction.** You can carry over for an unlimited number of years the cost of any section 179 property you elected to expense but were unable to because of the business income limit. This disallowed deduction amount is shown on line 13 of Form 4562. You use the amount you carry over to determine your section 179 deduction in the next year. Enter that amount on line 10 of your Form 4562 for the next year.

If you place more than one property in service in a year,<br>you can select the properties for which all or a part of the costs will be carried forward. Your selections must be shown in your books and records. For this purpose, treat<br>section 179 costs allocated from a partnership or an S<br>corporation as one item of section 179 property. If you do not make a selection, the total carryover will be allocated equally among the properties you elected to expense for

If costs from more than one year are carried forward to a in Step 1. Subsequent year in which only part of the total carryover Figure your actual other deduction using the forward from the earliest year first.<br>taxable income figured in Step 7.

*Special rules for qualified section 179 real property.* You can carry over to 2011 a 2010 deduction attributable purchased and placed in service qualifying section 179<br>spense but were unable to take because of the business<br>property that cost \$500,000. It elects to expense the entire<br>spense income limitation. Any portions of the 2010 *Step 1* – Taxable income figured without either deduc-<br>They should instead be reported on the appropriate line of tion is \$520,000. Part II or Part III of Form 4562. See section 179(f) of the

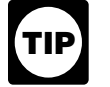

*property (including a transfer at death) before you*<br>*can use the full amount of any outstanding carry-*<br>*can use the full amount of any outstanding carry-Step 4–* Using \$20,000 (from Step 3) as taxable in- *over of your disallowed section 179 deduction, neither you*

ship and to each partner. The partnership determines its his deduction is limited to his business taxable income of<br>section 179 deduction subject to the limits, It then allocates \$80,000 (\$50,000 from Beech Partnership, pl section 179 deduction subject to the limits. It then allocates the deduction among its partners. **From Cedar Partnership minus \$5,000** loss from his sole

ships (shown on Schedule K-1 (Form 1065), Partner's \$80,000) of the elected section 179 costs to 2012. He<br>Share of Income, Deductions, Credits, etc.) to his or her allocates the carryover amount to the cost of section 179 Share of Income, Deductions, Credits, etc.) to his or her allocates the carryover amount to the cost of section 179<br>nonpartnership section 179 costs and then applies the property placed in service in his sole proprietorshi nonpartnership section 179 costs and then applies the property placed in service in his sole propriet<br>dollar limit to this total. To determine any reduction in the notes that allocation in his books and records. dollar limit to this total. To determine any reduction in the dollar limit for costs over \$2,000,000, the partner does not<br>include any of the cost of section 179 property placed in<br>service by the partnership. After the dollar limit (reduced<br>for any nonpartnership section 179 costs ov

**Partnership's taxable income.** For purposes of the busi-<br>ness income limit, figure the partnership's taxable income<br>by adding together the net income and losses from all<br>trades or businesses actively conducted by the par

partnership must reduce its dollar limit by \$25,000 **Adjustment of partnership's basis in section 179 prop-**<br>(\$2,025,000 – \$2,000,000). Its maximum section 179 de-<br>duction is \$475,000 (\$500,000 – \$25,000), and it elects t expense that amount. The partnership's taxable income the partnership. This reduction of basis must be made from the active conduct of all its trades or businesses for even if a partner cannot deduct all or part of the sec from the active conduct of all its trades or businesses for even if a partner cannot deduct all or part of the section 179<br>the year was \$600,000, so it can deduct the full \$475,000. deduction allocated to that partner by t \$50,000 of its taxable income to Dean, one of its partners.

In addition to being a partner in Beech Partnership, **S Corporations** Dean is also a partner in the Cedar Partnership, which

costs to figure any reduction in his dollar limit, so his total **Figuring taxable income for an S corporation.** To figsection 179 costs for the year are not more than ure taxable income (or loss) from the active conduct by an

**Note.** The IRS may release guidance concerning quali- \$2,000,000 and his dollar limit is not reduced. His maxified section 179 real property. If this guidance is released it mum section 179 deduction is \$500,000. He elects to will be published in the Internal Revenue Bulletin. expense all of the \$70,000 in section 179 deductions allocated from the partnerships (\$40,000 from Beech Part-**Partnerships and Partners nership plus \$30,000 from Cedar Partnership**), plus \$55,000 of his sole proprietorship's section 179 costs, and The section 179 deduction limits apply both to the partner- notes that information in his books and records. However, ship and to each partner. The partnership determines its his deduction is limited to his business taxabl Each partner adds the amount allocated from partner-<br>ps (shown on Schedule K-1 (Form 1065), Partner's \$80,000) of the elected section 179 costs to 2012. He

**Partner's share of partnership's taxable income.** For<br>purposes of the business income limit, the taxable income<br>of a partner engaged in the active conduct of one or more<br>of a partnership's trades or businesses includes hi disallowed section 179 expenses allocated from the part- *Example.* In 2011, Beech Partnership placed in service nership. section 179 property with a total cost of \$2,025,000. The

allocated to him a \$30,000 section 179 deduction and<br>\$35,000 of its taxable income from the active conduct of its<br>business. He also conducts a business as a sole proprietor<br>and, in 2011, placed in service in that business

S corporation of any trade or business, you total the net amended return must also include any resulting adincome and losses from all trades or businesses actively *justments to taxable income*. conducted by the S corporation during the year.

To figure the net income (or loss) from a trade or<br>business actively conducted by an S corporation, you take<br>into account the items from that trade or business that are<br>account the items from that trade or business that ar and account the terms non that hade or business that are<br>
passed through to the shareholder's tax liability. However, you do not<br>
ing each shareholder's tax liability. However, you do not<br>
section 179 deduction, and deduct amount of an S corporation item that must be taken into the special rules for qualified real property described in account when figuring a shareholder's taxable income. account when figuring a shareholder's taxable income.

A corporation's taxable income from its active conduct of • Your original 2011 tax return, whether or not you file any trade or business is its taxable income figured with the it timely.<br>following changes.

- 1. It is figured before deducting the section 179 deduc-<br>tion, any net operating loss deduction, and special deductions (as reported on the corporation's income<br>deductions (as reported on the corporation's income
- from a trade or business actively conducted by the

## **How Do You Elect the** of Form 4562.<br> *The maximum section 179 expense deduction*<br> *The maximum section 179 expense deduction*<br> *The maximum section 179 expense deduction*<br> *I that can be taken for qualified section 179*

## **Terms you may need to know**

You elect to take the section 179 deduction by completing made, the revocation is irrevocable. Part I of Form 4562.

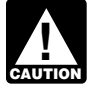

*If you elect the deduction for listed property (de-4562 before completing Part I.*

**Deduction?**<br>For property placed in service in 2011, file Form 4562 **Deduction?** with either of the following. **Terms you may need to know**

- Your original 2011 tax return, whether or not you file **(see Glossary):** it timely.
- Disposition An amended return for 2011 filed within the time prescribed by law. An election made on an amended Exchange return must specify the item of section 179 property<br>to which the election applies and the part of the cost<br> of each such item to be taken into account. The Recovery period

**RECORDS**

To make the election, attach a statement indicating you **Other Corporations** are "electing the application of section 179(f) of the Internal Revenue Code" with either of the following.

- 
- An amended return for 2011 filed within the time

tax return). The statement should indicate your election to expense 2. It is adjusted for items of income or deduction in-<br>
cluded in the amount figured in 1, above not derived return. It must specify one or more or more of the three cluded in the amount figured in 1, above, not derived return. It must specify one or more or more of the three<br>from a trade or business actively conducted by the types of qualified property (described under *Qualified real* corporation during the tax year. *property* on page 16) to which the election applies, the cost of each such type, and the portion of the cost of each such property to be taken into account. Also, report this on line 6

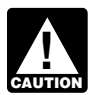

**Deduction?** *that can be taken for qualified section 179 real property is limited to \$250,000.*

**(see Glossary): Revoking an election.** An election (or any specification (see Glossary): made in the election) to take a section 179 deduction for Listed property **EXECUTE:** 2011 can be revoked without IRS approval by filing an Placed in service amended return. The amended return must be filed within the time prescribed by law. The amended return must also include any resulting adjustments to taxable income. Once

## *scribed in chapter 5), complete Part V of Form* **When Must You Recapture the**

You may have to recapture the section 179 deduction if, in any year during the property's recovery period, the percentage of business use drops to 50% or less. In the year the business use drops to 50% or less, you include the recapture amount as ordinary income in Part IV of Form  $\mathbf{3}_{\blacksquare}$ recapture amount. Recovery periods for property are dis-

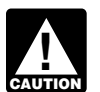

*If you sell, exchange, or otherwise dispose of the If you sell, exchange, or otherwise dispose of the*<br>*property, do not figure the recapture amount* Depreciation *under the rules explained in this discussion. In strict* and *stead, use the rules explained in this discussion. In-*<br>stead, use the rules for recapturing depreciation explained Allowance *in chapter 3 of Publication 544 under* Section 1245 Property*.*

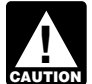

**Introduction** *If the property is listed property (described in*

*in chapter 5 under* What Is the Business-Use Requirement.

- ble on the section 179 deduction you claimed. Begin the property in service.
- 

**Example.** In January 2009, Paul Lamb, a calendar year<br>taxpayer, bought and placed in service section 179 properties and the divergence of the special depreciation allowance for eligible qualified property. See<br>erty costin tion 179 deduction for the property and also elected not to See chapter 6 for information about getting publications claim a special depreciation allowance. He used the prop- and forms. erty only for business in 2009 and 2010. In 2011, he used the property 40% for business and 60% for personal use.

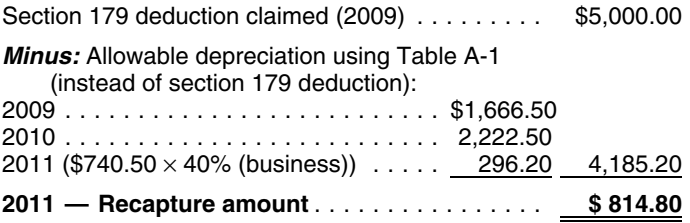

Paul must include \$814.80 in income for 2011. Placed in service

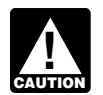

Residential rental property *If any qualified zone property or qualified renewal* property placed in service during the year ceases Structural components *to be used in an empowerment zone or renewal community by an enterprise zone business or a renewal*

Section 1245 property *income on your return. Similar rules apply to qualified section 179 GO Zone property.*

# cussed under *Which Recovery Period Applies* in chapter 4. Claiming the Special

*chapter 5), do not figure the recapture amount* You can take a special depreciation allowance to recover *under the rules explained in this discussion when* part of the cost of qualified property (defined next), placed *the percentage of business use drops to 50% or less.* in service during the tax year. The allowance applies only *Instead, use the rules for recapturing excess depreciation* for the first year you place the property in service. For<br>*in chapter 5 under* What Is the Business-Use Requirement. qualified property placed in service in 2011 Figuring the recapture amount. To figure the amount to an additional 50% (or 100%, if applicable) special allow-<br>recapture, take the following steps.<br>take after any section 179 deduction and before you figure 1. Figure the depreciation that would have been allowa- regular depreciation under MACRS for the year you place

with the year you placed the property in service and This chapter explains what is qualified property. It also<br>include the year of recapture. includes rules regarding how to figure an allowance, how 2. Subtract the depreciation figured in (1) from the sec-<br>tion 179 deduction you claimed. The result is the recapture an allowance.

amount you must recapture. *Corporations and certain automotive partnerships can elect to accelerate certain research and minimum tax credits in lieu of claiming the special* **TIP**

## He figures his recapture amount as follows. **What Is Qualified Property?**

## **Terms you may need to know**<br>(see Glossary):

Business/investment use Improvement **Nonresidential real property** 

*community business in a later year, the benefit of the* Your property is qualified property if it is one of the follow*increased section 179 deduction must be reported as other* ing.

- Certain qualified property acquired after September
- Specified Gulf Opportunity Zone (GO Zone) exten- http://www.friedorg.com/integration.com/integration-
- Qualified reuse and recycling property.
- Qualified cellulosic biofuel plant property.
- 
- cember 31, 2007. later.

The following discussions provide information about the types of qualified property listed above for which you can **Long Production Period Property**

### must meet the following requirements. **Certain Qualified Property Acquired After September 8, 2010**

You can take a 100% special depreciation allowance for years or is transportation property. Transportation certain property acquired after September 8, 2010. Your property is tangible personal property used in the trade or quirements. •

- 1. It is one of the following types of property. The mail Revenue Code.
	-
	- b. Water utility property.
	- c. Computer software that is readily available for **Noncommercial Aircraft** purchase by the general public, is subject to a tially modified. (The cost of some computer meet the following requirements. software is treated as part of the cost of hardware and is depreciated under MACRS).
	-
- 2. You must have acquired the property by purchase The aircraft must be purchased (as discussed under after September 8, 2010, with no binding written con- Property Acquired by Purchase in chapter 2) by a tract for the acquisition in effect before September 9, purchaser who at the time of the contract for 2010. If you enter into a binding contract after Sep- purchase, makes a nonrefundable deposit of the tember 8, 2010, and before January 1, 2012, to ac- lesser of 10% of the cost or \$100,000. quire (including to manufacture, construct, or<br>  $\bullet$  The aircraft must have an estimated production pe-<br>  $\bullet$  The aircraft must have an estimated production peproduct) certain property with a long production per contract and a cost exceeding<br>riod or certain aircraft, the property will be treated as<br>timely acquired.
- 3. The property must be placed in service for use in **Special Rules** your trade or business of for the production of income before January 1, 2012 (January 1, 2013, for
- 
- 

For more information, see section  $168(k)(5)$  of the Inter-8, 2010 and placed in service before January 1, hal Revenue Code and Rev. Proc. 2011-26 of Internal 2012 Revenue Bulletin 2011-16, available at *[www.irs.gov/pub/](www.irs.gov/pub/irs-irbs/irb11-16.pdf)*

sion property. *If you elect out of the 100% special depreciation allowance for property acquired after September* •**ALL**<br>CAUTION *8, 2010, and placed in service before January 1,* 2012 (before January 1, 2013, for certain property with a *long production period and certain aircraft), the property* •does not qualify for the 50% special depreciation allow-• Certain qualified property placed in service after De- *ance. See* How Can You Elect Not To Claim an Allowance,

take the special depreciation allowance. To be qualified property, long production period property

- It must meet the requirements in (2)-(5), above.
- The property has a recovery period of at least 10
- The property is subject to section 263A of the Inter-
- The property has an estimated production period a. Tangible property depreciated under MACRS with a recovery period of 20 years or less.<br>a recovery period of 20 years or less.<br>exceeding \$1,000,000.

nonexclusive license, and has not been substan-<br>
To be qualified property, noncommercial aircraft must

- $\bullet$  It must meet the requirements in (2)-(5), above.
- The aircraft must not be tangible personal property d. Qualified leasehold improvement property (de-<br>fined under Qualified leasehold improvement<br>property, later).<br>property, later).<br>property, later and the trade or business of transporting persons<br>property, later).
	-
	-

certain property with a long production period and **Sale-leaseback.** If you sold qualified property you placed certain aircraft (defined next)). in service after September 8, 2010, and leased it back 4. The original use of the property must begin with you<br>after September 8, 2010.<br>than the date it is used by you under the leaseback.

5. It is not excepted property (explained later in *Ex-* The property will not qualify for the special depreciation *cepted Property*). allowance if the lessee or a related person to the lessee or

lessor had a written binding contract in effect for the acqui- **Specified GO Zone extension property.** Specified GO

**Syndicated leasing transactions.** If qualified property is • Nonresidential real property or residential rental originally placed in service by a lessor after September 8. originally placed in service by a lessor after September 8,<br>2010, the property is sold within 3 months of the date it was<br>placed in service, and the user of the property does not<br>change, then the property is treated as ori service by the taxpayer no earlier than the date of the last • Any of the following types of property placed in servsale. ice in a building described above before January 1,

Multiple units of property subject to the same lease will 2012: be treated as originally placed in service no earlier than the<br>
date of the last sale if the property is sold within 3 months<br>
after the final unit is placed in service and the period<br>
accelerated recovery system (MACRS) w after the final unit is placed in service and the period accelerated recovery system (MACRS) with a re-<br>hetween the time the first and last units are placed in covery period of 20 years or less. See Which between the time the first and last units are placed in service does not exceed 12 months. The Service of Method Can You Use To Depreciate Your Property

Qualified property does not include any of the following. or commercial distribution of water, and that, with-

- out regard to this provision, would be 20-year Property placed in service and disposed of in the property or (b) any municipal sewer. same tax year.
- 
- Property required to be depreciated under the Alter-Property required to be depreciated under the Alter-<br>
native Depreciation System (ADS). This includes<br>
listed property used 50% or less in a qualified busi-<br>
noss use. For other property required to be depresiantly and is ness use. For other property required to be depreciated using ADS, see Required use of ADS under
- 168(e)(7) of the Internal Revenue Code) placed in after the building is placed in service.
- 
- Property for which you elected not to claim any spe-
- Property for which you elected to accelerate certain *[irb07-17.pdf](www.irs.gov/pub/irs-irbs/irb07-17.pdf)*. credits in lieu of the special depreciation allowance

## is nonresidential real property, if all the following require- **Specified Gulf Opportunity Zone** ments are met. **Extension Property** •

specified Gulf Opportunity Zone (GO Zone) extension property (defined below) placed in service in specified • That part of the building is to be occupied exclusively portions of the GO Zone. Specified GO Zone extension<br>property must meet certain tests, explained under *Other* by the lessee (or any sublessee) of that part. *Tests To Be Met* on page 28. Also, specified GO Zone • The improvement is placed in service more than 3 extension property cannot be excepted property, ex- years after the date the building was first placed in plained under *Excepted Property* on page 29. Service by any person.

sition of the property before September 9, 2010. Zone extension property includes any of the following property.

- 
- 
- in chapter 1.
- **Excepted Property** 2. Water utility property, which is either (a) property that is an integral part of the gathering, treatment,
	- 3. Computer software that is readily available for •• Property converted from business use to personal<br>use in the same tax year acquired. Property converted from personal use to business use in the<br>same or later tax year may be qualified property.<br>same or later tax year may
		-

*Which Depreciation system (GDS or ADS) Applies,* In addition, substantially all (80% or more) of the use of in Chapter 4. • Qualified restaurant property (as defined in section the building and placed in service no later than 90 days

service before January 1, 2012. Specified portions of the GO Zone are those counties or • Qualified retail improvement property (as defined in earishes in the GO Zone that are identified by the IRS as Gualined Tetan improvement property (as defined in<br>section 168(e)(8) of the Internal Revenue Code)<br>placed in service before January 1, 2012.<br>dance identifying the affected counties and parishes Property for which you elected not to claim any spe- eligible for the extension of the placed in service date, see cial depreciation allowance (discussed later). Notice 2007-36 on page 1000 of the Internal Revenue • Property for which you elected to accelerate certain Bulletin 2007-17, available at *[www.irs.gov/pub/irs-irbs/](www.irs.gov/pub/irs-irbs/irb07-17.pdf)* 

(discussed later). **Qualified leasehold improvement property.** Generally, this is any improvement to an interior part of a building that

- The improvement is made under or according to a You can take a 50% special depreciation allowance for lease by the lessee (or any sublessee) or the lessor<br>specified Gulf Opportunity Zone (GO Zone) extension of that part of the building.
	-
	-

• The improvement is section 1250 property. See 11. The executor and beneficiary of any estate. chapter 3 in Publication 544, Sales and Other Dispositions of Assets, for the definition of section 1250 property. **Other Tests To Be Met**

include any improvement for which the expenditure is.

- The enlargement of the building.
- 
- $\bullet$  Any structural component benefiting a common  $\qquad \qquad$  August 28, 2005.
- 

**Related persons.** For this purpose, the following are<br>**Placed in service date test.** The property must be placed<br>in service before January 1, 2012, for use in your trade or

- 
- 
- 3. A corporation and an individual who directly or indi- under the leaseback.
- 
- 
- 
- 7. The fiduciaries of two different trusts, and the fiducia-<br>ries and beneficiaries of two different trusts, if the<br>same person is the grantor of both trusts.<br>date of sale if the property is sold within 3 months after the
- member of that person's family) who directly or indi-<br>exceed 12 months.
- more of the value of the outstanding stock of each your trade or business in the GO Zone. corporation.<br> **If the property is held for the production of in-**
- 10. A corporation and a partnership if the same persons *come, the property does not satisfy this substan*own both of the following.
	-
	-

However, a qualified leasehold improvement does not To be specified GO Zone extension property, the property lease of the expenditure is must also meet all of the following tests.

attributable to any of the following. **Acquisition date test.** You must have acquired the prop erty by purchase (as discussed under *Property Acquired* ● Any elevator or escalator.<br>● Any elevator or escalator. example a server and the server of the acquisition in effect befare. binding written contract for the acquisition in effect before

area. Property you manufacture, construct, or produce for your own use meets this test if you began the manufacture,<br>Capacturism assembly the manufacture, example the manufacture, and the manufacture of the function of the function of the function of the function of the function construction, or production of the property after August 27, Generally, a binding commitment to enter into a lease is<br>treated as a lease and the parties to the commitment are<br>treated as the lessor and lessee. However, a lease be-<br>tween related persons is not treated as a lease.<br>twee

1. Members of an affiliated group. business located in specified portions of the GO Zone.

2. An individual and a member of his or her family, *Sale-leaseback.* If you sold specified GO Zone extenincluding only a spouse, child, parent, brother, sister, sion property you placed in service after August 27, 2005,<br>half-brother, half-sister, ancestor, and lineal descen- and leased it back within 3 months after you origi placed it in service, the property is treated as originally placed it in service, the property is treated as originally placed in service no earlier than the date it is used by you

rectly owns 80% or more of the value of the out-<br>standing stock of that corporation. the out-<br>the lessee or a related person to the lessee or lessor had a 4. Two corporations that are members of the same con-<br>trolled group.<br>property before August 28, 2005.

5. A trust fiduciary and a corporation if 80% or more of the value of the outstanding stock is directly or indi-<br>rectly owned by or for the trust or grantor of the trust.<br>6. The grantor and fiduciary, and the fiduciary and The grantor and fiduciary, and the fiduciary and ben-<br>eficiary, of any trust.<br>service by the taxpayer no earlier than the date of the last service by the taxpayer no earlier than the date of the last

8. A tax-exempt educational or charitable organization final unit is placed in service and the period between the and any person (or, if that person is an individual, a times the first and last units are placed in service times the first and last units are placed in service does not

rectly controls the organization. **Substantial use test.** Substantially all (80% or more dur-Two S corporations, and an S corporation and a ing each tax year) of the use of the property must be in the regular corporation, if the same persons own 80% or specified areas of GO Zone and in the active conduct of specified areas of GO Zone and in the active conduct of

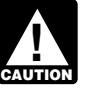

**c** come, the property does not satisfy this substandance that use test and does not qualify for the special *depreciation allowance.*

a. 80% or more of the value of the outstanding stock<br>original use test. The original use of the property in the<br>GO Zone must have begun with you after August 27, 2005.

b. 80% or more of the capital or profits interest in the Used property can be specified GO Zone extension partnership. property if it has not previously been used within the

specified portions of the GO Zone. Also, additional capital • Other bonus depreciation property to which section expenditures you incurred after August 27, 2005, to recon- 168(k) of the Internal Revenue Code applies. dition or rebuild your property meet the original use test if

If you sold property you placed in service after August stantially rehabilitate the building and then place it in serv-<br>27, 2005, and you leased it back within 3 months after you ice. For more information, including defini originally placed the property in service, the lessor is con-<br>sidered to be the original user of the property.<br>tion expenditure, see section 1400l(b) of the Internal Reve-

If you acquire new property for personal use and then hue Code. use the property in your trade or business or for the production of income, you are considered to be the original **Gambling or animal racing property.** Gambling or user. animal racing property includes the following personal and

real property. For special rules identifying the original user of property involved in certain other transactions and the original user • Any equipment, furniture, software, or other property of fractional interests in property, see Regulations section used directly in connection with gambling, the racing 1.168(k)-1(b)(3). of animals, or the on-site viewing of such racing.

Specified GO Zone extension property does not include animals, or the on-site viewing of such racing. any of the following.

- Property required to be depreciated using the Alter-
- *[pdf.](www.irs.gov/pub/irs-irbs/irb07-17.pdf)* Property any portion of which is financed with the proceeds of a tax-exempt obligation under section 103 of the Internal Revenue Code. **Qualified Reuse and Recycling**
- Any qualified revitalization building (described be- **Property**
- Any property used in connection with any private or
- Any gambling or animal racing property (defined below). • Interest of the property must be depreciated under MACRS.
- Property for which you elected not to claim any spe- The property must have a useful life of at least 5 cial depreciation allowance (discussed later). years.
- Property placed in service and disposed of in the same tax year. **and the same tax year.** After August 31, 2008.
- Property converted from business use to personal You must have acquired the property by purchase property. The september 1, 2008.

the original use of the property in the GO Zone began with<br>you. For further guidance on the original use requirement<br>for the GO Zone additional first year depreciation deduc-<br>tion, see Notice 2007-36 on page 1000 of Intern ice. For more information, including definitions of tion expenditure, see section 1400I(b) of the Internal Reve-

- 
- Any real property determined by square footage **Excepted Property Excepted Property Excepted Property CONFING ASSEM** (other than any portion that is less than 100 square feet) that is dedicated to gambling, the racing of

Property required to be depreciated using the Alter-<br>
native Depreciation System (ADS). This includes spect to the 50% additional first-year depreciation deducspect to the 50% additional first-year depreciation deduclisted property used 50% or less in a qualified busi- tion for qualified GO Zone property, see Notice 2006-77 on ness use. For other property required to be depreci-<br>ated using ADS, see *Required use of ADS* under at www.irs.gov/pub/irs-irbs/irb06-40.pdf and Notice at <www.irs.gov/pub/irs-irbs/irb06-40.pdf> and Notice *Which Depreciation System (GDS or ADS) Applies,* 2007-36 on page 1000 of Internal Revenue Bulletin in chapter 4. 2007-17, available at *[www.irs.gov/pub/irs-irbs/irb07-17.](www.irs.gov/pub/irs-irbs/irb07-17.pdf)*

low) placed in service before January 1, 2010, for<br>which you have elected to claim a commercial revi-<br>talization deduction for qualified revitalization expen-<br>ditures.<br>distance for qualified revitalization expen-<br>including hance, that is used exclusively to collect, distribute, or commercial golf course, country club, massage par- recycle qualified reuse and recyclable materials (as delor, hot tub facility, suntan facility, or any store, the fined in section  $168(m)(3)(B)$  of the Internal Revenue principal business of which is the sale of alcoholic Code). Qualified reuse and recycling property also inbeverages for consumption off premises. cludes software necessary to operate such equipment. The property must meet the following requirements. •

- 
- 
- The original use of the property must begin with you
- use in the same tax year it is acquired. Property (as discussed under *Property Acquired by Purchase* converted from personal use to business use in the in chapter 2) after August 31, 2008, with no binding same or later tax year may be qualified GO Zone written contract for the acquisition in effect before

• The property must be placed in service for use in **Special Rules** your trade or business after August 31, 2008.

Qualified reuse and recycling property does not include placed it in service, the property is treated as originally any of the following. placed in service no earlier than the date it is used by you

- Any rolling stock or other equipment used to trans-
- native Depreciation System (ADS). For other prop- property before December 21, 2006.
- 
- Property for which you elected not to claim any spe-<br>than the date of the last sale.
- 
- Property converted from business use to personal verted from personal use to business use in the same or later tax year may be qualified reuse and recycling property. **Excepted Property**

## any of the following. **Qualified Cellulosic Biofuel Plant**

You can take a 50% special depreciation allowance for • Property converted from business use to personal qualified cellulosic biofuel plant property. Cellulosic biofuel use in the same tax year it is acquired. Property is any liquid fuel which is produced from any lignocellulosic converted from personal use to business use in the or hemicellulosic matter that is available on a renewable or same or later tax year may be qualified cellulosic recurring basis. Examples include bagasse (from sugar biomass ethanol plant property. cane), corn stalks, and switchgrass. The property must • Property required to be depreciated using the Alter-

- 
- 2. The original use of the property must begin with you **•** Property any portion of which is financed with the after December 20, 2006.
- (as discussed under *Property Acquired by Purchase* Revenue Code. in chapter 2) after December 20, 2006, with no bind-<br>ing written contract for equipition in offect before ing written contract for acquisition in effect before<br>December 21, 2006. Cial depreciation allowance (discussed later).
- Performance of the property must be placed in service for use in the property for which a deduction was taken under your trade or business or for the production of in-2013. 168(k) of the Internal Revenue Code applies.

**Sale-leaseback.** If you sold qualified cellulosic biofuel **Excepted Property Excepted Property plant property you placed in service after October 3, 2008,** and leased it back within 3 months after you originally under the leaseback.

Any rolling stock or other equipment used to trans-<br>port reuse or recyclable materials. the lessee or a related person to the lessee or lessor had a • Property required to be depreciated using the Alter- written binding contract in effect for the acquisition of the

erty required to be depreciated using ADS, see<br> **Syndicated leasing transactions.** If qualified cellulosic<br> *System (GDS or ADS) Applies*, in chapter 4.<br>
System (*GDS or ADS) Applies*, in chapter 4.<br>
lessor after October 3 • Other bonus depreciation property to which section months of the date it was placed in service, and the user of 168(k) of the Internal Revenue Code applies. the property does not change, then the property is treated as originally placed in service by the taxpayer no earlier

cial depreciation allowance (discussed later). Multiple units of property subject to the same lease will • Property placed in service and disposed of in the be treated as originally placed in service no earlier than the Property is sold within 3 months after the same tax year.<br>Final unit is placed in service and the period between the same tax year. Property converted from business use to personal times the first and last units are placed in service does not<br>use in the same tax year acquired. Property con- exceed 12 months.

Qualified cellulosic biofuel plant property does not include

- Property placed in service and disposed of in the **Property** same tax year.
	-
- meet the following requirements.<br>
mative Depreciation System (ADS). For other prop-1. The property is used in the United States solely to<br>produce cellulosic biofuel.<br>Fequired use of ADS under Which Depreciation<br>System (GDS or ADS) Applies, in chapter 4.
- error boomber by property by purchase any obligation the interest on which is finance which is finance by purchase proceeds of any obligation the interest on which is exempt from tax under section 103 of the Internal exempt from tax under section 103 of the Internal
	-
	- Property for which a deduction was taken under sec-
	- come after October 3, 2008, and before January 1, Other bonus depreciation property to which section

### **Qualified Disaster Assistance Special Rules Property Property Sale-leaseback.** If you sold qualified disaster assistance

qualified disaster assistance property placed in service in date and leased it back within 3 months after you originally federally declared disaster areas in which the disaster placed it in service, the property is treated as originally occurred before January 1, 2010. A list of the federally placed in service no earlier than the date it is used by you declared disaster areas is available at the FEMA website under the leaseback.

- - a. Tangible property depreciated under MACRS with
	-
	-
	-
	- e. Nonresidential real property and residential rental exceed 12 months. property.
- **Excepted Property** 2. You must have acquired the property by purchase (as discussed under *Property Acquired by Purchase*<br>in chapter 2) on or after the applicable disaster date,<br>with no binding written contract for the acquisition in
- 3. The property must rehabilitate property damaged, or<br>replace property destroyed or condemned, as a re-<br>sult of the applicable federally declared disaster.<br>System (GDS or ADS) Applies, in chapter 4.
- 4. The property must be similar in nature to, and lo-<br>• Property any portion of which is financed with the
- 5. The original use of the property within the applicable Any qualified revitalization building (defined earlier
- the date which is the last day of the third calendar year following the applicable disaster date (the fourth • Any property used in connection with any private or
- property must be in the active conduct of your trade or business in a federally declared disaster area, **•** Any property for which the special allowance under
- 8. It is not excepted property (explained later in *Ex*-<br>
Revenue Code applies. cepted Property).

You can take a 50% special depreciation allowance for property you placed in service after the applicable disaster

at <www.fema.gov>. Your property is qualified disaster assis-<br>tance property if it meets the following requirements.<br>the lessee or a related person to the lessee or lessor had a 1. It is one of the following types of property.<br>property before the applicable disaster date.

a recovery period of 20 years or less. **Syndicated leasing transactions.** If qualified disaster b. Water utility property.<br>
Lessor after the applicable disaster date, the property is c. Computer software that is readily available for<br>purchase by the general public, is subject to a<br>nonexclusive license, and has not been substantially modified. (The cost of some computer<br>software is treated as part of th

and is depreciated under MACRS.) Multiple units of property subject to the same lease will d. Qualified leasehold improvement property (de-<br>fined under Qualified leasehold improvement<br>property earlier).<br>property earlier).

- effect before the applicable disaster date. Property required to be depreciated using the Alter-<br>native Depreciation System (ADS). For other prop-
- Property any portion of which is financed with the cated in the same county as, the rehabilitated or proceeds of a tax-exempt obligation under section replaced property.<br>103 of the Internal Revenue Code.
- disaster area must have begun with you on or after<br>the applicable disaster date.<br>placed in service before January 1, 2010, for which 6. The property is placed in service by you on or before you have elected to claim a commercial revitalization<br>the date which is the last day of the third calendar<br>deduction for qualified revitalization expenditures.
- calendar year in the case of nonresidential real prop-<br>erty and residential rental property).<br>lor, hot tub facility, suntan facility, or any store, the 7. Substantially all (80% or more) of the use of the principal business of which is the sale of alcoholic property must be in the active conduct of your trade beverages for consumption off premises.
	- occurring before January 1, 2010. Section 168(k) or section 1400N(d) of the Internal
		- Property for which you elected not to claim any special depreciation allowance (discussed later).
		- Property placed in service and disposed of in the same tax year.
- Property converted from business use to personal use in the same tax year acquired. Property con- nal Revenue Code. verted from personal use to business use in the • The property has an estimated production period same or later tax year may be qualified disaster
- Any gambling or animal racing property (defined earlier under *Excepted Property* on page 29). **Noncommercial Aircraft**

## **After December 31, 2007** •

You can take a 50% special depreciation deduction allow- • The aircraft must not be tangible personal property ance for certain qualified property acquired after Decem- used in the trade or business of transporting persons ber 31, 2007. Your property is qualified property if it meets or property (except for agricultural or firefighting purthe following requirements. poses).

- - a. Tangible property depreciated under MACRS with purchaser who at the time of the contract for
	-
	- c. Computer software that is readily available for<br>purchase by the general public, is subject to a<br>nonexclusive license, and has not been substan-<br>\$200,000. tially modified. (The cost of some computer software is treated as part of the cost of hardware **Special Rules** and is depreciated under MACRS.)
	-
- 2. You must have acquired the property after December than the date it is used by you under the leaseback.
- 
- 
- *cepted Property*).

To be qualified property, long production period property between the time the first and last units are placed in must meet the following requirements. The service does not exceed 12 months.

- It must meet the requirements in (2)-(5), above.
- The property has a recovery period of at least 10 **Excepted Property** years or is transportation property. Transportation<br>property is tangible personal property used in the<br>property is tangible personal property used in the erty. **Example 20** and the same tax year.
- The property is subject to section 263A of the Inter-
- Same or later tax year may be qualified disaster exceeding 1 year and an estimated production cost assistance property.

To be qualified property, noncommercial aircraft must<br> **Certain Qualified Property Acquired** meet the following requirements.

- $\bullet$  It must meet the requirements in (2)-(5), above.
- 
- 1. It is one of the following types of property.<br>*Property Acquired by Purchase* in chapter 2) by a<br>*Property Acquired by Purchase* in chapter 2) by a a recovery period of 20 years or less. purchase, makes a nonrefundable deposit of the lesser of 10% of the cost or \$100,000. b. Water utility property.
	- The aircraft must have an estimated production pe-

d. Qualified leasehold improvement property (de- **Sale-leaseback.** If you sold qualified property you placed fined under *Qualified leasehold improvement* in service after December 31, 2007, and leased it back *property* earlier). within 3 months after you originally placed in service, the property is treated as originally placed in service no earlier

31, 2007, with no binding written contract for the The property will not qualify for the special depreciation acquisition in effect before January 1, 2008. <br>allowance if the lessee or a related person to the lessee or lessor had a written binding contract in effect for the acqui- 3. The property must be placed in service for use in sition of the property before January 1, 2008. your trade or business or for the production of in-

come before January 1, 2013 (before January 1,<br>
2014, for certain property with a long production pe-<br>
riod and certain aircraft (defined next)).<br>
4. The original use of the property must begin with you<br>
after December 31, 5. It is not excepted property (explained later in *Ex*-<br>
sale.<br>
sale.

Multiple units of property subject to the same lease will be treated as originally placed in service no earlier than the **Long Production Period Property** date of the last sale if the property is sold within 3 months after the final unit is placed in service and the period

trade or business of transporting persons or prop- • Property placed in service and disposed of in the

- Property converted from business use to personal
- Property required to be depreciated under the Alter-<br>
native Depreciation System (ADS). This includes<br>
listed property used 50% or less in a qualified busi-<br>
ness use. For other property required to be depreci-<br>
ated usi
- Qualified restaurant property (as defined in section service before January 1, 2012. *Applies* in chapter 4.
- section 168(e)(8) of the Internal Revenue Code) consent.
- Property for which you elected not to claim any spe-
- 

# **Credits in Lieu of the Special** Minimum Tax — Corporations; and related instructions.<br>Additional quidance regarding round 2 extension prop-

tins available at *<www.irs.gov/irb>*. The election to accelerate research and minimum tax credits in lieu of the special depreciation allowance applies only to certain property placed in service before January 1, to certain property placed in service before January 1, **How Much Can You Deduct?**<br>2011. For fiscal years ending after December 31, 2010, **How Much Can You Deduct?** only minimum tax credits can be elected to be accelerated in lieu of the special depreciation allowance for round 2 **Terms you may need to know** extension property. **(see Glossary):**

An election to claim pre-2006 unused research credits  $\overline{A}$  Adjusted basis or minimum tax credits in lieu of claiming the special depreciation allowance ("section 168(k)(4) election") made Basis depreciation allowance ("section  $168(k)(4)$  election") made by a corporation for either its first tax year ending after Placed in service March 31, 2008, or its first tax year ending after December 31, 2008, continues to apply to certain extension property (as defined in section 168(k)(4)(H)), unless the corporation Figure the special depreciation allowance by multiplying made an election not to apply the section 168(k)(4) elec-<br>the depreciable basis of the qualified proper made an election not to apply the section 168(k)(4) elec-<br>tion to extension property for its first tax year ending after 100% if applicable). For certain qualified property placed in December 31, 2008. Generally, extension property is long service after September 8, 2010 (or before January 1, production period and noncommercial aircraft if 2013, for certain property with a long production period and acquired after March 31, 2008, and placed in service after certain aircraft), multiply the depreciable basis by 100%.

December 31, 2010, an election to claim pre-2006 unused minimum tax credits in lieu of claiming the special depreci-<br>ation allowance made by a corporation for either its first tax<br>multiply the depreciable basis by 50%. ation allowance made by a corporation for either its first tax 168(k)(4)(I)), unless the corporation makes an election not allowance on line 25 in Part V of Form 4562.

to apply the section  $168(k)(4)$  election to round 2 extension use in the same tax year acquired. Property con-<br>verted from personal use to business use in the election for either its first tax year ending after March 31. election for either its first tax year ending after March 31, same or later tax year may be qualified property. 2008, or its first tax year ending after December 31, 2008, • Property required to be depreciated under the Alter-<br>native December 31, 2010, to claim pre-2006 unused minimum

ated using ADS, see *Required use of ADS* under<br>*Which Depreciation System (GDS or ADS) Applies*, lieu of claiming the special depreciation allowance for in Chapter 4. special depreciation allowance for the property and must Qualified restaurant property (as defined in section depreciate the basis in the property under MACRS using<br>168(e)(7) of the Internal Revenue Code) placed in the straight line method. See *Which Depreciation Method* the straight line method. See *Which Depreciation Method* 

• Qualified retail improvement property (as defined in Once made, the election cannot be revoked without IRS

placed in service before January 1, 2012. **Additional guidance.** For additional guidance on the election to accelerate the research or minimum tax credit in cial depreciation allowance (discussed later). lieu of claiming the special depreciation allowance, see • Property for which you elected to accelerate certain Rev. Proc. 2008-65 on page 1082 of Internal Revenue credits in lieu of the special depreciation allowance<br>(discussed next). (discussed next). (discussed next). (discussed next). (discussed next). *[irs-irbs/irb09-06.pdf](www.irs.gov/pub/irs-irbs/irb09-06.pdf)*, and Rev. Proc. 2009-33 on page 150 of Internal Revenue Bulletin 2009-29, available at *[www.irs.](www.irs.gov/pub/irs-irbs/irb09-06.pdf)* **Election to Accelerate Certain** *[gov/pub/irs-irbs/irb09-29.pdf.](www.irs.gov/pub/irs-irbs/irb09-06.pdf)* Also, see Form 3800, General Business Credit; Form 8827, Credit for Prior Year

**Depreciation Allowance Depreciation Allowance regarding round 2 extension prop- Depreciation Allowance** 

100% if applicable). For certain qualified property placed in 2013, for certain property with a long production period and December 31, 2009, but before January 1, 2011. For *Specified GO Zone Extension Property*, qualified re-For fiscal year taxpayers with a tax year ending after use and recycling property, qualified cellulosic biofuel plant<br>cember 31, 2010, an election to claim pre-2006 unused property, qualified disaster assistance property,

year ending after March 31, 2008, or its first tax year For qualified property other than listed property, enter ending after December 31, 2008, continues to apply to the special allowance on line 14 in Part II of Form 4562. For round 2 extension property (as defined in section qualified property that is listed property, enter the special

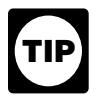

*If you place qualified property in service in a short tax year, you can take the full amount of a special* **How Can You Elect Not To** *depreciation allowance.*

- Any section 179 deduction.
- Any deduction for removal of barriers to the disabled
- Any disabled access credit, enhanced oil recovery for the year in which you place the property in service.
- 

For information about how to determine the cost or other<br>basis of property, see What Is the Basis of Your Deprecia-<br>ble Property in chapter 1. For a discussion of business/<br>investment use, see Partial business or investme

**Depreciating the remaining cost.** After you figure your special depreciation allowance for your qualified property, you can use the remaining cost to figure your regular MACRS depreciation deduction (discussed in chapter 4). Therefore, you must reduce the depreciable basis of the **When Must You Recapture an** property by the special depreciation allowance before fig-<br>uring your regular MACBS depreciation deduction uring your regular MACRS depreciation deduction.

and placed in service in his business qualified property that special depreciation allowance, any gain on the disposition<br>cost \$450,000. He did not elect to claim a section 179 is generally recaptured (included in income) cost \$450,000. He did not elect to claim a section 179 is generally recaptured (included in income) as ordinary<br>deduction. He deducts 50% of the cost (\$225.000) as a income up to the amount of the special depreciation allo deduction. He deducts 50% of the cost (\$225,000) as a income up to the amount of the special depreciation allow-<br>special depreciation allowance for 2011. He uses the re- ance previously allowed or allowable. See *When Do Y* special depreciation allowance for 2011. He uses the re- ance previously allowed or allowable. See *When Do You* maining \$225,000 of cost to figure his regular MACRS *Recapture I* depreciation deduction for 2011 and later years depreciation deduction for 2011 and later years.

**Like-kind exchanges and involuntary conversions.** If **Recapture of allowance deducted for qualified GO** you acquire qualified property in a like-kind exchange or **Zone property.** If, in any year after the year you claim the<br>involuntary conversion, the carryover basis of the acquired special depreciation allowance for qualifi involuntary conversion, the carryover basis of the acquired special depreciation allowance for qualified GO Zone prop-<br>property is eligible for a special depreciation allowance. erty (including specified GO Zone extension property is eligible for a special depreciation allowance. erty (including specified GO Zone extension property), the After you figure your special allowance, you can use the property ceases to be used in the GO Zone, you may have<br>The property carryover basis to figure your regular MACRS to recapture as ordinary income the excess benefit remaining carryover basis to figure your regular MACRS to recapture as ordinary income the excess benefit you<br>depreciation deduction. In the year you claim the allow-<br>received from claiming the special depreciation allowan depreciation deduction. In the year you claim the allow-<br>ance (the year you place in service the property received in For additional quidance, see Notice 2008-25 on page 484 the exchange or dispose of involuntarily converted prop- of Internal Revenue Bulletin 2008-9. erty), you must reduce the carryover basis of the property excess basis (the part of the acquired property's basis that plant property or qualified biofuel plant property, the propexceeds its carryover basis) is also eligible for a special erty ceases to be qualified cellulosic biomass ethanol plant depreciation allowance. property or qualified biofuel plant property, you may have

## **Claim and Multimersim and Multimersity** cost or other **Claim an Allowance?**

basis multiplied by the percentage of business/investment<br>use, reduced by the total amount of any credits and deduc-<br>tions allocable to the property.<br>The following are examples of some credits and deduc-<br>tions that reduce

property for which you are making the election.

Any deduction for removal of barriers to the disabled **When to make election.** Generally, you must make the and the elderly.

credit, and credit for employer-provided childcare fa- However, if you timely filed your return for the year cilities and services. without making the election, you can still make the election **by filing an amended return within 6 months of the due date**<br>• Basis adjustment to investment credit property under<br>• ef the exiginal rature (not including autonaiana). Attach the Basis adjustment to investment credit property under of the original return (not including extensions). Attach the section 50(c) of the Internal Revenue Code. For additional credits and deductions that affect basis, amended return, write "Filed pursuant to section section S01.9100-2."

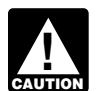

*come-Producing Activity* in chapter 1. **If you elect not to have any special allowance**<br>apply, the property may be subject to an alterna*tive minimum tax adjustment for depreciation.*

**Example.** On November 1, 2011, Tom Brown bought When you dispose of property for which you claimed a lot placed in service in his business qualified property that special depreciation allowance, any gain on the dispositio

For additional guidance, see Notice 2008-25 on page 484

by the allowance before figuring your regular MACRS **Qualified cellulosic biomass ethanol plant property** depreciation deduction. See *Figuring the Deduction for* **and qualified cellulosic biofuel plant property.** If, in *Property Acquired in a Nontaxable Exchange*, in chapter 4, any year after the year you claim the special depreciation under *How Is the Depreciation Deduction Figured*. The allowance for any qualified cellulosic biomass ethanol to recapture as ordinary income the excess benefit you **Useful Items** received from claiming the special depreciation allowance. You may want to see:

**Recapture of allowance for qualified Recovery Assis- Publication tance property.** If, in any year after the year you claim the <br>special depreciation allowance for qualified Recovery As-<br>**□ 225** Farmer's Tax Guide sistance property, the property ceases to be used in the ❏ **463** Travel, Entertainment, Gift, and Car Kansas disaster area, you may have to recapture as ordi- Expenses nary income the excess benefit you received from claiming<br>the special depreciation allowance. For additional gui-<br>dance, see Notice 2008-67 on page 307 of Internal Reve-<br>**□ 551** Basis of Assets dance, see Notice 2008-67 on page 307 of Internal Revenue Bulletin 2008-32. ◯ 587 Business Use of Your Home (Including Use

by Daycare Providers) **Recapture of allowance for qualified disaster assistance property.** If, in any year after the year you claim the<br>special depreciation allowance for qualified disaster assis-<br>tance property, the property ceases to be used in the  $\Box$  2106 Employee Business Expenses applicable disaster area, you may have to recapture as ❏ **2106-EZ** Unreimbursed Employee Business ordinary income the excess benefit you received from Expenses<br>claiming the special depreciation allowance.

claiming the special depreciation allowance. ❏ **<sup>4562</sup>**Depreciation and Amortization For additional guidance, see Notice 2008-67 on page

## **Figuring Depreciation Terms you may need to know** Under MACRS Listed property

### **Introduction** Placed in service

The Modified Accelerated Cost Recovery System Property class (MACRS) is used to recover the basis of most business Recovery period<br>and investment property placed in service after 1986. and investment property placed in service after 1986. Residential rental property MACRS consists of two depreciation systems, the General Depreciation System (GDS) and the Alternative Deprecia- Tangible property tion System (ADS). Generally, these systems provide dif-<br>ferent methods and recovery periods to use in figuring<br> depreciation deductions.

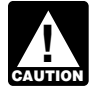

You Use To Depreciate Your Property *in* 

chapter 1. This chapter explains how to determine which MACRS<br>depreciation system applies to your property. It also dis-<br>depreciation system applies to your property. It also dis-<br>depreciation system applies to your proper group of properties. Finally, it explains when and how to **Required use of ADS.** You must use ADS for the followrecapture MACRS depreciation. The same of the state of the property.

- 
- 
- 
- 
- 

- 
- 
- 

307 of Internal Revenue Bulletin 2008-32. See chapter 6 for information about getting publications and forms.

## **Which Depreciation System** 4. **(GDS or ADS) Applies?**

Nonresidential real property

Your use of either the General Depreciation System (GDS) *To be sure you can use MACRS to figure depreci-* or the Alternative Depreciation System (ADS) to depreci- *ation for your property, see* Which Method Can ate property under MACRS determines what depreciation

- Listed property used 50% or less in a qualified busi- 1. *3-year property*. ness use. See chapter 5 for information on listed a. Tractor units for over-the-road use. property.
- 
- Any tax-exempt use property.
- Any tax-exempt bond-financed property. The manner of the age.)
- ness and placed in service in any tax year during business and when placed in service. which an election not to apply the uniform capitaliza-<br>tion rules to certain farming costs is in effect.<br> $d$ . Qualified rent-to-own property (defined later).
- Any property imported from a foreign country for **2. 5-year property**. which an Executive Order is in effect because the a. Automobiles, taxis, buses, and trucks.<br>country maintains trade restrictions or engages in a. Automobiles, taxis, buses, and trucks. other discriminatory acts. b. Computers and peripheral equipment.

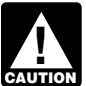

*If you are required to use ADS to depreciate your* tors, and copiers).<br>*property, you cannot claim any special deprecia tion allowance (discussed in chapter 3) for the* tion. *property.*

**Electing ADS.** Although your property may qualify for e. Breeding cattle and dairy cattle. GDS, you can elect to use ADS. The election generally f. Appliances, carpets, furniture, etc., used in a resi-<br>must cover all property in the same property class that you<br>placed in service during the year. However, the ele residential rental property and nonresidential real property **g.** Certacan be made on a property-by-property basis. Once you

make this election, you can never revoke it.<br>You make the election by completing line 20 in Part III of 3. **7-year property**. Form 4562.

## **Which Property Class Applies** b. Agricultural machinery and equipment. **Under GDS? has not have a class life and the Under GDS? has not been designated by law as being in any**

## **Terms you may need to know**<br> **See Glossary:** d. Certain motorsports entertainment complex prop-<br>
(see Glossary):

- 
- 
- 
- 
- 
- Residential rental property
- 
- 

### c. Any tree or vine bearing fruits or nuts. The following is a list of the nine property classifications under GDS and examples of the types of property included d. Qualified small electric meter and qualified smart in each class. These property classes are also listed under electric grid system (defined later) placed in serv-<br>column (a) in section B, Part III, of Form 4562. For detailed ice on or after October 3, 2008. column (a) in section B, Part III, of Form 4562. For detailed information on property classes, see Appendix B, Table of Class Lives and Recovery Periods, in this publication. 5. *15-year property*.

- 
- Any tangible property used predominantly outside b. Any race horse over 2 years old when placed in Any tangible property used predominantly outside service. (All race horses placed in service after the United States during the year.<br>December 31, 2008, and before January 1, 2014, are deemed to be 3-year property, regardless of
- All property used predominantly in a farming busi-<br>c. Any other horse (other than a race horse) over 12
	-

- 
- 
- c. Office machinery (such as typewriters, calcula-
- d. Any property used in research and experimenta-
- 
- 
- 

- and safes).
- 
- 
- d. Certain motorsports entertainment complex prop- **(see Glossary):** erty placed in service before January 1, 2012 (de-Class life fined later).
	- Nonresidential real property e. Any natural gas gathering line placed in service after April 11, 2005. See *Natural gas gathering* Placed in service *line, natural gas distribution line, and electric* Property class *transmission property*, later.

### Recovery period 4. *10-year property*.

- a. Vessels, barges, tugs, and similar water transpor-<br>Section 1245 property tation equipment.
- Section 1250 property **b.** Any single purpose agricultural or horticultural structure.
	-
	-
	-
- 
- 
- 
- 
- e. Any qualified restaurant property (defined later)
- 
- *natural gas distribution line, and electric transmis*property, aircraft, boats, motor vehicles, or trailers. *sion property*, later.
- 
- 

- a. Farm buildings (other than single purpose agricul-<br>you meet all the following requirements.
- 
- 
- 7. *25-year property.* This class is water utility property, The property is tangible personal property of a type which is either of the following. The same state of the following. Generally used within the home for personal use.
	- a. Property that is an integral part of the gathering, **Rent-to-own contract.** This is any lease for the use of treatment, or commercial distribution of water, and consumer property between a rent-to-own dealer and a that, without regard to this provision, would be customer who is an individual which— 20-year property.
	- service under a binding contract in effect at all guage. times since June 9, 1996.
- 8. **Residential rental property.** This is any building or<br>structure, such as a rental home (including a mobile<br>home), if 80% or more of its gross rental income for modations in a building or structure. It does not in-<br>clude a unit in a botal motal ar other establishment less than 40% of the largest payment. clude a unit in a hotel, motel, or other establishment. where more than half the units are used on a tran-

a. Certain improvements made directly to land or structure for personal use, its gross rental income added to it (such as shrubbery, fences, roads, includes the fair rental value of the part you occupy.

sidewalks, and bridges). 9. *Nonresidential real property.* This is section 1250 b. Any retail motor fuels outlet (defined later), such property, such as an office building, store, or wareas a convenience store. house, that is neither residential rental property nor property with a class life of less than 27.5 years.

c. Any municipal wastewater treatment plant.<br>
d. Any qualified leasehold improvement property<br>
(defined later) placed in service before January 1,<br>
2012.<br>
2012.<br>
2012.<br>
2012.<br>
2013.<br>
2013.<br>
2013.<br>
2013.<br>
2013.<br>
2013.<br>
2013

placed in service before January 1, 2012. **Qualified rent-to-own property.** Qualified rent-to-own f. Initial clearing and grading land improvements for<br>gas utility property.<br>gas utility property.<br>time improvements for<br>tangible personal property generally used in the home for g. Electric transmission property (that is section personal use. It includes computers and peripheral equip-1245 property) used in the transmission at 69 or ment, televisions, videocassette recorders, stereos, more kilovolts of electricity placed in service after camcorders, appliances, furniture, washing machines and<br>April 11, 2005, See Natural gas gathering line dryers, refrigerators, and other similar consumer durable April 11, 2005. See *Natural gas gathering line,* dryers, refrigerators, and other similar consumer durable

Any natural gas distribution line placed in service<br>after April 11, 2005. See *Natural gas gathering*<br>line, natural gas distribution line, and electric<br>transmission property, later.<br>transmission property, later.<br>does not r i. Any qualified retail improvement property placed property. However, if this dual-use property does reprein service before January 1, 2012. **in service before January 1, 2012.** Sent a significant portion of your leasing property, you must prove that this property is qualified rent-to-own property.

6. *20-year property. Rent-to-own dealer.* You are a rent-to-own dealer if

- tural or horticultural structures). You regularly enter into rent-to-own contracts (defined below) in the ordinary course of your business b. Municipal sewers not classified as 25-year prop- for the use of consumer property. erty.
- A substantial portion of these contracts end with the c. Initial clearing and grading land improvements for<br>electric utility transmission and distribution plants.<br>the payments required to transfer ownership.
	-

consumer property between a rent-to-own dealer and a

- Is titled "Rent-to-Own Agreement," "Lease Agreeb. Municipal sewers other than property placed in ment with Ownership Option," or other similar lan-
	- Provides a beginning date and a maximum period of time, not to exceed 156 weeks or 36 months from
- Provides for regular periodic (weekly or monthly) the tax year is from dwelling units. A dwelling unit is a house or apartment used to provide living accom-<br>a house or apartment used to provide living accom-<br>modations in a huilding or structure. It does not in-<br>the paymen
- Provides for total payments that generally exceed sient basis. If you occupy any part of the building or the normal retail price of the property plus interest.
- Provides for total payments that do not exceed
- Provides that the customer has no legal obligation to<br>
make all payments outlined in the contract and that,<br>
at the end of each weekly or monthly payment pe-<br>
riod, the customer can either continue to use the<br>
property b
- Provides that legal title to the property remains with the rent-to-own dealer until the customer makes ei-<br>
1. A transaction to which section 381(a) applies,
- lease, mortgage, pawn, pledge, or otherwise dispose interest in the trade or business,

**Motorsports entertainment complex.** This is a racing or track facility permanently situated on land that hosts one or the contrain point of the extent that<br>more racing events for automobiles, trucks, or motorcycles<br>during the 36-month period after the first day of the month<br>in

a. A complete liquidation of a subsidiary. **Qualified smart electric grid system.** A qualified smart electric grid system means any smart grid property used as b. A transpected by the corporation controlled by the transpart of a system for electric distribution grid communications, monitoring, and management placed in service after C. An exchange of property by a corporation solely<br>October 3, 2008, by a taxpayer who is a supplier of electri-<br>cal energy or a provider of electrical energy servic ment that is capable of:

- 
- 
- based on collected data that can be used to provide

**Retail motor fuels outlet.** Real property is a retail motor electric energy or a provider of electric energy services and fuels outlet if it is used to a substantial extent in the retail which is capable of being used by not it is also used to sell food or other convenience items) • Measures and records electricity usage data on a and meets any one of the following three tests. The stime-differentiated basis in at least 24 separate time

- segments per day; It is not larger than 1,400 square feet.
- 
- 50% or more of the floor space in the property is forms of demand response; devoted to petroleum marketing sales. •

A retail motor fuels outlet does not include any facility supplier or provider can provide energy usage inforrelated to petroleum and natural gas trunk pipelines. mation to customers electronically, and

**Qualified leasehold improvement property.** Generally, \$10,000 for each item of property. This is any improvement to an interior part of a building • Provides that the customer has no legal obligation to (placed in service before January 1, 2012) that is nonresi-<br>dential real property, provided all of the requirements dis-

- 
- ther all the required payments or the early purchase<br>payments required under the contract to acquire le-<br>gal title.<br>gal title.<br>trade or business as qualified leasehold improve-• Provides that the customer has no right to sell, sub-<br>ment property and the taxpayer retains a substantial
	- of the property until all contract payments have been 3. A like-kind exchange, involuntary conversion, or re-<br>acquisition of real property to the extent that the basis in the property represents the carryover basis,
		- -
			-
			-

**Qualified restaurant property.** Qualified restaurant **or Sensing, collecting, and monitoring data of or from Qualified restaurant property.** Qualified restaurant **• Sensing property** that is a building all portions of a utility's electric distribution grid,<br>
placed in service after December 31, 2008, and before • Providing real-time, two-way communications to January 1, 2012. Also, more than 50% of the building's monitor or to manage the grid, and square footage must be devoted to preparation of meals • Providing real-time analysis of an event prediction and seating for on-premises consumption of prepared • Providing real-

electric distribution system reliability, quality, and **Qualified smart electric meter.** A qualified smart electric performance. meter is any time-based meter and related communication equipment which is placed in service by a supplier of

- 
- Provides for the exchange of information between Provides for the exchange of information between • 50% or more of the gross revenues generated from<br>the supplier or provider and the customer's smart<br>electric meter in support of time-based rates or other
	- Provides data to the supplier or provider so that the

• Provides all commercial and residential customers of regulations for providing electricity to the supplier or illustrating when property is placed in service. provider.

**Natural gas gathering line, natural gas distribution What Is the Basis for line, and electric transmission property.** Any natural gas gathering line placed in service after April 11, 2005, is **Depreciation?** treated as 7-year property, and electric transmission property (that is section 1245 property) used in the transmis- **Terms you may need to know** sion at 69 or more kilovolts of electricity and any natural **(see Glossary):** gas distribution line placed in service after April 11, 2005, are treated as 15-year property, if the following requirements are met.

- The original use of the property must have begun • The original use of the property must have begun<br>with you after April 11, 2005. Original use means the<br>first use to which the property is put, whether or not<br>by you. Therefore, property used by any person<br>before April 1 erty containing used parts will not be treated as tions that reduce basis. reconditioned or rebuilt if the cost of the used parts • Any deduction for section 179 property. is not more than 20% of the total cost of the property. • Any deduction under section 179B of the Internal
- The property must not be placed in service under a ronmental Protection Agency sulfur regulations. binding contract in effect before April 12, 2005.
- The property must not be self-constructed property The property must not be self-constructed property<br>
(property you manufacture, construct, or produce for<br>
your own use), if you began the manufacture, con-<br>
struction, or production of the property before April<br>  $\bullet$  Any d struction, or production of the property before April structed, or produced for your use by another person cial building p<br>under a written binding contract entered into by you ber 31, 2005. under a written binding contract entered into by you or a related party before the manufacture, construc-<br>
• Any deduction under section 179E of the Internal

## What Is the Placed in Service and the elderly. **Date?** • Any disabled access credit, enhanced oil recovery

## **Terms you may need to know cilities and services. (see Glossary):** •

Placed in service

placed in service for either use in a trade or business or the property is the date the property is ready and available for first used. If you converted property held for personal use *Your Depreciable Property* in chapter 1.

to use in a trade or business or for the production of such supplier or provider with net metering. Net me- income, treat the property as being placed in service on the tering means allowing a customer a credit, if any, as conversion date. See *Placed in Service* under *When Does* complies with applicable federal and state laws and *Depreciation Begin and End* in chapter 1 for examples

- 
- Revenue Code for capital costs to comply with Envi-
- Any deduction under section 179C of the Internal
- 12, 2005. Property that is manufactured, con-<br>structed, or produced for your use by another person cial building property placed in service after Decem-
- tion, or production of the property is considered to be<br>
Revenue Code for qualified advanced mine safety<br>
equipment property placed in service after December 20, 2006, and before January 1, 2012.
	- Any deduction for removal of barriers to the disabled
	- credit, and credit for employer-provided childcare fa-
	- Any special depreciation allowance.
	- Basis adjustment for investment credit property under section 50(c) of the Internal Revenue Code.

You begin to claim depreciation when your property is For additional credits and deductions that affect basis,<br>placed in service for either use in a trade or business or the See section 1016 of the Internal Revenue Code.

production of income. The placed in service date for your<br>property is the date the property is ready and available for III of Form 4562. For information about how to determine a specific use. It is therefore not necessarily the date it is the cost or other basis of property, see *What Is the Basis of*

# and nonresidential real property). **(see Glossary):**

The recovery period of property is the number of years **Indian Reservation Property** over which you recover its cost or other basis. It is determined based on the depreciation system (GDS or ADS) The recovery periods for qualified property you placed in<br>service on an Indian reservation after 1993 and before

## **Recovery Periods Under GDS** table shows these shorter recovery periods.

Under GDS, property that is not qualified Indian reservation property is depreciated over one of the following recovery periods.

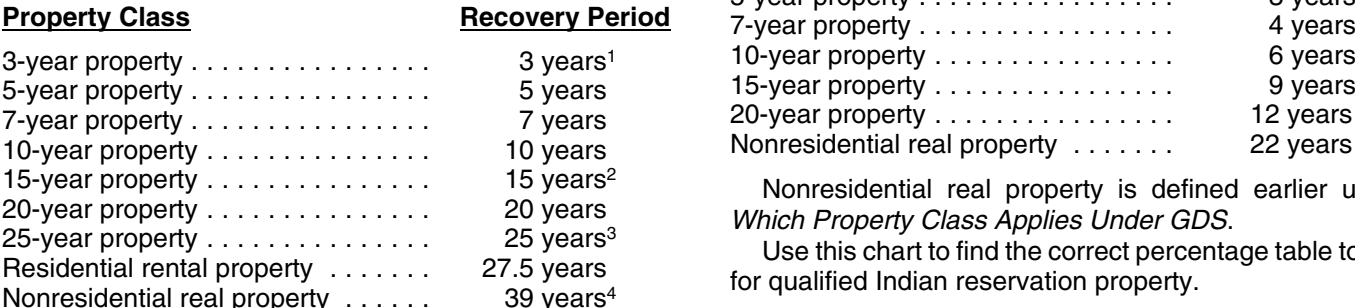

<sup>1</sup>5 years for qualified rent-to-own property placed in service before August 6, 1997.

<sup>2</sup>39 years for property that is a retail motor fuels outlet placed in service before August 20, 1996 (31.5 years if placed in service before May 13, 1993), unless you elected to depreciate it over 15 years.<br><sup>3</sup> 20 years for property placed in service before June 13, 1996,

or under a binding contract in effect before June 10, 1996.

<sup>4</sup>31.5 years for property placed in service before May 13, 1993 (or before January 1, 1994, if the purchase or construction of the property is under a binding contract in effect before May 13, 1993, or if construction began before May 13, 1993).

The GDS recovery periods for property not listed above can be found in Appendix B, *Table of Class Lives and* 

*Recovery Periods*. Residential rental property and nonresi-Which Recovery Period **dential real property are defined earlier** under *Which Property Class Applies Under GDS.*

**Applies?** Enter the appropriate recovery period on Form 4562 under column (d) in section B of Part III, unless already **Terms you may need to know** shown (for 25-year property, residential rental property,

Active conduct of a trade or business **Office in the home.** If your home is a personal-use single<br>family residence and you begin to use part of your home as<br>an office depreciate that part of your home as nonresidenan office, depreciate that part of your home as nonresiden-Improvement<br>Improvement in the same of the same Improvement using it for business before May 13, 1993). However, if<br>Vour home is an apartment in an apartment building that your home is an apartment in an apartment building that Vou own and the building is residential rental property as<br>defined earlier under *Which Property Class Applies Under*<br>GDS depreciate the part used as an office as residential GDS, depreciate the part used as an office as residential Property class<br>
Property class and the tests you must meet to claim expenses,<br>
Property period expenses discussion of the tests you must meet to claim expenses,<br>
including depreciation, for the business use of your home. including depreciation, for the business use of your home.

Residential rental property **Home changed to rental use.** If you begin to rent a home Section 1245 property **that was your personal home before 1987**, you depreciate it as residential rental property over 27.5 years.

service on an Indian reservation after 1993 and before 2012 are shorter than those listed earlier. The following

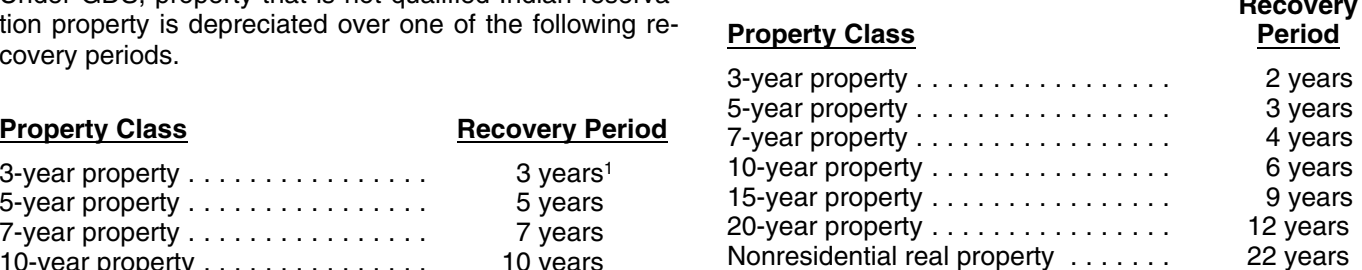

Nonresidential real property is defined earlier under Which Property Class Applies Under GDS.

Use this chart to find the correct percentage table to use<br>for qualified Indian reservation property.

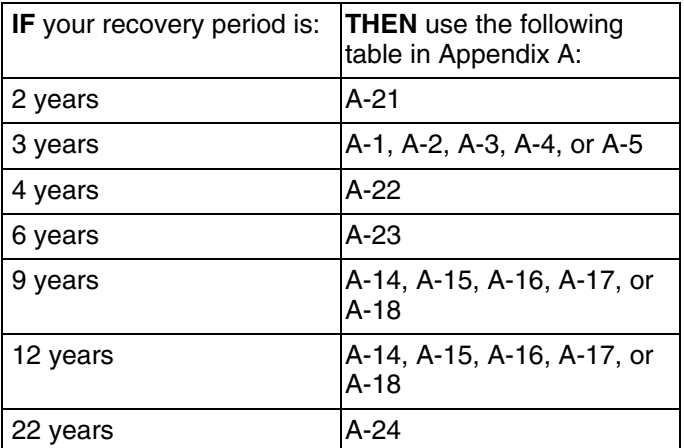

**Recovery Periods Under ADS Qualified property.** Property eligible for the shorter recovery periods are 3-, 5-, 7-, 10-, 15-, and 20-year property The recovery periods for most property generally are and nonresidential real property. You must use this prop- longer under ADS than they are under GDS. The following erty predominantly in the active conduct of a trade or table shows some of the ADS recovery periods. business within an Indian reservation. The rental of real property that is located on an Indian reservation is treated as the active conduct of a trade or business within an

The following property is not qualified property.

- 1. Property used or located outside an Indian reservation on a regular basis, other than qualified infrastructure property.
- 2. Property acquired directly or indirectly from a related person.
- 3. Property placed in service for purposes of conducting or housing class I, II, or III gaming activities. These activities are defined in section 4 of the Indian Regu-<br>latory Act (25 U.S.C. 2703).
- 4. Any property you must depreciate under ADS. Determine whether property is qualified without regard to the election to use ADS and after applying the special rules for listed property not used predominantly for qualified business use (discussed in chapter 5).

- it is outside the reservation.
- It benefits the tribal infrastructure.
- 
- It is placed in service in connection with the active

Infrastructure property includes, but is not limited to, roads, Which Property Class Applies Under GDS. power lines, water systems, railroad spurs, and communi-

**Related person.** For purposes of item (2) above, see agreement to a tax-exempt organization, governmental Related persons in the discussion on property owned or unit, or foreign person or entity (other than a partnership) used in 1986 under *Which Method Can You Use To Depre-* cannot be less than 125% of the lease term. *ciate Your Property* in chapter 1 for a description of related

**Indian reservation.** The term Indian reservation means a<br>reservation as defined in section 3(d) of the Indian Financ-<br>ing Act of 1974 (25 U.S.C. 1452(d)) or section 4(10) of the<br> $\frac{Do\text{ You Treat Repairs and Improvements}$  in chanter 1 for a Revenue Bulletin 1998-35.

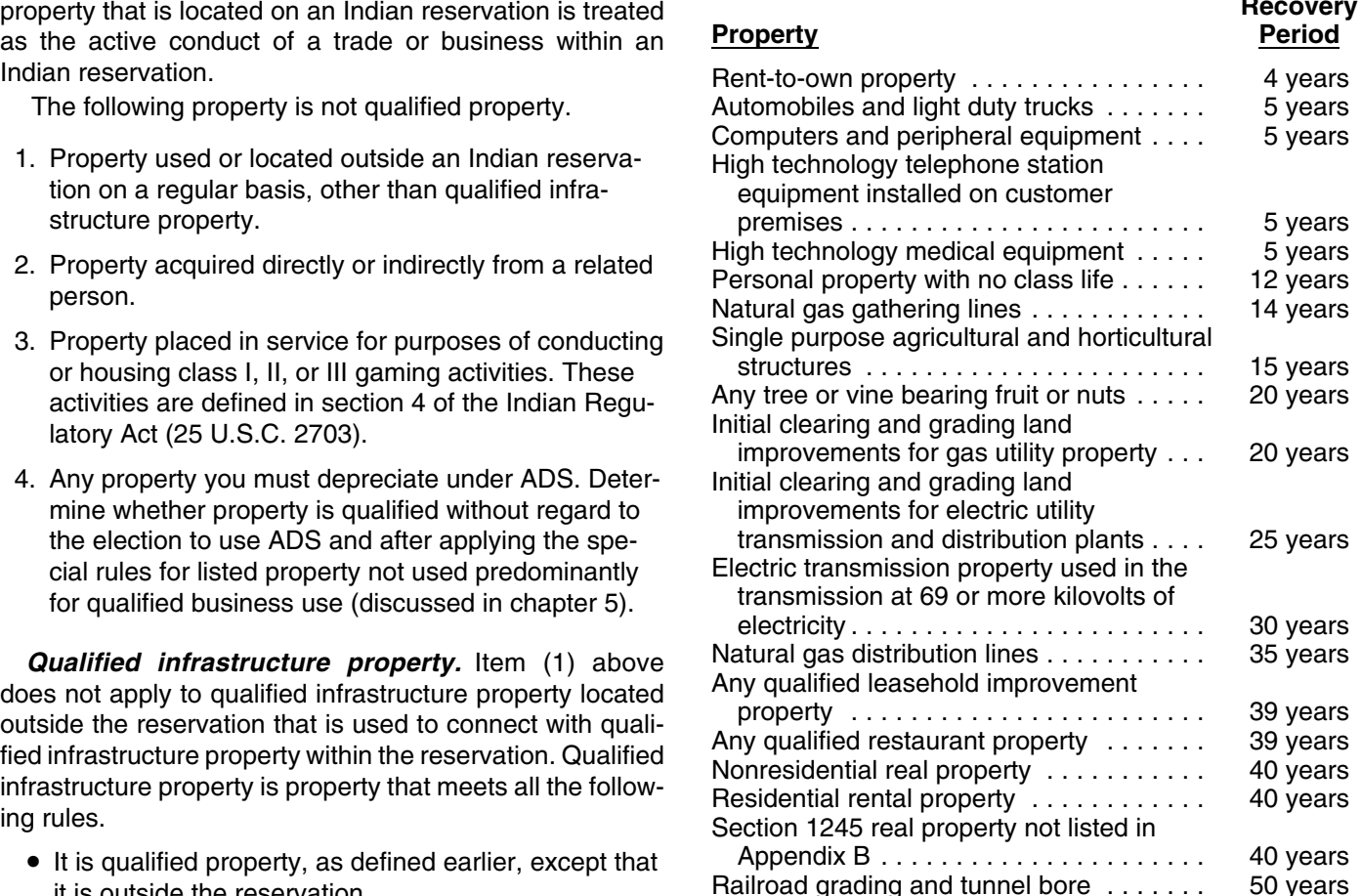

The ADS recovery periods for property not listed above • It is available to the general public. The state of the found in the tables in Appendix B. Rent-to-own property, qualified leasehold improvement property, quali-It is placed in service in connection with the active fied restaurant property, residential rental property, and<br>conduct of a trade or business within a reservation. <br>nonresidential real property are defined earlier under

cations facilities. **Tax-exempt use property subject to a lease.** The ADS

## persons. **Additions and Improvements**

ing Act of 1974 (25 U.S.C. 1452(d)) or section 4(10) of the *Do You Treat Repairs and Improvements* in chapter 1 for a Indian Child Welfare Act of 1978 (25 U.S.C. 1903(10)). definition of improvements. Its property class and recovery Section 3(d) of the Indian Financing Act of 1974 defines period are the same as those that would apply to the<br>The reservation to include former Indian reservations in priginal property if you had placed it in service at th reservation to include former Indian reservations in original property if you had placed it in service at the same<br>Oklahoma. For a definition of the term "former Indian time you placed the addition or improvement in servic time you placed the addition or improvement in service. reservations in Oklahoma," see Notice 98-45 in Internal The recovery period begins on the later of the following

- The date you place the addition or improvement in
- 

hold improvement property or qualified restaurant<br>
property (defined earlier under Which Property<br>
Class Applies Under GDS), the GDS recovery period is 15 blaced in service or disposed of at the midpoint of that **ALL**<br>CAUTION

**Example.** You own a rental home that you have been disposed of. renting out since 1981. If you put an addition on the home If you use this convention, enter "MQ" under column (e) and place the addition in service this year, you would use  $\frac{1}{2}$  in Part III of Form 4562. MACRS to figure your depreciation deduction for the addi-<br>tion. Under GDS, the property class for the addition is<br>residential rental property and its recovery period is 27.5

# *allowance.* **Which Convention Applies?**

# **(see Glossary):** applies.

Recovery period

**Applies?** Under MACRS, averaging conventions establish when the recovery period begins and ends. The convention you use<br>determines the number of months for which you can claim<br>depreciation in the year you place property in service and (see Glossary): in the year you dispose of the property.<br>
Declining balance method

**The mid-month convention.** Use this convention for Listed property nonresidential real property, residential rental property, Nonresidential real property and any railroad grading or tunnel bore.

Under this convention, you treat all property placed in Placed in service service or disposed of during a month as placed in service Property class or disposed of at the midpoint of the month. This means that a one-half month of depreciation is allowed for the Recovery period

month the property is placed in service or disposed of. Residential rental property<br>Your use of the mid-month convention is indicated by<br>the "MM" already shown under column (e) in Part III of Straight line method Form 4562. The state of the state of the state of the state of the state of the state of the state of the state of the state of the state of the state of the state of the state of the state of the state of the state of the

**The mid-quarter convention.** Use this convention if the ciable bases of MACRS property you placed in service and one depreciation method under ADS.

during the last 3 months of the tax year (excluding nonresiservice. dential real property, residential rental property, any rail-• The date you place in service the property to which road grading or tunnel bore, property placed in service and • The date you place in service the property to which The date you place in service the property to which disposed of in the same year, and property that is being depreciated under a method other than MACRS) are more than 40% of the total depreciable bases of all MACRS *If the improvement you make is qualified lease-* property you placed in service during the entire year.

Class Applies Under GDS*), the GDS recovery period is 15* placed in service or disposed of at the midpoint of that *years (39 years under ADS).* quarter. This means that 1<sup>1</sup> quarter. This means that  $1\frac{1}{2}$  months of depreciation is allowed for the quarter the property is placed in service or

**CAUTION** *basis of property you placed in service during the* **!** years because the home to which the addition is made<br>would be residential rental property if you had placed it in<br>service this year.<br>service this year.<br>pensed under section 179 and the part of the basis of<br>property attribu *reflect any reduction in basis for any special depreciation*

**The half-year convention.** Use this convention if neither **Terms you may need to know** the mid-quarter convention nor the mid-month convention

Basis Basis **Example 20** Under this convention, you treat all property placed in<br>Service or disposed of during a tax year as placed in<br>Service or disposed of at the midpoint of the year. This service or disposed of at the midpoint of the year. This means that a one-half year of depreciation is allowed for<br>Disposition the year the property is placed in service or disposed of.

Nonresidential real property **If you use this convention, enter "HY"** under column (e) Placed in service in Part III of Form 4562.

# Residential rental property **Which Depreciation Method**

mid-month convention does not apply and the total depre- MACRS provides three depreciation methods under GDS

- The 200% declining balance method over a GDS recovery period. *erty.*
- 
- The straight line method over a GDS recovery pe-
- The straight line method over an ADS recovery pe- **Property** riod.

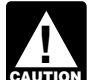

use the same method and recovery period for that prop-

• The 150% declining balance method over a GDS **Table 4-1** lists the types of property you can depreciate The 150 decade method over a GDS under each method. It also gives a brief explanation of the recovery period. Method, including any benefits that may apply.

# riod.<br>The straight line method over an ADS recovery pe-**Depreciation Methods for Farm**

If you place personal property in service in a farming For property placed in service before 1999, you<br>
could have elected the 150% declining balance<br>
method using the 4DS recovery periods for cer.<br>
unless you are a farmer who must depreciate the property<br>
method using the 4DS **CAUTION** could have elected the 150% declining balance under GDS using the 150% declining balance method method using the ADS recovery periods for cer-<br>
unless you are a farmer who must depreciate the property under ADS using the straight line method or you elect to *tain property classes. If you made this election, continue to* depreciate the property under GDS or ADS using the

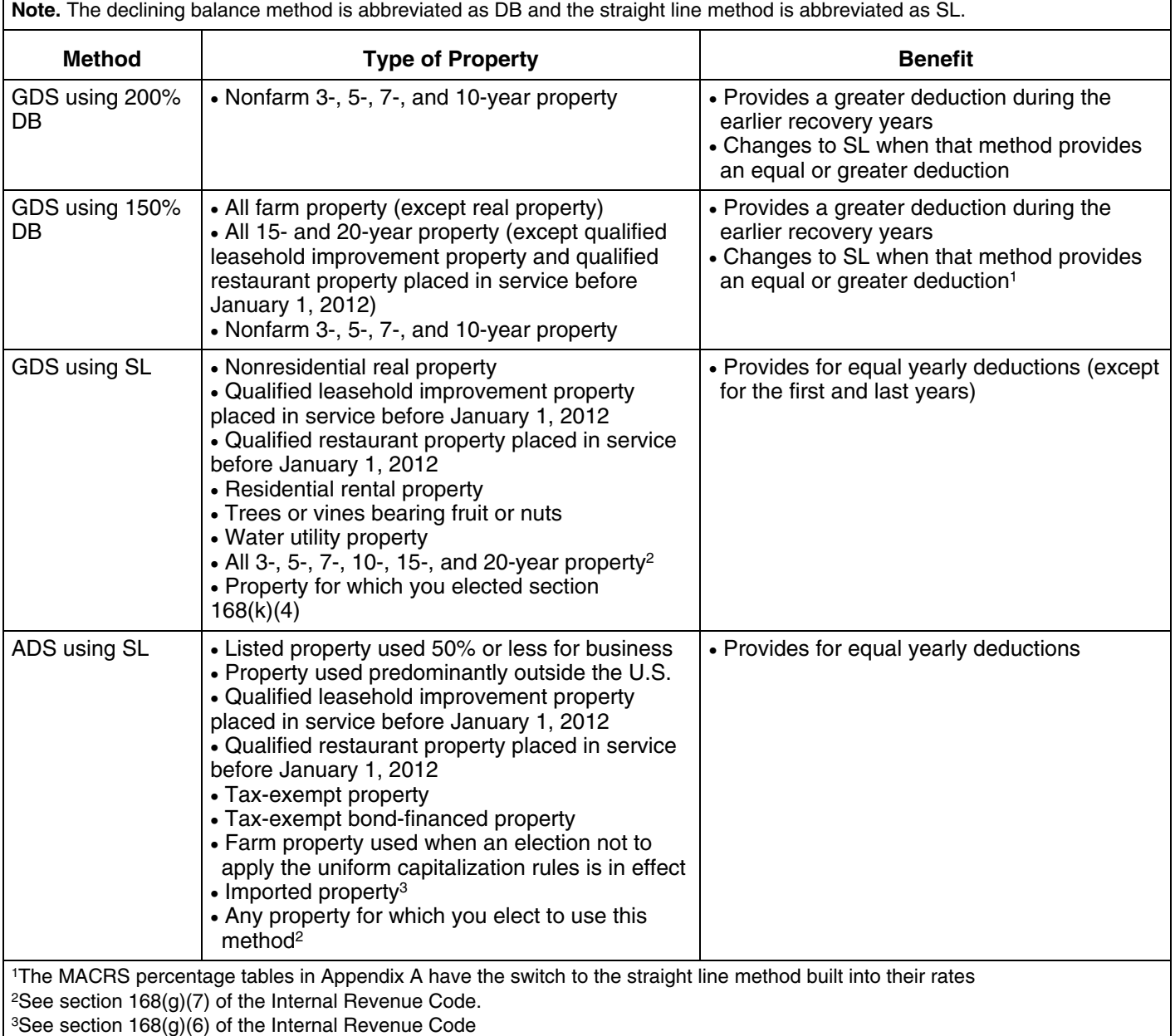

## Table 4-1. **Depreciation Methods**

straight line method. You can depreciate real property • The straight line method over a GDS recovery peusing the straight line method under either GDS or ADS. The riod.

**Fruit or nut trees and vines.** Depreciate trees and vines • The straight line method over an ADS recovery pebearing fruit or nuts under GDS using the straight line riod. method over a recovery period of 10 years.

**ADS required for some farmers.** If you elect not to apply the uniform capitalization rules to any plant produced in **How Is the Depreciation** your farming business, you must use ADS. You must use **Deduction Figured?** ADS for all property you place in service in any year the **Deduction Figured?**<br>election is in effect. See the regulations under section  $\frac{1}{263A}$  of the Internal Revenue Code for information on the **Terms you may need t** 263A of the Internal Revenue Code for information on the uniform capitalization rules that apply to farm property. **(see Glossary):**

## Adjusted basis **Electing a Different Method**

As shown in *Table 4-1*, you can elect a different method for<br>depreciation for certain types of property. You must make the election by the due date of the return (including exten- Business/investment use sions) for the year you placed the property in service.<br>However, if you timely filed your return for the year without Convention making the election, you still can make the election by filing Declining balance method an amended return within 6 months of the due date of the Disposition<br>return (excluding extensions). Attach the election to the amended return and write "Filed pursuant to section Exchange<br>301.9100-2" on the election statement. File the amended 301.9100-2" on the election statement. File the amended Nonresidential real property return at the same address you filed the original return. Once you make the election, you cannot change it. Placed in service

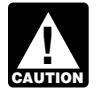

*If you elect to use a different method for one item* Property class *in a property class, you must apply the same* Recovery period *method to all property in that class placed in service during the year of the election. However, you can* Straight line method *make the election on a property-by-property basis for non-* Unadjusted Basis *residential real and residential rental property.*

**150% election.** Instead of using the 200% declining balance method over the GDS recovery period for nonfarm To figure your depreciation deduction under MACRS, you property in the 3-, 5-, 7-, and 10-year property classes, you first determine the depreciation system, property class, can elect to use the 150% declining balance method. Make placed in service date, basis amount, recovery period,<br>the election by entering "150 DB" under column (f) in Part convention, and depreciation method that applies to

the GDS recovery period. Make the election by entering "S/L" under column (f) in Part III of Form 4562. **Using the MACRS Percentage Tables**

**Election of ADS.** As explained earlier under *Which De-* To help you figure your deduction under MACRS, the IRS *preciation System (GDS or ADS) Applies*, you can elect to has established percentage tables that incorporate the use ADS even though your property may come under applicable convention and depreciation method. These<br>GDS, ADS uses the straight line method of depreciation apercentage tables are in Appendix A near the end of this over fixed ADS recovery periods. Most ADS recovery peri-<br>ods are listed in Appendix B, or see the table under  $Recov-$ 

Farm property. Instead of using the 150% declining bal-<br>the guide. ance method over a GDS recovery period for property you use in a farming business (other than real property), you can elect to depreciate it using either of the following methods.

- 
- 

Amortization

convention, and depreciation method that applies to your III of Form 4562. property. Then, you are ready to figure your depreciation **Straight line election.** Instead of using either the 200% or deduction. You can figure it using a percentage table<br>150% declining balance methods over the GDS recovery period, you can figure it yourself without<br>period, yo

percentage tables are in Appendix A near the end of this

ods are listed in Appendix B, or see the table under *Recov*<br>ery Periods Under ADS, earlier.<br>Make the election by completing line 20 in Part III of Percentage Table Guide, which is designed to help you<br>Form 4562.<br>Form 4562

- 
- 2. You cannot use the percentage tables for a short tax year. See *Figuring the Deduction for a Short Tax* **Figuring the Unadjusted Basis of** *Year*, later, for information on the short tax year **Property** *Year, later, for information on the short tax year* rules.
- 
- - amounts, including the following. a. Depreciation allowed or allowable, or
	- b. An addition or improvement to that property that is depreciated as a separate item of property. • Any section 179 deduction claimed.

Basis adjustments other than those made due to the items listed in (4) include an increase in basis for the property.

**cle deduction or credit.** If you increase the basis of your basis in the property received is the cash paid plus the property because of the recapture of part or all of a deduc- adjusted basis of the property traded minus these adjusttion for clean-fuel vehicles or the credit for clean-fuel vehi- ments. cle refueling property placed in service before January 1, 2006, you cannot continue to use the percentage tables. For the year of the adjustment and the remaining recovery **MACRS Worksheet** period, you must figure the depreciation deduction yourself<br>using the property's adjusted basis at the end of the year.<br>See Figuring the Deduction Without Using the Tables,<br>later.

**Basis adjustment due to casualty loss.** If you reduce<br>the basis of your property because of a casualty, you<br>cannot continue to use the percentage tables. For the year<br>and the Depreciation Worksheet for Passenger Autoof the adjustment and the remaining recovery period, you must figure the depreciation yourself using the property's **MACRS Worksheet** adjusted basis at the end of the year. See *Figuring the Keep for Your Records Deduction Without Using the Tables,* later.

**Example.** On October 26, 2010, Sandra Elm, a calen-<br>dar year taxpayer, bought and placed in service in her business in the GO Zone a new item of 7-year property. It cost \$39,000 and she elected a section 179 deduction of \$24,000. She also took a special depreciation allowance of \$7,500 [50% of \$15,000 (\$39,000 - \$24,000)]. Her unad-<br>justed basis after the section 179 deduction and special depreciation allowance was \$7,500 (\$15,000 − \$7,500).<br>She figured her MACRS depreciation deduction using the percentage tables. For 2010, her MACRS depreciation deduction was \$268.

In July 2011, the property was vandalized and Sandra had a deductible casualty loss of \$3,000. She must adjust the property's basis for the casualty loss, so she can no. longer use the percentage tables. Her adjusted basis at the end of 2011, before figuring her 2011 depreciation, is

**Rules Covering the Use of the Tables** \$4,232. She figures that amount by subtracting the 2010 MACRS depreciation of \$268 and the casualty loss of The following rules cover the use of the percentage tables. \$3,000 from the unadjusted basis of \$7,500. She must now figure her depreciation for 2011 without using the percent- 1. You must apply the rates in the percentage tables to age tables. your property's unadjusted basis.

3. Once you start using the percentage tables for any<br>item of property, you generally must continue to use<br>them for the entire recovery period of the property.<br>them for the entire recovery period of the property.<br>gain on a 4. You must stop using the tables if you adjust the basis original basis by any MACRS depreciation taken in earlier of the property for any reason other than— years. However, you do reduce your original basis by other

- Any amortization taken on the property.
- 
- Any special depreciation allowance taken on the

recapture of a clean-fuel deduction or credit and a reduc-<br>for business property you purchase during the year, the unadjusted basis is its cost minus these and other applica-**Basis adjustment due to recapture of clean-fuel vehi-** ble adjustments. If you trade property, your unadjusted

information from this worksheet to prepare Form 4562.

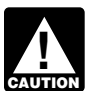

mobiles *in chapter 5.*

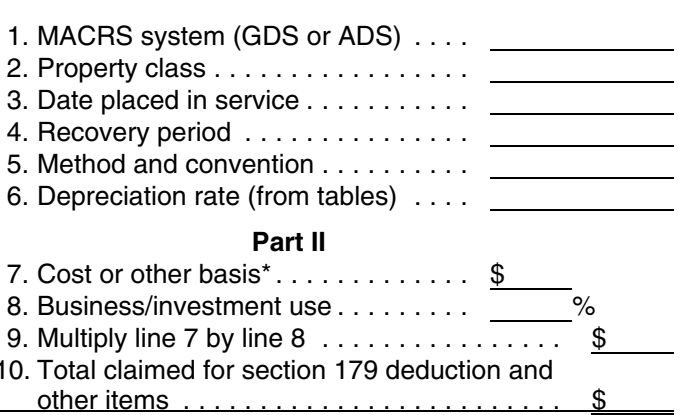

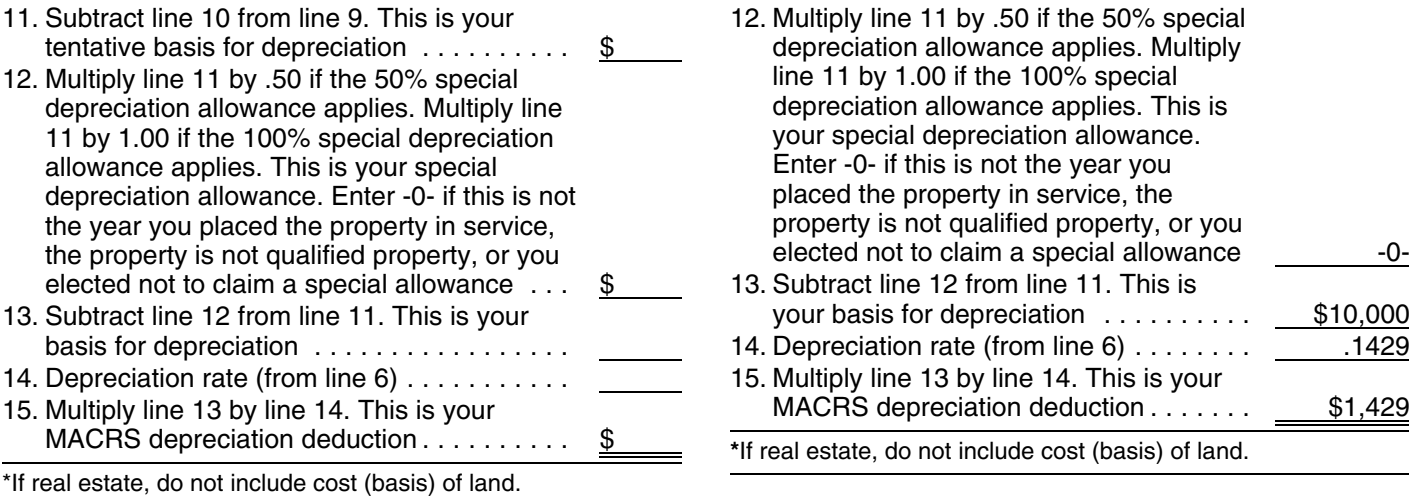

The following example shows how to figure your If there are no adjustments to the basis of the property<br>MACRS depreciation deduction using the percentage ta-<br>other than depreciation, your depreciation deduction for MACRS depreciation deduction using the percentage ta- other than depreciation, your depreciation deduction for

**Example.** You bought office furniture (7-year property) for \$10,000 and placed it in service on August 11, 2011. You use the furniture only for business. This is the only property you placed in service this year. You did not elect a section 179 deduction and the property is not qualified property for purposes of claiming a special de allowance so your property's unadjusted basis is its cost, \$10,000. You use GDS and the half-year convention to figure your depreciation. You refer to the MACRS Percent*age Table Guide* in Appendix A and find that you should use Table A-1. Multiply your property's unadjusted basis each year by the percentage for 7-year property given in Table A-1. You figure your depreciation deduction using **Examples** the MACRS worksheet as follows.

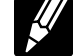

**Part I** •

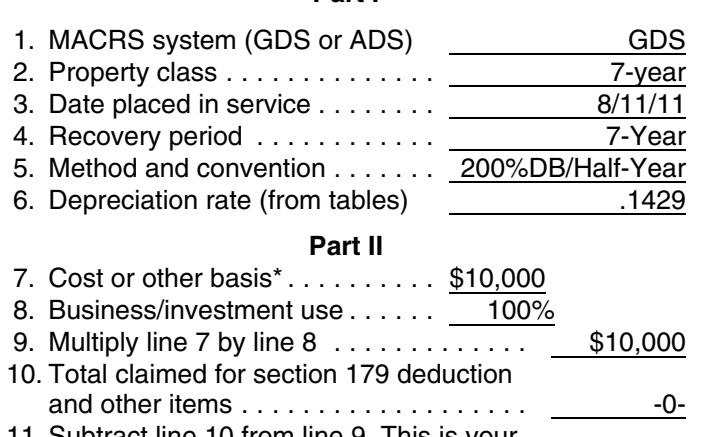

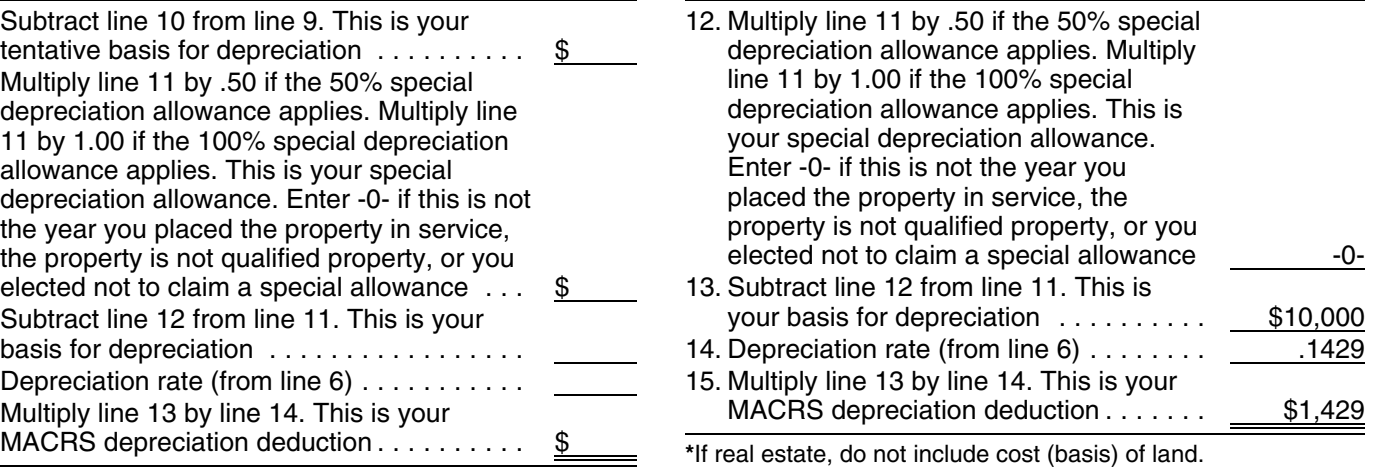

each subsequent year of the recovery period will be as follows.

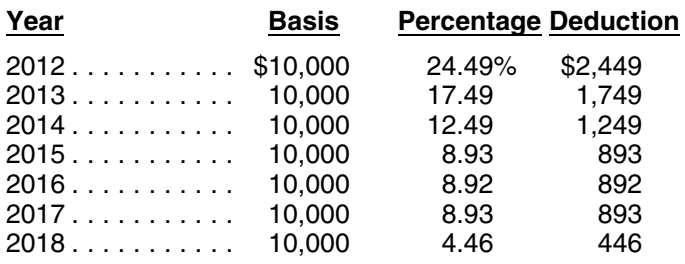

The following examples are provided to show you how to **MACRS Worksheet**  $\mathbb{Z}/\mathbb{Z}$  use the percentage tables. In both examples, assume the **Keep for Your Records following.** 

- You use the property only for business.
- You use the calendar year as your tax year.
- You use GDS for all the properties.

**Example 1.** You bought a building and land for \$120,000 and placed it in service on March 8. The sales contract showed that the building cost \$100,000 and the land cost \$20,000. It is nonresidential real property. The **Part II** building's unadjusted basis is its original cost, \$100,000.

You refer to the MACRS Percentage Table Guide in 8. Business/investment use ..... . 100% Appendix A and find that you should use Table A-7a. 9. Multiply line 7 by line 8 ............ . \$10,000 March is the third month of your tax year, so multiply the 10. Total claimed for section 179 deduction building's unadjusted basis, \$100,000, by the percentages and other items .................. . -0- for the third month in Table A-7a. Your depreciation deduc- 11. Subtract line 10 from line 9. This is your tion for each of the first 3 years is as follows: tentative basis for depreciation ...... . \$10,000

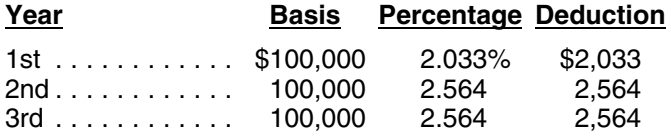

(7-year property) for \$4,000, office furniture (7-year prop- you used the mid-quarter convention, figure your depreciaerty) for \$1,000, and a computer (5-year property) for tion deduction for the year of the disposition by multiplying \$5,000. You placed the machine in service in January, the a full year of depreciation by the percentage listed below furniture in September, and the computer in October. You for the quarter in which you disposed of the property. do not elect a section 179 deduction and none of these items is qualified property for purposes of claiming a special depreciation allowance.

You placed property in service during the last 3 months of the year, so you must first determine if you have to use the mid-quarter convention. The total bases of all property you placed in service during the year is \$10,000. The

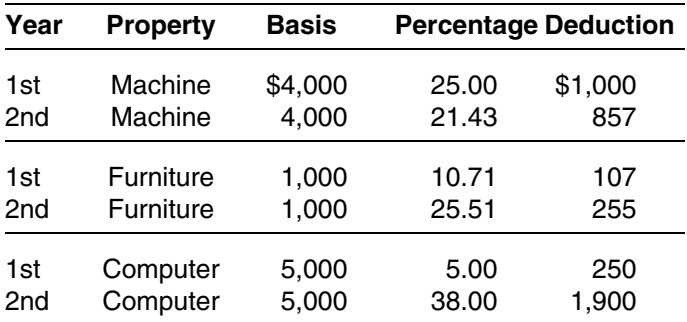

If you sell or otherwise dispose of your property before the<br>end of its recovery period, your depreciation deduction for<br>the year of the disposition will be only part of the deprecia-<br>tion amount for the full year. You hav property if you have permanently withdrawn it from use in months of use in 2011. Treat the month of disposition as<br>your business or income-producing activity because of its one-half month of use. Multiply \$3,636 by the fra depreciation amount, figure the deductible part using the

**Half-year convention used.** For property for which you **the Tables** used a half-year convention, the depreciation deduction for the year of the disposition is half the depreciation deter- Instead of using the rates in the percentage tables to figure mined for the full year. your depreciation deduction, you can figure it yourself.

*Example 2.* During the year, you bought a machine **Mid-quarter convention used.** For property for which

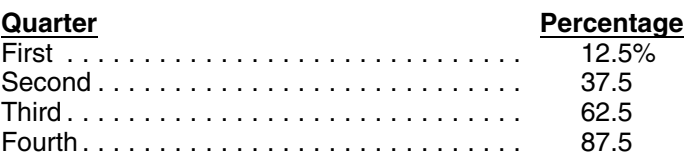

\$5,000 basis of the computer, which you placed in service<br>
during the last 3 months (the fourth quarter) of your tax<br>
during the same of 5-year property costing \$10,000. You did not<br>
(\$10,000) you placed in service during year, so you multiply \$1,368 by 37.5% to get your depreciation deduction of \$513 for 2011.

> Mid-month convention used. If you dispose of residential rental or nonresidential real property, figure your depreciation deduction for the year of the disposition by multiplying a full year of depreciation by a fraction. The numerator of the fraction is the number of months (including partial months) in the year that the property is considered in service. The denominator is 12.

*Example.* On July 2, 2009, you purchased and placed in service residential rental property. The property cost \$100,000, not including the cost of land. You used Table **Sale or Other Disposition Before the** A-6 to figure your MACRS depreciation for this property.<br>**Recovery Period Ends** Mate 1979 You sold the property on March 2, 2011. You file your tax You sold the property on March 2, 2011. You file your tax

You then apply the mid-month convention for the  $2\frac{1}{2}$ 

# convention that applies to the property. **Figuring the Deduction Without Using**

Before making the computation each year, you must reduce your adjusted basis in the property by the depreciation claimed the previous year.

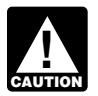

*Figuring MACRS deductions without using the* 15-year 150% DB 10.0 7th *tables generally will result in a slightly different amount than using the tables.* 

## **Declining Balance Method Straight Line Method**

When using a declining balance method, you apply the<br>same depreciation rate each year to the adjusted basis of<br>your property. You must use the applicable convention for<br>the first tax year and you must switch to the straigh

You figure depreciation for the year you place property in service as follows. 1. Multiply your adjusted basis in the property by the

- 1. Multiply your adjusted basis in the property by the straight line rate. declining balance rate.  $\qquad \qquad$  2. Apply the applicable convention.
- 

year you switch to the straight line method) as follows. straight line method) as follows.

- 
- (under any method). 2. Multiply this new adjusted basis by the same declining balance rate used in earlier years. 2. Determine the depreciation rate for the year.

If you dispose of property before the end of its recovery 3. Multiply the adjusted basis figured in (1) by the deperiod, see *Using the Applicable Convention,* later, for preciation rate figured in (2).

ance rate by dividing the specified declining balance per-<br>centage (150% or 200% changed to a decimal) by the years remaining in the recovery period at the beginning of centage (150% or 200% changed to a decimal) by the years remaining in the recovery period at the beginning of number of years in the property's recovery period. For. example, for 3-year property depreciated using the 200% you must take into account the convention used in the year declining balance method, divide 2.00 (200%) by 3 to get you placed the property in service. If the number of years 0.6667, or a 66.67% declining balance rate. For 15-year remaining is less than 1, the depreciation rate for that tax property depreciated using the 150% declining balance year is 1.0 (100%). method, divide 1.50 (150%) by 15 to get 0.10, or a 10%

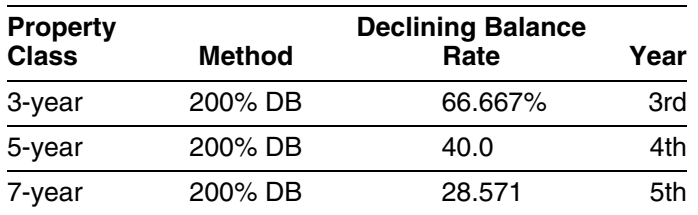

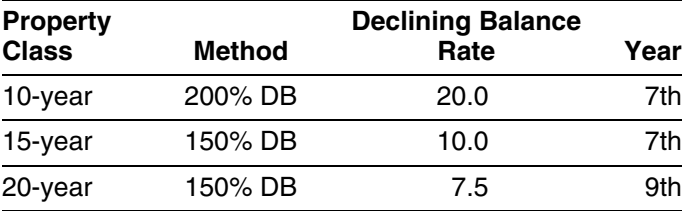

explained later.<br>You figure depreciation for the year you place property<br>You figure depreciation for the year you place property in service as follows.

- 
- 

2. Apply the applicable convention. You figure depreciation for all other years (including the You figure depreciation for all other years (before the year you switch from the declining balance method to the

- 1. Reduce your adjusted basis in the property by the 1. Reduce your adjusted basis in the property by the depreciation allowed or allowable in earlier years. depreciation allowed or allowable in earlier years
	-
	-

information on how to figure depreciation for the year you<br>dispose of property before the end of its recovery<br>dispose of it.<br>Figuring depreciation under the declining balance<br>method and switching to the straight line metho

**Declining balance rate.** You figure your declining bal-<br>ance rate by dividing the specified declining balance per-<br>ciation rate for any tax year by dividing the number 1 by the

# declining balance rate. **Using the Applicable Convention** The following table shows the declining balance rate for

each property class and the first year for which the straight<br>line method gives an equal or greater deduction.<br>Convention Applies) affects how you figure your depreciation deduction for the year you place your property in service and for the year you dispose of it. It determines how much of the recovery period remains at the beginning of each year, so it also affects the depreciation rate for property you depreciate under the straight line method.<br>See Straight line rate in the previous discussion. Use the applicable convention as explained in the following discussions.

**Half-year convention.** If this convention applies, you de- depreciate the property depends on the month in which duct a half-year of depreciation for the first year and the you place the property in service. Figure your depreciation<br>last year that you depreciate the property. You deduct a full deduction for the year you place the pro year of depreciation for any other year during the recovery multiplying the depreciation for a full year by a fraction. The

Figure your depreciation deduction for the year you place the property in service by dividing the depreciation denominator is 12.

**Mid-quarter convention.** If this convention applies, the<br>depreciation you can deduct for the first year you depreci-<br>ate the property depends on the quarter in which you place<br>the property in service in August. The proper

months. The first quarter in a year begins on the first day of plus 0.5). You multiply the day vear The second quarter begins on the first day of  $4.5/12$ , or 0.375. the tax year. The second quarter begins on the first day of the fourth month of the tax year. The third quarter begins on the first day of the seventh month of the tax year. The **Examples** fourth quarter begins on the first day of the tenth month of

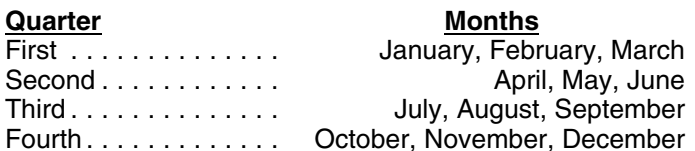

Figure your depreciation deduction for the year you erty with a 5-year recovery period and a basis of \$1,000.<br>place the property in service by multiplying the deprecia-you do not elect to take the section 179 deduction and

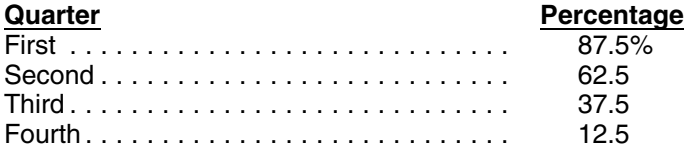

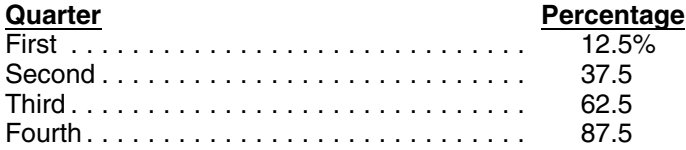

If you hold the property for the entire recovery period,<br>your depreciation deduction for the year that includes the<br>final quarter of the recovery period is the amount of your<br>unrecovered basis in the property.<br>unrecovered

deduction for the year you place the property in service by period. numerator of the fraction is the number of full months in the year that the property is in service plus  $1/2$  (or 0.5). The

For a full year by 2. If you dispose of the property before the<br>end of the recovery period, figure your depreciation deduc-<br>tion for the year of the disposition the same way. If you hold<br>the property for the entire recover

A quarter of a full 12-month tax year is a period of 3 ber, and December). Your numerator is 4.5 (4 full months<br>So this The first quarter in a vear begins on the first day of plus 0.5). You multiply the depreciation for a

the tax year. A calendar year is divided into the following The following examples show how to figure depreciation quarters. Figures are rounded for purposes of the examples. Assume for all the examples that you use a calendar year as your tax year.

Third ............. . July, August, September *Example 1—200% DB method and half-year conven-* Fourth ............ . October, November, December *tion.* In February, you placed in service depreciable prop-You do not elect to take the section 179 deduction and the tion for a full year by the percentage listed below for the property does not qualify for a special depreciation allow-<br>quarter you place the property in service. <br>ance. You use GDS and the 200% declining balance (DB) method to figure your depreciation. When the straight line (SL) method results in an equal or larger deduction, you switch to the SL method. You did not place any property in service in the last 3 months of the year, so yo the half-year convention.

If you dispose of the property before the end of the<br>recovery period, figure your depreciation deduction for the<br>years in the recovery period). The result is 40%. You<br>year of the disposition by multiplying a full year of d under the 200% DB method is \$200.

> You figure the depreciation rate under the straight line (SL) method by dividing 1 by 5, the number of years in the recovery period. The result is 20%.You multiply the adjusted basis of the property ( $$1,000$ ) by the 20% SL rate.

**Mid-month convention.** If this convention applies, the *Second year.* You reduce the adjusted basis (\$1,000) depreciation you can deduct for the first year that you by the depreciation claimed in the first year (\$200). You multiply the result (\$800) by the DB rate (40%). Deprecia- .958. Your first-year depreciation for the building is \$2,456 tion for the second year under the 200% DB method is  $($2,564 \times .958)$ .

the number of years remaining in the recovery period. The SL rate is .02629. This is 1 divided by the remaining (Based on the half-year convention, you used only half a recovery period of 38.042 years (39 years reduced by 11.5 year of the recovery period in the first year.) You multiply months or .958 year). Your depreciation for the building for the reduced adjusted basis (\$800) by the result (22.22%). the second year is \$2,564 (\$97,544  $\times$  .02629). Depreciation under the SL method for the second year is **Third year.** The adjusted basis is \$94,980 (\$97,544 − \$178. \$2,564). The SL rate is .027 (1 divided by 37.042 remain-

deduct the \$320 figured under the 200% DB method.  $$94,980 \times .027$ .

**Third year.** You reduce the adjusted basis (\$800) by<br>the depreciation claimed in the second year (\$320). You **Example 3—200% DB method and mid-quarter con-**<br>multiply the result (\$480) by the DB rate (40%). Deprecia-<br>**vent** multiply the result (\$480) by the DB rate (40%). Deprecia-*vention.* During the year, you bought and place in servertion for the third year under the 200% DB method is  $$192.$ 

You figure the SL depreciation rate by dividing 1 by 3.5.<br>You multiply the reduced adjusted basis (\$480) by the result (28.57%). Depreciation under the SL method for the

third year is \$137.<br>The DB method provides a larger deduction, so you deduct the \$192 figured under the 200% DB method.

**Fourth year.** You reduce the adjusted basis (\$480) by the depreciation claimed in the third year (\$192). You

You figure the SL depreciation rate by dividing 1 by 2.5. use GDS and the 200% declining balance (DB) method to<br>You multiply the reduced adjusted basis (\$288) by the figure the depreciation. The total bases of all property

switch to the SL method and deduct the \$115. you must use the mid-quarter convention. This convention

depreciation claimed in the fourth year (\$115) to get the furniture are 7-year property and the computer is 5-year<br>reduced adjusted basis of \$173. You figure the SL depreci-<br>property. reduced adjusted basis of \$173. You figure the SL depreciation rate by dividing 1 by 1.5. You multiply the reduced *First and second year depreciation for safe.* The adjusted basis (\$173) by the result (66.67%). Depreciation 200% DB rate for 7-year property is .28571. You determine under the SL method for the fifth year is \$115. this by dividing 2.00 (200%) by 7 years. The depreciation

depreciation claimed in the fifth year (\$115) to get the placed the safe in service in the first quarter of your tax<br>reduced adjusted basis of \$58. There is less than one year year, so you multiply \$1,143 by 87.5% (the mid reduced adjusted basis of \$58. There is less than one year year, so you multiply \$1,143 by 87.5% (the mid-quarter<br>remaining in the recovery period, so the SL depreciation percentage for the first quarter). The result, \$1,0 rate for the sixth year is 100%. You multiply the reduced. adjusted basis (\$58) by 100% to arrive at the depreciation For the second year, the adjusted basis of the safe is deduction for the sixth year (\$58).  $$3,000$ . You figure this by subtracting the first year's depre-

**Example 2—SL method and mid-month convention.** depreciation deduction for the second year is \$857 In January, you bought and placed in service a building for  $$3,000 \times .28571$ . \$100,000 that is nonresidential real property with a recov- *First and second year depreciation for furniture.* The ery period of 39 years. The adjusted basis of the building is furniture is also 7-year property, so you use the same its cost of \$100,000. You use GDS, the straight line (SL) 200% DB rate of .28571. You multiply the basis of the method, and the mid-month convention to figure your de- furniture (\$1,000) by .28571 to get the depreciation of \$286

building by dividing 1 by 39 years. The result is .02564. The 37.5% (the mid-quarter percentage for the third quarter). depreciation for a full year is \$2,564 (\$100,000  $\times$  .02564). The result, \$107, is your deduction for depreciation on the Under the mid-month convention, you treat the property as furniture for the first year. Under the mid-month convention, you treat the property as. placed in service in the middle of January. You get 11.5 For the second year, the adjusted basis of the furniture months of depreciation for the year. Expressed as a deci- is \$893. You figure this by subtracting the first year's mal, the fraction of 11.5 months divided by 12 months is depreciation (\$107) from the basis of the furniture

\$320. *Second year.* You subtract \$2,456 from \$100,000 to You figure the SL depreciation rate by dividing 1 by 4.5, get your adjusted basis of \$97,544 for the second year.

The DB method provides a larger deduction, so you ing years). Your depreciation for the third year is \$2,564

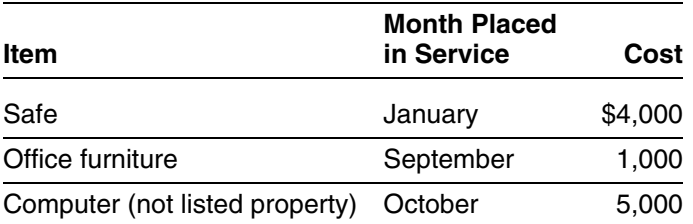

multiply the result (\$288) by the DB rate (40%). Deprecia-<br>tion for the fourth year under the 200% DB method is \$115.<br>You figure the SL depreciation rate by dividing 1 by 2.5. use GDS and the 200% declining balance (DB) me result (40%). Depreciation under the SL method for the placed in service this year is \$10,000. The basis of the<br>computer (\$5,000) is more than 40% of the total bases of The SL method provides an equal deduction, so you all property placed in service during the year (\$10,000), so **Fifth year.** You reduce the adjusted basis (\$288) by the applies to all three items of property. The safe and office

**Sixth year.** You reduce the adjusted basis (\$173) by the for the safe for a full year is \$1,143 (\$4,000 × .28571). You<br>preciation claimed in the fifth year (\$115) to get the placed the safe in service in the first quarter

ciation (\$1,000) from the basis of the safe (\$4,000). Your

preciation. for the full year. You placed the furniture in service in the *First year.* You figure the SL depreciation rate for the third quarter of your tax year, so you multiply \$286 by

(\$1,000). Your depreciation for the second year is \$255 **Property Acquired in a Like-kind Exchange**

**First and second year depreciation for computer.**<br>The 200% DB rate for 5-year property is .40. You deter-<br>mine this by dividing 2.00 (200%) by 5 years. The depreci-<br>ation for the computer for a full year is \$2,000 (\$5,00

is \$4,750. You figure this by subtracting the first year's part of the acquired property's basis that exceeds its carry-<br>depreciation (\$250) from the basis of the computer over basis), if any, of the acquired property is t is  $$1,900$  (\$4,750  $\times$  .40).

**tion.** Last year, in July, you bought and placed in service must depreciate the carryover basis of the acquired prop-<br>in your business a new item of 7-year property. This was the only item of property you placed in servic

basis at the end of this year is \$6,928. You figured this by *biles Acquired in a Trade-in* under *Do the Passenger* first subtracting the first year's depreciation (\$1,072) and *Automobile Limits Apply* in chapter 5. the casualty loss (\$3,000) from the unadjusted basis of **Election out.** Instead of using the above rules, you can<br>\$7,500. To this amount (\$3,428), you then added the elect, for depreciation purposes, to treat the adjusted

depreciation for this property for this year because of the conversion. Treat the carryover basis and excess basis, if adjustments to basis. You must figure the deduction your-<br>self. You determine the DB rate by dividing 2.00 (200%) by later of the date you acquired it or the time of the disposi-

# **Acquired in a Nontaxable Exchange** the exchange or involuntary conversion.

Like-kind Exchange or Involuntary Conversion, next. revoked without IRS consent.

# (\$893 × .28571). **or Involuntary Conversion**

computer for the first year. The same computer for the first year. For the second year, the adjusted basis of the computer changed or involuntarily converted. The excess basis (the<br>\$4.750. You figure this by subtracting the first year's part of the acquired property's basis that exceeds i

or less accelerated depreciation method than the ex-*Example 4—200% DB method and half-year conven-* changed or involuntarily converted property, you generally

year, your depreciation was \$1,072 (\$7,500  $\times$  14.29%).<br>
In July of this year, your property was vandalized. You<br>
had a deductible casualty loss of \$3,000. You spent \$3,500<br>
to put the property back in operational order. automobile limits, see *Deductions For Passenger Automo-*

You cannot use the table percentages to figure your disposed of at the time of the exchange or involuntary self. You determine the DB rate by dividing 2.00 (200%) by<br>7 years. The result is .28571 or 28.571%. You multiply the<br>adjusted basis of your property (\$6,928) by the declining<br>balance rate of .28571 to get your depreciatio changed or involuntarily converted property. This election **Figuring the Deduction for Property** does not affect the amount of gain or loss recognized on

If your property has a carryover basis because you ac-<br>quired it in a nontaxable transfer such as a like-kind ex-<br>change or involuntary conversion, you must generally<br>figure depreciation for the property as if the transfer voluntary conversions, earlier, in chapter 3 under *How* corporation, or by the common parent of a consolidated *Much Can You Deduct* and *Property Acquired in a* group, respectively. Once made, the election may not be tions for Form 4562. your tax year.

the property's remaining recovery period in the transferor's *First or last day of month.* For a short tax year beginhands, as if the transfer had not occurred. You must ning on the first day of a month or ending on the last day of continue to use the same depreciation method and con-<br>vention as the transferor. You can depreciate the part of the tax year. If the short tax year includes part of a month, vention as the transferor. You can depreciate the part of the tax year. If the short tax year includes part of a month, the property's basis that exceeds its carryover basis (the vou generally include the full month in the transferor's adjusted basis in the property) as newly pur- months in the tax year. You determine the midpoint of the

The nontaxable transfers covered by this rule include by 2. For the half-year convention, you treat property as<br>naced in service or disposed of on either the first day or

- A distribution in complete liquidation of a subsidiary. the midpoint of a month.
- A transfer to a corporation controlled by the trans-
- An exchange of property solely for corporate stock
- 
- A partnership distribution of property to a partner.

discusses the rules for determining the depreciation de- *Not on first or last day of month.* For a short tax year duction for property you place in service or dispose of in a not beginning on the first day of a month and not ending on short tax year. It also discusses the rules for determining the last day of a month, the tax year consists of the number depreciation when you have a short tax year during the of days in the tax year. You determine the midpoint of the recovery period (other than the year the property is placed tax year by dividing the number of days in the t recovery period (other than the year the property is placed in service or disposed of). For the half-year convention, you treat property as placed

**Mid-month convention.** Under the mid-month conven- quarter of the tax year in which it is placed in service or tion, you always treat your property as placed in service or disposed of. Divide a short tax year into 4 quarters and disposed of on the midpoint of the month it is placed in determine the midpoint of each quarter.

For more information and special rules, see the Instruc- service or disposed of. You apply this rule without regard to

**Half-year convention.** Under the half-year convention, **Property Acquired in a Nontaxable Transfer** and the property as placed in service or disposed of on You must depreciate MACRS property acquired by a cor-<br>poration or partnership in certain nontaxable transfers over disposed of.

you generally include the full month in the number of ased MACRS property.<br>The nontaxable transfers covered by this rule include by 2. For the half-year convention, you treat property as placed in service or disposed of on either the first day or

For example, a short tax year that begins on June 20 A transfer to a corporation controlled by the trans-<br>feror. and ends on December 31 consists of 7 months. You use only full months for this determination, so you treat the tax year as beginning on June 1 instead of June 20. The or securities in a reorganization. The midpoint of the tax year is the middle of September (3<sup>1/2</sup> months from the beginning of the tax year). You treat<br>• A contribution of property to a partnership in ex-<br>property as placed in service or disposed of on this mid-A contribution of property to a partnership in ex-<br>change for a partnership interest.<br>point.

*Example.* Tara Corporation, a calendar year taxpayer, was incorporated on March 15. For purposes of the **Figuring the Deduction for a Short** half-year convention, it has a short tax year of 10 months,<br>
Fax Year and the Short state which it uses the Tax Year,<br>
Tara placed property in service for which it uses the You cannot use the MACRS percentage tables to deter-<br>mine depreciation for a short tax year. A short tax year is<br>any tax year with less than 12 full months. This section<br>any tax year with less than 12 full months. This sec

For more information on figuring depreciation for a short in service or disposed of on either the first day or the tax year, see Revenue Procedure 89-15, 1989-1 C.B. 816. midpoint of a month. If the result of dividing the number of days in the tax year by 2 is not the first day or the midpoint **Using the Applicable Convention in a Short** of a month, you treat the property as placed in service or disposed of on the nearest preceding first day or midpoint **Tax Year** of a month.

The applicable convention establishes the date property is<br>treated as placed in service and disposed of. Depreciation<br>is allowable only for that part of the tax year the property is<br>is allowable only for that part of the t

For a short tax year of 4 or 8 full calendar months, **Property Placed in Service in a Short**  determine quarters on the basis of whole months. The **Tax Year** midpoint of each quarter is either the first day or the midpoint of a month. Treat property as placed in service or To figure your MACRS depreciation deduction for the short

- 
- 
- the number of days in each quarter by 2.

a short tax year of 9<sup>1</sup>/<sub>2</sub> months, ending on December 31. is the 200% declining balance method. The depreciation<br>During December, it placed property in service for which it<br>must use the mid-quarter convention. This is a

- 
- 
- 3. Finally, it divides 73 by 2 to determine the midpoint of

tion's short tax year, the midpoint of each quarter, and the on December 31, placed in service on October 16 an item<br>date in each quarter that Tara must treat its property as of 5-year property with a basis of \$1,000. Tara date in each quarter that Tara must treat its property as placed in service.

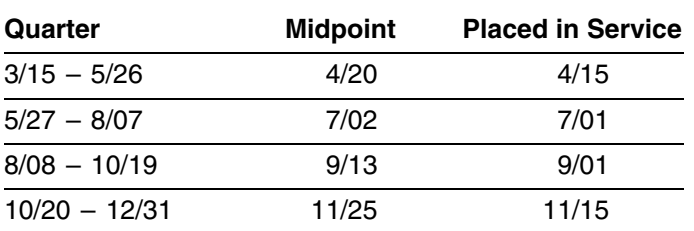

The last quarter of the short tax year begins on October for property that Tara Corporation placed in service during<br>20, which is 73 days from December 31, the end of the tax the quarter that begins on August 8 and ends on year. The 37th day of the last quarter is November 25, 19. Under MACRS, Tara is allowed 4 months of deprecia-<br>which is the midpoint of the quarter. November 25 is not tion for the short tax year that consists of 10 months. which is the midpoint of the quarter. November 25 is not tion for the short tax year that consists of 10 months. The the first day or the midpoint of November, so Tara Corpora-corporation first multiplies the basis (\$1,000 the first day or the midpoint of November, so Tara Corpora-<br>tion must treat the property as placed in service in the the depreciation for a full tax year of \$400. The corporation middle of November (the nearest preceding first day or midpoint of that month). The contract of \$133.

disposed of on this midpoint.<br>To determine the midpoint of a quarter for a short tax tax year. You do this by multiplying your basis in the To determine the midpoint of a quarter for a short tax tax year. You do this by multiplying your basis in the<br>ariof other than 4 or 8 full calendar months complete the suppoperty by the applicable depreciation rate. Then, year of other than 4 or 8 full calendar months, complete the property by the applicable depreciation rate. Then, deter-<br>following steps. Do this by<br>multiplying the depreciation for a full tax year. Do this by<br>multiplying t 1. Determine the number of days in your short tax year. The numerator (top number) of the fraction is the number 2. Determine the number of days in each quarter by<br>dividing the number of days in your short tax year<br>by 4.<br>by 4.<br> $\begin{array}{ll}\n & \text{if } 12. \text{ See } Depreciation After a Short Tax Year, later, for\n\end{array}$ 3. Determine the midpoint of each quarter by dividing information on how to figure depreciation in later years.

If the result of (3) gives you a midpoint of a quarter that is<br>on a day other than the first day or midpoint of a month,<br>treat the property as placed in service or disposed of on the<br>nearest preceding first day or midpoint **Example.** Tara Corporation, a calendar year taxpayer, tax year. Tara does not elect to claim a section 179 deduc-<br>was incorporated and began business on March 15. It has<br>a short tax year of 9<sup>1</sup>/<sub>2</sub> months, ending on Dece

1. First, it determines that its short tax year beginning<br>March 15 and ending December 31 consists of 292<br>days.<br>days.<br>days.<br>days. 2. Next, it divides 292 by 4 to determine the length of balance rate) to get the depreciation for a full tax year of each quarter, 73 days.<br> $\frac{400}{12}$  short tax year depreciation of \$167.

each quarter, the 37th day. *Example 2—mid-quarter convention.* Tara Corpora-The following table shows the quarters of Tara Corpora-<br>n's short tax year, the midpoint of each quarter, and the on December 31, placed in service on October 16 an item does not qualify for a special depreciation allowance. The depreciation method for this property is the 200% declining balance method. The depreciation rate is 40%. The corporation must apply the mid-quarter convention because the property was the only item placed in service that year and it was placed in service in the last 3 months of the tax year.

> Tara treats the property as placed in service on September 1. This date is shown in the table provided in the example illustrating the mid-quarter convention under *Using the Applicable Convention in a Short Tax Year*, earlier, the quarter that begins on August 8 and ends on October the depreciation for a full tax year of \$400. The corporation then multiplies \$400 by  $4/12$  to get the short tax year depre-

If you have a short tax year after the tax year in which you began depreciating property, you must change the way *Example.* Assume the same facts as in *Example 1* you figure depreciation for that property. If you were using under *Property Placed in Service in a Short Tax Year*, the percentage tables, you can no longer use them. You earlier. The Tara Corporation's first tax year after the short must figure depreciation for the short tax year and each tax year is a full year of 12 months, beginning January 1 later tax year as explained next.  $\qquad \qquad \qquad \qquad$  and ending December 31. The first recovery year for the

- $\bullet$  The simplified method.  $\qquad \qquad$  of the following.
- The allocation method.

You must use the method you choose consistently.

**Using the simplified method for a 12-month year.** year. This is figured by multiplying the adjusted basis Under the simplified method, you figure the depreciation of \$600 (\$1,000 − \$400) by 40%, then multiplying for a later 12-month year in the recovery period by multiply-<br>the \$240 result by  $\frac{5}{12}$ . ing the adjusted basis of your property at the beginning of the year by the applicable depreciation rate. **Using the allocation method for an early disposition.** If

**Using the simplified method for a short year.** If a later the applicable convention). The denominator is 12. If there tax year in the recovery period is a short tax year, you is more than one recovery year in the tax year tax year in the recovery period is a short tax year, you figure depreciation for that year by multiplying the adjusted together the depreciation for each recovery year. basis of the property at the beginning of the tax year by the applicable depreciation rate, and then by a fraction. The fraction's numerator is the number of months (including **How Do You Use General** parts of a month) in the tax year. Its denominator is 12.

**Using the simplified method for an early disposition.** If **Asset Accounts?** you dispose of property in a later tax year before the end of<br>the recovery period, determine the depreciation for the<br>year of disposition by multiplying the adjusted basis of the<br>(see Glossary): property at the beginning of the tax year by the applicable<br>depreciation rate and then multiplying the result by a frac-<br>tion. The fraction's numerator is the number of months Amortization tion. The fraction's numerator is the number of months (including parts of a month) the property is treated as in Amount realized service during the tax year (applying the applicable convention). Its denominator is 12. Basis

**Using the allocation method for a 12-month or short** Convention **tax year.** Under the allocation method, you figure the Disposition depreciation for each later tax year by allocating to that year the depreciation attributable to the parts of the recov-<br>Exchange ery years that fall within that year. Whether your tax year is Placed in service a 12-month or short tax year, you figure the depreciation by<br>determining which recovery years are included in that year. Recovery period For each recovery year included, multiply the depreciation Section 1245 property attributable to that recovery year by a fraction. The frac-<br>tion's numerator is the number of months (including parts Unadjusted basis of a month) that are included in both the tax year and the

**Property Placed in Service Before a Short** recovery year. Its denominator is 12. The allowable depre-**Tax Year** ciation for the tax year is the sum of the depreciation figured for each recovery year.

5-year property placed in service during the short tax year extends from August 1 to July 31. Tara deducted 5 months **Depreciation After a Short Tax Year** of the first recovery year on its short-year tax return. Seven You can use either of the following methods to figure the months of the first recovery year and 5 months of the<br>depreciation for years after a short tax year.<br>depreciation for the next tax year is \$333, which is the sum

- \$233—The depreciation for the first recovery year  $($400 \times 7_{12})$ .
- \$100—The depreciation for the second recovery

**Example.** Assume the same facts as in Example 1 you dispose of property before the end of the recovery under *Property Placed in Service in a Short Tax Year*, period in a later tax year, determine the depreciation for th

To make it easier to figure MACRS depreciation, you can **Figuring Depreciation for a GAA** group separate properties into one or more general asset accounts (GAAs). You then can depreciate all the proper- After you have set up a GAA, you generally figure the ties in each account as a single item of property. MACRS depreciation for it by using the applicable depreci-

**Property you cannot include.** You cannot include prop-<br>erty in a GAA if you use it in both a personal activity and a<br>erty in a GAA if you use it in both a personal activity and a trade or business (or for the production of income) in the<br>year in which you first place it in service. If property you<br>included in a GAA is later used in a personal activity, see<br>Terminating GAA Treatment, later.<br>Terminat

tion for property in a GAA for which the use changes during<br>the tax year. Examples include a change in use resulting in<br>a shorter recovery period and/or more accelerated depre-<br>ciation method or a change in use resulting

## **Grouping Property**

Each GAA must include only property you placed in serv-<br>**Disposing of GAA Property** ice in the same year and that has the following in common. When you dispose of property included in a GAA, the

- Asset class, if any.
- 
- Depreciation method.
- Convention.

The following rules also apply when you establish a of zero, so you cannot realize a loss on the disposi-<br>GAA.  $\frac{1}{2}$  GAA.

- *No asset class.* Properties without an asset class, but with the same depreciation method, recovery **Example 28** zero.
- *Treatment of amount realized. Mid-quarter convention.* Property subject to the mid-quarter convention can only be grouped into a<br>GAA with property placed in service in the same<br>quarter of the tax year.<br>quarter of the tax year.
- *Mid-month convention.* Property subject to the when you do any of the following.<br>
mid-month convention can only be grouped into a<br>
GAA with property placed in service in the same<br>
 Permanently withdraw it from use in y GAA with property placed in service in the same month of the tax year. **business** or from the production of income.
- *Passenger automobiles.* Passenger automobiles subject to the limits on passenger automobile depre-<br>
• Sell, exchange, retire, physically abandon, or deciation must be grouped into a separate GAA. Stroy it.

ation method, recovery period, and convention for the

\$1,800. This GAA is depreciated under the 200% declining **Property generating foreign source income.** For infor-<br>mation on the GAA treatment of property that generates half-year convention. Make & Sell did not claim the section mation on the GAA treatment of property that generates half-year convention. Make & Sell did not claim the section<br>foreign source income, see sections 1,168(i)-1(f) of the 179 deduction on the machines and the machines did foreign source income, see sections 1.168(i)-1(f) of the  $\frac{179}{}$  deduction on the machines and the machines did not<br>- qualify for a special depreciation allowance. The deprecia-<br>tion allowance for 2011 is \$2,000 [(\$10, **Change in use.** Special rules apply to figuring deprecia-<br>tion for property in a GAA for which the use changes during<br> $\frac{1}{2}$ 

*minating GAA Treatment,* later.

following rules generally apply.

- Recovery period  **Neither the unadjusted depreciable basis (defined Neither the unadjusted depreciable basis (defined** Recovery period.  $\blacksquare$  and  $\blacksquare$  is the depreciation reserve account of the depreciation reserve account of the GAA is affected. You continue to depreciate the account as if the disposition had not occurred.
	- The property is treated as having an adjusted basis scrap, or similar account, its basis in that account is •
	- period, and convention, can be grouped into the Any amount realized on the disposition is treated as same GAA. **ordinary income, up to the limit discussed later under**  $\alpha$

**Disposition.** Property in a GAA is considered disposed of when you do any of the following.

- 
- $\bullet$  *Passenger automobiles*, Passenger automobiles  $\bullet$  Transfer it to a supplies, scrap, or similar account.
	-

The retirement of a structural component of real property is *Example 2.* Assume the same facts as in *Example 1*. In not a disposition. The settion of a disposition. The settion of a disposition of a disposition.

**Treatment of amount realized.** When you dispose of treated as having an adjusted basis of zero. property in a GAA, you must recognize any amount real-<br>ized from the disposition as ordinary income, up to a limit. as ordinary income. This is the GAA's unadjusted depre-The limit is: The limit is: the limit is: ciable basis (\$10,000) plus the expensed costs (\$0), minus

- 
- subject to recapture as depreciation (not including Fublication 544).<br>Any expensed costs for property that you removed The unadjusted depreciable basis and depreciation reany expensed costs for property that you removed
- 3. Any amount previously recognized as ordinary income upon the disposition of other property from the **Terminating GAA Treatment**

You must remove the following property from a GAA. *Unadjusted depreciable basis.* The unadjusted depreciable basis of a GAA is the total of the unadjusted  $\bullet$  Property you dispose of in a non-<br>depreciable bases of all the property in the GAA. The tion or an abusive transaction. depreciable bases of all the property in the GAA. The unadjusted depreciable basis of an item of property in a • Property you dispose of in a qualifying disposition or GAA is the amount you would use to figure gain or loss on in a disposition of all the property in the GAA, if you its sale, but figured without reducing your original basis by choose to terminate GAA treatment. any depreciation allowed or allowable in earlier years.<br>
Property you dispose of in a like-kind exchange or However, you do reduce your original basis by other **Froperty you dispose or IT**<br>amounts, including any amortization deduction, section an involuntary conversion. 179 deduction, special depreciation allowance, and elec- • Property you change to personal use. tric vehicle credit. •

**Expensed costs.** Expensed costs that are subject to credit or deduction, such as the investment credit, recapture as depreciation include the following. The credit for qualified electric vehicles, the section

- 
- in service before January 1, 2006. 2. Amortization deductions for the following.
	-
	- following adjustments. b. Removal of barriers for the elderly and disabled.
	-
	-

**Example 1.** The facts are the same as in the example applied to determine the unadjusted depreciable baunder *Figuring Depreciation for a GAA*, earlier. In February sis of the property you remove from a GAA.

not more than the GAA's unadjusted depreciable basis capture event occurs.<br>(\$10,000) plus any expensed cost (for example, the section 179 deduction) for property in the GAA (\$0), minus any<br>amounts previously recognized as ordinary income be-<br>cause of dispositions of other property from the GAA (\$0).

The unadjusted depreciable basis and depreciation re-<br>serve of the GAA are not affected by the sale of the property in a nonrecognition transaction, you must remove machine. The depreciation allowance for the GAA in 2012 it from the GAA. The following are nonrecognition transacis \$3,200 [(\$10,000 – \$2,000)  $\times$  40%]. tions.

lated person for a total of \$1,100. These machines are

as ordinary income. This is the GAA's unadjusted deprethe amount previously recognized as ordinary income<br>1. The unadjusted depreciable basis of the GAA **plus** (\$9,000). The remaining amount realized of \$100 (\$1,100 2. Any expensed costs for property in the GAA that are − \$1,000) is section 1231 gain (discussed in chapter 3 of subject to recenture as depreciation (not including Publication 544).

from the GAA under the rules discussed later under serve of the GAA are not affected by the disposition of the *Terminating GAA Treatment*), **minus** machines. The depreciation allowance for the GAA in 2013<br>is \$1,920 [(\$10,000 - \$5,200) × 40%].

- 
- 
- 
- 
- Property for which you must recapture any allowable 179 deduction, or the deduction for clean-fuel vehi-1. The section 179 deduction. The section 179 deduction.

a. Pollution control facilities. If you remove property from a GAA, you must make the

- 1. Reduce the unadjusted depreciable basis of the GAA<br>by the unadjusted depreciable basis of the GAA<br>d. Reforestation expenses.<br>as of the first day of the tax vear in which the disposias of the first day of the tax year in which the disposition, change in use, or recapture event occurs. You can use any reasonable method that is consistently
- 2012, Make & Sell sells the machine that cost \$8,200 to an<br>unrelated person for \$9,000. The machine is treated as<br>having an adjusted basis of zero.<br>On its 2012 tax return, Make & Sell recognizes the<br>\$9,000 amount realized

property in a nonrecognition transaction, you must remove

- The receipt by one corporation of property distrib- b. A transfer of GAA property under an agreement
- available for use, by you. The transfer of property to a corporation solely in exchange for stock in that corporation if the trans-
- The transfer of property by a corporation that is a and securities in another corporation that is also a
- The contribution of property to a partnership in ex-
- The distribution of property (including money) from a ery period, and convention that applied to the GAA partnership to a partner. **in which the property was included.** in which the property was included.
- Any transaction between members of the same affili-Any transaction between members of the same and are affective to recapture as<br>ated group during any year for which the group<br>makes a consolidated return.

*Rules for recipient (transferee).* The recipient of the erty, including any expensed cost (such as section property (the person to whom it is transferred) must include 179 deductions or the additional depreciation allowed your (the transferor's) adjusted basis in the property in a or allowable for the property).<br>GAA. If you transferred either all of the property or the last GAA. If you transferred either all of the property or the last 2. The result of the following: item of property in a GAA, the recipient's basis in the property is the result of the following. The original unadjusted depreciable basis of the

- GAA (plus, for section 1245 property originally The adjusted depreciable basis of the GAA as of the included in the GAA, any expensed cost), **minus** beginning of your tax year in which the transaction takes place, **minus** b. The total gain previously recognized as ordinary
- income on the disposition of property from the The depreciation allowable to you for the year of the GAA. transfer.

For this purpose, the adjusted depreciable basis of a<br>GAA is the unadjusted depreciable basis of the GAA minus<br>any depreciation allowed or allowable for the GAA.<br>property from the GAA. A qualifying disposition is one that

**Abusive transactions.** If you dispose of GAA property in erty, remaining in a GAA and that is described by any of the an abusive transaction, you must remove it from the GAA. following. A disposition is an abusive transaction if it is not a nonrec-<br>ognition transaction (described earlier) or a like-kind ex-<br>change or involuntary conversion and a main purpose for<br>shipwreck, other casualty, or theft. the disposition is to get a tax benefit or a result that would 2. A charitable contribution for which a deduction is not be available without the use of a GAA. Examples of allowed. abusive transactions include the following. 3. A disposition that is a direct result of a cessation,

- 1. A transaction with a main purpose of shifting income<br>or deductions among taxpayers in a way that would<br>not be possible without choosing to use a GAA to<br>take advantage of differing effective tax rates.<br>take advantage of
- credit carryover, the following transactions will be
	- a. A transfer of GAA property to a related person. *transactions*.

uted in complete liquidation of another corporation. where the property continues to be used, or is<br>The transfer of property to a semantion additional set of available for use, by you.

feror is in control of the corporation immediately after **Figuring gain or loss.** You must determine the gain, the exchange. **loss**, or other deduction due to an abusive transaction by taking into account the property's adjusted basis. The The transfer of property by a corporation that is a adjusted basis of the property at the time of the disposition party to a reorganization in exchange solely for stock is the result of the following:

- The unadjusted depreciable basis of the property, party to the reorganization. **minus**
- The depreciation allowed or allowable for the prop-<br>change for an interest in the partnership.<br>erty figured by using the depreciation method, recov-

- 1. The depreciation allowed or allowable for the prop-
- -
	-

does not involve all the property, or the last item of prop-

- 
- 
- 
- 2. A choice to use a GAA with a main purpose of disposing of property from the GAA so that you can use an expiring net operating loss or credit. For example, if you have a net operating loss carryover or a disposition of

considered abusive transactions unless there is If you choose to remove the property from the GAA, figure your gain, loss, or other deduction resulting from the strong evidence to the contrary. disposition in the manner described earlier under *Abusive*

Like-kind exchanges and involuntary conversions. If deductions or the additional depreciation allowed or you dispose of GAA property as a result of a like-kind allowable for the GAA), **minus** exchange or involuntary conversion, you must remove<br>
Fine total gain previously recognized as ordinary in-The total gain previously recognized as ordinary in-<br>ter 1 of Publication 544 for information on these transac-<br>come on the disposition of property from the GAA. tions. Figure your gain, loss, or other deduction resulting<br>from the disposition in the manner described earlier under<br>Abusive transactions.<br>Abusive transactions.

tains one GAA for 12 machines. Each machine costs \$15,000 and was placed in service in 2010. Of the 12 *all property in a GAA*. machines, nine cost a total of \$135,000 and are used in Sankofa's New York plant and three machines cost **Example.** Duforcelf, a calendar-year corporation, main-<br>\$45,000 and are used in Sankofa's New Jersey plant, tains a GAA for 1,000 calculators that cost a total of \$45,000 and are used in Sankofa's New Jersey plant. Assume this GAA uses the 200% declining balance depre-<br>
ciation method, a 5-year recovery period, and a half-year<br>
GAA is depreciated under the 200% declining balance ciation method, a 5-year recovery period, and a half-year convention. Sankofa does not claim the section 179 de- method, has a recovery period of 5 years, and uses a duction and the machines do not qualify for a special half-year convention. Duforcelf does not claim the section depreciation allowance. As of January 1, 2012, the depre- 179 deduction and the calculators do not qualify for a ciation reserve account for the GAA is \$93,600. special depreciation allowance. In 2011, Duforcelf sells

plant in New Jersey to an unrelated person. The sales The \$10,000 is recognized as ordinary income.<br>proceeds allocated to each of the three machines at the The March 2012 Duforcelf solls the remaining proceeds allocated to each of the three machines at the<br>
New Jersey plant is \$5,000. This transaction is a qualifying<br>
disposition, so Sankofa chooses to remove the three ma-<br>
chines from the GAA and figure the gain, loss,

for the GAA is figured as follows. As of December 31, basis of \$60,000 minus the depreciation allowed or allowa-<br>2011, the depreciation allowed or allowable for the three ble of \$36,960). In 2012, Duforcelf recognizes a ga machines at the New Jersey plant is \$23,400. As of Janu-<br>ary 1, 2012, the unadjusted depreciable basis of the GAA adjusted depreciable basis of \$23,040. The gain subject to ary 1, 2012, the unadjusted depreciable basis of the GAA is reduced from \$180,000 to \$135,000 (\$180,000 minus recapture as ordinary income is limited to the depreciation the \$45,000 unadjusted depreciable bases of the three allowed or allowable minus the amounts previously recogmachines), and the depreciation reserve account is de- nized as ordinary income (\$36,960 − \$10,000 = \$26,960). creased from \$93,600 to \$70,200 (\$93,600 minus \$23,400 Therefore, the entire gain of \$11,960 is recaptured as depreciation allowed or allowable for the three machines ordinary income. as of December 31, 2011). The depreciation allowance for

the GAA in 2012 is \$25,920 [(\$135,000 − \$70,200) × 40%]. **Electing To Use a GAA** For Sankofa's 2012 return, gain or loss for each of the three machines at the New Jersey plant is determined as An election to include property in a GAA is made sepa-<br>follows. The depreciation allowed or allowable in 2012 for rately by each owner of the property. This means tha follows. The depreciation allowed or allowable in 2012 for<br>each machine is \$1,440 [((\$15,000 – \$7,800) × 40%) ÷ 2].<br>The adjusted basis of each machine is \$5,760 (the ad-<br>justed depreciable basis of \$7,200 removed from the machine is \$760 (\$5,000 - \$5,760). This loss is subject to<br>section 1231 treatment. See chapter 3 of Publication 544 How to make the election. Make the election by complet-<br>for information on section 1231 losses.<br>ing line 1

**Disposition of all property in a GAA.** If you dispose of all **When to make the election.** You must make the election the property, or the last item of property, in a GAA, you can on a timely filed tax return (including ex

including any expensed cost (such as section 179 section 301.9100-2" on the election statement.

in a GAA as a result of a like-kind exchange or involuntary **Example.** Sankofa, a calendar-year corporation, main-<br>Ins, one, GAA for 12 machines. Each machine costs or loss in the manner described above under *Disposition of* 

In May 2012, Sankofa sells its entire manufacturing 200 of the calculators to an unrelated person for \$10,000.

the property, or the last item of property, in a GAA, you can<br>choose to end the GAA. If you make this choice, you figure<br>the gain or loss by comparing the adjusted depreciable<br>basis of the GAA with the amount realized.<br>If • The depreciation allowed or allowable for the GAA, election to the amended return and write "Filed pursuant to

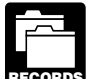

**RECORDS** unadjusted depreciable basis and depreciation and the elderly. reserve of the GAA, and that reflect the amount realized <br>during the year upon dispositions from each GAA. How-<br>example any deduction under section 193 of the Internal Revaning the year upon dispositions from each GAA. How-<br>enue Code for tertiary injectants.<br>ever, see chapter 2 for the recordkeeping requirements for section 179 property.  $\bullet$  Any special depreciation allowance previously al-

**Revoking an election.** You can revoke an election to use lowed or allowable for the property (unless you a GAA only in the following situations a GAA only in the following situations.

- related supplier, and that inclusion results in a substantial distortion of income.
- You remove property from the GAA as described under *Terminating GAA Treatment*, earlier.

# **When Do You Recapture**

# **(see Glossary):**

tured (included in income) as ordinary income up to the amount of the depreciation previously allowed or allowable **•** *Deduction for employees*. If your use of the prop-<br>for the property Depreciation, for this purpose includes erty is not for your employer's convenience or is for the property. Depreciation, for this purpose, includes the following.

- Any section 179 deduction claimed on the property. use of the property as an employee.
- Any deduction under section 179B of the Internal • •
- Any deduction under section 179C of the Internal duction or a special depreciation allowance. In addi-Revenue Code for certain qualified refinery property tion, you must figure any depreciation deduction
- Any deduction under section 179D of the Internal
- Any deduction under section 179E of the Internal
- You must maintain records that identify the prop-<br>
 Any deduction under section 190 of the Internal Reverty included in each GAA, that establish the enue Code for removal of barriers to the disabled
	-
	-

• You include in the GAA property that generates for-<br>
There is no recapture for residential rental and nonresideneign source income, both United States and foreign tial real property unless that property is qualified property<br>source income, or combined gross income of an for which you claimed a special depreciation allowance. FSC, a DISC, or a possessions corporation and its For more information on depreciation recapture, see Publi-<br>related supplier, and that inclusion results in a sub-<br>cation 544.

# 5.

# **MACRS Depreciation?** Additional Rules for Terms you may need to know **Listed Property**

## Disposition **Introduction**

Nonresidential real property This chapter discusses the deduction limits and other special rules that apply to certain listed property. Listed prop- Recapture erty includes cars and other property used for Residential rental property **transportation**, property used for entertainment, and certain computers.

Deductions for listed property (other than certain leased<br>When you dispose of property that you depreciated using<br>MACRS, any gain on the disposition generally is recap-<br>limits.

- cannot deduct depreciation or rent expenses for your
- Any deduction under section 179B of the Internal<br>Revenue Code for capital costs to comply with Envi-<br>ronmental Protection Agency sulfur regulations.<br>business use, you cannot claim the section 179 deplaced in service after August 8, 2005. The Cost Cost Recovery System (MACRS) using the straight line method over • Any deduction under section 179D of the Internal the ADS recovery period. You may also have to<br>
Revenue Code for certain energy efficient commer-<br>
cial building property placed in service after Decem-<br>
ber 31, 2005.<br>
Let
	- *Passenger automobile limits and rules.* Annual Revenue Code for qualified advanced mine safety<br>
	equipment property placed in service after Decem-<br>
	ber 20, 2006, and before January 1, 2012.<br>
	limits apply to depreciation deductions (including<br>
	section 179 deductions and can continue to deduct depreciation for the unrecovered basis resulting from these limits after the end of the recovery period.

This chapter defines listed property and explains the and exclusively for business as discussed in Publispecial rules and depreciation deduction limits that apply, cation 587. including the special inclusion amount rule for leased property. It also discusses the recordkeeping rules for listed<br>property and explains how to report information about the<br>property that must be capitalized is treated<br>as a new item of depreciable property. The recovery period<br>a

- ❏ **463** Travel, Entertainment, Gift, and Car Expenses **Passenger Automobiles**
- 
- 

- 
- ❏ **2106-EZ** Unreimbursed Employee Business price of an automobile.
- ❏ automobiles for these purposes. **<sup>4562</sup>**Depreciation and Amortization
- 

and forms. The state of the state of the state of the state of the trade or business of

## **What Is Listed Property?** vehicle.

- 
- 
- 
- 

- Passenger automobiles weighing 6,000 pounds or less. **Other Property Used**
- Any other property used for transportation, unless it **for Transportation** is an excepted vehicle.
- Property generally used for entertainment, recrea-
- Computers and related peripheral equipment, unless *listed property.* used only at a regular business establishment and a portion of a dwelling unit that is used both regularly cles used to transport persons or goods.

**Useful Items**<br>and method of depreciation that apply to the listed property<br>You may want to see:<br>You must depreciate the listed property using the straight you must depreciate the listed property using the straight line method, you also must depreciate the improvement **Publication** using the straight line method.

❏ **<sup>535</sup>** Business Expenses A passenger automobile is any four-wheeled vehicle made ❏ **<sup>587</sup>**Business Use of Your Home (Including Use primarily for use on public streets, roads, and highways by Daycare Providers) **by Daycare Providers**) **and rated at 6,000 pounds or less of unloaded gross** vehicle weight (6,000 pounds or less of gross vehicle **Form (and Instructions) Form (and Instructions)** weight for trucks and vans). It includes any part, component, or other item physically attached to the automobile at ❏ **<sup>2106</sup>**Employee Business Expenses the time of purchase or usually included in the purchase

Expenses The following vehicles are not considered passenger

- ❏ An ambulance, hearse, or combination ambu- **<sup>4797</sup>**Sales of Business Property lance-hearse used directly in a trade or business. See chapter 6 for information about getting publications
	- transporting persons or property for pay or hire.
	- A truck or van that is a qualified nonpersonal use

**Terms you may need to know example 3 and Southern Qualified nonpersonal use vehicles.** Qualified nonper-**(see Glossary): sonal use vehicles are vehicles that by their nature are not** sonal use vehicles are vehicles that by their nature are not interval and interval by their nature are not interval by the used more than a m Capitalized **Capitalized** more than a minimal amount for purposes. They include the trucks and vans listed as ex-Commuting **Commuting** cepted vehicles under *Other Property Used for Transpor-*<br> *tation*, next. They also include trucks and vans that have Improvement **they also include that have Improvement** been specially modified so that they are not likely to be Recovery period **Recovery period** used more than a minimal amount for personal purposes,<br>such as by installation of permanent shelving and painting Straight line method the vehicle to display advertising or the company's name.

For a detailed discussion of passenger automobiles, Listed property is any of the following.<br>
Publication 463.<br>
Publication 463.

Property generally used for entertainment, recrea-<br>tion, or amusement (including photographic, phono-<br>graphic, communication, and video-recording<br>than the 6 000-pound threshold are not passen-**CAUTION** *than the 6,000-pound threshold are not passen-* **!** equipment). *ger automobiles, they are still "other property used for transportation" and are subject to the special rules for* •

owned or leased by the person operating the estab- Other property used for transportation includes trucks, lishment. A regular business establishment includes buses, boats, airplanes, motorcycles, and any other vehi-

**Excepted vehicles.** Other property used for transporta- • Personal use for travel to and from a move site tion does not include the following qualified nonpersonal happens no more than five times a month on averuse vehicles (defined earlier under *Passenger Automo-* age. *biles*). •

- Clearly marked police and fire vehicles.
- 
- Ambulances used as such and hearses used as
- over 14,000 pounds that is designed to carry cargo.
- Bucket trucks (cherry pickers), cement mixers, dump to carry heavy tools, testing equipment, or parts.<br>trucks (including garbage trucks), flatbed trucks, and
- 
- only for the driver plus a folding jump seat. **personal purposes**.
- Qualified moving vans.
- 
- School buses used in transporting students and em- taining electricity, gas, telephone, water, sewer, or ployees of schools. The steam utility services.
- Other buses with a capacity of at least 20 passen-
- **Tractors and other special purpose farm vehicles.**

- It is owned or leased by a governmental unit or an
- It is required to be used for commuting by a police storage, logic, arithmetic, and control capabilities.<br>• Felated peripheral equipment is any auxiliary machine
- It is prohibited from being used for personal use (other than commuting) outside the limit of the police eral equipment. officer's arrest powers or the fire fighter's obligation to respond to an emergency.
- It is clearly marked with painted insignia or words •that make it readily apparent that it is a police or fire<br>vehicle. A marking on a license plate is not a clear<br>marking for these purposes.<br>marking for these purposes.

*Qualified moving van.* A qualified moving van is any amusement or entertainment, such as video games. truck or van used by a professional moving company for moving household or business goods if the following requirements are met.

travel to and from a move site or for minor personal **a Deduction?** use, such as a stop for lunch on the way from one

- 
- Personal use is limited to situations in which it is more convenient to the employer, because of the **IDCATE:** location of the employee's residence in relation to **•** location of the employee's residence in relation to **• Unmarked vehicles** used by law enforcement officers Unmarked vehicles used by law enforcement officers the location of the move site, for the van not to be if the use is officially authorized.

such. *Qualified specialized utility repair truck.* A truck is a qualified specialized utility repair truck if it is not a van or •

- Rucket trucks (cherry nickers), cement mixers, dumn The truck was specifically designed for and is used
- refrigerated trucks. Shelves, racks, or other permanent interior construc-• Combines, cranes and derricks, and forklifts.<br>• Combines, cranes and derricks, and forklifts. equipment, or parts and would make it unlikely that • Delivery trucks with seating only for the driver, or example the truck would be used, other than minimally, for
- The employer requires the employee to drive the • Qualified specialized utility repair trucks.<br>Consumit as a sense it in the parameter of restriction of restriction of restriction of restriction of restriction gency situations for purposes of restoring or main-

# gers that are used as passenger buses. **Computers and Related** •

**Clearly marked police and fire vehicle.** A clearly a computer is a programmable, electronically activated marked police or fire vehicle is a vehicle that meets all the device capable of accepting information, applying pre results of those processes with or without human intervenagency or instrumentality of a governmental unit. The stion. It consists of a central processing unit with extensive

officer or fire fighter who, when not on a regular shift,<br>is on call at all times.<br>ing unit of a computer.

The following are neither computers nor related periph-

- Any equipment that is an integral part of other property that is not a computer.
- 
- Equipment of a kind used primarily for the user's

# **•** No personal use of the van is allowed other than for **Can Employees Claim**

move site to another. The state of the state of the state of the state of the state of the state of the state of the state of the state of the state of the state of the state of the state of the state of the state of the s deduction for the use of your listed property (whether owned or rented) in performing services as an employee only if your use is a business use. The use of your property

in performing services as an employee is a business use *Example 5.* David Rule is employed as an engineer only if both the following requirements are met. with Zip, an engineering contracting firm. He occasionally

- 
- The use is required as a condition of your employ-

a condition of employment. If these requirements are not met, you cannot deduct depreciation (including the section 179 deduction) or rent

**Employer's convenience.** Whether the use of listed **Requirement?** property is for your employer's convenience must be determined from all the facts. The use is for your employer's convenience if it is for a substantial business reason of the **Terms you may need to know** employer. The use of listed property during your regular **(see Glossary):** working hours to carry on your employer's business gener-<br>ally is for the employer's convenience. Adjusted basis

**Condition of employment.** Whether the use of listed capitalized property is a condition of your employment depends on all the facts and circumstances. The use of property must be Commuting the facts and circumstances. The use of property must be required for you to perform your duties properly. Your<br>
employer does not have to require explicitly that you use<br>
the property. However, a mere statement by the employer<br>
Fair market value (FMV) the property. However, a mere statement by the employer that the use of the property is a condition of your employ-<br>ment is not sufficient.

**Example 1.** Virginia Sycamore is employed as a courier<br>with We Deliver, which provides local courier services. She<br>owns and uses a motorcycle to deliver packages to down-<br>Recovery period owns and uses a motorcycle to deliver packages to downtown offices. We Deliver explicitly requires all delivery Straight line method persons to own a car or motorcycle for use in their employment. Virginia's use of the motorcycle is for the convenience of We Deliver and is required as a condition of You can claim the section 179 deduction and a special<br>depreciation allowance for listed property and depreciate

**Example 2.** Bill Nelson is an inspector for Uplift, a<br>construction company with many sites in the local area. He<br>must travel to these sites on a regular basis. Uplift does not<br>furnish an automobile or explicitly require h automobile or a rental automobile is for the convenience of • Property not used predominantly for qualified busi-Uplift and is required as a condition of employment. These use during the year it is placed in service does

**Example 3.** Assume the same facts as in *Example 2* • Property not used predominantly for qualified busiexcept that Uplift furnishes a car to Bill, who chooses to<br>use his own car and receive payment for using it. The use<br>of his own car is neither for the convenience of Uplift nor<br>of qualify for a special depreciation allowan required as a condition of employment. • **•** Any depreciation deduction under MACRS for prop-

**Example 4.** Marilyn Lee is a pilot for Y Company, a<br>
small charter airline. Y requires pilots to obtain 80 hours of<br>
flight time annually in addition to flight time spent with the<br>
airline. Pilots usually can obtain these the Air Force Reserve or by flying part-time with another • Excess depreciation on property previously used<br>airline Marilyn owns her own airplane. The use of her expredominantly for qualified business use must be airline. Marilyn owns her own airplane. The use of her predominantly for qualified business use must be airplane to obtain the required flight hours is neither for the recaptured (included in income) in the first year in airplane to obtain the required flight hours is neither for the convenience of the employer nor required as a condition of which it is no longer used predominantly for qualified employment. **business** use.

• The use is for your employer's convenience. The use is for your employer's convenience. He owns and uses a home computer which is virtually The use is required as a condition of your employ-<br>ment. identical to the office model. His use of the computer is<br>noither for the convenience of his employer nor required as neither for the convenience of his employer nor required as

# expenses for your use of the property as an employee. **What Is the Business-Use**

Business/investment use Placed in service

depreciation allowance for listed property and depreciate

- not qualify for the section 179 deduction.
- 
- erty not used predominantly for qualified business
- 

• A lessee must add an inclusion amount to income in

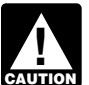

**caution** an item of listed property not used predominantly<br>
for qualified business use is not the same as convert an otherwise personal use into business use.<br>*electing the straight line method. It does not mean that you* 

quirement generally does not apply to any listed property leased or held for leasing by anyone regularly engaged in 1. That use is directly connected with your business.

the business of leasing listed property.<br>
You are considered regularly engaged in the business<br>
of leasing listed property only if you enter into contracts for<br>
the leasing of listed property with some frequency over a<br>
co continuous period of time. This determination is made on the basis of the facts and circumstances in each case and<br>takes into account the nature of your business in its en-<br>tirety. Occasional or incidental leasing activity is insuffi-<br>tirety. Occasional or incidental leasing act cient. For example, if you lease only one passenger<br>automobile during a tax year, you are not regularly en-<br>gaged in the business of leasing automobiles. An employer<br>who allows an employee to use the employer's property fo property used by the employee. **Qualified Business Use**

To determine whether the business-use requirement is<br>
met, you must allocate the use of any item of listed prop-<br>
erty used for more than one purpose during the year<br>
• The leasing of property to any 5% owner or related<br>
• erty used for more than one purpose during the year

For passenger automobiles and other means of trans- owner or pers<br>rtation allocate the property's use on the basis of mile- the property). portation, allocate the property's use on the basis of mileage. You determine the percentage of qualified business • The use of property as pay for the services of a 5% The use by dividing the number of miles you drove the vehicle<br>
for business purposes during the year by the total number<br>
of miles you drove the vehicle for all nurposes (including<br>
• The use of property as pay for service of miles you drove the vehicle for all purposes (including

For other listed property, allocate the property's use on less the value of the use is included in that person<br>I hasis of the most appropriate unit of time the property is gross income and income tax is withheld on that the basis of the most appropriate unit of time the property is gross income and income actually used (rather than merely being available for use). All amount where required. For example, you can determine the percentage of business use of a computer by dividing the number of hours<br>you used the computer for business purposes during the<br>year by the total number of hours you used the computer<br>death<br>death<br>death for all purposes (including business use) during the year. **Exception for leasing or compensatory use of aircraft.**

entertainment, recreation, or amusement purposes as a 5% owner or related person as a qualified business use if<br>business use only to the extent you can deduct expenses at least 25% of the total use of the aircraft during t business use only to the extent you can deduct expenses at least 25% of the total use of the total use of the aircraft during the vear is the vear is the vear is the total use of the total use. (other than interest and property tax expenses) due to its.

ing is not business use, regardless of whether work is phone call made on a car telephone while commuting to or is considered to own, either of the following.

work does not change the character of the trip from comthe first year in which the leased property is not used muting to business. This is also true for a business meeting predominantly for qualified business use. held in a car while commuting to work. Similarly, a business call made on an otherwise personal trip does not Being required to use the straight line method for<br>The fact that an automobile is used to display material that<br>advertises the owner's or user's trade or business does not

have to use the straight line method for other property in<br>the same class as the item of listed property.<br>**Exception for leased property.** The business-use re-<br>**Exception for leased property.** The business-use re-<br>ness use ness use unless one of the following conditions applies.

- 
- 
- 

**How To Allocate Use** Gualified business use of listed property is any use of the

- among its various uses.<br>For passenger automobiles and other means of trans-<br>person related to the owner or lessee of
	-
- business miles) during the year.<br>
For other listed property allocate the property's use on less the value of the use is included in that person's

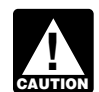

*death.*

**Entertainment use.** Treat the use of listed property for Treat the leasing or compensatory use of any aircraft by a entertainment, recreation, or amusement purposes as a 5% owner or related person as a qualified business

use as an ordinary and necessary business expense. **5% owner.** For a business entity that is not a corporation, **Commuting use.** The use of an automobile for commut- a 5% owner is any person who owns more than 5% of the indi<br>ing is not business use, regardless of whether work is capital or profits interest in the business.

performed during the trip. For example, a business tele- For a corporation, a 5% owner is any person who owns,

- More than 5% of the outstanding stock of the corpo-
- 

Related persons. For a description of related persons, ness/investment use for determining her depreciation desee Related persons in the discussion on property owned duction is 90%. or used in 1986 under *Which Method Can You Use To Depreciate Your Property* in chapter 1. For this purpose, *Example 2.* If Sarah uses her computer 30% of the time however, treat as related persons only the relationships to manage her investments and 60% of the time in her listed in items (1) through (10) of that discussion and consumer research business, it is used predominantly for substitute "50%" for "10%" each place it appears. qualified business use. She can elect a section 179 deduc-

allowed to use one of the company automobiles for personal use. The company includes the value of the personal **Recapture of Excess Depreciation**

**Example 2.** John, in *Example 1*, allows unrelated em-<br>ployees to use company automobiles for personal pur-<br>Excess depreciation is: poses. He does not include the value of the personal use of the depreciation allowable for the property (including<br>the company automobiles as part of their compensation<br>and he does not withhold tax on the value of the use

**Example 3.** James Company Inc. owns several auto-<br>2. The depreciation that would have been allowable for mobiles that its employees use for business purposes. The those years if you had not used the property employees also are allowed to take the automobiles home predominantly for qualified business use in the year at night. The fair market value of each employee's use of you placed it in service. an automobile for any personal purpose, such as commut-<br>ing to and from work, is reported as income to the em-<br>ployee and James Company withholds tax on it. This use<br>of company automobiles by employees, even for personal<br>a

The use of property to produce income in a nonbusiness based on the purchase of the truck. She began depreciatactivity (investment use) is not a qualified business use. ing it using the 200% DB method over a 5-year GDS However, you can treat the investment use as business recovery period. The pickup truck's gross vehicle weight use to figure the depreciation deduction for the property in was over 6,000 pounds, so it was not subject to the pasa given year. senger automobile limits discussed later under *Do the*

of the time to manage her investments. She also uses the purposes. She includes \$4,018 excess depreciation in her computer 40% of the time in her part-time consumer re- gross income for 2011. The excess depreciation is detersearch business. Sarah's home computer is listed property mined as follows.

because it is not used at a regular business establishment. ration. She does not use the computer predominantly for qualified **business use.** Therefore, she cannot elect a section 179 **•** Stock possessing more than 5% of the total com-Stock possessing more than 5% of the total com-<br>bined voting power of all stock in the corporation. computer. She must depreciate it using the straight line method over the ADS recovery period. Her combined busi-

**Examples.** The following examples illustrate whether the tion and, if she does not deduct all the computer's cost, she<br>use of business property is qualified business use.<br>the computer using the 200% declining balance meth **Example 1.** John Maple is the sole proprietor of a<br>plumbing contracting business. John employs his brother,<br>Richard, in the business. As part of Richard's pay, he is<br>Richard, in the business. As part of Richard's pay, he

use of the automobile in Richard's gross income and prop-<br>erly withholds tax on it. The use of the automobile is pay for<br>the performance of services by a related person, so it is not<br>a qualified business use.<br>a qualified b

- 
- 

purposes, is a qualified business use for the company. *Example.* In June 2007, Ellen Rye purchased and placed in service a pickup truck that cost \$18,000. She **Investment Use used it only for qualified business use for 2007 through** 2010. Ellen claimed a section 179 deduction of \$10,000 *Passenger Automobile Limits Apply.* During 2011, she **Example 1.** Sarah Bradley uses a home computer 50% used the truck 50% for business and 50% for personal

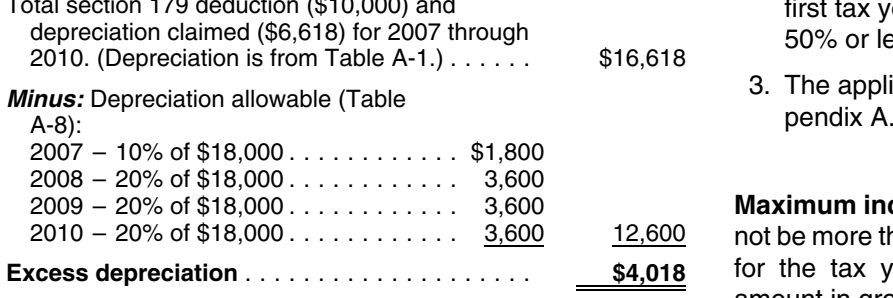

If Ellen's use of the truck does not change to 50% for business and 50% for personal purposes until 2013, there<br>will be no excess depreciation. The total depreciation allowable using Table A-8 through 2013 will be \$18,000,<br>which equals the total of the section 179 deduction an

**Where to figure and report recapture.** Use Form 4797,<br>Part IV to figure the recapture amount. Benort the recap-<br>Reep for Your Records Part IV, to figure the recapture amount. Report the recapture amount as other income on the same form or schedule on which you took the depreciation deduction. For example, report the recapture amount as other income on Schedule C (Form 1040) if you took the depreciation deduction on Schedule C. If you took the depreciation deduction on Form 2106, report the recapture amount as other income on Form 1040, line 21.

## **Lessee's Inclusion Amount**

If you use leased listed property other than a passenger<br>automobile for business/investment use, you must include<br>an amount in your income in the first year your qualified<br>business-use percentage is 50% or less. Your qual

Amount B, described next. However, see the special rules for the inclusion amount, later, if your lease begins in the last 9 months of your tax year or is for less than one year.

- 
- 
- 

must treat that amount as the fair market value. A-19 is −19.8%. The applicable percentage from Table must treat that amount as the fair market value.

## **Amount B.** Amount B is: 2011 is \$800.

- 
- tax years the property was leased that precede the sum of −\$238 (Amount A) and \$462 (Amount B).

btal section 179 deduction (\$10,000) and<br>depreciation claimed (\$6,618) for 2007 through 50% or less, multiplied by

3. The applicable percentage from Table A-20 in Applicable (Table 3.4 applicable  $\alpha$ )

**Maximum inclusion amount.** The inclusion amount cannot be more than the sum of the deductible amounts of rent for the tax year in which the lessee must include the amount in gross income.

# **Inclusion Amount Worksheet**

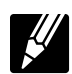

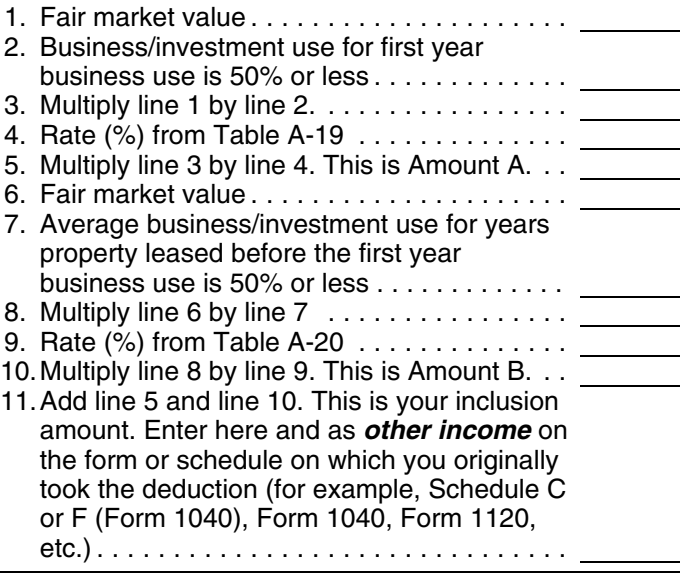

**Amount A.** Amount A is: **Amount A.** Amount A is: daten- **Example.** On February 1, 2009, Larry House, a calen-<br>dar year taxpayer, leased and placed in service a com-1. The fair market value of the property, multiplied by puter with a fair market value of \$3,000. The lease is for a<br>period of 5 years. Larry does not use the computer at a 2. The business/investment use for the first tax year the<br>qualified business-use percentage is 50% or less,<br>multiplied by<br>business use of the property (all of which is qualified<br>business use) is 80% in 2009, 60% in 2010, a 3. The applicable percentage from Table A-19 in Ap- 2011. He must add an inclusion amount to gross income pendix A. for 2011, the first tax year his qualified business-use per-The fair market value of the property is the value on the centage is 50% or less. The computer has a 5-year recov-<br>first day of the lease term. If the capitalized cost of an item<br>of listed property is specified in the leas A-20 is 22.0%. Larry's deductible rent for the computer for

Larry uses the *Inclusion Amount Worksheet for Leased* 1. The fair market value of the property, multiplied by *Listed Property* to figure the amount he must include in 2. The average of the business/investment use for all income for 2011. His inclusion amount is \$224, which is the

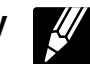

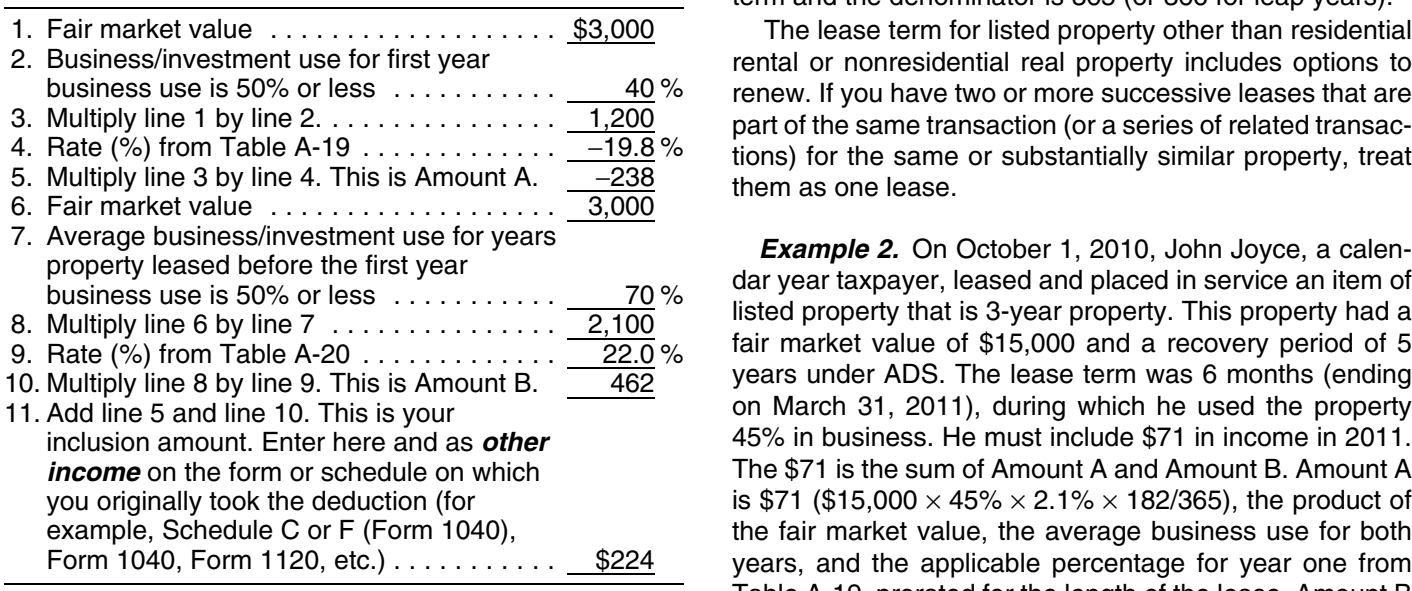

- The lease term begins within 9 months before the
- 
- The lease term continues into your next tax year.

Under this special rule, add the inclusion amount to income in the next tax year. Figure the inclusion amount by taking **Do the Passenger Automobile**<br>into account the average of the business/investment use<br>for both tax years (line 2 of the *Inclusion Amount Work*- **Limits Apply?** for both tax years (line 2 of the *Inclusion Amount Work-*<br>*sheet for Leased Listed Property*) and the applicable percentage for the tax year the lease term begins. Skip lines 6 **Terms you may need to know** through 9 of the worksheet and enter zero on line 10. **(see Glossary):**

**Example 1.** On August 1, 2010, Julie Rule, a calendar Basis year taxpayer, leased and placed in service an item of Convention listed property. The property is 5-year property with a fair market value of \$10,000. Her property has a recovery Placed in service period of 5 years under ADS. The lease is for 5 years. Her <br>business use of the property was 50% in 2010 and 90% in Recovery period 2011. She paid rent of \$3,600 for 2010, of which \$3,240 is deductible. She must include \$147 in income in 2011. The The depreciation deduction, including the section 179 de-<br>
\$147 is the sum of Amount A and Amount B. Amount A is<br>
\$147 (\$10,000  $\times$  70%  $\times$  2.1%), the product of

**Lease for less than one year.** A special rule for the after the recovery period, the unrecovered basis of your inclusion amount applies if the lease term is less than one property that results from applying the passenger automoyear and you do not use the property predominantly (more bile limit.

**Inclusion Amount Worksheet**<br>**Inclusion Amount Worksheet**<br>**Keep for Your Records**<br>**Keep for Your Records**<br>**INCREDIANT MORET CONTIFY**<br>**Keep for Your Records**<br>**INCREDIANT CONTIFY** term and the denominator is 365 (or 366 for leap years).

> The lease term for listed property other than residential rental or nonresidential real property includes options to renew. If you have two or more successive leases that are part of the same transaction (or a series of related transactions) for the same or substantially similar property, treat them as one lease.

> years under ADS. The lease term was 6 months (ending on March 31, 2011), during which he used the property 45% in business. He must include \$71 in income in 2011. The \$71 is the sum of Amount A and Amount B. Amount A is \$71 (\$15,000  $\times$  45%  $\times$  2.1%  $\times$  182/365), the product of the fair market value, the average business use for both years, and the applicable percentage for year one from Table A-19, prorated for the length of the lease. Amount B is zero.

Lease beginning in the last 9 months of your tax year.<br>The inclusion amount is subject to a special rule if all the amount figured as described in the preceding discussions<br>following apply.<br>as other income on the same form The lease term begins within 9 months before the you took the deduction for your rental costs. For example,<br>close of your tax year. when the inclusion amount as other income on Schedule report the inclusion amount as other income on Schedule • You do not use the property predominantly (more C (Form 1040) if you took the deduction on Schedule C. If You do not use the property predominantly (more you took the deduction for rental costs on Form 2106, than 50%) for qualified business use during that part of the tax year. The tax year. 1040, line 21.

**Certain qualified passenger automobiles acquired af- Maximum Depreciation Deduction** ter September 8, 2010, and placed in service before **January 1, 2012.** You may be eligible to take a 100% special depreciation allowance for qualified passenger automobiles (including trucks and vans) acquired after Sep-<br>tember 8, 2010, and placed in service before January 1, 2012, for the first year you place the property in service. The original use of the qualified passenger automobiles must begin with you after September 8, 2010. See Certain *qualified property acquired after September 8, 2010, in* chapter 3, for more information on property that qualifies for the 100% special depreciation allowance.

The maximum depreciation deduction (including the section 179 deduction and special depreciation allowance) claimed for qualified passenger automobiles cannot exceed the applicable first year limits shown in the tables below. For 2011, the limit for a passenger automobile that<br>qualifies for the special depreciation allowance is \$11,060<br>(for qualified trucks and vans, the limit is \$11,260)

**Note.** A safe harbor method of accounting has been established for qualified passenger automobiles (including  $5/05/2003$ trucks and vans) that are eligible for the 100% special<br>depreciation allowance. For more information regarding<br>the 100% special depreciation allowance for passenger<br>automobiles, including information and examples on the ma safe harbor method of accounting, see Revenue Proce-<br>dure 2011-26, on page 664 of Internal Revenue Bulletin allowance for the vehicle or the vehicle is not qualified dure 2011-26, on page 664 of Internal Revenue Bulletin allowance for the vehicle or the vehicle is no<br>2011-16, available at *www.irs.gov/pub/irs-irbs/irb11–16.* property, the maximum deduction is \$2,960. 2011-16, available at *www.irs.gov/pub/irs-irbs/irb11-16.* **[pdf](www.irs.gov/pub/irs-irbs/irb11-16.pdf)**. 231 and 21 and 31 and 31 you elected **not** to claim any special depreciation allowance

**Exception for leased cars.** The passenger automobile<br>limits generally do not apply to passenger automobiles<br>leased or held for leasing by anyone regularly engaged in<br>the business of leasing passenger automobiles. For inf lier, under *What Is the Business-Use Requirement*. <sup>5</sup>If you elected **not** to claim any special depreciation allowance

The passenger automobile limits are the maximum depreciation amounts you can deduct for a passenger automo- *If your business/investment use of the automobile* bile. They are based on the date you placed the *is less than 100%, you must reduce the maximum* automobile in service.

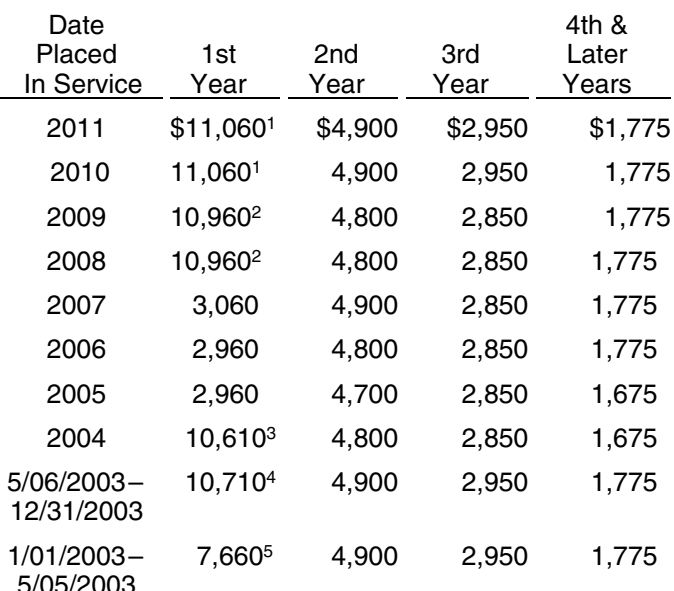

- 
- 
- 
- for the vehicle, the vehicle is not qualified property, or the **Maximum Depreciation Deduction** vehicle is qualified Liberty Zone property, the maximum deduction is \$3,060.

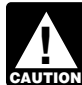

*deduction amount by multiplying the maximum amount by the percentage of business/investment use determined on an annual basis during the tax year.* **Passenger Automobiles**

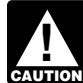

The maximum deduction amounts for most passenger **The maximum deduction amount by multiplying the**<br>automobiles are shown in the following table. *maximum amount by a fraction. The numerator of the fraction is the number of months and partial months in the short tax year and the denominator is 12.*

> *Example.* On April 15, 2011, Virginia Hart bought and placed in service a new car for \$14,500. She used the car only in her business. She files her tax return based on the calendar year. She does not elect a section 179 deduction and elected not to claim any special depreciation allowance for the car. Under MACRS, a car is 5-year property. Since she placed her car in service on April 15 and used it

only for business, she uses the percentages in Table A-1 **Maximum Depreciation Deduction** to figure her MACRS depreciation on the car. Virginia multiplies the \$14,500 unadjusted basis of her car by 0.20 to get her MACRS depreciation of \$2,900 for 2011. This \$2,900 is below the maximum depreciation deduction of \$3,060 for passenger automobiles placed in service in 2011. She can deduct the full \$2,900.

## **Electric Vehicles**

The maximum depreciation deductions for passenger automobiles that are produced to run primarily on electricity are higher than those for other automobiles. The maximum deduction amounts for electric vehicles placed in service after August 5, 1997, and before January 1, 2007, are shown in the following table. Owners of electric vehicles placed in service after December 31, 2006, should use the table of maximum deduction amounts on page 68 for electric vehicles classified as passenger automobiles or use the table of maximum deduction amounts for trucks and vans on page 68, for electric vehicles classified as  $\frac{1}{0}$  1/01/2003 trucks and vans.

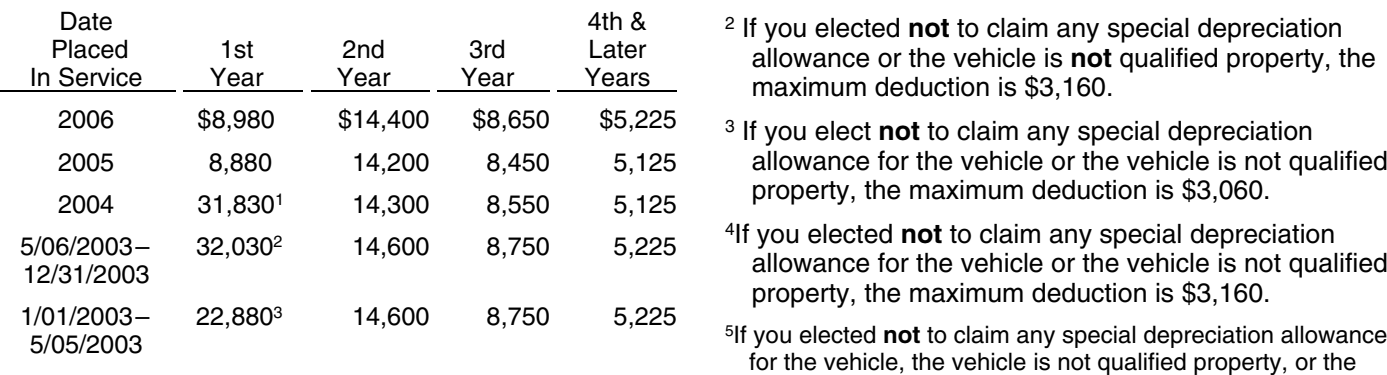

<sup>1</sup>If you elected **not** to claim any special depreciation allowance for<br>the vehicle is qualified Liberty Zone property, or the maximum<br>is qualified Liberty Zone property, the maximum deduction is<br>\$8,880.<br>**Example 1996 Cont** 

- <sup>2</sup>If you acquired the vehicle before 5/06/03, the maximum deduction<br>is \$22,880. If you elected **not** to claim any special depreciation<br>allowance for the vehicle is not qualified property, or<br>the vehicle is qualified Liber
- the vehicle, the vehicle is not qualified property, or the vehicle is vehicle is qualified L<br>qualified Liberty Zone property, the maximum deduction is  $\frac{d}{dt}$  deduction is \$3,360. qualified Liberty Zone property, the maximum deduction is \$9,080.

The maximum depreciation deductions for trucks and vans You can use the following worksheet to figure your depreplaced in service after 2002 are higher than those for other ciation deduction using the percentage tables. Then use<br>passenger automobiles. The maximum deduction the information from this worksheet to prepare Form 4562. amounts for trucks and vans are shown in the following table.

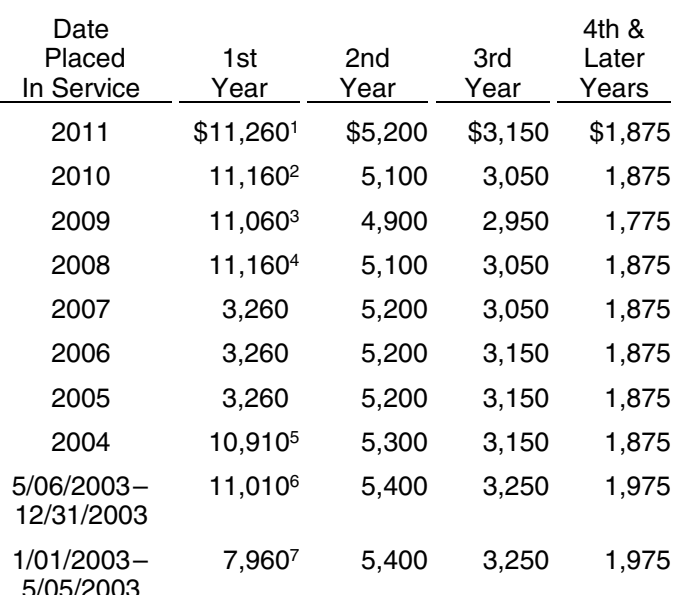

**Maximum Depreciation Deduction If you elected not** to claim any special depreciation **Maximum Depreciation Deduction**<br>**For Electric Vehicles** maximum deduction is \$3,260.<br>maximum deduction is \$3,260.

- <sup>2</sup> If you elected **not** to claim any special depreciation allowance or the vehicle is **not** qualified property, the maximum deduction is \$3,160.
- <sup>3</sup> If you elect **not** to claim any special depreciation allowance for the vehicle or the vehicle is not qualified property, the maximum deduction is \$3,060.
- 
- 
- 
- deduction is \$9,080. <sup>7</sup> If you elected **not** to claim any special depreciation allowance <sup>3</sup> If you elected **not** to claim any special depreciation allowance for for the vehicle, the vehicle is not qualified property, or the vehicle is qualified Liberty Zone property, the maximum the vehicle is qualified Liber

## **Depreciation Worksheet for Trucks and Vans Passenger Automobiles**

the information from this worksheet to prepare Form 4562.

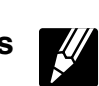

## **Part I**

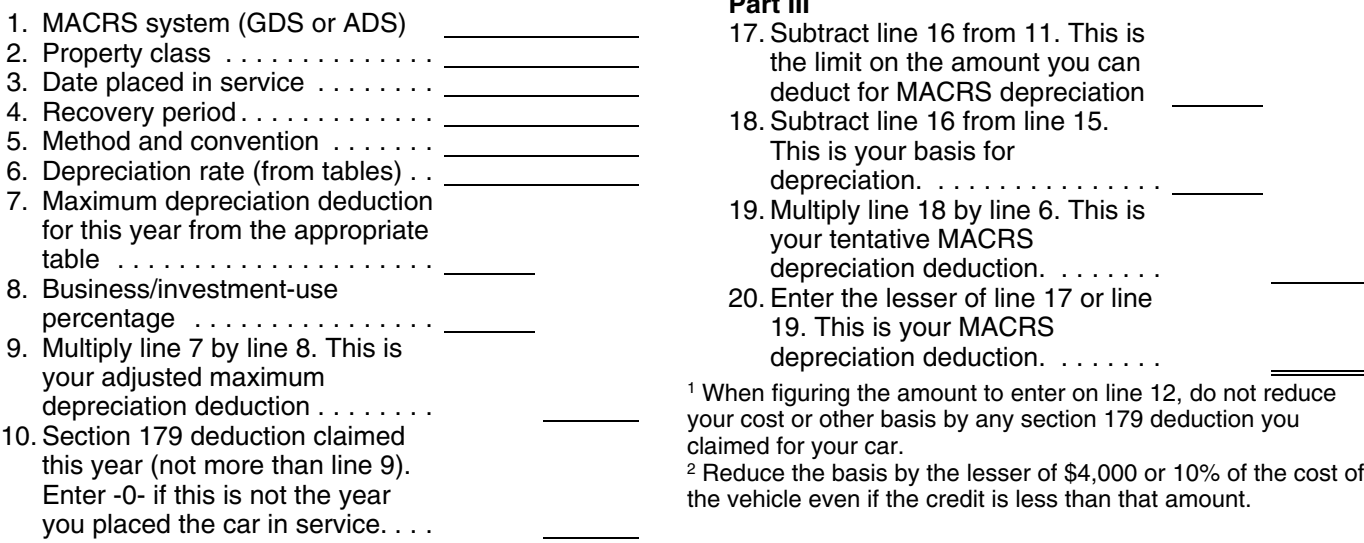

## **Note.**

1) If line 10 is equal to line 9, stop here. Your combined section 179 and depreciation deduction **Deductions After the** (including your special depreciation allowance) is (including your special depreciation allowance) is **Recovery Period**<br>limited to the amount on line 9.

13. Multiply line 12 by line 8. This is Unrecovered basis is the cost or other basis of the special depreciation allowance allowance applies. This is your *business and investment purposes during all of the recov-*<br>special depreciation allowance. *ery period. ery period.* Enter -0- if this is not the year

**Depreciation Worksheet for Note**<br>**Passenger Automobiles depreciation deduction (including your special<br>Keep for Your Records depreciation allowance) is limited to the amount** depreciation allowance) is limited to the amount on line 11.

2) If line 16 is less than line 11, complete Part III.

## **Part III**

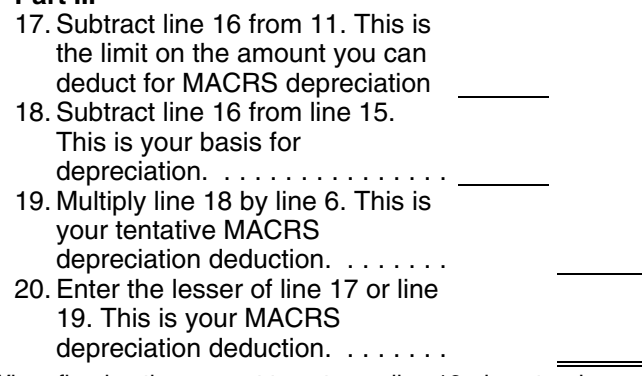

2) If line 10 is less than line 9, complete Part II. If the depreciation deductions for your automobile are **Part II**<br>
11. Subtract line 10 from line 9. This<br>
is the limit on the amount you<br>
can deduct for depreciation<br>
(including any special<br>
is the limit on the amount you<br>
can deduct for depreciation<br>
is the recovery period. I depreciation allowance ) deduction in each succeeding tax year until you recover ..... . 12. Cost or other basis (reduced by which the sail of the car. The maximum amount you can any alternative motor vehicle in the deduct each year is determined by the date you placed the credit <sup>1</sup>or credit for electric car in service and your business/investment-use percentvehicles age. See *Maximum Depreciation Deduction*, earlier. <sup>2</sup>) ................ .

your business/investment cost . . passenger automobile reduced by any clean-fuel vehicle 14. Section 179 deduction claimed in deduction, electric vehicle credit, depreciation, and section the year you placed the car in 179 deductions that would have been allowable if you had service ................... . used the car 100% for business and investment use and 15. Subtract line 14 from line 13. the passenger automobile limits had not applied. This is your tentative basis for

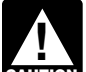

depreciation ............... . *You cannot claim a depreciation deduction for* 16. Multiply line 15 by .50 if the 50% *listed property other than passenger automobiles* **CAUTION** *after the recovery period ends. There is no unre* applies. Multiply line 15 by 1.00 if *covered basis at the end of the recovery period because* the 100% special depreciation *<i>you are considered to have used this property 100% for*<br>*business and investment purposes during all of the recov-*

you placed the car in service, the *Example.* In May 2005, you bought and placed in serv- car is not qualified property, or ice a car costing \$31,500. The car was 5-year property you elected not to claim a special under GDS (MACRS). You did not elect a section 179 depreciation allowance ....... . deduction and elected not to claim any special depreciation allowance for the car. You used the car exclusively for business during the recovery period (2005 through 2010).

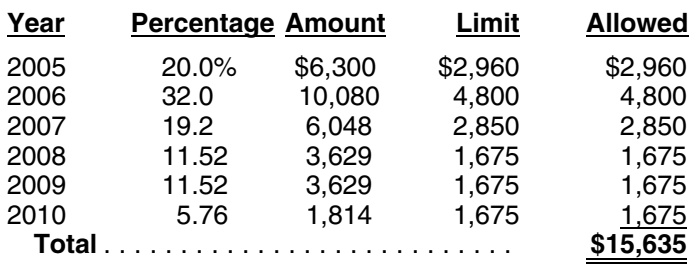

If your business use of the car had been less than 100% recapture can still occur. Recapture can occur in any tax during any year, your depreciation deduction would have been less than the maximum amount allowable for that year. However, in figuring your unrecovered basis in the **Adequate Records** car, you would still reduce your basis by the maximum amount allowable as if the business use had been 100%.  $\Box$  To meet the adequate records requirement, you For example, if you had used your car 60% for business  $\Box$  must maintain an account book, diary, log, stateinstead of 100%, your allowable depreciation deductions would have been \$9,519 (\$15,865  $\times$  60%), but you still other documentary evidence that, together with the re-<br>would have to reduce your basis by \$15,865 to determine ceipt, is sufficient to establish each element of an your unrecovered basis. The same of the contract of ture or use. You do not have to record information in an

# **Automobiles Acquired in a Trade-in**<br>**Elements of expenditure or use.** Your records or other

If you acquire a passenger automobile in a trade-in, depre-<br>
documentary evidence must support all the following. ciate the carryover basis separately as if the trade-in did • The amount of each separate expenditure, such as Fine amount of each separate expenditure, such as<br>not occur. If the automobile acquired in the trade-in is<br>specified GO Zone extension property, the carryover basis<br>is eligible for a special depreciation allowance. See *Sp* 3. Depreciate the part of the new automobile's basis that  $\bullet$  The amount of each business and investment use exceeds its carryover basis (excess basis) as if it were (based on an appropriate measure, such as mileage exceeds its carryover basis (excess basis) as if it were (based on an appropriate measure, such as mileage newly placed in service property. This excess basis is the for vehicles and time for other listed property), and newly placed in service property. This excess basis is the former stand time for other listed property<br>additional cash paid for the new automobile in the trade-in. The total use of the property for the tax year. additional cash paid for the new automobile in the trade-in.

The depreciation figured for the two components of the  $\bullet$  The date of the expenditure or use. basis (carryover basis and excess basis) is subject to a<br>single passenger automobile limit. Special rules apply in  $\bullet$  The business or investment purpose for the expendisingle passenger automobile limit. Special rules apply in **The purpose of the passenger automobile limits.** These rules ture or use.

*Acquired in a Like-kind Exchange or Involuntary Conver-* **Timeliness.** You must record the elements of an expendi*sion* in chapter 4 and sections 1.168(i)-6(i) and 1.168(i)-6(j) ture or use at the time you have full knowledge of the of the regulations. elements. An expense account statement made from an

## You figured your depreciation as shown below. **What Records Must Be Kept?**

## **Terms you may need to know (see Glossary):**

Business/investment use Circumstantial evidence

Documentary evidence

At the end of 2010, you had an unrecovered basis of<br>\$15,865 (\$31,500 – \$15,635). If in 2011 and later years<br>you continue to use the car 100% for business, you can<br>deduct each year the lesser of \$1,675 or your remaining<br>unr

**RECORDS** ment of expense, trip sheet, or similar record or ceipt, is sufficient to establish each element of an expendiaccount book, diary, or similar record if the information is **Deductions For Passenger** already shown on the receipt. However, your records **Automobiles Agguired in a Trade in** should back up your receipts in an orderly manner.

- 
- 
- 
- 

and examples are discussed in section  $1.168(i)-6(d)(3)$  of<br>the regulations.<br>Instead of figuring depreciation for the carryover basis<br>and the excess basis separately, you can elect to treat the<br>old automobile as disposed of a

account book, diary, or similar record prepared or main- stop for lunch between two business stops) is not an tained at or near the time of the expenditure or use gener- interruption of business use. ally is considered a timely record if, in the regular course of **Confidential information.** If any of the information on the business:<br>elements of an expenditure or use is confidential, you do

- The statement is given by an employee to the em-
- The statement is given by an independent contractor<br>to the IRS director for your area on request.

**Business purpose supported.** Generally, an adequate record of business purpose must be in the form of a written<br>record of business purpose must be in the form of a written<br>statement. However, the amount of detail necessar determined from the surrounding facts and circumstances. For example, a salesperson visiting customers on an es-<br>
tablished sales route will not normally need a written expla-<br>
detailed information as to the element. tablished sales route will not normally need a written explanation of the business purpose of his or her travel. •

**Business use supported.** An adequate record contains<br>enough information on each element of every business or<br>investment use. The amount of detail required to support<br>the use depends on the facts and circumstances. For<br>exa the route, including the total number of miles driven during **Sampling.** You can maintain an adequate record for part the tax year and the date of each trip at or near the time of of a tax year and use that record to support your business

listed property in a computer memory device that uses a of the use throughout the year. logging program.

you can combine repeated uses as a single item. business visits to the homes or offices of clients, for meet-

combine it with other expenditures. If you choose, how- deliver items to clients. There is no other business use of automobile repairs. If you combine these expenses, you do the first 3 months of the year showing that 75% of the not need to support the business purpose of each ex- automobile use was for business. Subcontractor invoices pense. Instead, you can divide the expenses based on the and paid bills show that her business continued at approxi-

a single use, such as a round trip or uninterrupted business ond car for exclusive use in her business, the determinause, by a single record. For example, you can account for tion that her combined business/investment use of the the use of a truck to make deliveries at several locations automobile for the tax year is 75% rests on sufficient that begin and end at the business premises and can supporting evidence. include a stop at the business in between deliveries by a single record of miles driven. You can account for the use *Example 2.* Assume the same facts as in *Example 1*, of a passenger automobile by a salesperson for a business except that Denise maintains adequate records during the trip away from home over a period of time by a single first week of every month showing that 75% of her use of record of miles traveled. Minimal personal use (such as a the automobile is for business. Her business invoices show

not need to include it in the account book or similar record if ployer, or you record it at or near the time of the expenditure or use. • The statement is given by an independent contractor You must keep it elsewhere and make it available as

**Substantial compliance.** If you have not fully supported For example, a log maintained on a weekly basis, that a particular element of an expenditure or use, but have accounts for use during the week, will be considered a complied with the adequate records requirement for the accounts for use during the week, will be considered a complied with the adequate records requirement for the<br>record made at or near the time of use. expenditure or use to the satisfaction of the IRS director for

- 
- By other evidence sufficient to establish the element.

the trips. and investment use of listed property for the entire tax year Although you generally must prepare an adequate writ- if it can be shown by other evidence that the periods for ten record, you can prepare a record of the business use of which you maintain an adequate record are representative

*Example 1.* Denise Williams, a sole proprietor and cal-**Separate or combined expenditures or uses.** Each use endar year taxpayer, operates an interior decorating busiby you normally is considered a separate use. However, ness out of her home. She uses her automobile for local Record each expenditure as a separate item. Do not ings with suppliers and subcontractors, and to pick up and ever, you can combine amounts you spent for the use of the automobile, but she and family members also use it for listed property during a tax year, such as for gasoline or personal purposes. She maintains adequate records for total business use of the listed property. mately the same rate for the rest of the year. If there is no You can account for uses that can be considered part of change in circumstances, such as the purchase of a sec-

that her business continued at the same rate during the b. Personal use, other than commuting, by employlater weeks of each month so that her weekly records are ees who are not officers, directors, or 1%-or-more representative of the automobile's business use through- owners. out the month. The determination that her business/investment use of the automobile for the tax year is 75% rests on 2. You treat all use of the vehicles by your employees sufficient supporting evidence.  $\blacksquare$ 

**Example 3.** Bill Baker, a sole proprietor and calendar year taxpayer, is a salesman in a large metropolitan area<br>for a company that manufactures household products. For their use given to you by the employees. the first 3 weeks of each month, he occasionally uses his 4. For demonstrator automobiles provided to full-time own automobile for business travel within the metropolitan salespersons, you maintain a written policy statearea. During these weeks, his business use of the automo- ment that limits the total mileage outside the salesbile does not follow a consistent pattern. During the fourth person's normal working hours and prohibits use of week of each month, he delivers all business orders taken the automobile by anyone else, for vacation trips, or during the previous month. The business use of his auto- to store personal possessions. mobile, as supported by adequate records, is 70% of its total use during that fourth week. The determination based on the record maintained during the fourth week of the **Exceptions.** If you file Form 2106, 2106-EZ, or Schedule month that his business/investment use of the automobile for the tax year is 70% does not rest on sufficient support- 4562, report information about listed property on that form ing evidence because his use during that week is not 1040) and are claiming the standard mileage rate or actual representative of use during other periods.

Loss of records. When you establish that failure to pro-<br>duce adequate records is due to loss of the records<br>through circumstances beyond your control, such as<br>form 4562. through fire, flood, earthquake, or other casualty, you have the right to support a deduction by reasonable reconstruction of your expenditures and use.

# 6. **How Is Listed Property**

You must provide the information about your listed property requested in Part V of Form 4562, Section A, if you You can get help with unresolved tax issues, order free claim either of the following deductions. publications and forms, ask tax questions, and get informa-

- 
- A depreciation deduction for any other listed prop- tax help. erty.

must give you this information. If you provide any vehicle gram is designed to help low-moderate income taxpayers<br>for use by an employee, you must first answer the ques- and the Tax Counseling for the Elderly (TCE) program

complete Section B, Part V, for vehicles used by your est VITA or TCE site employees who are not more-than-5% owners or related or 1-800-829-1040. persons if you meet at least one of the following require- As part of the TCE program, AARP offers the Tax-Aide

- 1. You maintain a written policy statement that prohibits<br>one of the following uses of the vehicles.<br>For more information on these programs, go to IRS.gov
	-
- 
- 
- 
- 

vehicle expenses (except depreciation) and you are not

# **Information Reported? How To Get Tax Help**

tion from the IRS in several ways. By selecting the method ● Any deduction for a vehicle. ● Any deduction for a vehicle. that is best for you, you will have quick and easy access to

If you claim any deduction for a vehicle, you also must<br>provide the information requested in Section B. If you<br>provide the vehicle for your employee's use, the employee<br>must give you this information. If you provide any ve for use by an employee, you must first answer the ques-<br>tions in Section C to see if you meet an exception to<br>completing Section B for that vehicle.<br>tions in Section B for that vehicle.<br>tions in Section B for that vehicle. **Vehicles used by your employees.** You do not have to deductions you may be entitled to claim. To find the near-<br>complete Section B. Part V. for vehicles used by your est VITA or TCE site, visit IRS.gov or call 1-800-906-9

ments. counseling program. To find the nearest AARP Tax-Aide

a. All personal use including commuting. The same of the upper right-hand corner.
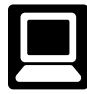

IRS.gov 24 hours a day, 7 days a week to: *ment, Internal Revenue Service*.

- preparation and e-file services available free to eligible taxpayers. • *TeleTax topics.* Call 1-800-829-4477 to listen to
- Check the status of your 2011 refund. Go to IRS.gov and click on *Where's My Refund*. Wait at least 72 • *Refund information.* To check the status of your e-filed return, or 3 to 4 weeks after mailing a paper (automated refund information 24 hours a day, 7<br>1997 return. If you filed Form 8379 with your return, wait days a week). Wait at least 72 hours after the IRS return. If you filed Form 8379 with your return, wait your social security number, your filing status, and 8379 with your return, wait 14 weeks (11 weeks if the exact whole dollar amount of your refund. you filed electronically). Have your 2011 tax return
- 
- Order IRS products online.
- Research your tax questions online.
- Search publications online by topic or keyword.
- Use the online Internal Revenue Code, regulations, prior-year refund or amended return refund, call or other official guidance. 1-800-829-1040.
- View Internal Revenue Bulletins (IRBs) published in
- Figure your withholding allowances using the with-
- Determine in our offering the mediator of the telephone calls. Another is to ask some callers to complete<br>Alternative Minimum Tax (AMT) Assistant available a short survey at the end of the call.<br>a short survey at the end o
- Sign up to receive local and national tax news by **able on a walk-in basis.** email.
- Get information on starting and operating a small

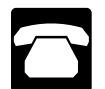

- 1-800-TAX -FORM (1-800-829-3676) to order current-year forms, instructions, and publications, and<br>
prior-year forms and instructions. You should receive<br>
your order within 10 days.<br>
your order within 10 days.<br>
and Cumulati
- 
- *Solving problems.* You can get face-to-face help **help you set up a payment plan. If you need to** payer Assistance Centers. An employee can explain tax law applies to your individual tax return, or you help you set up a payment plan. Call your local son, visit your local Taxpayer Assistance Center

**Internet.** You can access the IRS website at look in the phone book under *United States Govern-*

- *TTY/TDD equipment.* If you have access to TTY/ • E-file your return. Find out about commercial tax TDD equipment, call 1-800-829-4059 to ask tax **•** TDD equipment, call 1-800-829-4059 to ask tax • questions or to order forms and publications.
	- pre-recorded messages covering various tax topics. •
- hours after the IRS acknowledges receipt of your 2011 refund, call 1-800-829-1954 or 1-800-829-4477<br>e-filed return, or 3 to 4 weeks after mailing a paper (automated refund information 24 hours a day, 7 14 weeks (11 weeks if you filed electronically). Have acknowledges receipt of your e-filed return, or 3 to 4 your 2011 tax return available so you can provide weeks after mailing a paper return. If you filed Form • Download forms, including talking tax forms, instruc-<br>• number your filing atatus, and the overturbals during at the system bals during Download forms, including tarking tax forms, instruc-<br>tions, and publications.<br>amount of your refund. If you check the status of your refund and are not given the date it will be issued, please wait until the next week before check-<br>ing back.
	- *Other refund information.* To check the status of a

View Internal Revenue Bulletins (IRBS) published in *Evaluating the quality of our telephone services.* To the last few years. To ensure IRS representatives give accurate, courteous, and professional answers, we use several methods to evaluate holding calculator online at *[www.irs.gov/individuals](http://www.irs.gov/individuals/index.html)*. the quality of our telephone services. One method is for a • Determine if Form 6251 must be filed by using our second IRS representative to listen in on or record random • Second IRS representative to listen in on or record random

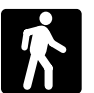

**Walk-in.** Many products and services are avail- •

- **business.** *Products.* You can walk in to many post offices, **business**. libraries, and IRS offices to pick up certain forms, instructions, and publications. Some IRS offices, libraries, grocery stores, copy centers, city and county **Phone.** Many services are available by phone. government offices, credit unions, and office supply stores have a collection of products available to print from a CD or photocopy from reproducible proofs. • Ordering forms, instructions, and publications. Call Also, some IRS offices and libraries have the Inter-<br>A 200 TAY FORM (4,200 200 200 200 to sulta sure and Revenue Code, regulations, Internal Revenue
- *Services.* You can walk in to your local Taxpayer Assistance Center every business day for personal,<br>Assistance Center every business day for personal, the Assistance Center every business day for personal, Asking tax questions. Call the IRS with your tax face-to-face tax help. An employee can explain IRS questions at 1-800-829-1040.<br>letters, request adjustments to your tax account, or solving tax problems every business day in IRS Tax- resolve a tax problem, have questions about how the IRS letters, request adjustments to your account, or are more comfortable talking with someone in per-Taxpayer Assistance Center for an appointment. To where you can spread out your records and talk with find the number, go to *[www.irs.gov/localcontacts](http://www.irs.gov/localcontacts/index.html)* or an IRS representative face-to-face. No appointment

representative will call you back within 2 business rights. issues will be handled without an appointment. To 1-800-829-4059.

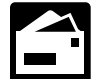

**Mail.** You can send your order for forms, instruc-<br>tions, and publications to the address below. You should receive a response within 10 days after your request is received. •

1201 N. Mitsubishi Motorway •

Taxpayer Advocate Service. The Taxpayer Advocate Service (TAS) is your voice at the IRS. Our job is to ensure • Tax Topics from the IRS telephone response systhat every taxpayer is treated fairly, and that you know and tem. understand your rights. We offer free help to guide you **•** Internal Revenue Code—Title 26 of the U.S. Code. through the often-confusing process of resolving tax problems that you haven't been able to solve on your own. • Links to other Internet based Tax Research materi-Remember, the worst thing you can do is nothing at all. als.

TAS can help if you can't resolve your problem with the IRS and:

- Your problem is causing financial difficulties for you, your family, or your business.  $\bullet$  Toll-free and email technical support.
- You face (or your business is facing) an immediate Two releases during the year.
- You have tried repeatedly to contact the IRS but no You have tried repeatedly to contact the IRS but no  $-$  The final release will ship the beginning of March one has responded, or the IRS has not responded to you by the date promised.

If you qualify for our help, we'll do everything we can to<br>get your problem resolved. You will be assigned to one<br>advocate who will be with you at every turn. We have<br>offices in every state, the District of Columbia, and P Rico. Although TAS is independent within the IRS, our advocates know how to work with the IRS to get your problems resolved. And our services are always free.

is necessary—just walk in. If you prefer, you can call As a taxpayer, you have rights that the IRS must abide your local Center and leave a message requesting by in its dealings with you. Our tax toolkit at *[www.](www.taxpayeradvocate.irs.gov)* an appointment to resolve a tax account issue. A *[TaxpayerAdvocate.irs.gov](www.taxpayeradvocate.irs.gov)* can help you understand these

days to schedule an in-person appointment at your If you think TAS might be able to help you, call your local convenience. If you have an ongoing, complex tax advocate, whose number is in your phone book and on our account problem or a special need, such as a disa- website at *<www.irs.gov/advocate>*. You can also call our bility, an appointment can be requested. All other toll-free number at 1-877-777-4778 or TTY/TDD

find the number of your local office, go to TAS also handles large-scale or systemic problems that *[www.irs.gov/localcontacts](http://www.irs.gov/localcontacts/index.html)* or look in the phone book affect many taxpayers. If you know of one of these broad under *United States Government, Internal Revenue* issues, please report it to us through our Systemic Advo-*Service*. cacy Management System at *<www.irs.gov/advocate>*.

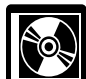

**DVD for tax products.** You can order Publication

- Current-year forms, instructions, and publications.
- Prior-year forms, instructions, and publications. Internal Revenue Service
- T201 N. Mitsubishi Motorway<br>Bloomington, IL 61705-6613<br>Bloomington, IL 61705-6613
	- Tax law frequently asked questions.
	-
	-
	-
	- Fill-in, print, and save features for most tax forms.
	- Internal Revenue Bulletins.
	-
- threat of adverse action.  $\blacksquare$  The first release will ship the beginning of January 2012.
	-

#### **Appendix A MACRS Percentage Table Guide General Depreciation System (GDS) Alternative Depreciation System (ADS)**

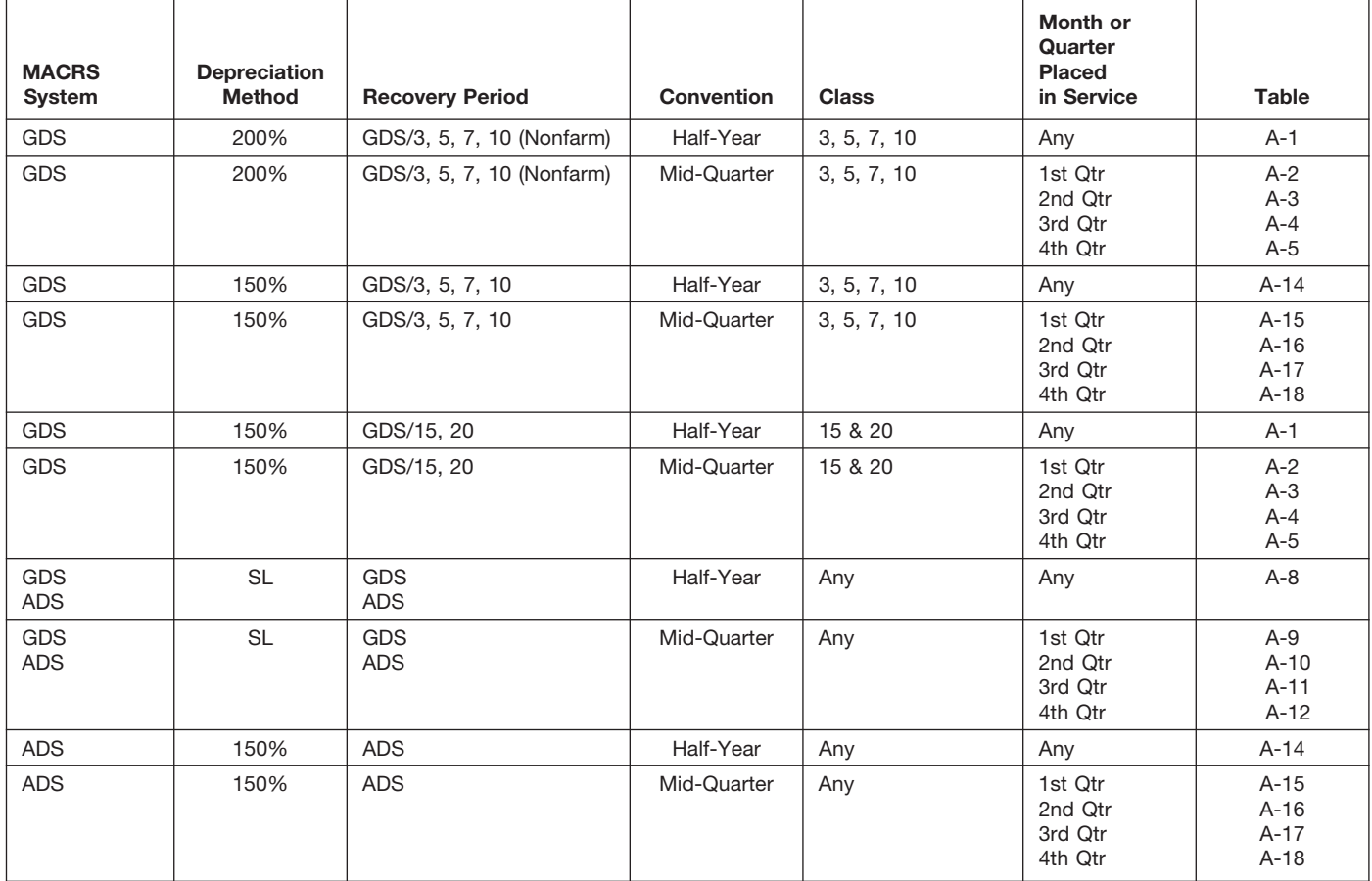

Chart 1. *Use this chart to find the correct percentage table to use for any property other than residential rental and nonresidential real property. Use Chart 2 for residential rental and nonresidential real property.*

Chart 2. *Use this chart to find the correct percentage table to use for residential rental and nonresidential real property. Use Chart 1 for all other property.*

| <b>MACRS</b><br>System | <b>Depreciation</b><br>Method | <b>Recovery Period</b> | Convention | <b>Class</b>                                            | Month or<br>Quarter<br><b>Placed</b><br>in Service | Table           |
|------------------------|-------------------------------|------------------------|------------|---------------------------------------------------------|----------------------------------------------------|-----------------|
| <b>GDS</b>             | <b>SL</b>                     | GDS/27.5               | Mid-Month  | <b>Residential Rental</b>                               | Any                                                | $A-6$           |
| <b>GDS</b>             | <b>SL</b><br><b>SL</b>        | GDS/31.5<br>GDS/39     | Mid-Month  | Nonresidential Real                                     | Any                                                | $A-7$<br>$A-7a$ |
| <b>ADS</b>             | <b>SL</b>                     | ADS/40                 | Mid-Month  | <b>Residential Rental</b><br>and<br>Nonresidential Real | Any                                                | $A-13$          |

#### Chart 3. **Income Inclusion Amount Rates for MACRS Leased Listed Property**

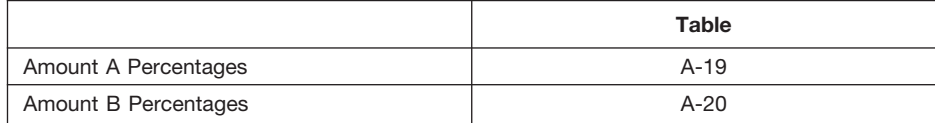

|                                                | .                                | 1991-2011-01-11-11-11-11-11-11-11-11-11-11-1 |                                           |                                           |                                       |                                            |
|------------------------------------------------|----------------------------------|----------------------------------------------|-------------------------------------------|-------------------------------------------|---------------------------------------|--------------------------------------------|
| Year                                           |                                  |                                              | Depreciation rate for recovery period     |                                           |                                       |                                            |
|                                                | 3-year                           | 5-year                                       | 7-year                                    | 10-year                                   | 15-year                               | 20-year                                    |
| 1<br>2<br>3<br>4<br>5                          | 33.33%<br>44.45<br>14.81<br>7.41 | 20.00%<br>32.00<br>19.20<br>11.52<br>11.52   | 14.29%<br>24.49<br>17.49<br>12.49<br>8.93 | 10.00%<br>18.00<br>14.40<br>11.52<br>9.22 | 5.00%<br>9.50<br>8.55<br>7.70<br>6.93 | 3.750%<br>7.219<br>6.677<br>6.177<br>5.713 |
| 6<br>$\overline{7}$<br>8<br>$\mathbf{9}$<br>10 |                                  | 5.76                                         | 8.92<br>8.93<br>4.46                      | 7.37<br>6.55<br>6.55<br>6.56<br>6.55      | 6.23<br>5.90<br>5.90<br>5.91<br>5.90  | 5.285<br>4.888<br>4.522<br>4.462<br>4.461  |
| 11<br>12<br>13<br>14<br>15                     |                                  |                                              |                                           | 3.28                                      | 5.91<br>5.90<br>5.91<br>5.90<br>5.91  | 4.462<br>4.461<br>4.462<br>4.461<br>4.462  |
| 16<br>17<br>18<br>19<br>20                     |                                  |                                              |                                           |                                           | 2.95                                  | 4.461<br>4.462<br>4.461<br>4.462<br>4.461  |
| 21                                             |                                  |                                              |                                           |                                           |                                       | 2.231                                      |

Table A-1. **3-, 5-, 7-, 10-, 15-, and 20-Year Property Half-Year Convention**

#### Table A-2. **3-, 5-, 7-, 10-, 15-, and 20-Year Property Mid-Quarter Convention Placed in Service in First Quarter**

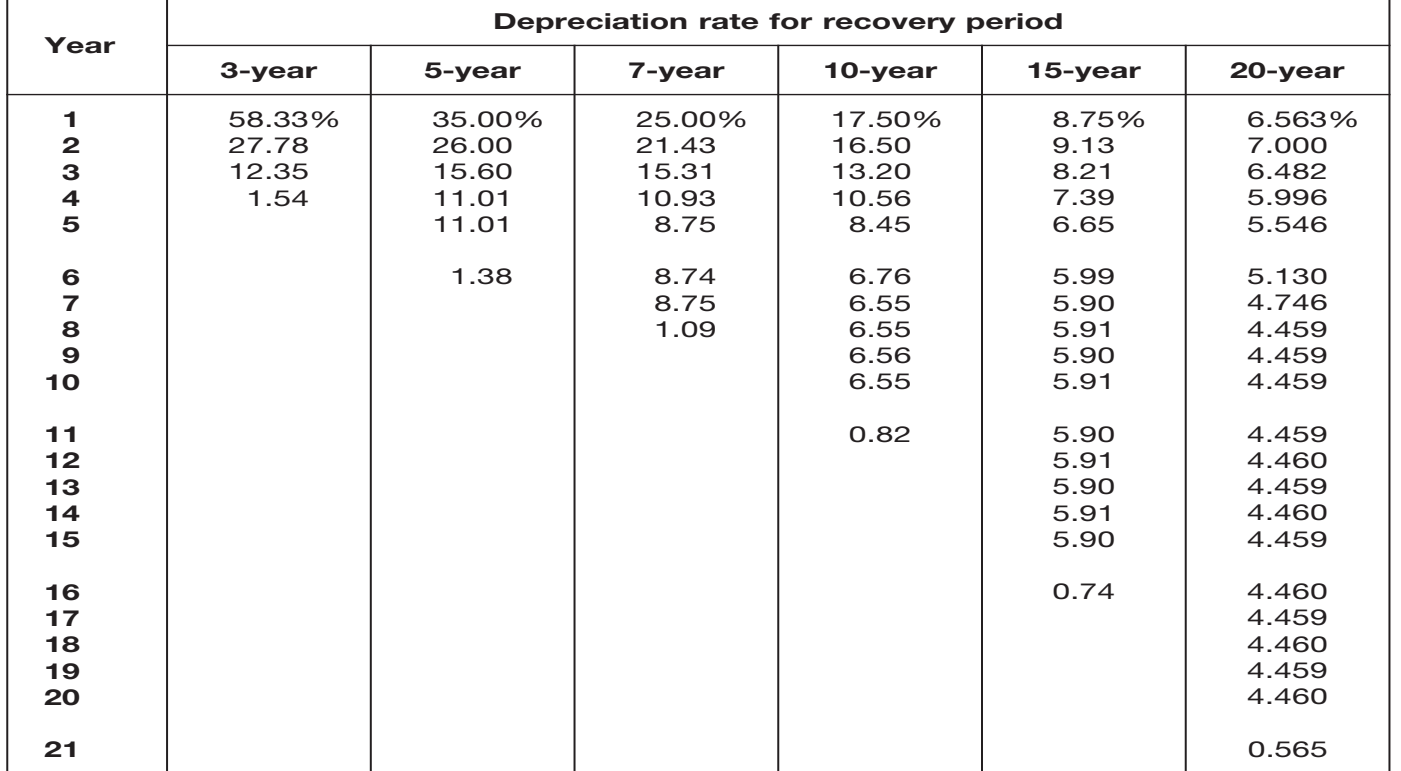

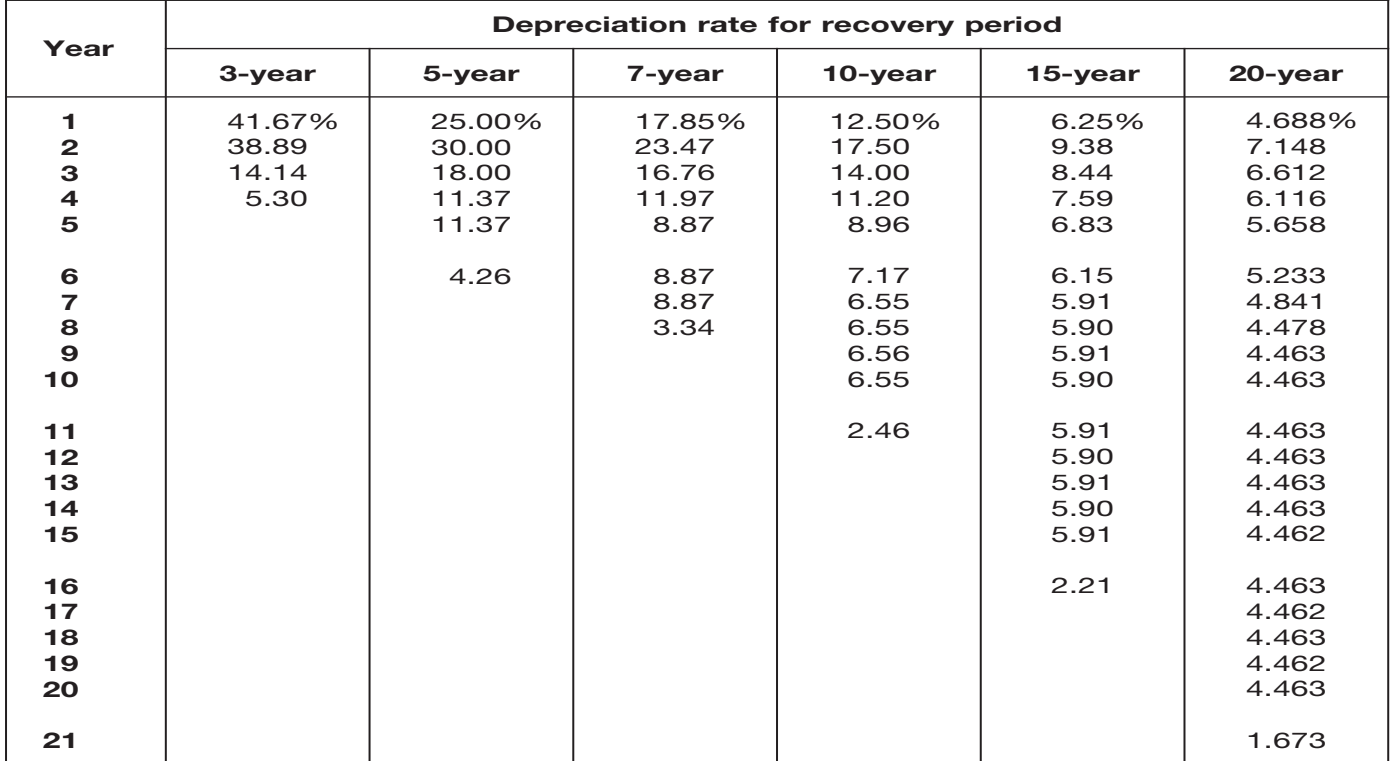

#### Table A-3. **3-, 5-, 7-, 10-, 15-, and 20-Year Property Mid-Quarter Convention Placed in Service in Second Quarter**

#### Table A-4. **3-, 5-, 7-, 10-, 15-, and 20-Year Property Mid-Quarter Convention Placed in Service in Third Quarter**

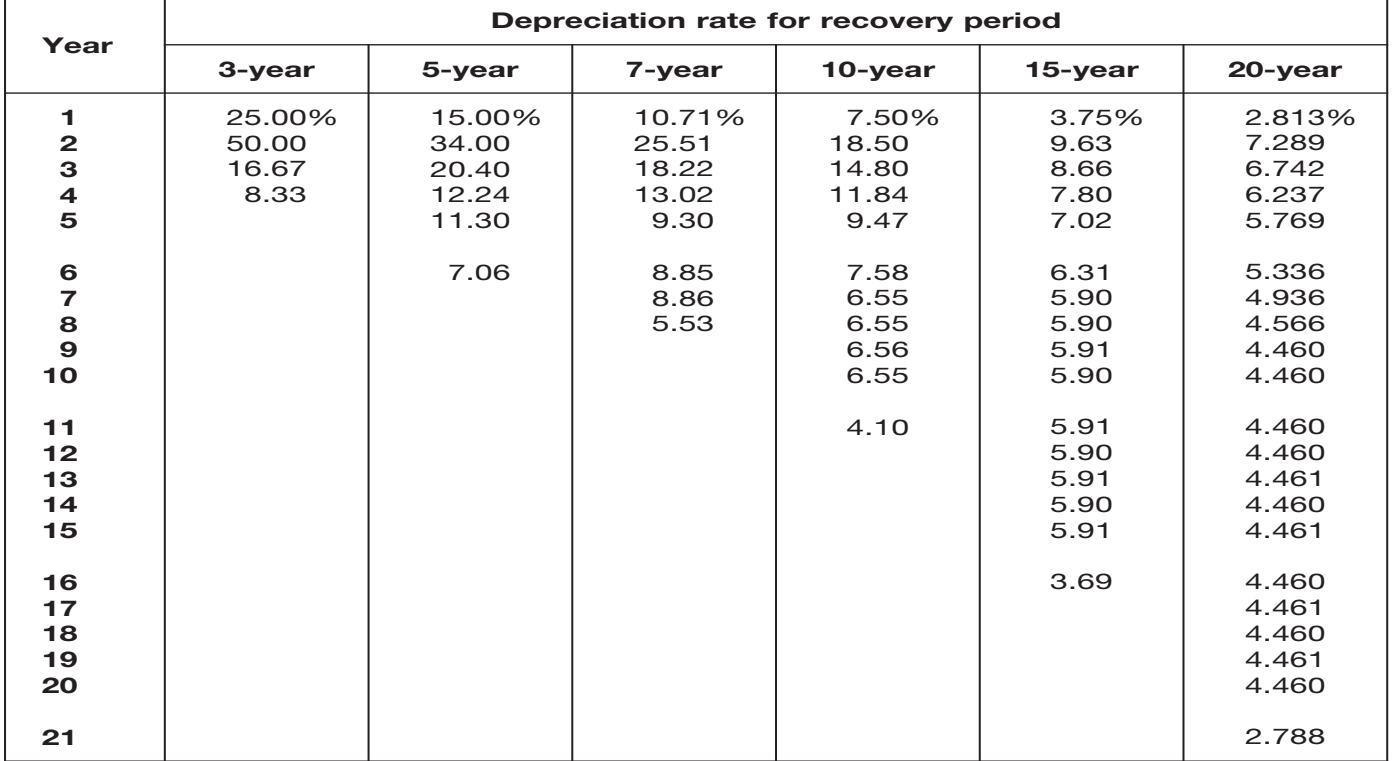

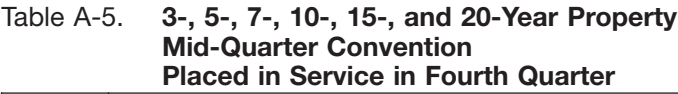

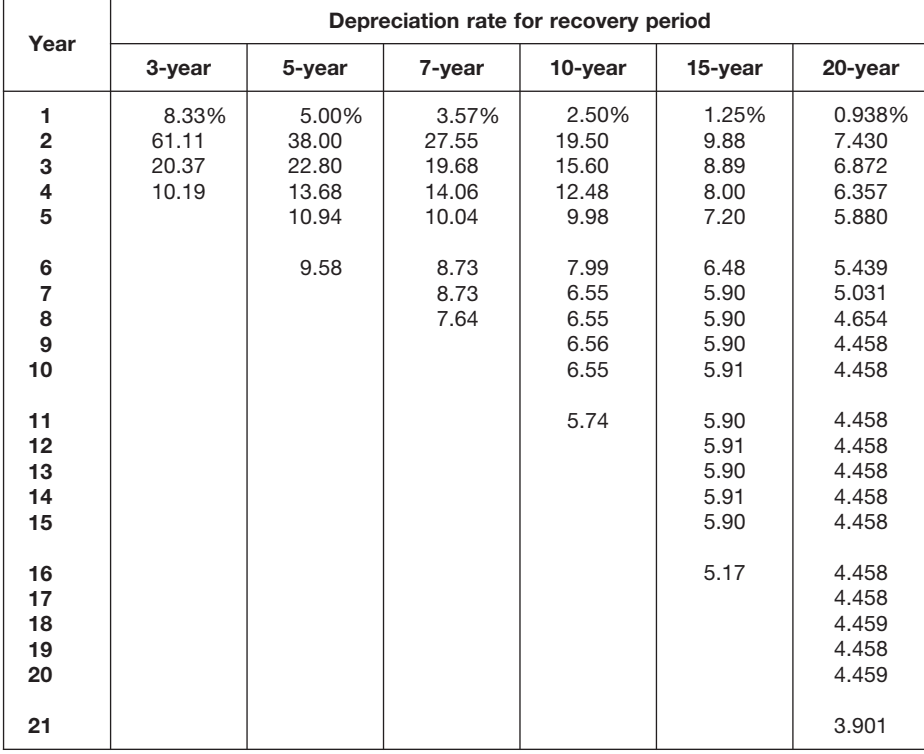

#### Table A-6. **Residential Rental Property Mid-Month Convention Straight Line—27.5 Years**

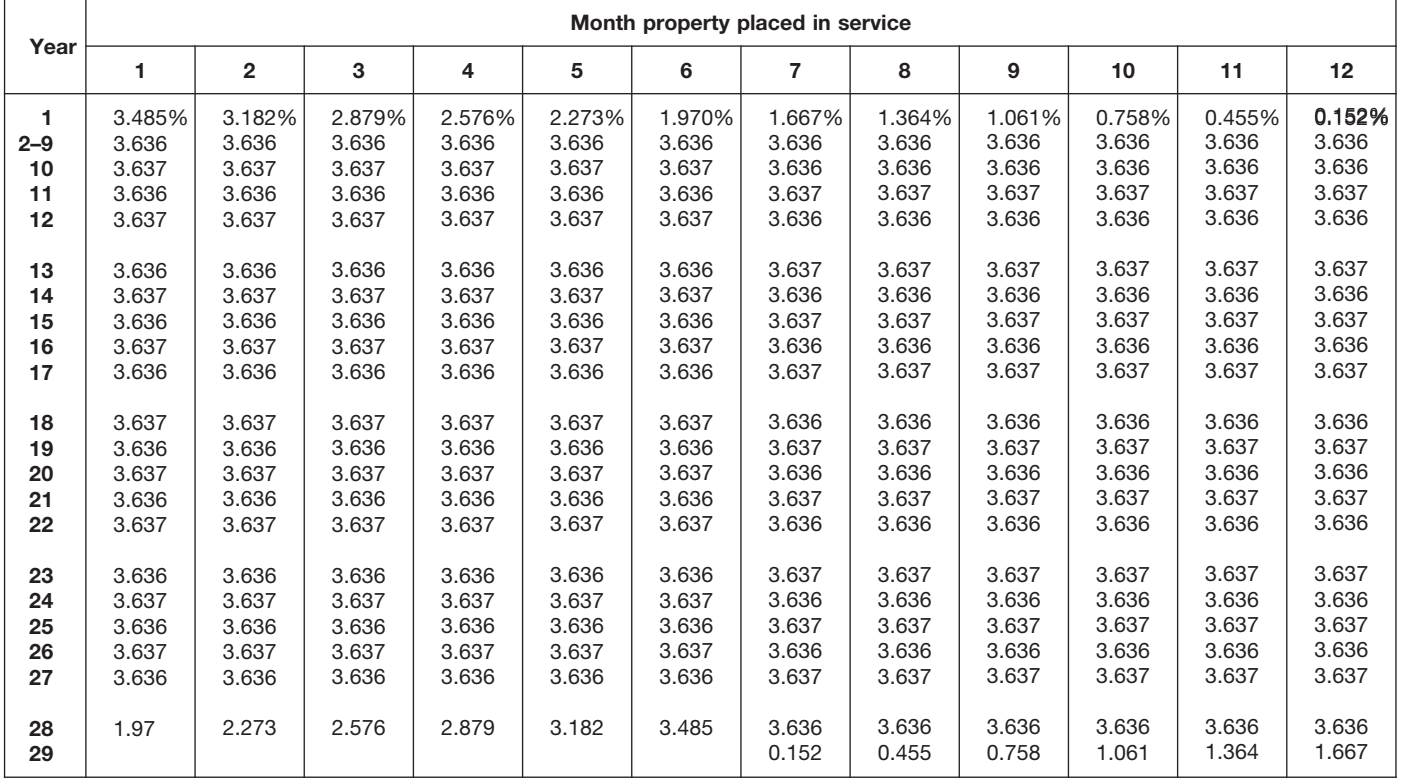

#### Table A-7. **Nonresidential Real Property Mid-Month Convention Straight Line—31.5 Years**

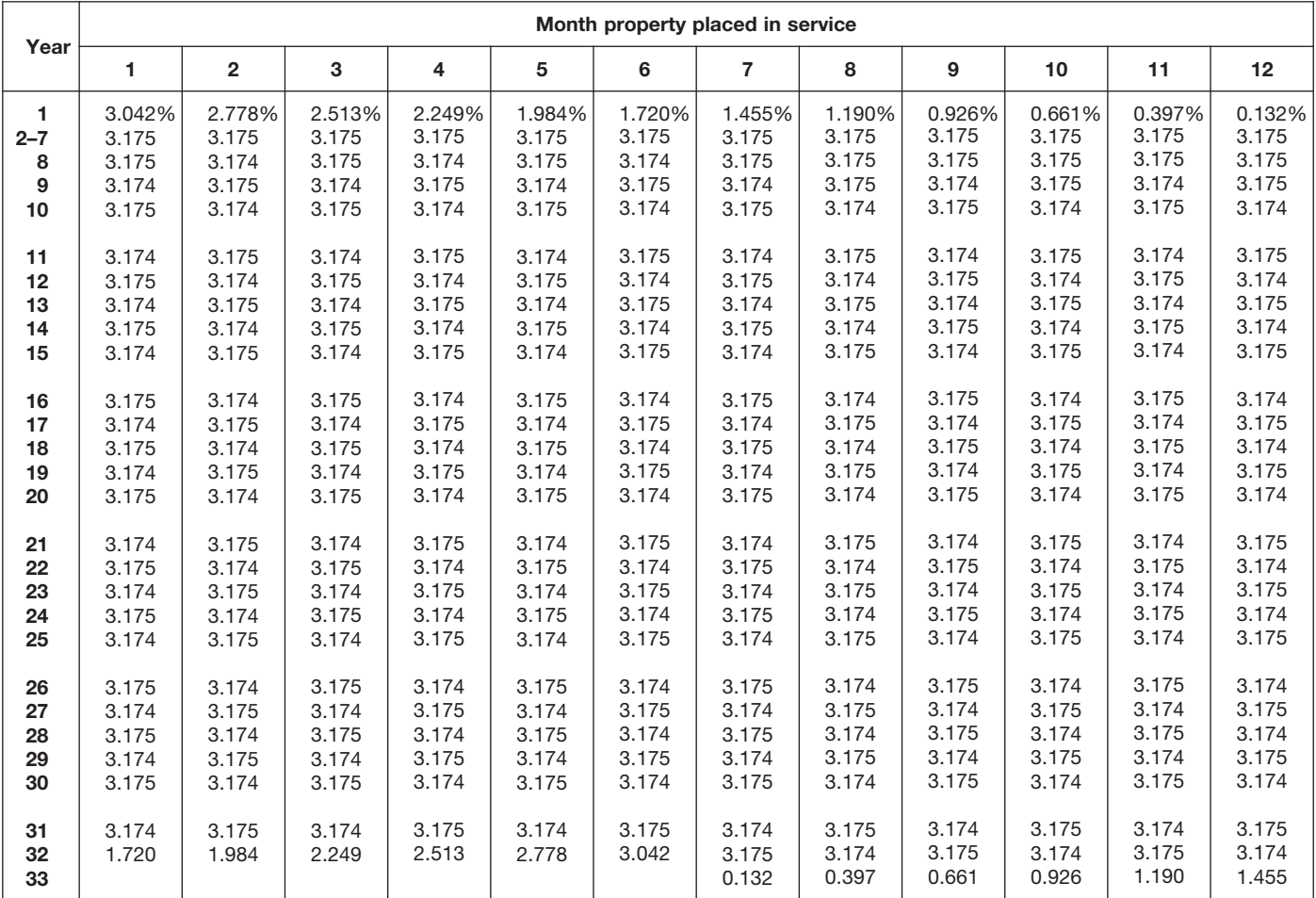

#### Table A-7a. **Nonresidential Real Property Mid-Month Convention Straight Line—39 Years**

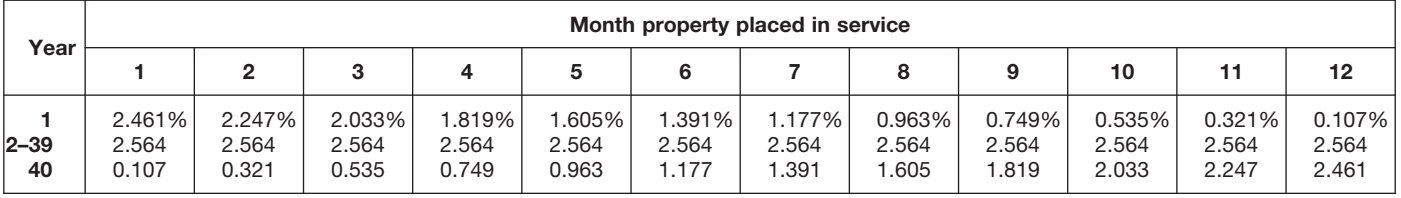

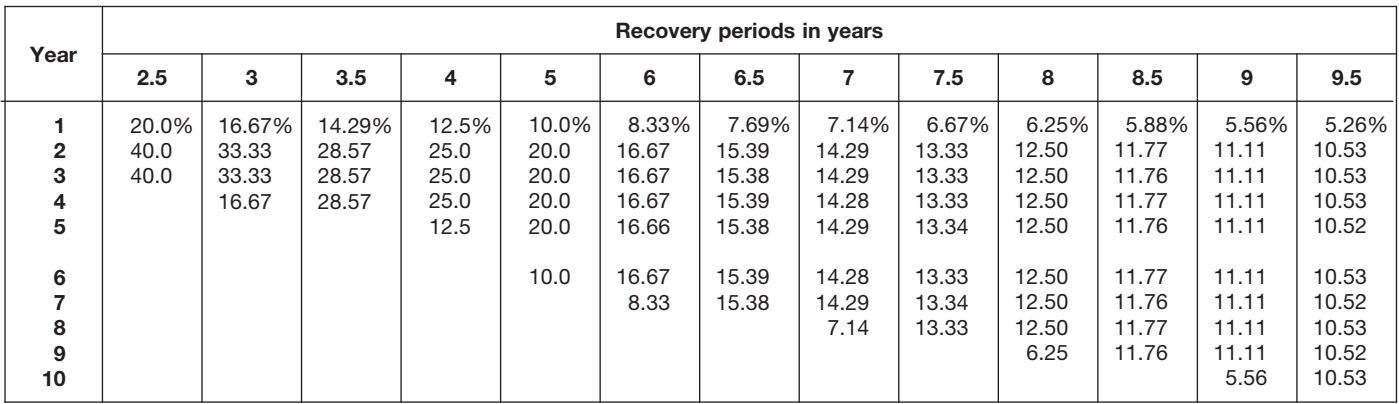

#### Table A-8. **Straight Line Method Half-Year Convention**

#### Table A-8. *( Continued)*

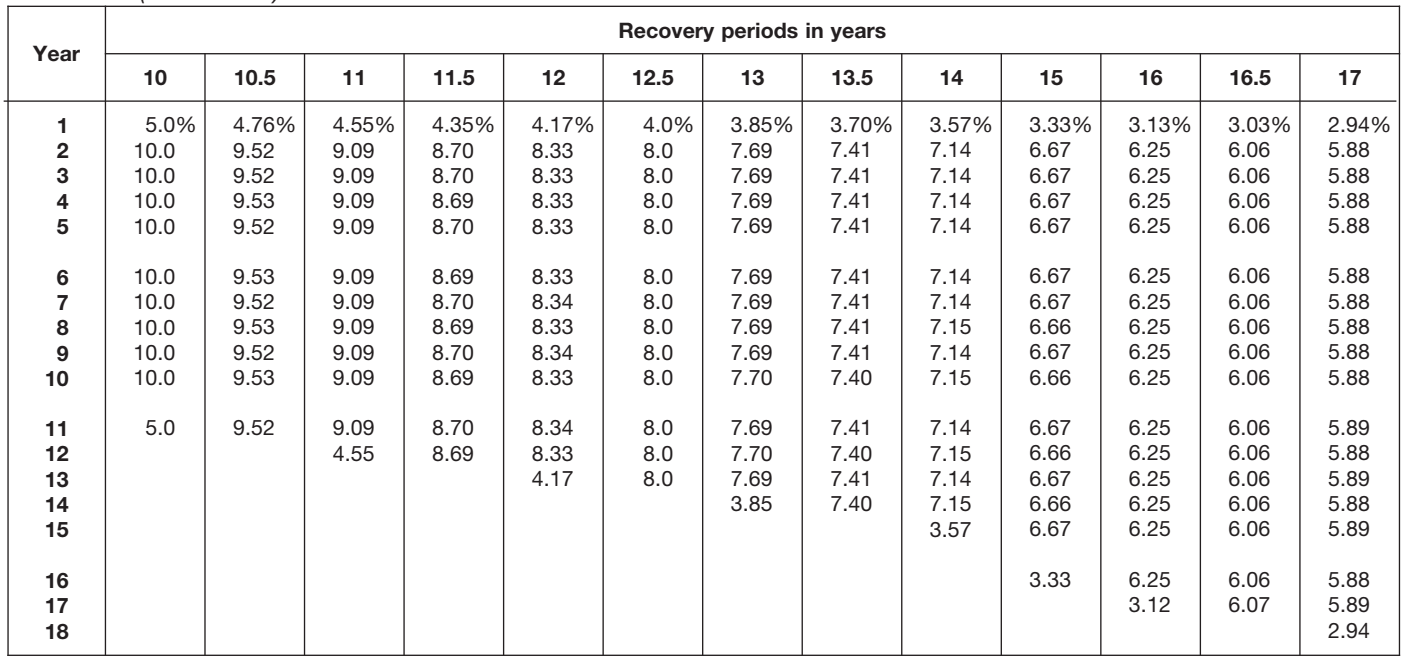

Table A-8. *( Continued)*

| Year                                        |                                       |                                       |                                  |                                            |                                            |                                  | Recovery periods in years                  |                                            |                                            |                                            |                                       |                                            |                                  |
|---------------------------------------------|---------------------------------------|---------------------------------------|----------------------------------|--------------------------------------------|--------------------------------------------|----------------------------------|--------------------------------------------|--------------------------------------------|--------------------------------------------|--------------------------------------------|---------------------------------------|--------------------------------------------|----------------------------------|
|                                             | 18                                    | 19                                    | 20                               | 22                                         | 24                                         | 25                               | 26.5                                       | 28                                         | 30                                         | 35                                         | 40                                    | 45                                         | 50                               |
| 1<br>$\overline{\mathbf{2}}$<br>3<br>4<br>5 | 2.78%<br>5.56<br>5.56<br>5.55<br>5.56 | 2.63%<br>5.26<br>5.26<br>5.26<br>5.26 | 2.5%<br>5.0<br>5.0<br>5.0<br>5.0 | 2.273%<br>4.545<br>4.545<br>4.545<br>4.546 | 2.083%<br>4.167<br>4.167<br>4.167<br>4.167 | 2.0%<br>4.0<br>4.0<br>4.0<br>4.0 | 1.887%<br>3.774<br>3.774<br>3.774<br>3.774 | 1.786%<br>3.571<br>3.571<br>3.571<br>3.571 | 1.667%<br>3.333<br>3.333<br>3.333<br>3.333 | 1.429%<br>2.857<br>2.857<br>2.857<br>2.857 | 1.25%<br>2.50<br>2.50<br>2.50<br>2.50 | 1.111%<br>2.222<br>2.222<br>2.222<br>2.222 | 1.0%<br>2.0<br>2.0<br>2.0<br>2.0 |
| 6<br>$\overline{7}$<br>8<br>9<br>10         | 5.55<br>5.56<br>5.55<br>5.56<br>5.55  | 5.26<br>5.26<br>5.26<br>5.27<br>5.26  | 5.0<br>5.0<br>5.0<br>5.0<br>5.0  | 4.545<br>4.546<br>4.545<br>4.546<br>4.545  | 4.167<br>4.167<br>4.167<br>4.167<br>4.167  | 4.0<br>4.0<br>4.0<br>4.0<br>4.0  | 3.774<br>3.773<br>3.774<br>3.773<br>3.774  | 3.571<br>3.572<br>3.571<br>3.572<br>3.571  | 3.333<br>3.333<br>3.333<br>3.333<br>3.333  | 2.857<br>2.857<br>2.857<br>2.857<br>2.857  | 2.50<br>2.50<br>2.50<br>2.50<br>2.50  | 2.222<br>2.222<br>2.222<br>2.222<br>2.222  | 2.0<br>2.0<br>2.0<br>2.0<br>2.0  |
| 11<br>12<br>13<br>14<br>15                  | 5.56<br>5.55<br>5.56<br>5.55<br>5.56  | 5.27<br>5.26<br>5.27<br>5.26<br>5.27  | 5.0<br>5.0<br>5.0<br>5.0<br>5.0  | 4.546<br>4.545<br>4.546<br>4.545<br>4.546  | 4.166<br>4.167<br>4.166<br>4.167<br>4.166  | 4.0<br>4.0<br>4.0<br>4.0<br>4.0  | 3.773<br>3.774<br>3.773<br>3.773<br>3.774  | 3.572<br>3.571<br>3.572<br>3.571<br>3.572  | 3.333<br>3.333<br>3.334<br>3.333<br>3.334  | 2.857<br>2.857<br>2.857<br>2.857<br>2.857  | 2.50<br>2.50<br>2.50<br>2.50<br>2.50  | 2.222<br>2.222<br>2.222<br>2.222<br>2.222  | 2.0<br>2.0<br>2.0<br>2.0<br>2.0  |
| 16<br>17<br>18<br>19<br>20                  | 5.55<br>5.56<br>5.55<br>2.78          | 5.26<br>5.27<br>5.26<br>5.27<br>2.63  | 5.0<br>5.0<br>5.0<br>5.0<br>5.0  | 4.545<br>4.546<br>4.545<br>4.546<br>4.545  | 4.167<br>4.166<br>4.167<br>4.166<br>4.167  | 4.0<br>4.0<br>4.0<br>4.0<br>4.0  | 3.773<br>3.774<br>3.773<br>3.774<br>3.773  | 3.571<br>3.572<br>3.571<br>3.572<br>3.571  | 3.333<br>3.334<br>3.333<br>3.334<br>3.333  | 2.857<br>2.857<br>2.857<br>2.857<br>2.857  | 2.50<br>2.50<br>2.50<br>2.50<br>2.50  | 2.222<br>2.222<br>2.222<br>2.222<br>2.222  | 2.0<br>2.0<br>2.0<br>2.0<br>2.0  |
| 21<br>22<br>23<br>24<br>25                  |                                       |                                       | 2.5                              | 4.546<br>4.545<br>2.273                    | 4.166<br>4.167<br>4.166<br>4.167<br>2.083  | 4.0<br>4.0<br>4.0<br>4.0<br>4.0  | 3.774<br>3.773<br>3.774<br>3.773<br>3.774  | 3.572<br>3.571<br>3.572<br>3.571<br>3.572  | 3.334<br>3.333<br>3.334<br>3.333<br>3.334  | 2.857<br>2.857<br>2.857<br>2.857<br>2.857  | 2.50<br>2.50<br>2.50<br>2.50<br>2.50  | 2.222<br>2.222<br>2.222<br>2.222<br>2.222  | 2.0<br>2.0<br>2.0<br>2.0<br>2.0  |
| 26<br>27<br>28<br>29<br>30                  |                                       |                                       |                                  |                                            |                                            | 2.0                              | 3.773<br>3.774                             | 3.571<br>3.572<br>3.571<br>1.786           | 3.333<br>3.334<br>3.333<br>3.334<br>3.333  | 2.857<br>2.857<br>2.858<br>2.857<br>2.858  | 2.50<br>2.50<br>2.50<br>2.50<br>2.50  | 2.222<br>2.223<br>2.222<br>2.223<br>2.222  | 2.0<br>2.0<br>2.0<br>2.0<br>2.0  |
| 31<br>32<br>33<br>34<br>35                  |                                       |                                       |                                  |                                            |                                            |                                  |                                            |                                            | 1.667                                      | 2.857<br>2.858<br>2.857<br>2.858<br>2.857  | 2.50<br>2.50<br>2.50<br>2.50<br>2.50  | 2.223<br>2.222<br>2.223<br>2.222<br>2.223  | 2.0<br>2.0<br>2.0<br>2.0<br>2.0  |
| 36<br>37<br>38<br>39<br>40                  |                                       |                                       |                                  |                                            |                                            |                                  |                                            |                                            |                                            | 1.429                                      | 2.50<br>2.50<br>2.50<br>2.50<br>2.50  | 2.222<br>2.223<br>2.222<br>2.223<br>2.222  | 2.0<br>2.0<br>2.0<br>2.0<br>2.0  |
| 41<br>42<br>43<br>44<br>45                  |                                       |                                       |                                  |                                            |                                            |                                  |                                            |                                            |                                            |                                            | 1.25                                  | 2.223<br>2.222<br>2.223<br>2.222<br>2.223  | 2.0<br>2.0<br>2.0<br>2.0<br>2.0  |
| 46<br>$47 - 50$<br>51                       |                                       |                                       |                                  |                                            |                                            |                                  |                                            |                                            |                                            |                                            |                                       | 1.111                                      | 2.0<br>2.0<br>1.0                |

#### Table A-9. **Straight Line Method Mid-Quarter Convention Placed in Service in First Quarter**

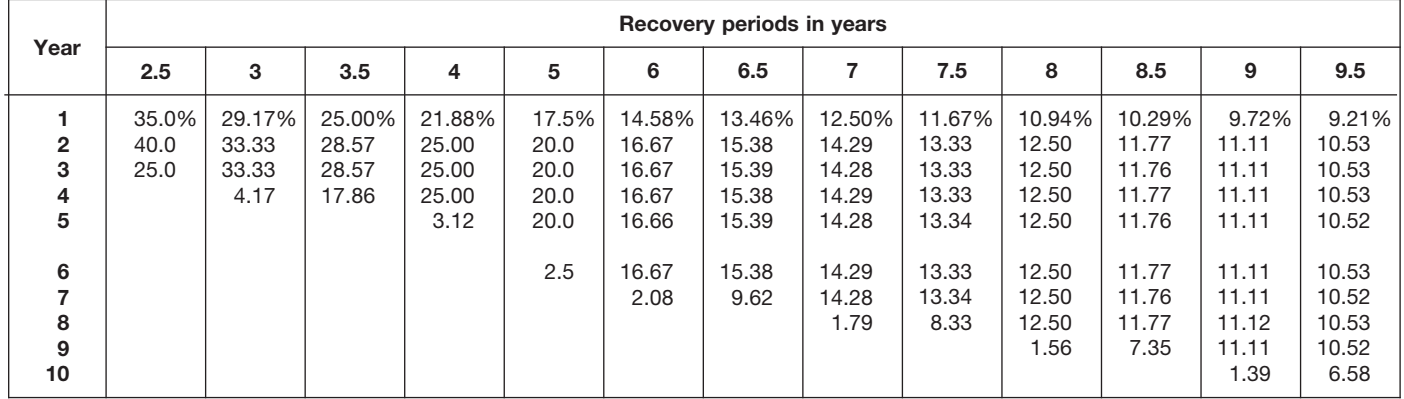

#### Table A-9. *( Continued)*

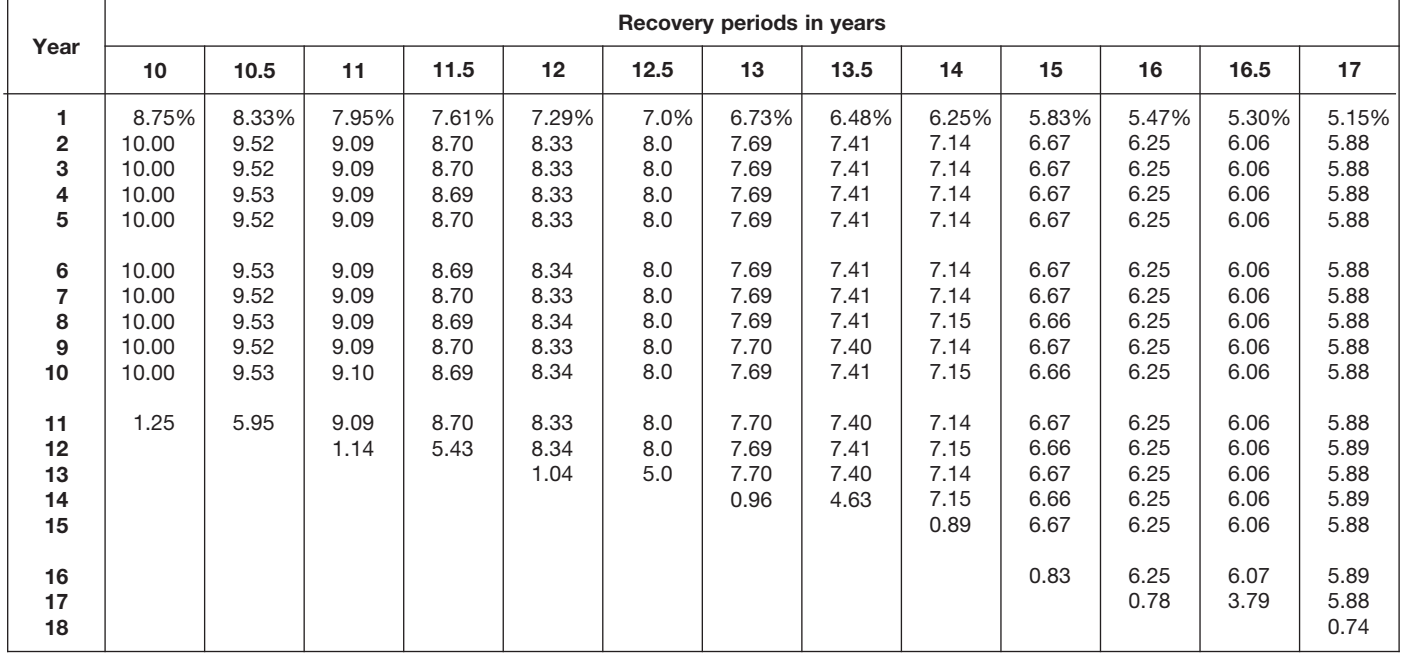

|                                             |                                       |                                       |                                            |                                            |                                            |                                  | Recovery periods in years                  |                                            |                                            |                                            |                                            |                                            |                                       |
|---------------------------------------------|---------------------------------------|---------------------------------------|--------------------------------------------|--------------------------------------------|--------------------------------------------|----------------------------------|--------------------------------------------|--------------------------------------------|--------------------------------------------|--------------------------------------------|--------------------------------------------|--------------------------------------------|---------------------------------------|
| Year                                        | 18                                    | 19                                    | 20                                         | 22                                         | 24                                         | 25                               | 26.5                                       | 28                                         | 30                                         | 35                                         | 40                                         | 45                                         | 50                                    |
| 1<br>$\overline{\mathbf{2}}$<br>3<br>4<br>5 | 4.86%<br>5.56<br>5.56<br>5.56<br>5.55 | 4.61%<br>5.26<br>5.26<br>5.26<br>5.26 | 4.375%<br>5.000<br>5.000<br>5.000<br>5.000 | 3.977%<br>4.545<br>4.545<br>4.546<br>4.545 | 3.646%<br>4.167<br>4.167<br>4.167<br>4.167 | 3.5%<br>4.0<br>4.0<br>4.0<br>4.0 | 3.302%<br>3.774<br>3.774<br>3.774<br>3.774 | 3.125%<br>3.571<br>3.571<br>3.571<br>3.571 | 2.917%<br>3.333<br>3.333<br>3.333<br>3.333 | 2.500%<br>2.857<br>2.857<br>2.857<br>2.857 | 2.188%<br>2.500<br>2.500<br>2.500<br>2.500 | 1.944%<br>2.222<br>2.222<br>2.222<br>2.222 | 1.75%<br>2.00<br>2.00<br>2.00<br>2.00 |
| 6<br>$\overline{7}$<br>8<br>9<br>10         | 5.56<br>5.55<br>5.56<br>5.55<br>5.56  | 5.26<br>5.26<br>5.26<br>5.26<br>5.27  | 5.000<br>5.000<br>5.000<br>5.000<br>5.000  | 4.546<br>4.545<br>4.546<br>4.545<br>4.546  | 4.167<br>4.167<br>4.167<br>4.167<br>4.166  | 4.0<br>4.0<br>4.0<br>4.0<br>4.0  | 3.774<br>3.773<br>3.774<br>3.773<br>3.774  | 3.572<br>3.571<br>3.572<br>3.571<br>3.572  | 3.333<br>3.333<br>3.333<br>3.333<br>3.333  | 2.857<br>2.857<br>2.857<br>2.857<br>2.857  | 2.500<br>2.500<br>2.500<br>2.500<br>2.500  | 2.222<br>2.222<br>2.222<br>2.222<br>2.222  | 2.00<br>2.00<br>2.00<br>2.00<br>2.00  |
| 11<br>12<br>13<br>14<br>15                  | 5.55<br>5.56<br>5.55<br>5.56<br>5.55  | 5.26<br>5.27<br>5.26<br>5.27<br>5.26  | 5.000<br>5.000<br>5.000<br>5.000<br>5.000  | 4.545<br>4.546<br>4.545<br>4.546<br>4.545  | 4.167<br>4.166<br>4.167<br>4.166<br>4.167  | 4.0<br>4.0<br>4.0<br>4.0<br>4.0  | 3.773<br>3.774<br>3.773<br>3.774<br>3.773  | 3.571<br>3.572<br>3.571<br>3.572<br>3.571  | 3.333<br>3.333<br>3.334<br>3.333<br>3.334  | 2.857<br>2.857<br>2.857<br>2.857<br>2.857  | 2.500<br>2.500<br>2.500<br>2.500<br>2.500  | 2.222<br>2.222<br>2.222<br>2.222<br>2.222  | 2.00<br>2.00<br>2.00<br>2.00<br>2.00  |
| 16<br>17<br>18<br>19<br>20                  | 5.56<br>5.55<br>5.56<br>0.69          | 5.27<br>5.26<br>5.27<br>5.26<br>0.66  | 5.000<br>5.000<br>5.000<br>5.000<br>5.000  | 4.546<br>4.545<br>4.546<br>4.545<br>4.546  | 4.166<br>4.167<br>4.166<br>4.167<br>4.166  | 4.0<br>4.0<br>4.0<br>4.0<br>4.0  | 3.774<br>3.773<br>3.774<br>3.773<br>3.774  | 3.572<br>3.571<br>3.572<br>3.571<br>3.572  | 3.333<br>3.334<br>3.333<br>3.334<br>3.333  | 2.857<br>2.857<br>2.857<br>2.857<br>2.857  | 2.500<br>2.500<br>2.500<br>2.500<br>2.500  | 2.222<br>2.222<br>2.222<br>2.222<br>2.222  | 2.00<br>2.00<br>2.00<br>2.00<br>2.00  |
| 21<br>22<br>23<br>24<br>25                  |                                       |                                       | 0.625                                      | 4.545<br>4.546<br>0.568                    | 4.167<br>4.166<br>4.167<br>4.166<br>0.521  | 4.0<br>4.0<br>4.0<br>4.0<br>4.0  | 3.773<br>3.774<br>3.773<br>3.774<br>3.773  | 3.571<br>3.572<br>3.571<br>3.572<br>3.571  | 3.334<br>3.333<br>3.334<br>3.333<br>3.334  | 2.857<br>2.857<br>2.857<br>2.857<br>2.857  | 2.500<br>2.500<br>2.500<br>2.500<br>2.500  | 2.222<br>2.222<br>2.222<br>2.222<br>2.222  | 2.00<br>2.00<br>2.00<br>2.00<br>2.00  |
| 26<br>27<br>28<br>29<br>30                  |                                       |                                       |                                            |                                            |                                            | 0.5                              | 3.774<br>2.358                             | 3.572<br>3.571<br>3.572<br>0.446           | 3.333<br>3.334<br>3.333<br>3.334<br>3.333  | 2.857<br>2.858<br>2.857<br>2.858<br>2.857  | 2.500<br>2.500<br>2.500<br>2.500<br>2.500  | 2.223<br>2.222<br>2.223<br>2.222<br>2.223  | 2.00<br>2.00<br>2.00<br>2.00<br>2.00  |
| 31<br>32<br>33<br>34<br>35                  |                                       |                                       |                                            |                                            |                                            |                                  |                                            |                                            | 0.417                                      | 2.858<br>2.857<br>2.858<br>2.857<br>2.858  | 2.500<br>2.500<br>2.500<br>2.500<br>2.500  | 2.222<br>2.223<br>2.222<br>2.223<br>2.222  | 2.00<br>2.00<br>2.00<br>2.00<br>2.00  |
| 36<br>37<br>38<br>39<br>40                  |                                       |                                       |                                            |                                            |                                            |                                  |                                            |                                            |                                            | 0.357                                      | 2.500<br>2.500<br>2.500<br>2.500<br>2.500  | 2.223<br>2.222<br>2.223<br>2.222<br>2.223  | 2.00<br>2.00<br>2.00<br>2.00<br>2.00  |
| 41<br>42<br>43<br>44<br>45                  |                                       |                                       |                                            |                                            |                                            |                                  |                                            |                                            |                                            |                                            | 0.312                                      | 2.222<br>2.223<br>2.222<br>2.223<br>2.222  | 2.00<br>2.00<br>2.00<br>2.00<br>2.00  |
| 46<br>$47 - 50$<br>51                       |                                       |                                       |                                            |                                            |                                            |                                  |                                            |                                            |                                            |                                            |                                            | 0.278                                      | 2.00<br>2.00<br>0.25                  |

Table A-9. *( Continued)*

#### Table A-10. **Straight Line Method Mid-Quarter Convention Placed in Service in Second Quarter**

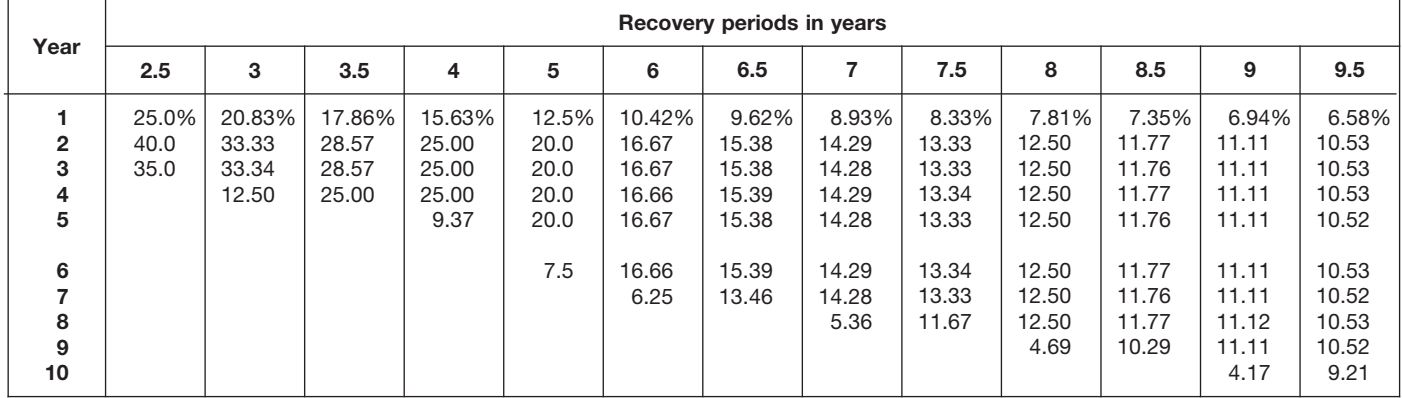

#### Table A-10. *( Continued)*

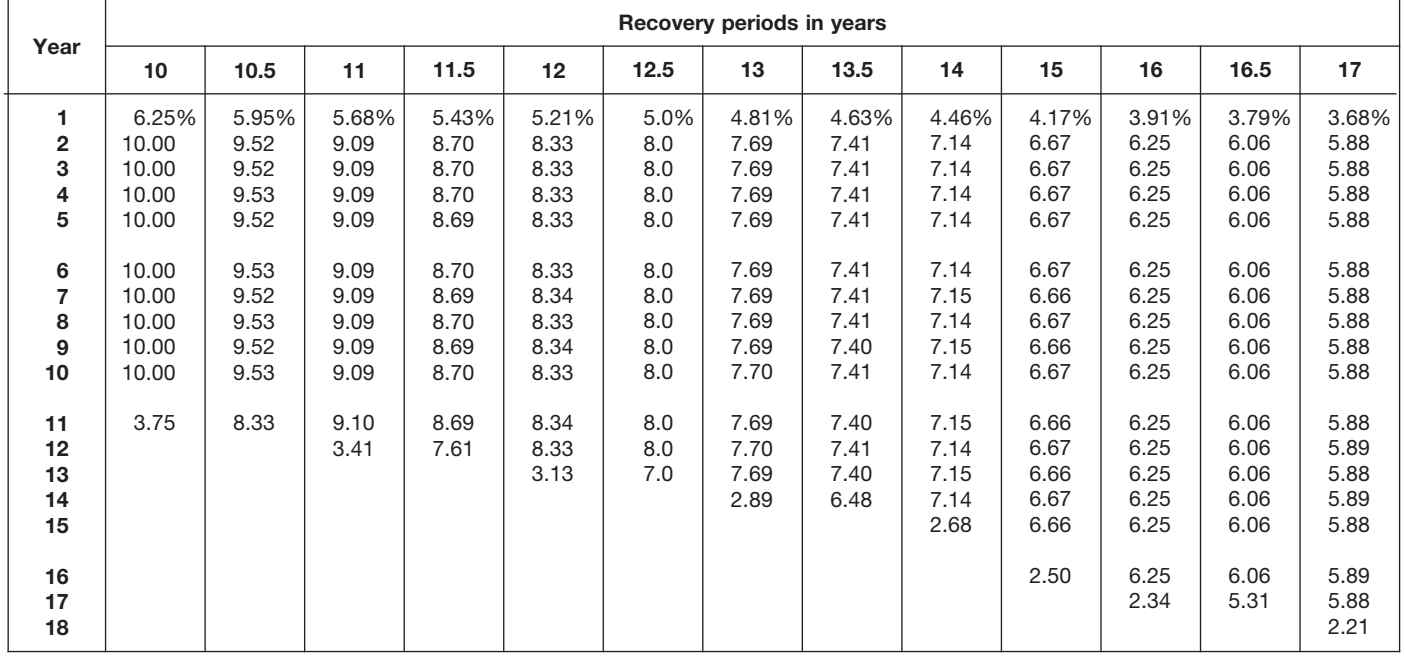

| Year                             |                                       |                                       |                                            |                                            |                                            |                                  | Recovery periods in years                  |                                            |                                            |                                            |                                            |                                            |                                       |
|----------------------------------|---------------------------------------|---------------------------------------|--------------------------------------------|--------------------------------------------|--------------------------------------------|----------------------------------|--------------------------------------------|--------------------------------------------|--------------------------------------------|--------------------------------------------|--------------------------------------------|--------------------------------------------|---------------------------------------|
|                                  | 18                                    | 19                                    | 20                                         | 22                                         | 24                                         | 25                               | 26.5                                       | 28                                         | 30                                         | 35                                         | 40                                         | 45                                         | 50                                    |
| 1<br>$\mathbf{2}$<br>3<br>4<br>5 | 3.47%<br>5.56<br>5.56<br>5.56<br>5.55 | 3.29%<br>5.26<br>5.26<br>5.26<br>5.26 | 3.125%<br>5.000<br>5.000<br>5.000<br>5.000 | 2.841%<br>4.545<br>4.545<br>4.545<br>4.546 | 2.604%<br>4.167<br>4.167<br>4.167<br>4.167 | 2.5%<br>4.0<br>4.0<br>4.0<br>4.0 | 2.358%<br>3.774<br>3.774<br>3.774<br>3.774 | 2.232%<br>3.571<br>3.571<br>3.571<br>3.571 | 2.083%<br>3.333<br>3.333<br>3.333<br>3.333 | 1.786%<br>2.857<br>2.857<br>2.857<br>2.857 | 1.563%<br>2.500<br>2.500<br>2.500<br>2.500 | 1.389%<br>2.222<br>2.222<br>2.222<br>2.222 | 1.25%<br>2.00<br>2.00<br>2.00<br>2.00 |
| 6<br>7<br>8<br>9<br>10           | 5.56<br>5.55<br>5.56<br>5.55<br>5.56  | 5.26<br>5.26<br>5.26<br>5.27<br>5.26  | 5.000<br>5.000<br>5.000<br>5.000<br>5.000  | 4.545<br>4.546<br>4.545<br>4.546<br>4.545  | 4.167<br>4.167<br>4.167<br>4.167<br>4.167  | 4.0<br>4.0<br>4.0<br>4.0<br>4.0  | 3.774<br>3.774<br>3.773<br>3.774<br>3.773  | 3.572<br>3.571<br>3.572<br>3.571<br>3.572  | 3.333<br>3.333<br>3.333<br>3.333<br>3.333  | 2.857<br>2.857<br>2.857<br>2.857<br>2.857  | 2.500<br>2.500<br>2.500<br>2.500<br>2.500  | 2.222<br>2.222<br>2.222<br>2.222<br>2.222  | 2.00<br>2.00<br>2.00<br>2.00<br>2.00  |
| 11<br>12<br>13<br>14<br>15       | 5.55<br>5.56<br>5.55<br>5.56<br>5.55  | 5.27<br>5.26<br>5.27<br>5.26<br>5.27  | 5.000<br>5.000<br>5.000<br>5.000<br>5.000  | 4.546<br>4.545<br>4.546<br>4.545<br>4.546  | 4.166<br>4.167<br>4.166<br>4.167<br>4.166  | 4.0<br>4.0<br>4.0<br>4.0<br>4.0  | 3.774<br>3.773<br>3.774<br>3.773<br>3.774  | 3.571<br>3.572<br>3.571<br>3.572<br>3.571  | 3.333<br>3.334<br>3.333<br>3.334<br>3.333  | 2.857<br>2.857<br>2.857<br>2.857<br>2.857  | 2.500<br>2.500<br>2.500<br>2.500<br>2.500  | 2.222<br>2.222<br>2.222<br>2.222<br>2.222  | 2.00<br>2.00<br>2.00<br>2.00<br>2.00  |
| 16<br>17<br>18<br>19<br>20       | 5.56<br>5.55<br>5.56<br>2.08          | 5.26<br>5.27<br>5.26<br>5.27<br>1.97  | 5.000<br>5.000<br>5.000<br>5.000<br>5.000  | 4.545<br>4.546<br>4.545<br>4.546<br>4.545  | 4.167<br>4.166<br>4.167<br>4.166<br>4.167  | 4.0<br>4.0<br>4.0<br>4.0<br>4.0  | 3.773<br>3.774<br>3.773<br>3.774<br>3.773  | 3.572<br>3.571<br>3.572<br>3.571<br>3.572  | 3.334<br>3.333<br>3.334<br>3.333<br>3.334  | 2.857<br>2.857<br>2.857<br>2.857<br>2.857  | 2.500<br>2.500<br>2.500<br>2.500<br>2.500  | 2.222<br>2.222<br>2.222<br>2.222<br>2.222  | 2.00<br>2.00<br>2.00<br>2.00<br>2.00  |
| 21<br>22<br>23<br>24<br>25       |                                       |                                       | 1.875                                      | 4.546<br>4.545<br>1.705                    | 4.166<br>4.167<br>4.166<br>4.167<br>1.562  | 4.0<br>4.0<br>4.0<br>4.0<br>4.0  | 3.774<br>3.773<br>3.774<br>3.773<br>3.774  | 3.571<br>3.572<br>3.571<br>3.572<br>3.571  | 3.333<br>3.334<br>3.333<br>3.334<br>3.333  | 2.857<br>2.857<br>2.857<br>2.857<br>2.857  | 2.500<br>2.500<br>2.500<br>2.500<br>2.500  | 2.222<br>2.222<br>2.222<br>2.222<br>2.222  | 2.00<br>2.00<br>2.00<br>2.00<br>2.00  |
| 26<br>27<br>28<br>29<br>30       |                                       |                                       |                                            |                                            |                                            | 1.5                              | 3.773<br>3.302                             | 3.572<br>3.571<br>3.572<br>1.339           | 3.334<br>3.333<br>3.334<br>3.333<br>3.334  | 2.857<br>2.857<br>2.858<br>2.857<br>2.858  | 2.500<br>2.500<br>2.500<br>2.500<br>2.500  | 2.222<br>2.223<br>2.222<br>2.223<br>2.222  | 2.00<br>2.00<br>2.00<br>2.00<br>2.00  |
| 31<br>32<br>33<br>34<br>35       |                                       |                                       |                                            |                                            |                                            |                                  |                                            |                                            | 1.250                                      | 2.857<br>2.858<br>2.857<br>2.858<br>2.857  | 2.500<br>2.500<br>2.500<br>2.500<br>2.500  | 2.223<br>2.222<br>2.223<br>2.222<br>2.223  | 2.00<br>2.00<br>2.00<br>2.00<br>2.00  |
| 36<br>37<br>38<br>39<br>40       |                                       |                                       |                                            |                                            |                                            |                                  |                                            |                                            |                                            | 1.072                                      | 2.500<br>2.500<br>2.500<br>2.500<br>2.500  | 2.222<br>2.223<br>2.222<br>2.223<br>2.222  | 2.00<br>2.00<br>2.00<br>2.00<br>2.00  |
| 41<br>42<br>43<br>44<br>45       |                                       |                                       |                                            |                                            |                                            |                                  |                                            |                                            |                                            |                                            | 0.937                                      | 2.223<br>2.222<br>2.223<br>2.222<br>2.223  | 2.00<br>2.00<br>2.00<br>2.00<br>2.00  |
| 46<br>$47 - 50$<br>51            |                                       |                                       |                                            |                                            |                                            |                                  |                                            |                                            |                                            |                                            |                                            | 0.833                                      | 2.00<br>2.00<br>0.75                  |

Table A-10. *( Continued)*

#### Table A-11. **Straight Line Method Mid-Quarter Convention Placed in Service in Third Quarter**

| Year                                                        |                              |                                   |                                           |                                           |                                              |                                                             | Recovery periods in years                                           |                                                                     |                                                                              |                                                                              |                                                                                       |                                                                                       |                                                                                                |
|-------------------------------------------------------------|------------------------------|-----------------------------------|-------------------------------------------|-------------------------------------------|----------------------------------------------|-------------------------------------------------------------|---------------------------------------------------------------------|---------------------------------------------------------------------|------------------------------------------------------------------------------|------------------------------------------------------------------------------|---------------------------------------------------------------------------------------|---------------------------------------------------------------------------------------|------------------------------------------------------------------------------------------------|
|                                                             | 2.5                          | 3                                 | 3.5                                       | 4                                         | 5                                            | 6                                                           | 6.5                                                                 | 7                                                                   | 7.5                                                                          | 8                                                                            | 8.5                                                                                   | 9                                                                                     | 9.5                                                                                            |
| $\mathbf{2}$<br>3<br>4<br>5<br>6<br>⇁<br>8<br>9<br>10<br>11 | 15.0%<br>40.0<br>40.0<br>5.0 | 12.50%<br>33.33<br>33.34<br>20.83 | 10.71%<br>28.57<br>28.57<br>28.58<br>3.57 | 9.38%<br>25.00<br>25.00<br>25.00<br>15.62 | 7.5%<br>20.0<br>20.0<br>20.0<br>20.0<br>12.5 | 6.25%<br>16.67<br>16.67<br>16.66<br>16.67<br>16.66<br>10.42 | 5.77%<br>15.38<br>15.39<br>15.38<br>15.39<br>15.38<br>15.39<br>1.92 | 5.36%<br>14.29<br>14.28<br>14.29<br>14.28<br>14.29<br>14.28<br>8.93 | 5.00%<br>13.33<br>13.33<br>13.33<br>13.34<br>13.33<br>13.34<br>13.33<br>1.67 | 4.69%<br>12.50<br>12.50<br>12.50<br>12.50<br>12.50<br>12.50<br>12.50<br>7.81 | 4.41%<br>11.76<br>11.77<br>11.76<br>11.77<br>11.76<br>11.77<br>11.76<br>11.77<br>1.47 | 4.17%<br>11.11<br>11.11<br>11.11<br>11.11<br>11.11<br>11.11<br>11.11<br>11.11<br>6.95 | 3.95%<br>10.53<br>10.53<br>10.52<br>10.53<br>10.52<br>10.53<br>10.52<br>10.53<br>10.52<br>1.32 |

Table A-11. *( Continued)*

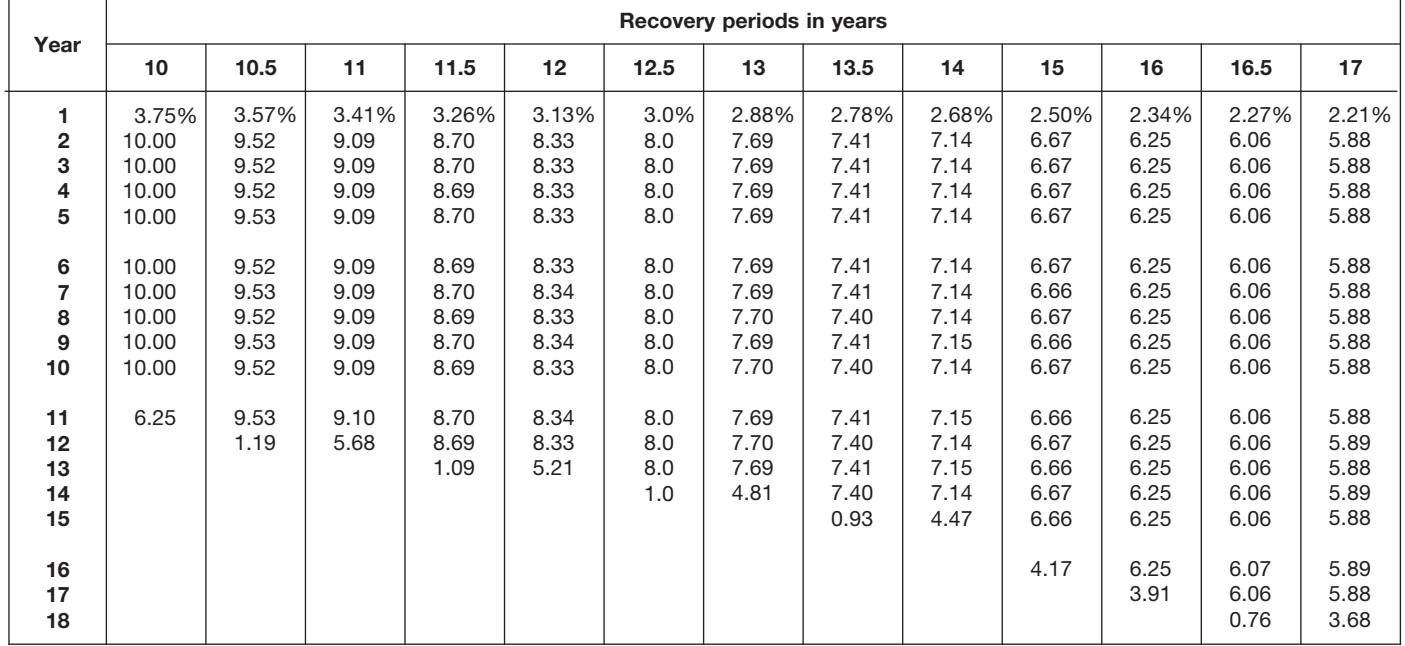

| Year                                |                                       |                                       |                                            |                                            |                                            |                                  | Recovery periods in years                  |                                            |                                            |                                            |                                            |                                            |                                       |
|-------------------------------------|---------------------------------------|---------------------------------------|--------------------------------------------|--------------------------------------------|--------------------------------------------|----------------------------------|--------------------------------------------|--------------------------------------------|--------------------------------------------|--------------------------------------------|--------------------------------------------|--------------------------------------------|---------------------------------------|
|                                     | 18                                    | 19                                    | 20                                         | 22                                         | 24                                         | 25                               | 26.5                                       | 28                                         | 30                                         | 35                                         | 40                                         | 45                                         | 50                                    |
| 1<br>$\mathbf 2$<br>3<br>4<br>5     | 2.08%<br>5.56<br>5.56<br>5.56<br>5.55 | 1.97%<br>5.26<br>5.26<br>5.26<br>5.26 | 1.875%<br>5.000<br>5.000<br>5.000<br>5.000 | 1.705%<br>4.545<br>4.545<br>4.545<br>4.546 | 1.563%<br>4.167<br>4.167<br>4.167<br>4.167 | 1.5%<br>4.0<br>4.0<br>4.0<br>4.0 | 1.415%<br>3.774<br>3.774<br>3.774<br>3.774 | 1.339%<br>3.571<br>3.571<br>3.571<br>3.571 | 1.250%<br>3.333<br>3.333<br>3.333<br>3.333 | 1.071%<br>2.857<br>2.857<br>2.857<br>2.857 | 0.938%<br>2.500<br>2.500<br>2.500<br>2.500 | 0.833%<br>2.222<br>2.222<br>2.222<br>2.222 | 0.75%<br>2.00<br>2.00<br>2.00<br>2.00 |
| 6<br>$\overline{7}$<br>8<br>9<br>10 | 5.56<br>5.55<br>5.56<br>5.55<br>5.56  | 5.26<br>5.26<br>5.26<br>5.27<br>5.26  | 5.000<br>5.000<br>5.000<br>5.000<br>5.000  | 4.545<br>4.546<br>4.545<br>4.546<br>4.545  | 4.167<br>4.167<br>4.167<br>4.166<br>4.167  | 4.0<br>4.0<br>4.0<br>4.0<br>4.0  | 3.774<br>3.773<br>3.774<br>3.773<br>3.774  | 3.572<br>3.571<br>3.572<br>3.571<br>3.572  | 3.333<br>3.333<br>3.333<br>3.333<br>3.333  | 2.857<br>2.857<br>2.857<br>2.857<br>2.857  | 2.500<br>2.500<br>2.500<br>2.500<br>2.500  | 2.222<br>2.222<br>2.222<br>2.222<br>2.222  | 2.00<br>2.00<br>2.00<br>2.00<br>2.00  |
| 11<br>12<br>13<br>14<br>15          | 5.55<br>5.56<br>5.55<br>5.56<br>5.55  | 5.27<br>5.26<br>5.27<br>5.26<br>5.27  | 5.000<br>5.000<br>5.000<br>5.000<br>5.000  | 4.546<br>4.545<br>4.546<br>4.545<br>4.546  | 4.166<br>4.167<br>4.166<br>4.167<br>4.166  | 4.0<br>4.0<br>4.0<br>4.0<br>4.0  | 3.773<br>3.774<br>3.773<br>3.774<br>3.773  | 3.571<br>3.572<br>3.571<br>3.572<br>3.571  | 3.333<br>3.334<br>3.333<br>3.334<br>3.333  | 2.857<br>2.857<br>2.857<br>2.857<br>2.857  | 2.500<br>2.500<br>2.500<br>2.500<br>2.500  | 2.222<br>2.222<br>2.222<br>2.222<br>2.222  | 2.00<br>2.00<br>2.00<br>2.00<br>2.00  |
| 16<br>17<br>18<br>19<br>20          | 5.56<br>5.55<br>5.56<br>3.47          | 5.26<br>5.27<br>5.26<br>5.27<br>3.29  | 5.000<br>5.000<br>5.000<br>5.000<br>5.000  | 4.545<br>4.546<br>4.545<br>4.546<br>4.545  | 4.167<br>4.166<br>4.167<br>4.166<br>4.167  | 4.0<br>4.0<br>4.0<br>4.0<br>4.0  | 3.774<br>3.773<br>3.774<br>3.773<br>3.774  | 3.572<br>3.571<br>3.572<br>3.571<br>3.572  | 3.334<br>3.333<br>3.334<br>3.333<br>3.334  | 2.857<br>2.857<br>2.857<br>2.857<br>2.857  | 2.500<br>2.500<br>2.500<br>2.500<br>2.500  | 2.222<br>2.222<br>2.222<br>2.222<br>2.222  | 2.00<br>2.00<br>2.00<br>2.00<br>2.00  |
| 21<br>22<br>23<br>24<br>25          |                                       |                                       | 3.125                                      | 4.546<br>4.545<br>2.841                    | 4.166<br>4.167<br>4.166<br>4.167<br>2.604  | 4.0<br>4.0<br>4.0<br>4.0<br>4.0  | 3.773<br>3.774<br>3.773<br>3.774<br>3.773  | 3.571<br>3.572<br>3.571<br>3.572<br>3.571  | 3.333<br>3.334<br>3.333<br>3.334<br>3.333  | 2.857<br>2.857<br>2.857<br>2.857<br>2.857  | 2.500<br>2.500<br>2.500<br>2.500<br>2.500  | 2.222<br>2.222<br>2.222<br>2.222<br>2.222  | 2.00<br>2.00<br>2.00<br>2.00<br>2.00  |
| 26<br>27<br>28<br>29<br>30          |                                       |                                       |                                            |                                            |                                            | 2.5                              | 3.774<br>3.773<br>0.472                    | 3.572<br>3.571<br>3.572<br>2.232           | 3.334<br>3.333<br>3.334<br>3.333<br>3.334  | 2.858<br>2.857<br>2.858<br>2.857<br>2.858  | 2.500<br>2.500<br>2.500<br>2.500<br>2.500  | 2.222<br>2.223<br>2.222<br>2.223<br>2.222  | 2.00<br>2.00<br>2.00<br>2.00<br>2.00  |
| 31<br>32<br>33<br>34<br>35          |                                       |                                       |                                            |                                            |                                            |                                  |                                            |                                            | 2.083                                      | 2.857<br>2.858<br>2.857<br>2.858<br>2.857  | 2.500<br>2.500<br>2.500<br>2.500<br>2.500  | 2.223<br>2.222<br>2.223<br>2.222<br>2.223  | 2.00<br>2.00<br>2.00<br>2.00<br>2.00  |
| 36<br>37<br>38<br>39<br>40          |                                       |                                       |                                            |                                            |                                            |                                  |                                            |                                            |                                            | 1.786                                      | 2.500<br>2.500<br>2.500<br>2.500<br>2.500  | 2.222<br>2.223<br>2.222<br>2.223<br>2.222  | 2.00<br>2.00<br>2.00<br>2.00<br>2.00  |
| 41<br>42<br>43<br>44<br>45          |                                       |                                       |                                            |                                            |                                            |                                  |                                            |                                            |                                            |                                            | 1.562                                      | 2.223<br>2.222<br>2.223<br>2.222<br>2.223  | 2.00<br>2.00<br>2.00<br>2.00<br>2.00  |
| 46<br>$47 - 50$<br>51               |                                       |                                       |                                            |                                            |                                            |                                  |                                            |                                            |                                            |                                            |                                            | 1.389                                      | 2.00<br>2.00<br>1.25                  |

Table A-11. *( Continued)*

#### Table A-12. **Straight Line Method Mid-Quarter Convention Placed in Service in Fourth Quarter**

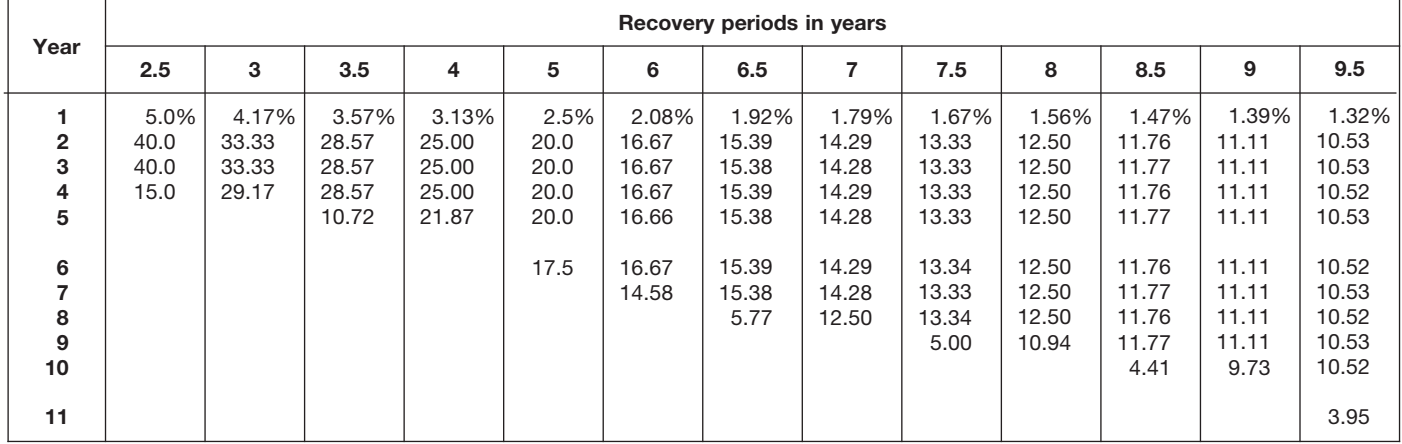

#### Table A-12. *( Continued)*

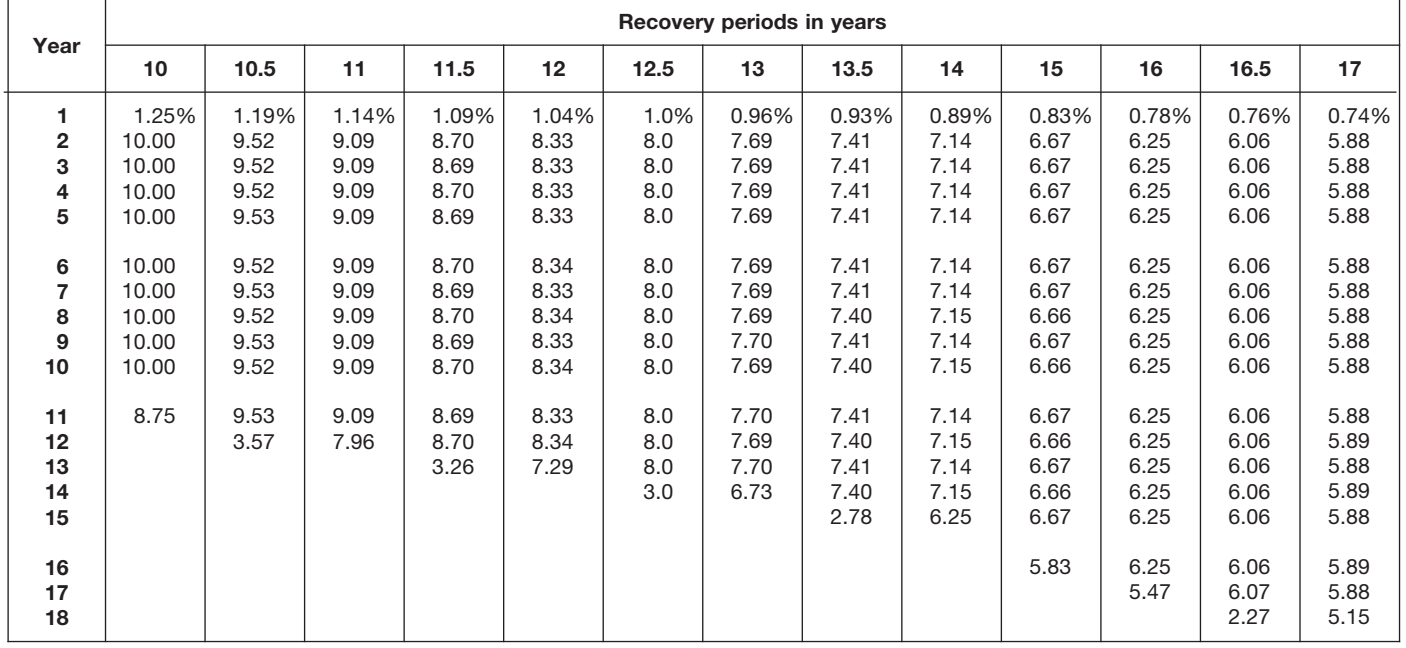

| Year                                        |                                       |                                       |                                            |                                            |                                            |                                  | Recovery periods in years                  |                                            |                                            |                                            |                                            |                                            |                                       |
|---------------------------------------------|---------------------------------------|---------------------------------------|--------------------------------------------|--------------------------------------------|--------------------------------------------|----------------------------------|--------------------------------------------|--------------------------------------------|--------------------------------------------|--------------------------------------------|--------------------------------------------|--------------------------------------------|---------------------------------------|
|                                             | 18                                    | 19                                    | 20                                         | 22                                         | 24                                         | 25                               | 26.5                                       | 28                                         | 30                                         | 35                                         | 40                                         | 45                                         | 50                                    |
| 1<br>$\overline{\mathbf{2}}$<br>3<br>4<br>5 | 0.69%<br>5.56<br>5.56<br>5.56<br>5.55 | 0.66%<br>5.26<br>5.26<br>5.26<br>5.26 | 0.625%<br>5.000<br>5.000<br>5.000<br>5.000 | 0.568%<br>4.545<br>4.545<br>4.546<br>4.545 | 0.521%<br>4.167<br>4.167<br>4.167<br>4.167 | 0.5%<br>4.0<br>4.0<br>4.0<br>4.0 | 0.472%<br>3.774<br>3.774<br>3.774<br>3.774 | 0.446%<br>3.571<br>3.571<br>3.571<br>3.571 | 0.417%<br>3.333<br>3.333<br>3.333<br>3.333 | 0.357%<br>2.857<br>2.857<br>2.857<br>2.857 | 0.313%<br>2.500<br>2.500<br>2.500<br>2.500 | 0.278%<br>2.222<br>2.222<br>2.222<br>2.222 | 0.25%<br>2.00<br>2.00<br>2.00<br>2.00 |
| 6<br>7<br>8<br>9<br>10                      | 5.56<br>5.55<br>5.56<br>5.55<br>5.56  | 5.26<br>5.26<br>5.26<br>5.26<br>5.27  | 5.000<br>5.000<br>5.000<br>5.000<br>5.000  | 4.546<br>4.545<br>4.546<br>4.545<br>4.546  | 4.167<br>4.167<br>4.167<br>4.167<br>4.166  | 4.0<br>4.0<br>4.0<br>4.0<br>4.0  | 3.773<br>3.774<br>3.773<br>3.774<br>3.773  | 3.572<br>3.571<br>3.572<br>3.571<br>3.572  | 3.333<br>3.333<br>3.333<br>3.333<br>3.333  | 2.857<br>2.857<br>2.857<br>2.857<br>2.857  | 2.500<br>2.500<br>2.500<br>2.500<br>2.500  | 2.222<br>2.222<br>2.222<br>2.222<br>2.222  | 2.00<br>2.00<br>2.00<br>2.00<br>2.00  |
| 11<br>12<br>13<br>14<br>15                  | 5.55<br>5.56<br>5.55<br>5.56<br>5.55  | 5.26<br>5.27<br>5.26<br>5.27<br>5.26  | 5.000<br>5.000<br>5.000<br>5.000<br>5.000  | 4.545<br>4.546<br>4.545<br>4.546<br>4.545  | 4.167<br>4.166<br>4.167<br>4.166<br>4.167  | 4.0<br>4.0<br>4.0<br>4.0<br>4.0  | 3.774<br>3.773<br>3.774<br>3.773<br>3.774  | 3.571<br>3.572<br>3.571<br>3.572<br>3.571  | 3.333<br>3.333<br>3.334<br>3.333<br>3.334  | 2.857<br>2.857<br>2.857<br>2.857<br>2.857  | 2.500<br>2.500<br>2.500<br>2.500<br>2.500  | 2.222<br>2.222<br>2.222<br>2.222<br>2.222  | 2.00<br>2.00<br>2.00<br>2.00<br>2.00  |
| 16<br>17<br>18<br>19<br>20                  | 5.56<br>5.55<br>5.56<br>4.86          | 5.27<br>5.26<br>5.27<br>5.26<br>4.61  | 5.000<br>5.000<br>5.000<br>5.000<br>5.000  | 4.546<br>4.545<br>4.546<br>4.545<br>4.546  | 4.166<br>4.167<br>4.166<br>4.167<br>4.166  | 4.0<br>4.0<br>4.0<br>4.0<br>4.0  | 3.773<br>3.774<br>3.773<br>3.774<br>3.773  | 3.572<br>3.571<br>3.572<br>3.571<br>3.572  | 3.333<br>3.334<br>3.333<br>3.334<br>3.333  | 2.857<br>2.857<br>2.857<br>2.857<br>2.857  | 2.500<br>2.500<br>2.500<br>2.500<br>2.500  | 2.222<br>2.222<br>2.222<br>2.222<br>2.222  | 2.00<br>2.00<br>2.00<br>2.00<br>2.00  |
| 21<br>22<br>23<br>24<br>25                  |                                       |                                       | 4.375                                      | 4.545<br>4.546<br>3.977                    | 4.167<br>4.166<br>4.167<br>4.166<br>3.646  | 4.0<br>4.0<br>4.0<br>4.0<br>4.0  | 3.774<br>3.773<br>3.774<br>3.773<br>3.774  | 3.571<br>3.572<br>3.571<br>3.572<br>3.571  | 3.334<br>3.333<br>3.334<br>3.333<br>3.334  | 2.857<br>2.857<br>2.857<br>2.857<br>2.857  | 2.500<br>2.500<br>2.500<br>2.500<br>2.500  | 2.222<br>2.222<br>2.222<br>2.222<br>2.222  | 2.00<br>2.00<br>2.00<br>2.00<br>2.00  |
| 26<br>27<br>28<br>29<br>30                  |                                       |                                       |                                            |                                            |                                            | 3.5                              | 3.773<br>3.774<br>1.415                    | 3.572<br>3.571<br>3.572<br>3.125           | 3.333<br>3.334<br>3.333<br>3.334<br>3.333  | 2.857<br>2.858<br>2.857<br>2.858<br>2.857  | 2.500<br>2.500<br>2.500<br>2.500<br>2.500  | 2.222<br>2.222<br>2.223<br>2.222<br>2.223  | 2.00<br>2.00<br>2.00<br>2.00<br>2.00  |
| 31<br>32<br>33<br>34<br>35                  |                                       |                                       |                                            |                                            |                                            |                                  |                                            |                                            | 2.917                                      | 2.858<br>2.857<br>2.858<br>2.857<br>2.858  | 2.500<br>2.500<br>2.500<br>2.500<br>2.500  | 2.222<br>2.223<br>2.222<br>2.223<br>2.222  | 2.00<br>2.00<br>2.00<br>2.00<br>2.00  |
| 36<br>37<br>38<br>39<br>40                  |                                       |                                       |                                            |                                            |                                            |                                  |                                            |                                            |                                            | 2.500                                      | 2.500<br>2.500<br>2.500<br>2.500<br>2.500  | 2.223<br>2.222<br>2.223<br>2.222<br>2.223  | 2.00<br>2.00<br>2.00<br>2.00<br>2.00  |
| 41<br>42<br>43<br>44<br>45                  |                                       |                                       |                                            |                                            |                                            |                                  |                                            |                                            |                                            |                                            | 2.187                                      | 2.222<br>2.223<br>2.222<br>2.223<br>2.222  | 2.00<br>2.00<br>2.00<br>2.00<br>2.00  |
| 46<br>47–50<br>51                           |                                       |                                       |                                            |                                            |                                            |                                  |                                            |                                            |                                            |                                            |                                            | 1.945                                      | 2.00<br>2.00<br>1.75                  |

Table A-12. *( Continued)*

# Table A-13. **Straight Line Mid-Month Convention**

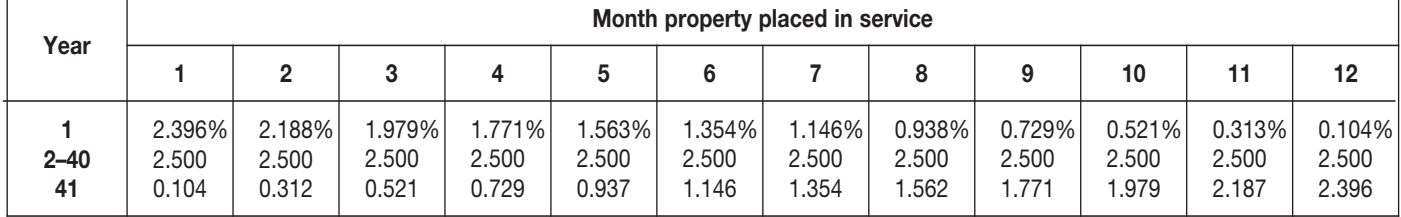

# Table A-14. **150% Declining Balance Method Half-Year Convention**

| Year                                    |                       |                               |                                   |                                            |                                                    |                                                             | Recovery periods in years                                    |                                                                      |                                                                       |                                                                      |                                                                      |                                                                  |                                                                  |
|-----------------------------------------|-----------------------|-------------------------------|-----------------------------------|--------------------------------------------|----------------------------------------------------|-------------------------------------------------------------|--------------------------------------------------------------|----------------------------------------------------------------------|-----------------------------------------------------------------------|----------------------------------------------------------------------|----------------------------------------------------------------------|------------------------------------------------------------------|------------------------------------------------------------------|
|                                         | 2.5                   | 3                             | 3.5                               | 4                                          | 5                                                  | 6                                                           | 6.5                                                          |                                                                      | 7.5                                                                   | 8                                                                    | 8.5                                                                  | 9                                                                | 9.5                                                              |
| $\overline{2}$<br>3<br>4<br>5<br>6<br>8 | 30.0%<br>42.0<br>28.0 | 25.0%<br>37.5<br>25.0<br>12.5 | 21.43%<br>33.67<br>22.45<br>22.45 | 18.75%<br>30.47<br>20.31<br>20.31<br>10.16 | 15.00%<br>25.50<br>17.85<br>16.66<br>16.66<br>8.33 | 12.50%<br>21.88<br>16.41<br>14.06<br>14.06<br>14.06<br>7.03 | 11.54%<br>20.41<br>15.70<br>13.09<br>13.09<br>13.09<br>13.08 | 10.71%<br>19.13<br>15.03<br>12.25<br>12.25<br>12.25<br>12.25<br>6.13 | 10.00%<br>18.00<br>14.40<br>11.52<br>11.52<br>11.52<br>11.52<br>11.52 | 9.38%<br>16.99<br>13.81<br>11.22<br>10.80<br>10.80<br>10.80<br>10.80 | 8.82%<br>16.09<br>13.25<br>10.91<br>10.19<br>10.19<br>10.18<br>10.19 | 8.33%<br>15.28<br>12.73<br>10.61<br>9.65<br>9.64<br>9.65<br>9.64 | 7.89%<br>14.54<br>12.25<br>10.31<br>9.17<br>9.17<br>9.17<br>9.17 |
| 9<br>10                                 |                       |                               |                                   |                                            |                                                    |                                                             |                                                              |                                                                      |                                                                       | 5.40                                                                 | 10.18                                                                | 9.65<br>4.82                                                     | 9.17<br>9.16                                                     |

Table A-14. *( Continued)*

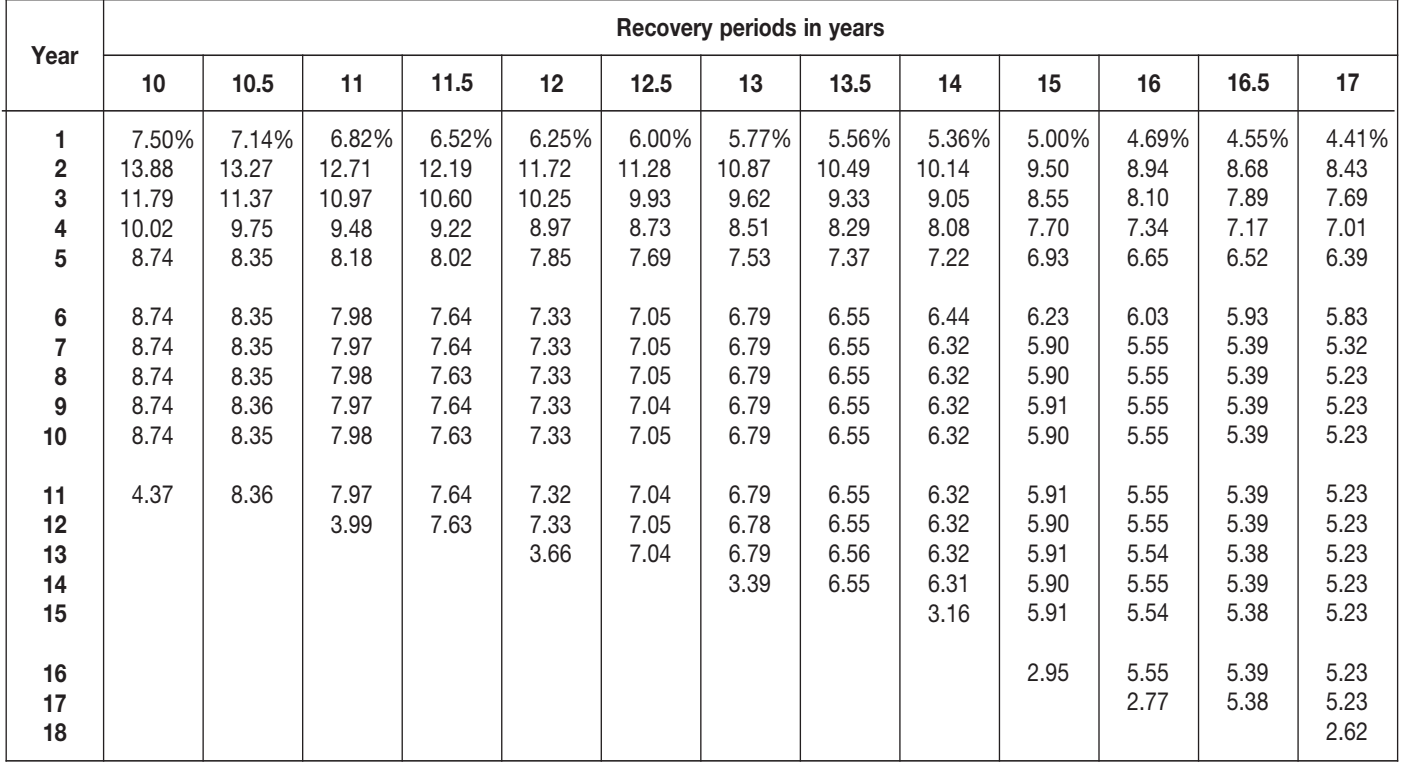

|                                      |                                                               |                                                               |                                                                       |                                                                       |                                                                       |                                                                       | Recovery periods in years                                             |                                                                       |                                                                       |                                                                       |                                                                       |                                                                       |                                                                       |
|--------------------------------------|---------------------------------------------------------------|---------------------------------------------------------------|-----------------------------------------------------------------------|-----------------------------------------------------------------------|-----------------------------------------------------------------------|-----------------------------------------------------------------------|-----------------------------------------------------------------------|-----------------------------------------------------------------------|-----------------------------------------------------------------------|-----------------------------------------------------------------------|-----------------------------------------------------------------------|-----------------------------------------------------------------------|-----------------------------------------------------------------------|
| Year                                 | 18                                                            | 19                                                            | 20                                                                    | 22                                                                    | 24                                                                    | 25                                                                    | 26.5                                                                  | 28                                                                    | 30                                                                    | 35                                                                    | 40                                                                    | 45                                                                    | 50                                                                    |
| 1<br>2<br>3<br>4<br>5<br>6<br>7<br>8 | 4.17%<br>7.99<br>7.32<br>6.71<br>6.15<br>5.64<br>5.17<br>4.94 | 3.95%<br>7.58<br>6.98<br>6.43<br>5.93<br>5.46<br>5.03<br>4.69 | 3.750%<br>7.219<br>6.677<br>6.177<br>5.713<br>5.285<br>4.888<br>4.522 | 3.409%<br>6.586<br>6.137<br>5.718<br>5.328<br>4.965<br>4.627<br>4.311 | 3.125%<br>6.055<br>5.676<br>5.322<br>4.989<br>4.677<br>4.385<br>4.111 | 3.000%<br>5.820<br>5.471<br>5.143<br>4.834<br>4.544<br>4.271<br>4.015 | 2.830%<br>5.500<br>5.189<br>4.895<br>4.618<br>4.357<br>4.110<br>3.877 | 2.679%<br>5.214<br>4.934<br>4.670<br>4.420<br>4.183<br>3.959<br>3.747 | 2.500%<br>4.875<br>4.631<br>4.400<br>4.180<br>3.971<br>3.772<br>3.584 | 2.143%<br>4.194<br>4.014<br>3.842<br>3.677<br>3.520<br>3.369<br>3.225 | 1.875%<br>3.680<br>3.542<br>3.409<br>3.281<br>3.158<br>3.040<br>2.926 | 1.667%<br>3.278<br>3.169<br>3.063<br>2.961<br>2.862<br>2.767<br>2.674 | 1.500%<br>2.955<br>2.866<br>2.780<br>2.697<br>2.616<br>2.538<br>2.461 |
| 9<br>10                              | 4.94<br>4.94                                                  | 4.69<br>4.69                                                  | 4.462<br>4.461                                                        | 4.063<br>4.063                                                        | 3.854<br>3.729                                                        | 3.774<br>3.584                                                        | 3.658<br>3.451                                                        | 3.546<br>3.356                                                        | 3.404<br>3.234                                                        | 3.086<br>2.954                                                        | 2.816<br>2.710                                                        | 2.585<br>2.499                                                        | 2.388<br>2.316                                                        |
| 11<br>12<br>13<br>14<br>15           | 4.94<br>4.95<br>4.94<br>4.95<br>4.94                          | 4.69<br>4.69<br>4.69<br>4.69<br>4.69                          | 4.462<br>4.461<br>4.462<br>4.461<br>4.462                             | 4.063<br>4.063<br>4.064<br>4.063<br>4.064                             | 3.729<br>3.729<br>3.730<br>3.729<br>3.730                             | 3.583<br>3.584<br>3.583<br>3.584<br>3.583                             | 3.383<br>3.383<br>3.383<br>3.383<br>3.383                             | 3.205<br>3.205<br>3.205<br>3.205<br>3.205                             | 3.072<br>2.994<br>2.994<br>2.994<br>2.994                             | 2.828<br>2.706<br>2.590<br>2.571<br>2.571                             | 2.609<br>2.511<br>2.417<br>2.326<br>2.253                             | 2.416<br>2.335<br>2.257<br>2.182<br>2.110                             | 2.246<br>2.179<br>2.114<br>2.050<br>1.989                             |
| 16<br>17<br>18<br>19<br>20           | 4.95<br>4.94<br>4.95<br>2.47                                  | 4.69<br>4.69<br>4.70<br>4.69<br>2.35                          | 4.461<br>4.462<br>4.461<br>4.462<br>4.461                             | 4.063<br>4.064<br>4.063<br>4.064<br>4.063                             | 3.729<br>3.730<br>3.729<br>3.730<br>3.729                             | 3.584<br>3.583<br>3.584<br>3.583<br>3.584                             | 3.383<br>3.383<br>3.383<br>3.383<br>3.384                             | 3.205<br>3.205<br>3.205<br>3.205<br>3.205                             | 2.994<br>2.994<br>2.994<br>2.994<br>2.993                             | 2.571<br>2.571<br>2.571<br>2.571<br>2.571                             | 2.253<br>2.253<br>2.253<br>2.253<br>2.253                             | 2.039<br>2.005<br>2.005<br>2.005<br>2.005                             | 1.929<br>1.871<br>1.815<br>1.806<br>1.806                             |
| 21<br>22<br>23<br>24<br>25           |                                                               |                                                               | 2.231                                                                 | 4.064<br>4.063<br>2.032                                               | 3.730<br>3.729<br>3.730<br>3.729<br>1.865                             | 3.583<br>3.584<br>3.583<br>3.584<br>3.583                             | 3.383<br>3.384<br>3.383<br>3.384<br>3.383                             | 3.205<br>3.205<br>3.205<br>3.205<br>3.205                             | 2.994<br>2.993<br>2.994<br>2.993<br>2.994                             | 2.571<br>2.571<br>2.571<br>2.571<br>2.571                             | 2.253<br>2.253<br>2.253<br>2.253<br>2.253                             | 2.005<br>2.005<br>2.005<br>2.004<br>2.005                             | 1.806<br>1.806<br>1.806<br>1.806<br>1.806                             |
| 26<br>27<br>28<br>29<br>30           |                                                               |                                                               |                                                                       |                                                                       |                                                                       | 1.792                                                                 | 3.384<br>3.383                                                        | 3.205<br>3.205<br>3.205<br>1.602                                      | 2.993<br>2.994<br>2.993<br>2.994<br>2.993                             | 2.571<br>2.571<br>2.572<br>2.571<br>2.572                             | 2.253<br>2.253<br>2.253<br>2.253<br>2.253                             | 2.004<br>2.005<br>2.004<br>2.005<br>2.004                             | 1.806<br>1.806<br>1.806<br>1.806<br>1.806                             |
| 31<br>32<br>33<br>34<br>35           |                                                               |                                                               |                                                                       |                                                                       |                                                                       |                                                                       |                                                                       |                                                                       | 1.497                                                                 | 2.571<br>2.572<br>2.571<br>2.572<br>2.571                             | 2.253<br>2.253<br>2.252<br>2.253<br>2.252                             | 2.005<br>2.004<br>2.005<br>2.004<br>2.005                             | 1.806<br>1.806<br>1.806<br>1.806<br>1.806                             |
| 36<br>37<br>38<br>39<br>40           |                                                               |                                                               |                                                                       |                                                                       |                                                                       |                                                                       |                                                                       |                                                                       |                                                                       | 1.286                                                                 | 2.253<br>2.252<br>2.253<br>2.252<br>2.253                             | 2.004<br>2.005<br>2.004<br>2.005<br>2.004                             | 1.806<br>1.806<br>1.806<br>1.806<br>1.806                             |
| 41<br>42<br>43<br>44<br>45           |                                                               |                                                               |                                                                       |                                                                       |                                                                       |                                                                       |                                                                       |                                                                       |                                                                       |                                                                       | 1.126                                                                 | 2.005<br>2.004<br>2.005<br>2.004<br>2.005                             | 1.806<br>1.805<br>1.806<br>1.805<br>1.806                             |
| 46<br>47<br>48<br>49<br>50           |                                                               |                                                               |                                                                       |                                                                       |                                                                       |                                                                       |                                                                       |                                                                       |                                                                       |                                                                       |                                                                       | 1.002                                                                 | 1.805<br>1.806<br>1.805<br>1.806<br>1.805                             |
| 51                                   |                                                               |                                                               |                                                                       |                                                                       |                                                                       |                                                                       |                                                                       |                                                                       |                                                                       |                                                                       |                                                                       |                                                                       | 0.903                                                                 |

Table A-14. *( Continued)*

#### Table A-15. **150% Declining Balance Method Mid-Quarter Convention Property Placed in Service in First Quarter**

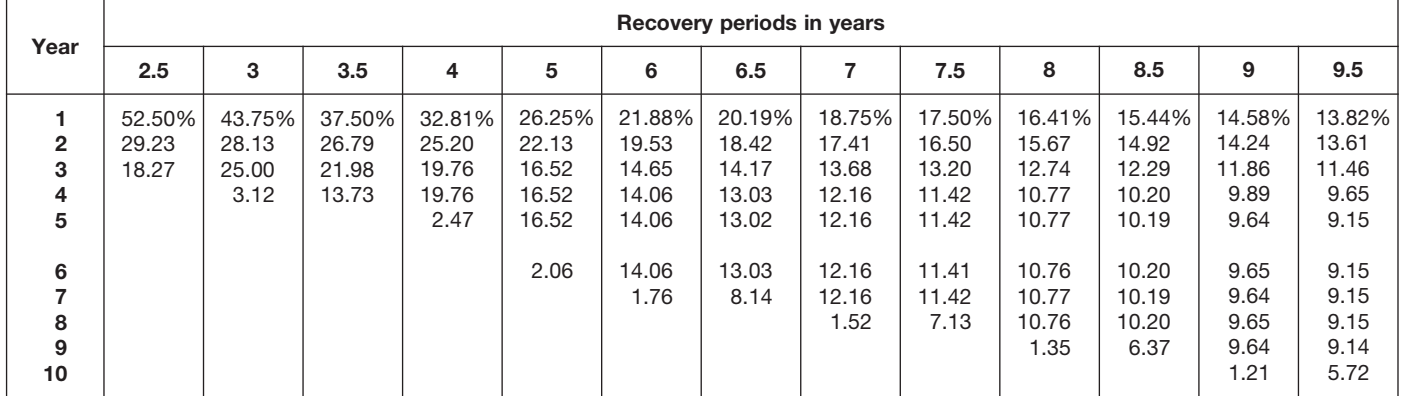

#### Table A-15. *( Continued)*

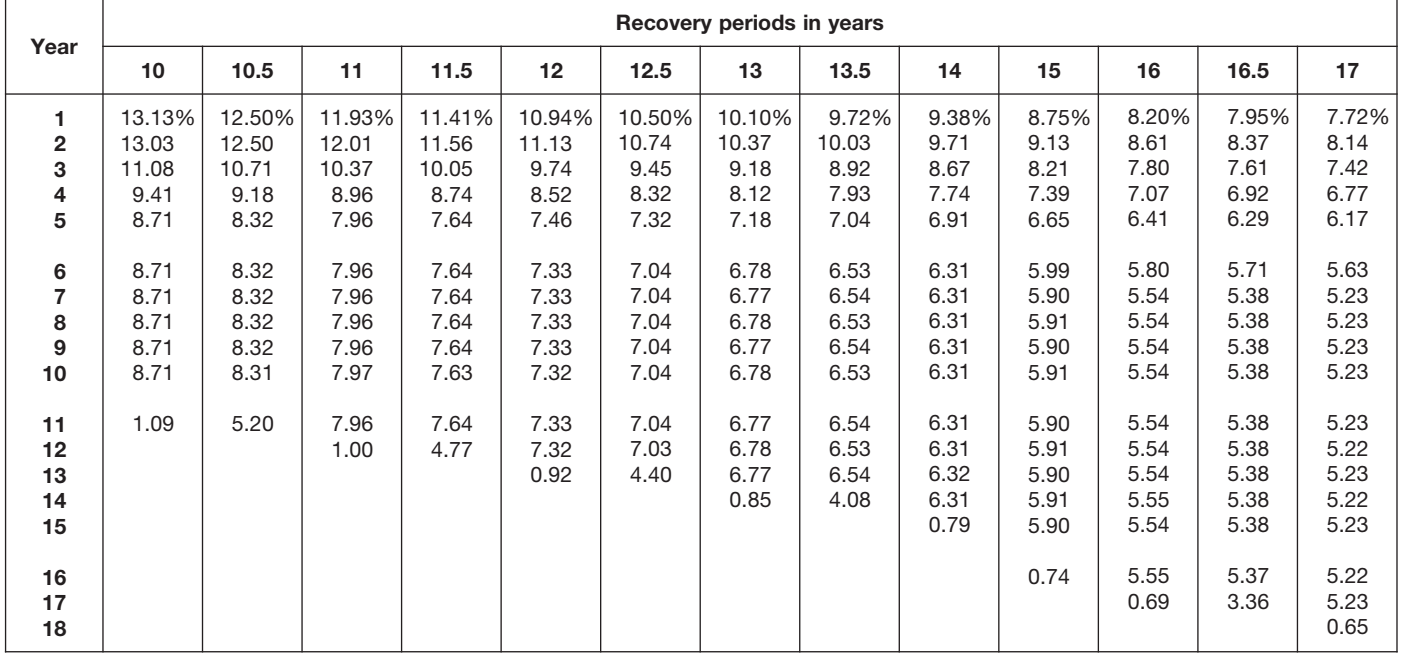

|                                             |                                       |                                       |                                            |                                            |                                            |                                            | Recovery periods in years                  |                                            |                                            |                                            |                                            |                                            |                                            |
|---------------------------------------------|---------------------------------------|---------------------------------------|--------------------------------------------|--------------------------------------------|--------------------------------------------|--------------------------------------------|--------------------------------------------|--------------------------------------------|--------------------------------------------|--------------------------------------------|--------------------------------------------|--------------------------------------------|--------------------------------------------|
| Year                                        | 18                                    | 19                                    | 20                                         | 22                                         | 24                                         | 25                                         | 26.5                                       | 28                                         | 30                                         | 35                                         | 40                                         | 45                                         | 50                                         |
| 1<br>$\overline{\mathbf{2}}$<br>3<br>4<br>5 | 7.29%<br>7.73<br>7.08<br>6.49<br>5.95 | 6.91%<br>7.35<br>6.77<br>6.23<br>5.74 | 6.563%<br>7.008<br>6.482<br>5.996<br>5.546 | 5.966%<br>6.411<br>5.974<br>5.567<br>5.187 | 5.469%<br>5.908<br>5.539<br>5.193<br>4.868 | 5.250%<br>5.685<br>5.344<br>5.023<br>4.722 | 4.953%<br>5.380<br>5.075<br>4.788<br>4.517 | 4.688%<br>5.106<br>4.832<br>4.574<br>4.329 | 4.375%<br>4.781<br>4.542<br>4.315<br>4.099 | 3.750%<br>4.125<br>3.948<br>3.779<br>3.617 | 3.281%<br>3.627<br>3.491<br>3.360<br>3.234 | 2.917%<br>3.236<br>3.128<br>3.024<br>2.923 | 2.625%<br>2.921<br>2.834<br>2.749<br>2.666 |
| 6<br>7<br>8<br>9<br>10                      | 5.45<br>5.00<br>4.94<br>4.95<br>4.94  | 5.29<br>4.87<br>4.69<br>4.69<br>4.69  | 5.130<br>4.746<br>4.459<br>4.459<br>4.459  | 4.834<br>4.504<br>4.197<br>4.061<br>4.061  | 4.564<br>4.279<br>4.011<br>3.761<br>3.729  | 4.439<br>4.172<br>3.922<br>3.687<br>3.582  | 4.262<br>4.020<br>3.793<br>3.578<br>3.383  | 4.097<br>3.877<br>3.669<br>3.473<br>3.287  | 3.894<br>3.700<br>3.515<br>3.339<br>3.172  | 3.462<br>3.314<br>3.172<br>3.036<br>2.906  | 3.113<br>2.996<br>2.884<br>2.776<br>2.671  | 2.826<br>2.732<br>2.640<br>2.552<br>2.467  | 2.586<br>2.509<br>2.433<br>2.360<br>2.290  |
| 11<br>12<br>13<br>14<br>15                  | 4.95<br>4.94<br>4.95<br>4.94<br>4.95  | 4.69<br>4.69<br>4.69<br>4.69<br>4.68  | 4.459<br>4.460<br>4.459<br>4.460<br>4.459  | 4.061<br>4.061<br>4.061<br>4.061<br>4.061  | 3.729<br>3.730<br>3.729<br>3.730<br>3.729  | 3.582<br>3.582<br>3.582<br>3.582<br>3.582  | 3.384<br>3.383<br>3.384<br>3.383<br>3.384  | 3.204<br>3.204<br>3.204<br>3.204<br>3.204  | 3.013<br>2.994<br>2.994<br>2.994<br>2.994  | 2.781<br>2.662<br>2.571<br>2.571<br>2.571  | 2.571<br>2.475<br>2.382<br>2.293<br>2.252  | 2.385<br>2.306<br>2.229<br>2.154<br>2.083  | 2.221<br>2.154<br>2.090<br>2.027<br>1.966  |
| 16<br>17<br>18<br>19<br>20                  | 4.94<br>4.95<br>4.94<br>0.62          | 4.69<br>4.68<br>4.69<br>4.68<br>0.59  | 4.460<br>4.459<br>4.460<br>4.459<br>4.460  | 4.061<br>4.061<br>4.061<br>4.061<br>4.060  | 3.730<br>3.729<br>3.730<br>3.729<br>3.730  | 3.582<br>3.582<br>3.582<br>3.581<br>3.582  | 3.383<br>3.384<br>3.383<br>3.384<br>3.383  | 3.204<br>3.204<br>3.204<br>3.204<br>3.204  | 2.994<br>2.994<br>2.994<br>2.994<br>2.994  | 2.571<br>2.571<br>2.571<br>2.571<br>2.571  | 2.252<br>2.253<br>2.252<br>2.253<br>2.252  | 2.013<br>2.005<br>2.005<br>2.005<br>2.005  | 1.907<br>1.850<br>1.806<br>1.806<br>1.806  |
| 21<br>22<br>23<br>24<br>25                  |                                       |                                       | 0.557                                      | 4.061<br>4.060<br>0.508                    | 3.729<br>3.730<br>3.729<br>3.730<br>0.466  | 3.581<br>3.582<br>3.581<br>3.582<br>3.581  | 3.384<br>3.383<br>3.384<br>3.383<br>3.384  | 3.203<br>3.204<br>3.203<br>3.204<br>3.203  | 2.993<br>2.994<br>2.993<br>2.994<br>2.993  | 2.571<br>2.571<br>2.571<br>2.570<br>2.571  | 2.253<br>2.252<br>2.253<br>2.252<br>2.253  | 2.005<br>2.005<br>2.005<br>2.005<br>2.004  | 1.806<br>1.806<br>1.806<br>1.806<br>1.806  |
| 26<br>27<br>28<br>29<br>30                  |                                       |                                       |                                            |                                            |                                            | 0.448                                      | 3.383<br>2.115                             | 3.204<br>3.203<br>3.204<br>0.400           | 2.994<br>2.993<br>2.994<br>2.993<br>2.994  | 2.570<br>2.571<br>2.570<br>2.571<br>2.570  | 2.252<br>2.253<br>2.252<br>2.253<br>2.252  | 2.005<br>2.004<br>2.005<br>2.004<br>2.005  | 1.806<br>1.806<br>1.805<br>1.806<br>1.805  |
| 31<br>32<br>33<br>34<br>35                  |                                       |                                       |                                            |                                            |                                            |                                            |                                            |                                            | 0.374                                      | 2.571<br>2.570<br>2.571<br>2.570<br>2.571  | 2.253<br>2.252<br>2.253<br>2.252<br>2.253  | 2.004<br>2.005<br>2.004<br>2.005<br>2.004  | 1.806<br>1.805<br>1.806<br>1.805<br>1.806  |
| 36<br>37<br>38<br>39<br>40                  |                                       |                                       |                                            |                                            |                                            |                                            |                                            |                                            |                                            | 0.321                                      | 2.252<br>2.253<br>2.252<br>2.253<br>2.252  | 2.005<br>2.004<br>2.005<br>2.004<br>2.005  | 1.805<br>1.806<br>1.805<br>1.806<br>1.805  |
| 41<br>42<br>43<br>44<br>45                  |                                       |                                       |                                            |                                            |                                            |                                            |                                            |                                            |                                            |                                            | 0.282                                      | 2.004<br>2.005<br>2.004<br>2.005<br>2.004  | 1.806<br>1.805<br>1.806<br>1.805<br>1.806  |
| 46<br>47<br>48<br>49<br>50                  |                                       |                                       |                                            |                                            |                                            |                                            |                                            |                                            |                                            |                                            |                                            | 0.251                                      | 1.805<br>1.806<br>1.805<br>1.806<br>1.805  |
| 51                                          |                                       |                                       |                                            |                                            |                                            |                                            |                                            |                                            |                                            |                                            |                                            |                                            | 0.226                                      |

Table A-15. *( Continued)*

#### Table A-16. **150% Declining Balance Method Mid-Quarter Convention Property Placed in Service in Second Quarter**

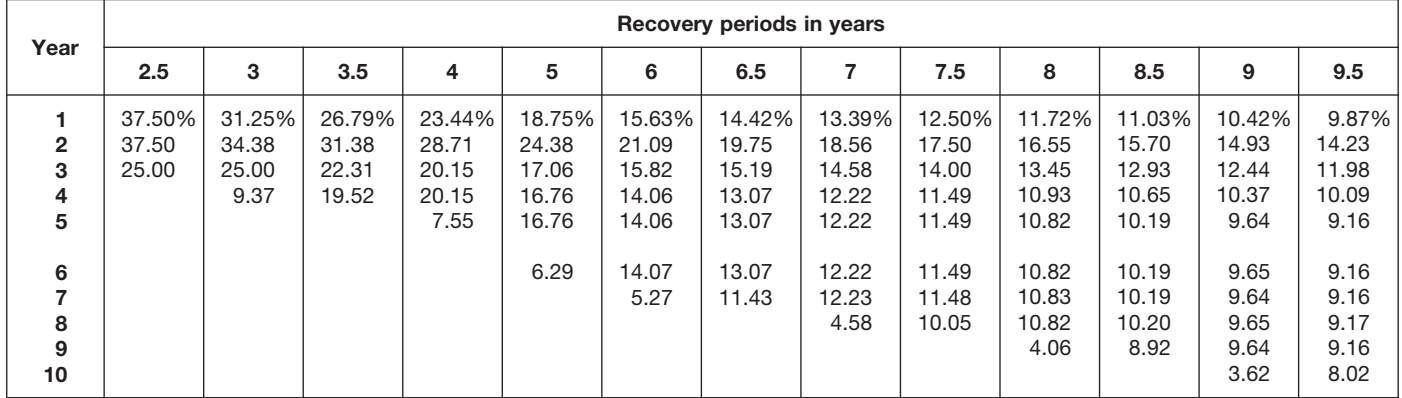

### Table A-16. *( Continued)*

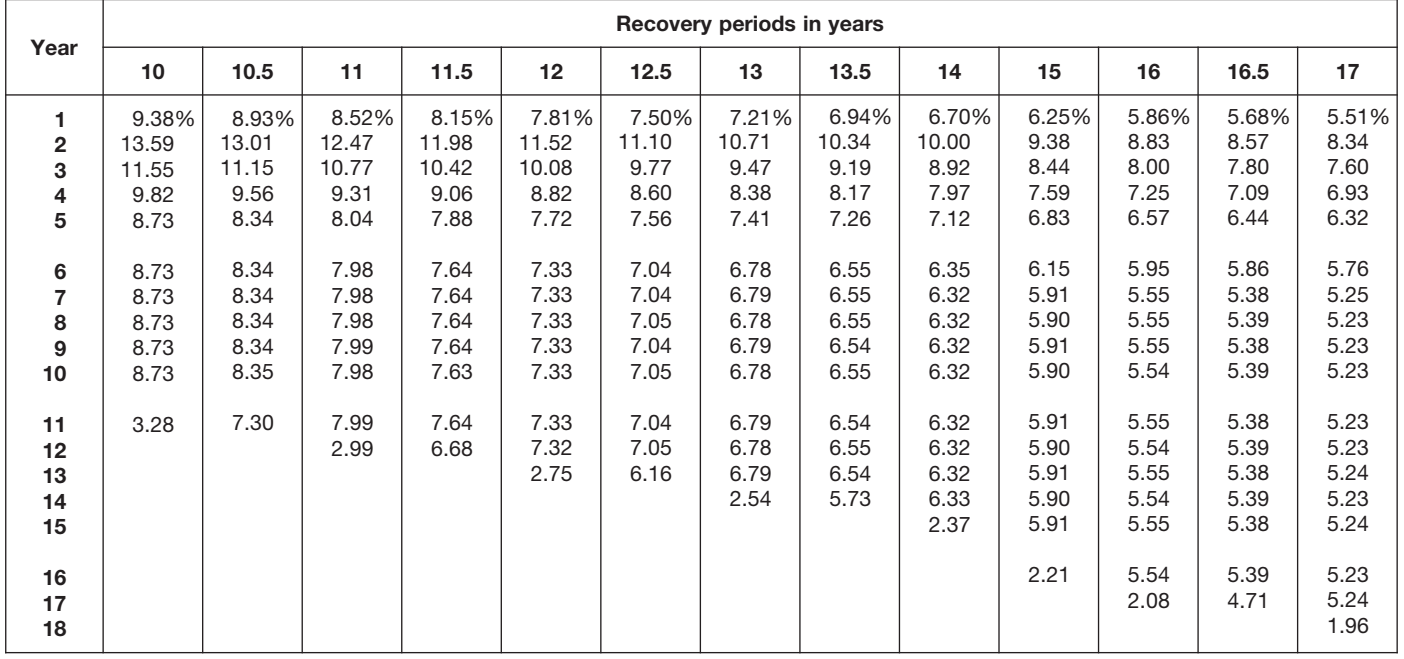

Table A-16. *( Continued)*

|                                                               |                                                                               |                                                                               |                                                                                         |                                                                                         |                                                                                         |                                                                                         | Recovery periods in years                                                               |                                                                                         |                                                                                         |                                                                                         |                                                                                         |                                                                                         |                                                                                         |
|---------------------------------------------------------------|-------------------------------------------------------------------------------|-------------------------------------------------------------------------------|-----------------------------------------------------------------------------------------|-----------------------------------------------------------------------------------------|-----------------------------------------------------------------------------------------|-----------------------------------------------------------------------------------------|-----------------------------------------------------------------------------------------|-----------------------------------------------------------------------------------------|-----------------------------------------------------------------------------------------|-----------------------------------------------------------------------------------------|-----------------------------------------------------------------------------------------|-----------------------------------------------------------------------------------------|-----------------------------------------------------------------------------------------|
| Year                                                          | 18                                                                            | 19                                                                            | 20                                                                                      | 22                                                                                      | 24                                                                                      | 25                                                                                      | 26.5                                                                                    | 28                                                                                      | 30                                                                                      | 35                                                                                      | 40                                                                                      | 45                                                                                      | 50                                                                                      |
| 1.<br>$\overline{2}$<br>3<br>4<br>5<br>6<br>7<br>8<br>9<br>10 | 5.21%<br>7.90<br>7.24<br>6.64<br>6.08<br>5.58<br>5.11<br>4.94<br>4.94<br>4.95 | 4.93%<br>7.51<br>6.91<br>6.37<br>5.86<br>5.40<br>4.98<br>4.69<br>4.69<br>4.69 | 4.688%<br>7.148<br>6.612<br>6.116<br>5.658<br>5.233<br>4.841<br>4.478<br>4.463<br>4.463 | 4.261%<br>6.528<br>6.083<br>5.668<br>5.281<br>4.921<br>4.586<br>4.273<br>4.063<br>4.063 | 3.906%<br>6.006<br>5.631<br>5.279<br>4.949<br>4.639<br>4.349<br>4.078<br>3.823<br>3.729 | 3.750%<br>5.775<br>5.429<br>5.103<br>4.797<br>4.509<br>4.238<br>3.984<br>3.745<br>3.583 | 3.538%<br>5.460<br>5.151<br>4.859<br>4.584<br>4.325<br>4.080<br>3.849<br>3.631<br>3.426 | 3.348%<br>5.178<br>4.900<br>4.638<br>4.389<br>4.154<br>3.932<br>3.721<br>3.522<br>3.333 | 3.125%<br>4.844<br>4.602<br>4.371<br>4.153<br>3.945<br>3.748<br>3.561<br>3.383<br>3.213 | 2.679%<br>4.171<br>3.992<br>3.821<br>3.657<br>3.501<br>3.351<br>3.207<br>3.069<br>2.938 | 2.344%<br>3.662<br>3.525<br>3.393<br>3.265<br>3.143<br>3.025<br>2.912<br>2.802<br>2.697 | 2.083%<br>3.264<br>3.155<br>3.050<br>2.948<br>2.850<br>2.755<br>2.663<br>2.574<br>2.489 | 1.875%<br>2.944<br>2.855<br>2.770<br>2.687<br>2.606<br>2.528<br>2.452<br>2.378<br>2.307 |
| 11<br>12<br>13<br>14<br>15                                    | 4.94<br>4.95<br>4.94<br>4.95<br>4.94                                          | 4.69<br>4.69<br>4.69<br>4.69<br>4.69                                          | 4.463<br>4.463<br>4.463<br>4.463<br>4.462                                               | 4.062<br>4.063<br>4.062<br>4.063<br>4.062                                               | 3.729<br>3.729<br>3.730<br>3.729<br>3.730                                               | 3.583<br>3.583<br>3.583<br>3.583<br>3.583                                               | 3.384<br>3.383<br>3.384<br>3.383<br>3.384                                               | 3.205<br>3.205<br>3.205<br>3.205<br>3.205                                               | 3.053<br>2.994<br>2.994<br>2.994<br>2.994                                               | 2.812<br>2.692<br>2.576<br>2.571<br>2.571                                               | 2.596<br>2.499<br>2.405<br>2.315<br>2.253                                               | 2.406<br>2.325<br>2.248<br>2.173<br>2.101                                               | 2.238<br>2.171<br>2.106<br>2.042<br>1.981                                               |
| 16<br>17<br>18<br>19<br>20                                    | 4.95<br>4.94<br>4.95<br>1.85                                                  | 4.69<br>4.69<br>4.69<br>4.69<br>1.76                                          | 4.463<br>4.462<br>4.463<br>4.462<br>4.463                                               | 4.063<br>4.062<br>4.063<br>4.062<br>4.063                                               | 3.729<br>3.730<br>3.729<br>3.730<br>3.729                                               | 3.583<br>3.583<br>3.583<br>3.583<br>3.583                                               | 3.383<br>3.384<br>3.383<br>3.384<br>3.383                                               | 3.204<br>3.205<br>3.204<br>3.205<br>3.204                                               | 2.994<br>2.994<br>2.993<br>2.994<br>2.993                                               | 2.571<br>2.571<br>2.571<br>2.571<br>2.571                                               | 2.253<br>2.253<br>2.253<br>2.253<br>2.253                                               | 2.031<br>2.005<br>2.005<br>2.005<br>2.005                                               | 1.922<br>1.864<br>1.808<br>1.806<br>1.806                                               |
| 21<br>22<br>23<br>24<br>25                                    |                                                                               |                                                                               | 1.673                                                                                   | 4.062<br>4.063<br>1.523                                                                 | 3.730<br>3.729<br>3.730<br>3.729<br>1.399                                               | 3.583<br>3.583<br>3.583<br>3.582<br>3.583                                               | 3.384<br>3.383<br>3.384<br>3.383<br>3.384                                               | 3.205<br>3.204<br>3.205<br>3.204<br>3.205                                               | 2.994<br>2.993<br>2.994<br>2.993<br>2.994                                               | 2.572<br>2.571<br>2.572<br>2.571<br>2.572                                               | 2.253<br>2.253<br>2.253<br>2.253<br>2.253                                               | 2.005<br>2.005<br>2.004<br>2.005<br>2.004                                               | 1.806<br>1.806<br>1.806<br>1.806<br>1.806                                               |
| 26<br>27<br>28<br>29<br>30                                    |                                                                               |                                                                               |                                                                                         |                                                                                         |                                                                                         | 1.343                                                                                   | 3.383<br>2.961                                                                          | 3.204<br>3.205<br>3.204<br>1.202                                                        | 2.993<br>2.994<br>2.993<br>2.994<br>2.993                                               | 2.571<br>2.572<br>2.571<br>2.572<br>2.571                                               | 2.253<br>2.253<br>2.253<br>2.253<br>2.252                                               | 2.005<br>2.004<br>2.005<br>2.004<br>2.005                                               | 1.806<br>1.806<br>1.806<br>1.806<br>1.806                                               |
| 31<br>32<br>33<br>34<br>35                                    |                                                                               |                                                                               |                                                                                         |                                                                                         |                                                                                         |                                                                                         |                                                                                         |                                                                                         | 1.123                                                                                   | 2.572<br>2.571<br>2.572<br>2.571<br>2.572                                               | 2.253<br>2.252<br>2.253<br>2.252<br>2.253                                               | 2.004<br>2.005<br>2.004<br>2.005<br>2.004                                               | 1.806<br>1.806<br>1.806<br>1.806<br>1.806                                               |
| 36<br>37<br>38<br>39<br>40                                    |                                                                               |                                                                               |                                                                                         |                                                                                         |                                                                                         |                                                                                         |                                                                                         |                                                                                         |                                                                                         | 0.964                                                                                   | 2.252<br>2.253<br>2.252<br>2.253<br>2.252                                               | 2.005<br>2.004<br>2.005<br>2.004<br>2.005                                               | 1.806<br>1.806<br>1.806<br>1.806<br>1.806                                               |
| 41<br>42<br>43<br>44<br>45                                    |                                                                               |                                                                               |                                                                                         |                                                                                         |                                                                                         |                                                                                         |                                                                                         |                                                                                         |                                                                                         |                                                                                         | 0.845                                                                                   | 2.004<br>2.005<br>2.004<br>2.005<br>2.004                                               | 1.806<br>1.806<br>1.806<br>1.806<br>1.805                                               |
| 46<br>47<br>48<br>49<br>50                                    |                                                                               |                                                                               |                                                                                         |                                                                                         |                                                                                         |                                                                                         |                                                                                         |                                                                                         |                                                                                         |                                                                                         |                                                                                         | 0.752                                                                                   | 1.806<br>1.805<br>1.806<br>1.805<br>1.806                                               |
| 51                                                            |                                                                               |                                                                               |                                                                                         |                                                                                         |                                                                                         |                                                                                         |                                                                                         |                                                                                         |                                                                                         |                                                                                         |                                                                                         |                                                                                         | 0.677                                                                                   |

#### Table A-17. **150% Declining Balance Method Mid-Quarter Convention Property Placed in Service in Third Quarter**

| Year                                                    | Recovery periods in years        |                                   |                                           |                                            |                                                     |                                                            |                                                                     |                                                                     |                                                                              |                                                                              |                                                                                       |                                                                                  |                                                                                  |
|---------------------------------------------------------|----------------------------------|-----------------------------------|-------------------------------------------|--------------------------------------------|-----------------------------------------------------|------------------------------------------------------------|---------------------------------------------------------------------|---------------------------------------------------------------------|------------------------------------------------------------------------------|------------------------------------------------------------------------------|---------------------------------------------------------------------------------------|----------------------------------------------------------------------------------|----------------------------------------------------------------------------------|
|                                                         | 2.5                              | 3                                 | 3.5                                       | $\overline{4}$                             | 5                                                   | 6                                                          | 6.5                                                                 | 7                                                                   | 7.5                                                                          | 8                                                                            | 8.5                                                                                   | 9                                                                                | 9.5                                                                              |
| $\overline{2}$<br>3<br>4<br>5<br>6<br>7<br>8<br>9<br>10 | 22.50%<br>46.50<br>27.56<br>3.44 | 18.75%<br>40.63<br>25.00<br>15.62 | 16.07%<br>35.97<br>22.57<br>22.57<br>2.82 | 14.06%<br>32.23<br>20.46<br>20.46<br>12.79 | 11.25%<br>26.63<br>18.64<br>16.56<br>16.57<br>10.35 | 9.38%<br>22.66<br>16.99<br>14.06<br>14.06<br>14.06<br>8.79 | 8.65%<br>21.08<br>16.22<br>13.10<br>13.10<br>13.11<br>13.10<br>1.64 | 8.04%<br>19.71<br>15.48<br>12.27<br>12.28<br>12.27<br>12.28<br>7.67 | 7.50%<br>18.50<br>14.80<br>11.84<br>11.48<br>11.48<br>11.48<br>11.48<br>1.44 | 7.03%<br>17.43<br>14.16<br>11.51<br>10.78<br>10.78<br>10.78<br>10.79<br>6.74 | 6.62%<br>16.48<br>13.57<br>11.18<br>10.18<br>10.17<br>10.18<br>10.17<br>10.18<br>1.27 | 6.25%<br>15.63<br>13.02<br>10.85<br>9.64<br>9.65<br>9.64<br>9.65<br>9.64<br>6.03 | 5.92%<br>14.85<br>12.51<br>10.53<br>9.17<br>9.17<br>9.18<br>9.17<br>9.18<br>9.17 |
| 11                                                      |                                  |                                   |                                           |                                            |                                                     |                                                            |                                                                     |                                                                     |                                                                              |                                                                              |                                                                                       |                                                                                  | 1.15                                                                             |

Table A-17. *( Continued)*

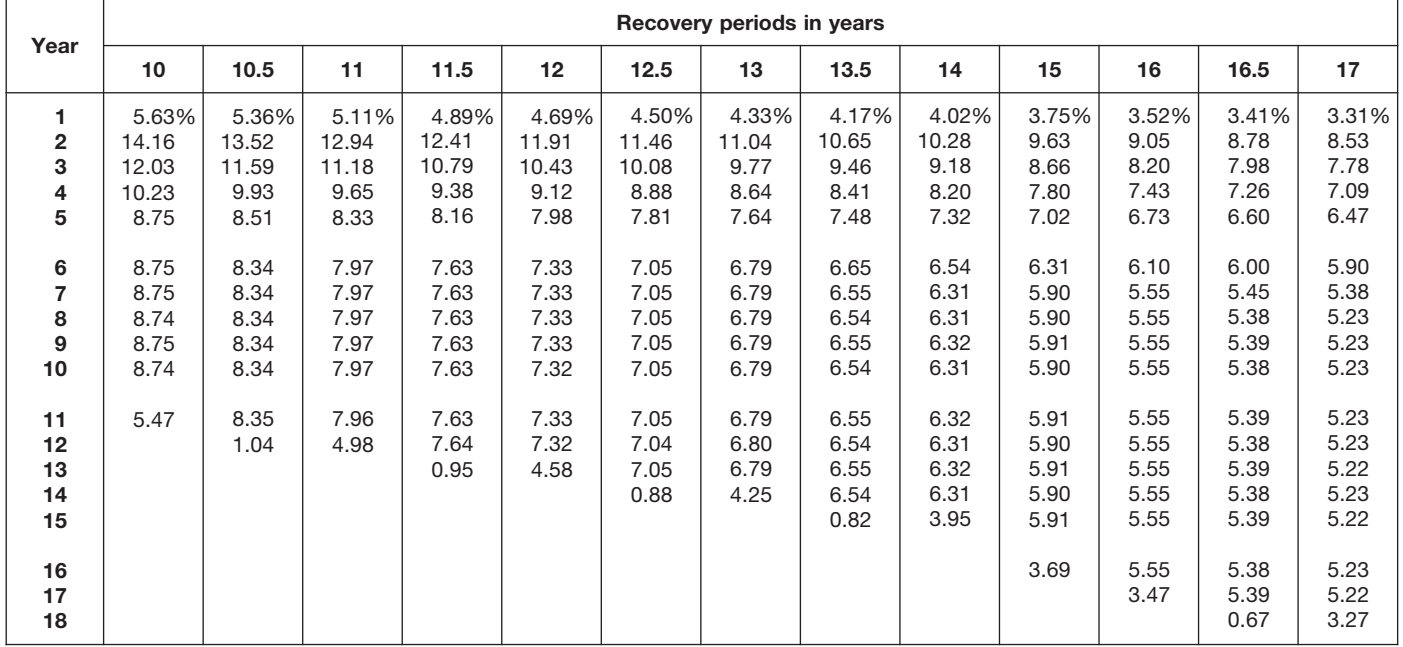

| Year                              | Recovery periods in years             |                                       |                                            |                                            |                                            |                                            |                                            |                                            |                                            |                                            |                                            |                                            |                                            |
|-----------------------------------|---------------------------------------|---------------------------------------|--------------------------------------------|--------------------------------------------|--------------------------------------------|--------------------------------------------|--------------------------------------------|--------------------------------------------|--------------------------------------------|--------------------------------------------|--------------------------------------------|--------------------------------------------|--------------------------------------------|
|                                   | 18                                    | 19                                    | 20                                         | 22                                         | 24                                         | 25                                         | 26.5                                       | 28                                         | 30                                         | 35                                         | 40                                         | 45                                         | 50                                         |
| 1.<br>$\mathbf{2}$<br>3<br>4<br>5 | 3.13%<br>8.07<br>7.40<br>6.78<br>6.22 | 2.96%<br>7.66<br>7.06<br>6.50<br>5.99 | 2.813%<br>7.289<br>6.742<br>6.237<br>5.769 | 2.557%<br>6.644<br>6.191<br>5.769<br>5.375 | 2.344%<br>6.104<br>5.722<br>5.364<br>5.029 | 2.250%<br>5.865<br>5.513<br>5.182<br>4.871 | 2.123%<br>5.540<br>5.227<br>4.931<br>4.652 | 2.009%<br>5.250<br>4.968<br>4.702<br>4.450 | 1.875%<br>4.906<br>4.661<br>4.428<br>4.207 | 1.607%<br>4.217<br>4.036<br>3.863<br>3.698 | 1.406%<br>3.697<br>3.559<br>3.425<br>3.297 | 1.250%<br>3.292<br>3.182<br>3.076<br>2.973 | 1.125%<br>2.966<br>2.877<br>2.791<br>2.707 |
| 6<br>7<br>8<br>9<br>10            | 5.70<br>5.23<br>4.94<br>4.94<br>4.94  | 5.51<br>5.08<br>4.69<br>4.69<br>4.69  | 5.336<br>4.936<br>4.566<br>4.460<br>4.460  | 5.009<br>4.667<br>4.349<br>4.064<br>4.064  | 4.715<br>4.420<br>4.144<br>3.885<br>3.729  | 4.579<br>4.304<br>4.046<br>3.803<br>3.584  | 4.388<br>4.140<br>3.906<br>3.685<br>3.476  | 4.212<br>3.986<br>3.773<br>3.571<br>3.379  | 3.996<br>3.796<br>3.607<br>3.426<br>3.255  | 3.539<br>3.387<br>3.242<br>3.103<br>2.970  | 3.173<br>3.054<br>2.940<br>2.829<br>2.723  | 2.874<br>2.778<br>2.686<br>2.596<br>2.510  | 2.626<br>2.547<br>2.471<br>2.397<br>2.325  |
| 11<br>12<br>13<br>14<br>15        | 4.94<br>4.95<br>4.94<br>4.95<br>4.94  | 4.69<br>4.69<br>4.69<br>4.69<br>4.70  | 4.460<br>4.460<br>4.461<br>4.460<br>4.461  | 4.064<br>4.064<br>4.064<br>4.064<br>4.064  | 3.730<br>3.729<br>3.730<br>3.729<br>3.730  | 3.584<br>3.584<br>3.584<br>3.584<br>3.584  | 3.383<br>3.383<br>3.383<br>3.383<br>3.383  | 3.205<br>3.205<br>3.205<br>3.205<br>3.205  | 3.092<br>2.994<br>2.994<br>2.994<br>2.994  | 2.843<br>2.721<br>2.605<br>2.571<br>2.571  | 2.621<br>2.523<br>2.428<br>2.337<br>2.253  | 2.426<br>2.345<br>2.267<br>2.192<br>2.118  | 2.255<br>2.187<br>2.122<br>2.058<br>1.996  |
| 16<br>17<br>18<br>19<br>20        | 4.95<br>4.94<br>4.95<br>3.09          | 4.69<br>4.70<br>4.69<br>4.70<br>2.93  | 4.460<br>4.461<br>4.460<br>4.461<br>4.460  | 4.064<br>4.064<br>4.065<br>4.064<br>4.065  | 3.729<br>3.730<br>3.729<br>3.730<br>3.729  | 3.584<br>3.584<br>3.584<br>3.584<br>3.584  | 3.383<br>3.383<br>3.383<br>3.383<br>3.383  | 3.206<br>3.205<br>3.206<br>3.205<br>3.206  | 2.994<br>2.994<br>2.994<br>2.994<br>2.993  | 2.571<br>2.571<br>2.571<br>2.571<br>2.571  | 2.253<br>2.253<br>2.253<br>2.253<br>2.253  | 2.048<br>2.005<br>2.005<br>2.005<br>2.005  | 1.937<br>1.878<br>1.822<br>1.806<br>1.806  |
| 21<br>22<br>23<br>24<br>25        |                                       |                                       | 2.788                                      | 4.064<br>4.065<br>2.540                    | 3.730<br>3.729<br>3.730<br>3.729<br>2.331  | 3.585<br>3.584<br>3.585<br>3.584<br>3.585  | 3.383<br>3.383<br>3.383<br>3.383<br>3.382  | 3.205<br>3.206<br>3.205<br>3.206<br>3.205  | 2.994<br>2.993<br>2.994<br>2.993<br>2.994  | 2.571<br>2.571<br>2.571<br>2.571<br>2.571  | 2.253<br>2.253<br>2.253<br>2.253<br>2.253  | 2.005<br>2.005<br>2.005<br>2.005<br>2.004  | 1.806<br>1.806<br>1.806<br>1.806<br>1.806  |
| 26<br>27<br>28<br>29<br>30        |                                       |                                       |                                            |                                            |                                            | 2.240                                      | 3.383<br>3.382<br>0.423                    | 3.206<br>3.205<br>3.206<br>2.003           | 2.993<br>2.994<br>2.993<br>2.994<br>2.993  | 2.571<br>2.571<br>2.571<br>2.571<br>2.571  | 2.253<br>2.253<br>2.253<br>2.253<br>2.253  | 2.005<br>2.004<br>2.005<br>2.004<br>2.005  | 1.806<br>1.806<br>1.806<br>1.806<br>1.806  |
| 31<br>32<br>33<br>34<br>35        |                                       |                                       |                                            |                                            |                                            |                                            |                                            |                                            | 1.871                                      | 2.571<br>2.571<br>2.571<br>2.571<br>2.571  | 2.253<br>2.253<br>2.253<br>2.253<br>2.253  | 2.004<br>2.005<br>2.004<br>2.005<br>2.004  | 1.806<br>1.806<br>1.806<br>1.806<br>1.806  |
| 36<br>37<br>38<br>39<br>40        |                                       |                                       |                                            |                                            |                                            |                                            |                                            |                                            |                                            | 1.607                                      | 2.253<br>2.253<br>2.254<br>2.253<br>2.254  | 2.005<br>2.004<br>2.005<br>2.004<br>2.005  | 1.806<br>1.805<br>1.806<br>1.805<br>1.806  |
| 41<br>42<br>43<br>44<br>45        |                                       |                                       |                                            |                                            |                                            |                                            |                                            |                                            |                                            |                                            | 1.408                                      | 2.004<br>2.005<br>2.004<br>2.005<br>2.004  | 1.805<br>1.806<br>1.805<br>1.806<br>1.805  |
| 46<br>47<br>48<br>49<br>50        |                                       |                                       |                                            |                                            |                                            |                                            |                                            |                                            |                                            |                                            |                                            | 1.253                                      | 1.806<br>1.805<br>1.806<br>1.805<br>1.806  |
| 51                                |                                       |                                       |                                            |                                            |                                            |                                            |                                            |                                            |                                            |                                            |                                            |                                            | 1.128                                      |

Table A-17. *( Continued)*

#### Table A-18. **150% Declining Balance Method Mid-Quarter Convention Property Placed in Service in Fourth Quarter**

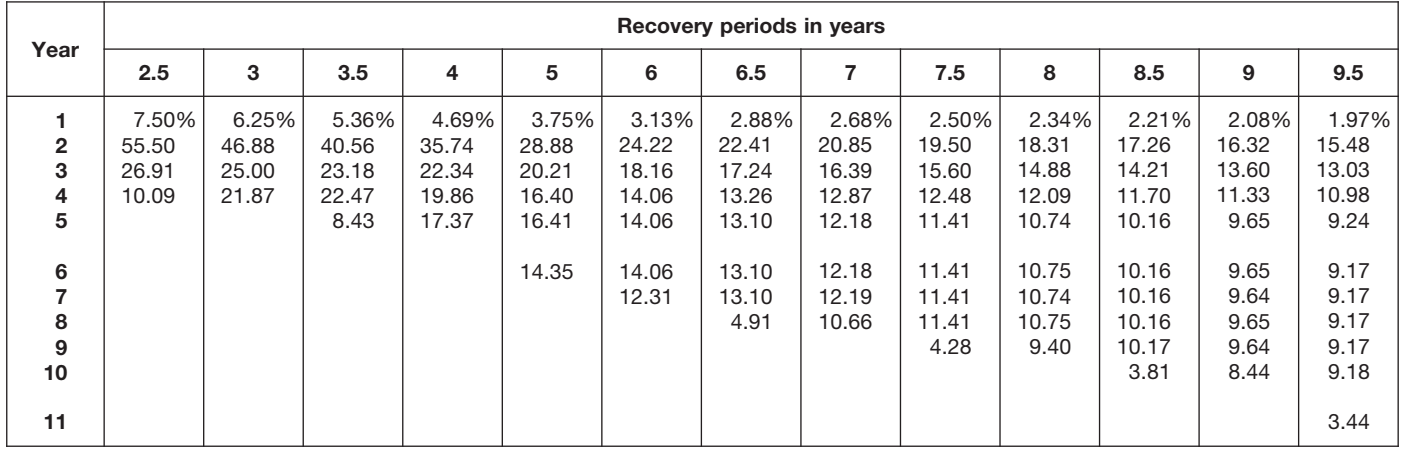

## Table A-18. *( Continued)*

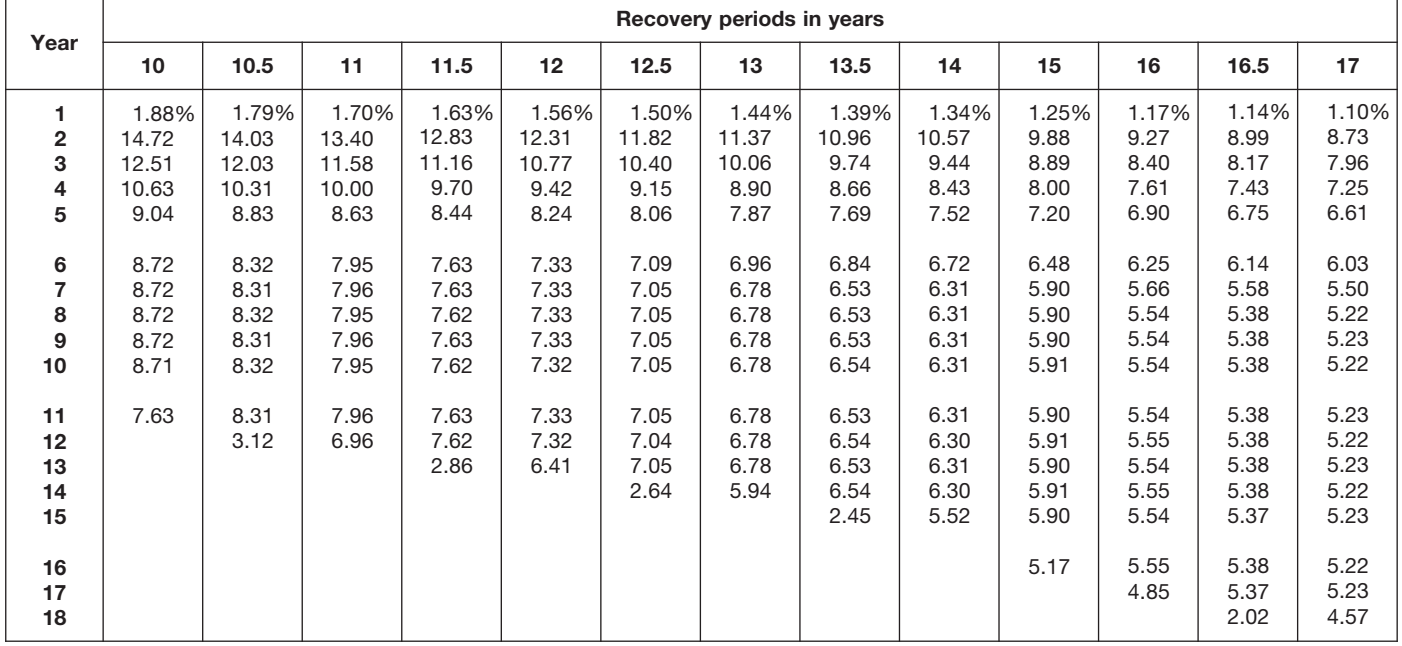

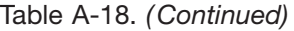

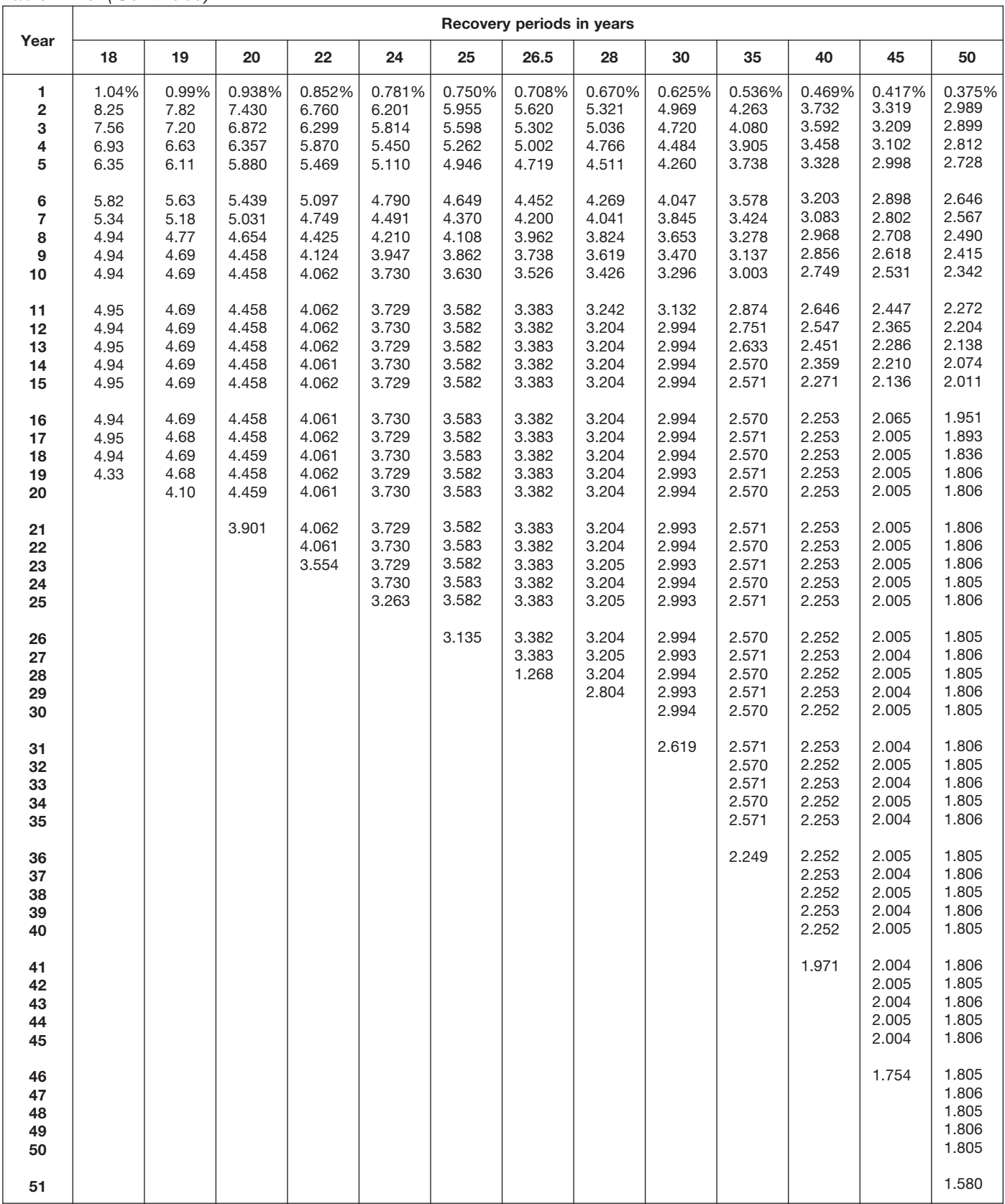

# **RATES TO FIGURE INCLUSION AMOUNTS FOR LEASED LISTED PROPERTY**

## Table A-19. **Amount A Percentages**

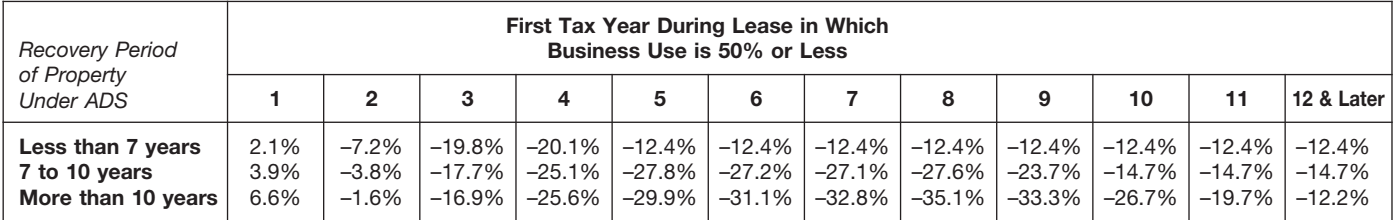

#### Table A-20.

## **Amount B Percentages**

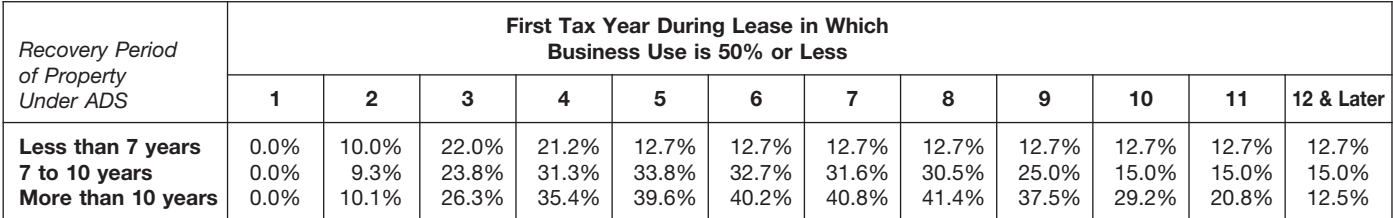

# **Qualified Indian Reservation Property Tables**

#### **2-Year Qualified Indian Reservation Property Half-Year and Mid-Quarter Conventions** Table A-21.

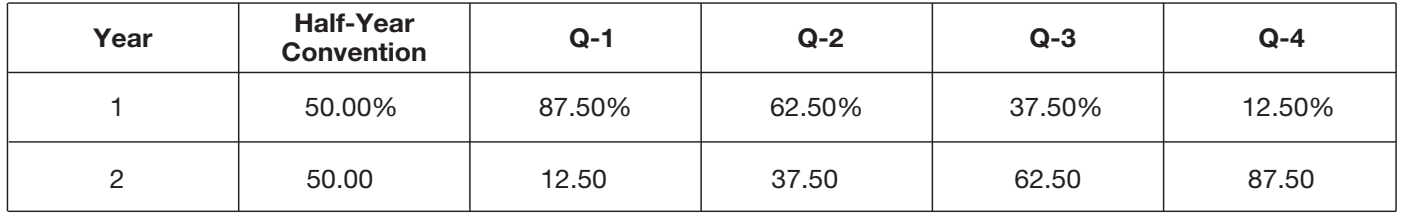

#### **4-Year Qualified Indian Reservation Property Half-Year and Mid-Quarter Conventions** Table A-22.

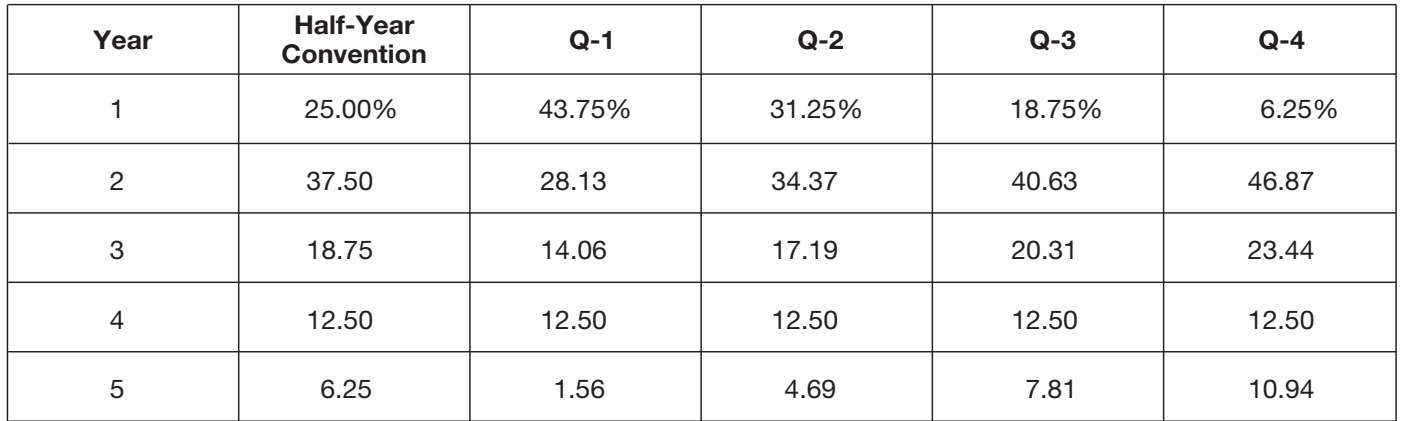

#### **6-Year Qualified Indian Reservation Property Half-Year and Mid-Quarter Conventions** Table A-23.

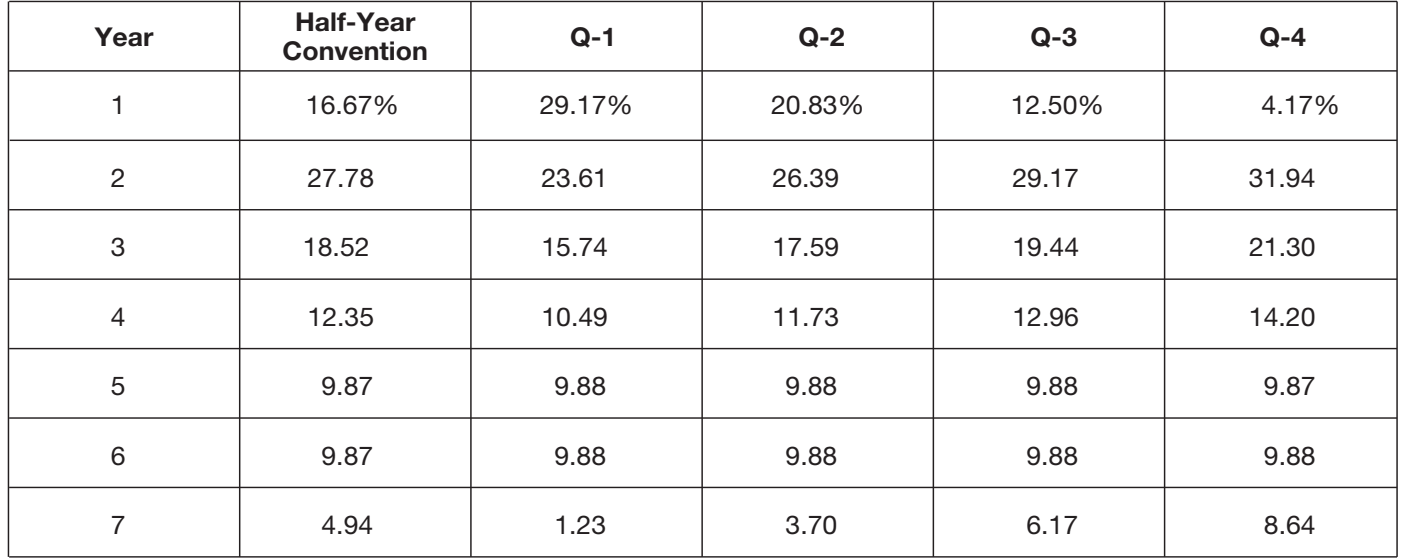

#### Table A-24. **Qualified Nonresidential Real Indian Reservation Property Mid-Month Convention Straight Line—22 Years**

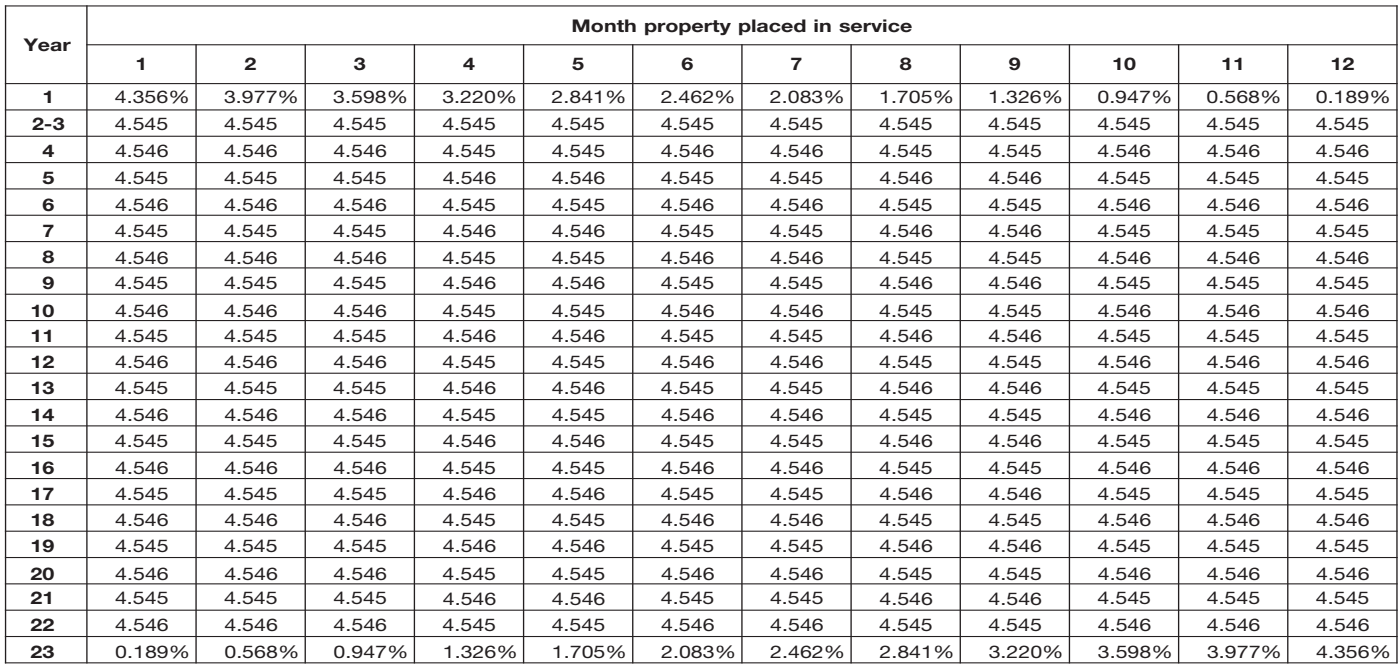

The *Table of Class Lives and Recov-* being used and use the recovery pe- improvements. The land improve*ery Periods* has two sections. The first riod shown in the appropriate column ments have a 13-year class life and a section, *Specific Depreciable Assets* following the description. T-year recovery period for GDS. If he<br>Used In All Business Activities, Except<br>As Noted, generally lists assets used<br>in all business activities. It is shown

and B-2 to find the correct recovery • Residential rental property and 00.3. He then checks Table B-2 and period. Generally, if the property is nonresidential real property (also finds his activity, producing rubber period. Generally, if the property is nonresidential real property (also finds his activity, producing rubber<br>listed in Table B-1 you use the recov-<br>ever, if the property is specifically <br>exact class 30.1,<br>ever, if the pro Ever, if the property is specifically<br>listed in Table B-2 under the type of<br>activity in which it is used, you use the<br>recovery period listed under the activ-<br>ity in that table. Use the tables in the<br>ity in that table. Use

Table B-1. Check Table B-1 for a<br>description of the property. If it is de-<br>scribed in Table B-1, also check Table placed in service before January scribed in Table B-1, also check Table placed in service before January **Example 3.** Pam Martin owns a re-<br>B-2 to find the activity in which the 1, 2012. B-2 to find the activity in which the  $\frac{1}{2012}$ . tail clothing store. During the year, she property is being used. If the activity is  $\qquad \qquad$  Initial closting and grading land purchased a desk and a cash register property is being used. If the activity is  $\bullet$  Initial clearing and grading land purchased a desk and a cash register improvements for nas utility for use in her business. She checks property is being used. it the activity is<br>described in Table B-2, read the text (if<br>property and electric utility trans-<br>property is specifically included in that<br>here the title to determine if the<br>property and electric u umn of Table B-2 following the • Certain electric transmission<br>description of the activity. If the activity • property used in the transmis

the activity in which the property is cause it specifically includes land

- 
- 
- 
- 
- 
- 
- 
- 
- 
- 

**a lease.** The recovery period for ADS per manufacturer. During the year, he period is 10 years. For the cash regis-<br>**a lease.** The recovery period for ADS per manufacturer. During the year, he period is 10 years. For the lease term for any property leased land on which his paper plant is lo-<br>under a leasing arrangement to a cated. He checks Table B-1 and finds B-1 but it is an asset used in her retail under a leasing arrangement to a cated. He checks Table B-1 and finds B-1 but it is an *asset* used in her retail tax-exempt organization, governmential and improvements under asset class<br>tal unit, or foreign person or entity 00.3. He then checks Table B-2 and 9-year class life and a 5-year recovery<br>(other than a partnership).<br>**Table** 

in certain activities. It is shown as Ta-<br>ble B-2.<br>ble B-2.<br>**How To Use the Tables**<br> $\begin{array}{r} \text{Hence} \\ \text{Hence} \\ \text{Hence} \\ \text{Hence} \\ \text{Hence} \\ \text{Hence} \\ \text{Hence} \\ \text{Hence} \\ \text{Hence} \\ \text{Hence} \\ \text{Hence} \\ \text{Hence} \\ \text{Hence} \\ \text{Hence} \\ \text{Hence} \\ \text{Hence} \\ \text{Hence} \\ \text{Hence} \\ \text{H$ Figure 1. Check Table B-1. Check Table B-1 for a<br>
Table B-1. Check Table B-1 for a<br>
Table B-1 for a<br>
Table B-1 for a<br>
Table B-1 for a<br>
Table B-1 for a<br>
Table B-1 for a<br>
Table B-1 for a<br>
Table B-1 for a<br>
Table B-1 for a<br>
Ta

umn of labe B-2 following the technic is not described in Table B-2 or if the activity. It is not described in Table B-2 or if the activity is described but the property and the property in the activity is described but th

#### Table B-1. Table of Class Lives and Recovery Periods

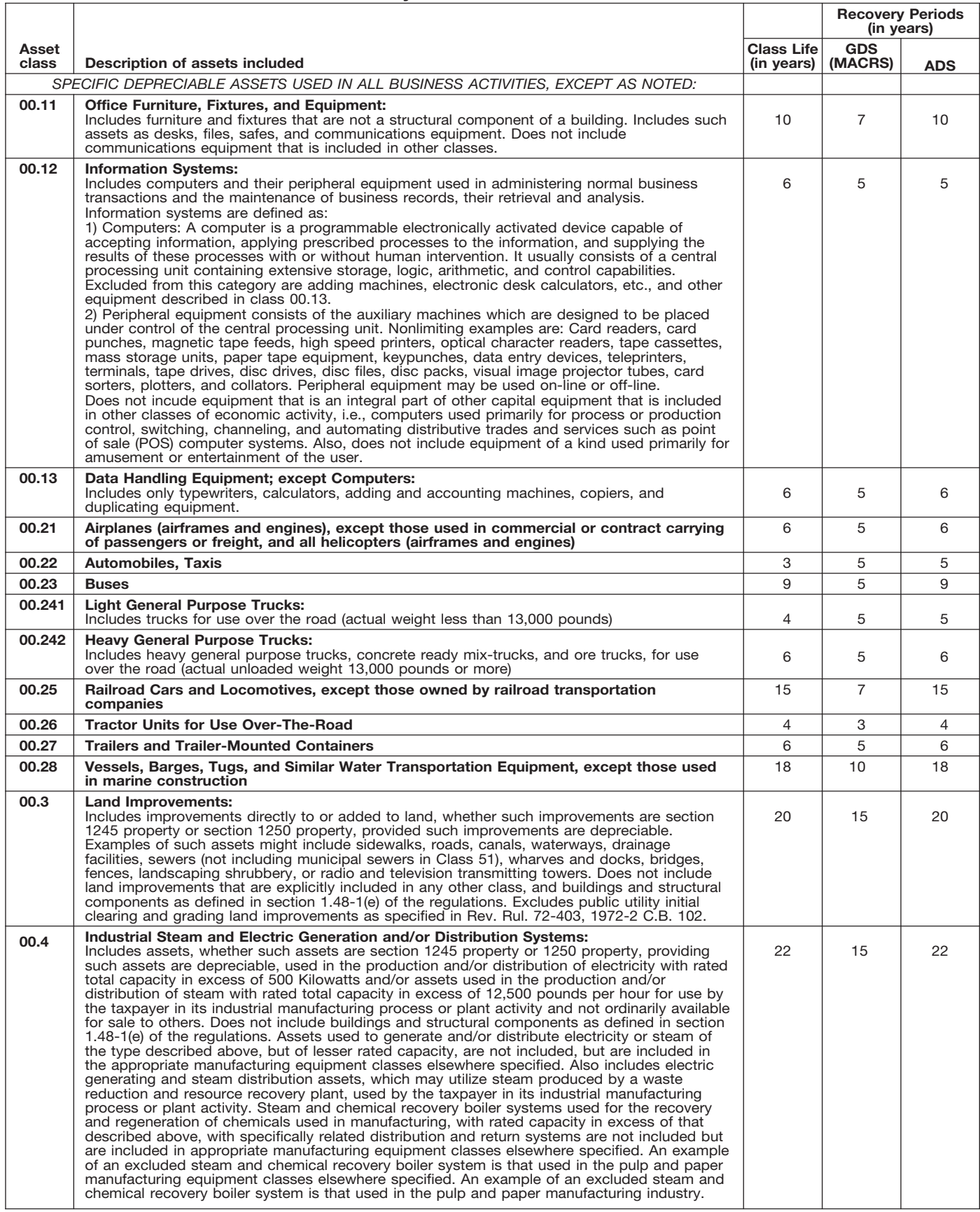

#### Table B-2. Table of Class Lives and Recovery Periods

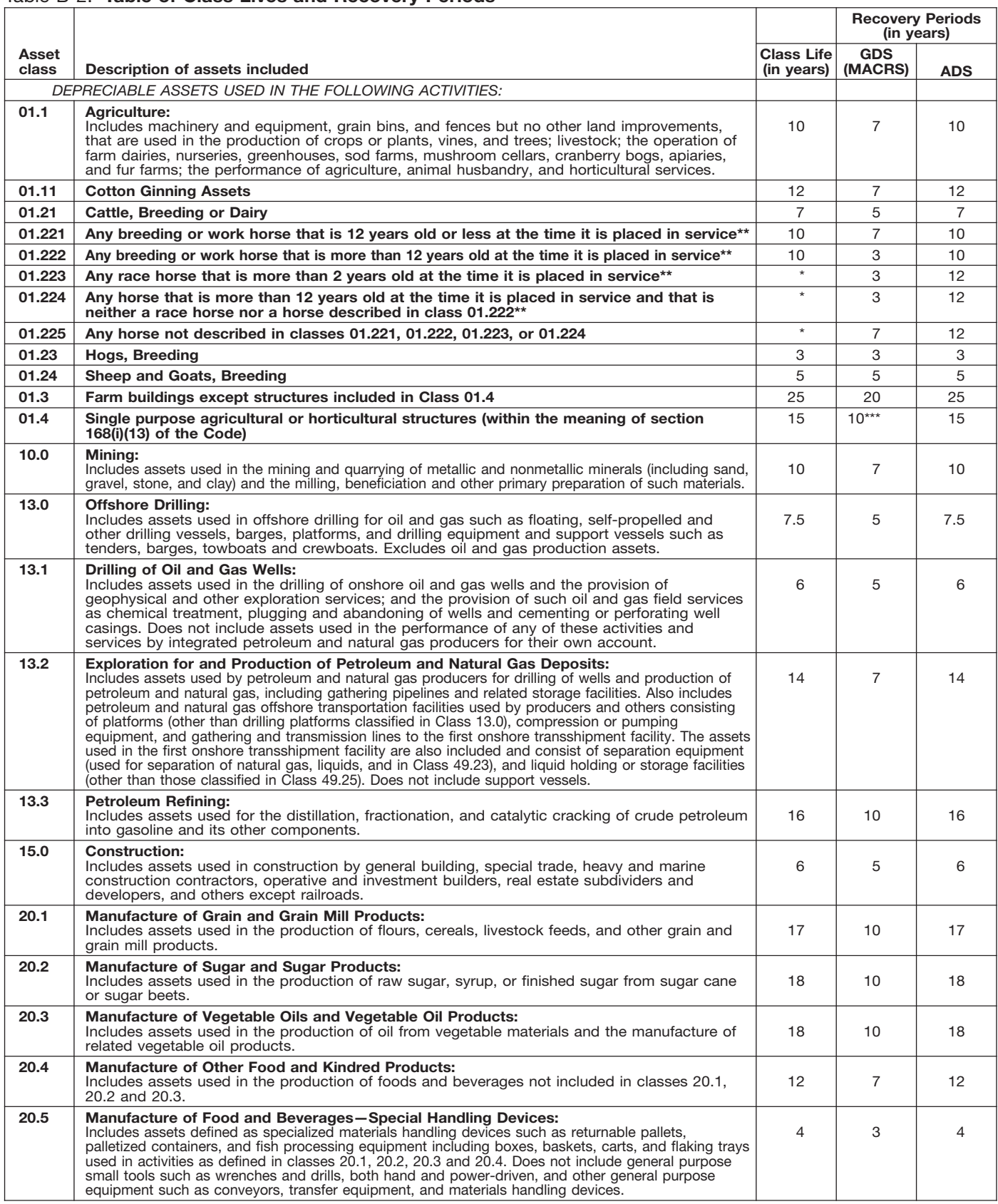

Property described in asset classes 01.223, 01.224, and 01.225 are assigned recovery periods but have no class lives.<br>A horse is more than 2 (or 12) years old after the day that is 24 (or 144) months after its actual birth \*<br>\*\*<br>\*\*\*

#### Table B-2. Table of Class Lives and Recovery Periods

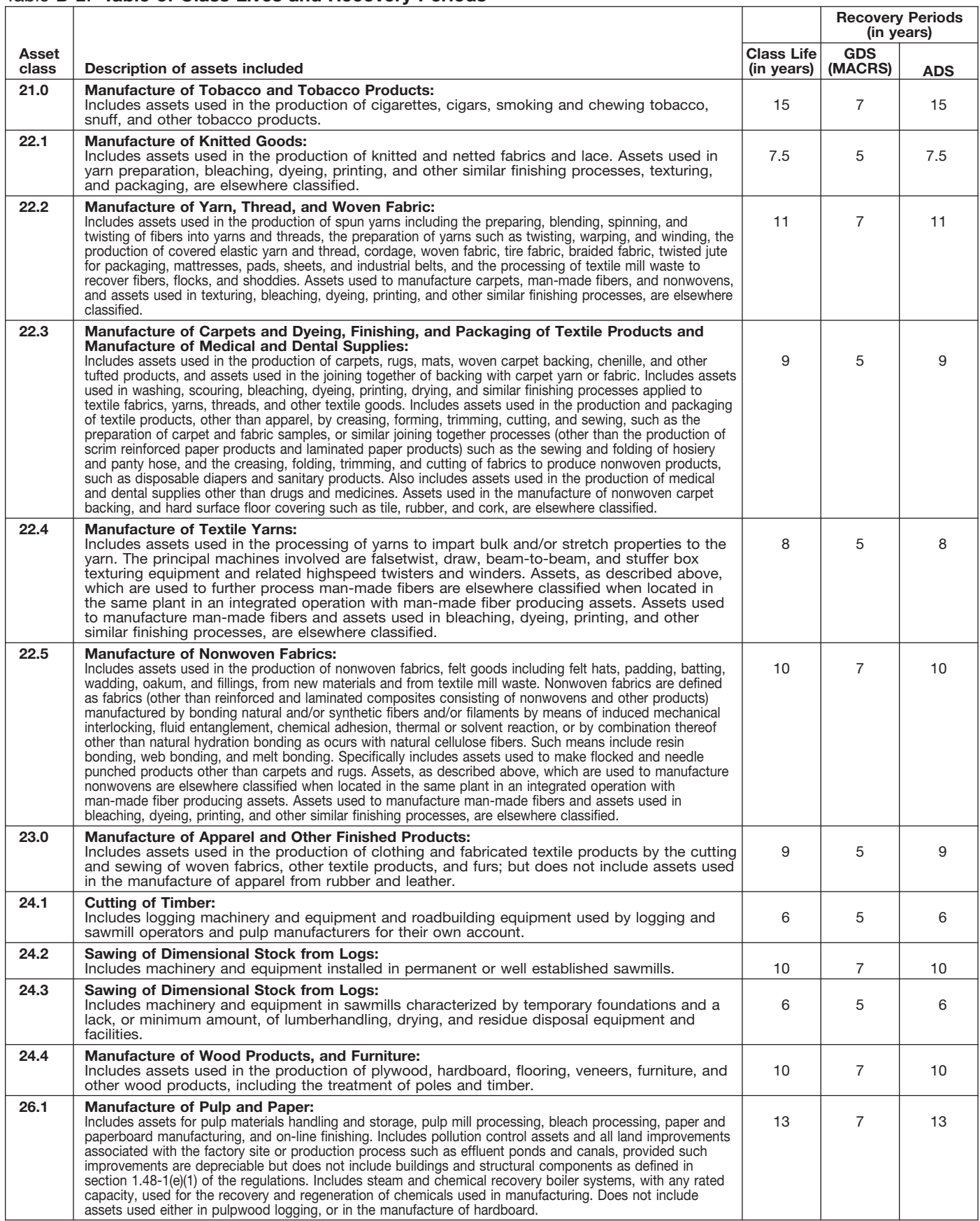

#### Table B-2. Table of Class Lives and Recovery Periods

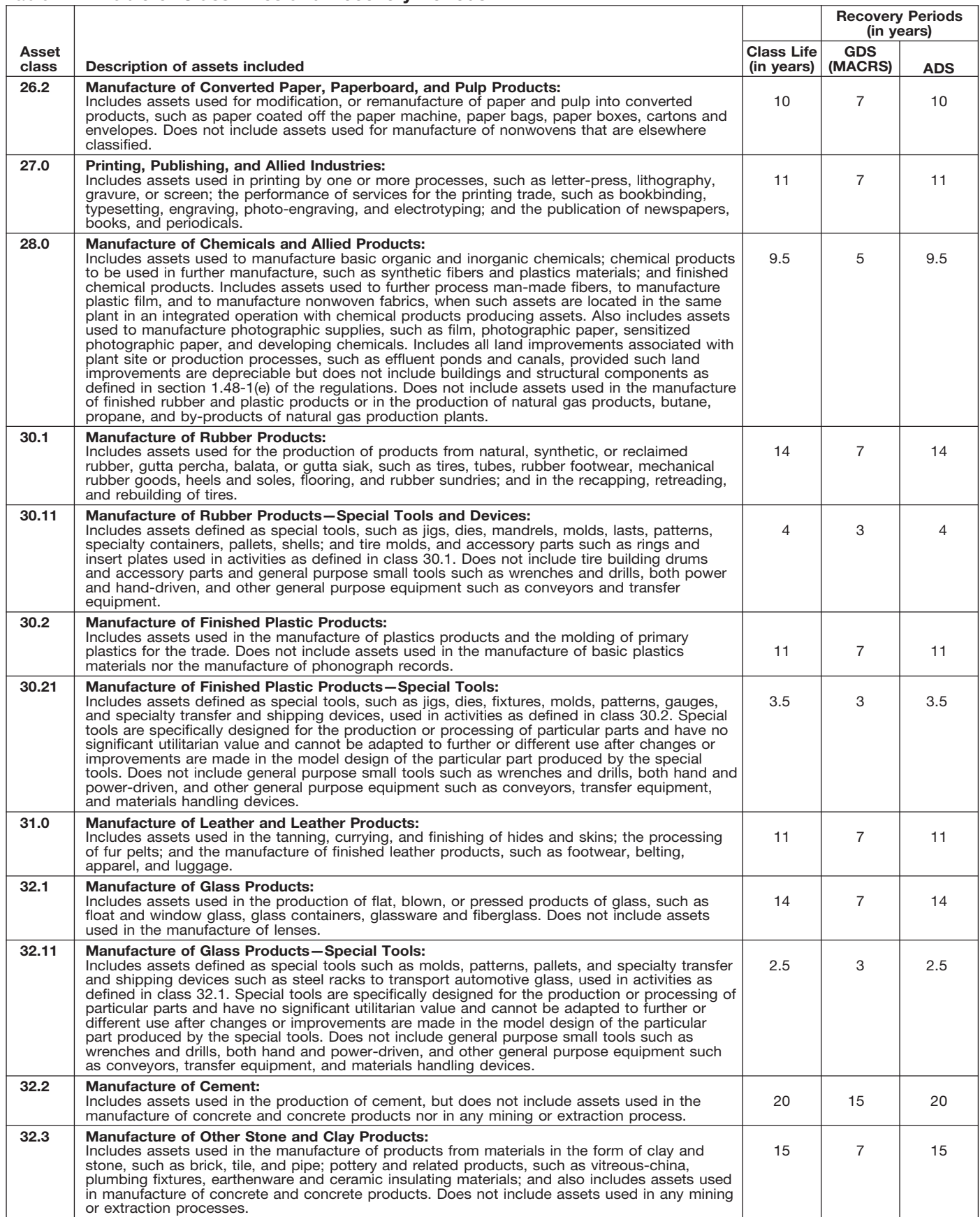

#### Table B-2. **Table of Class Lives and Recovery Periods**

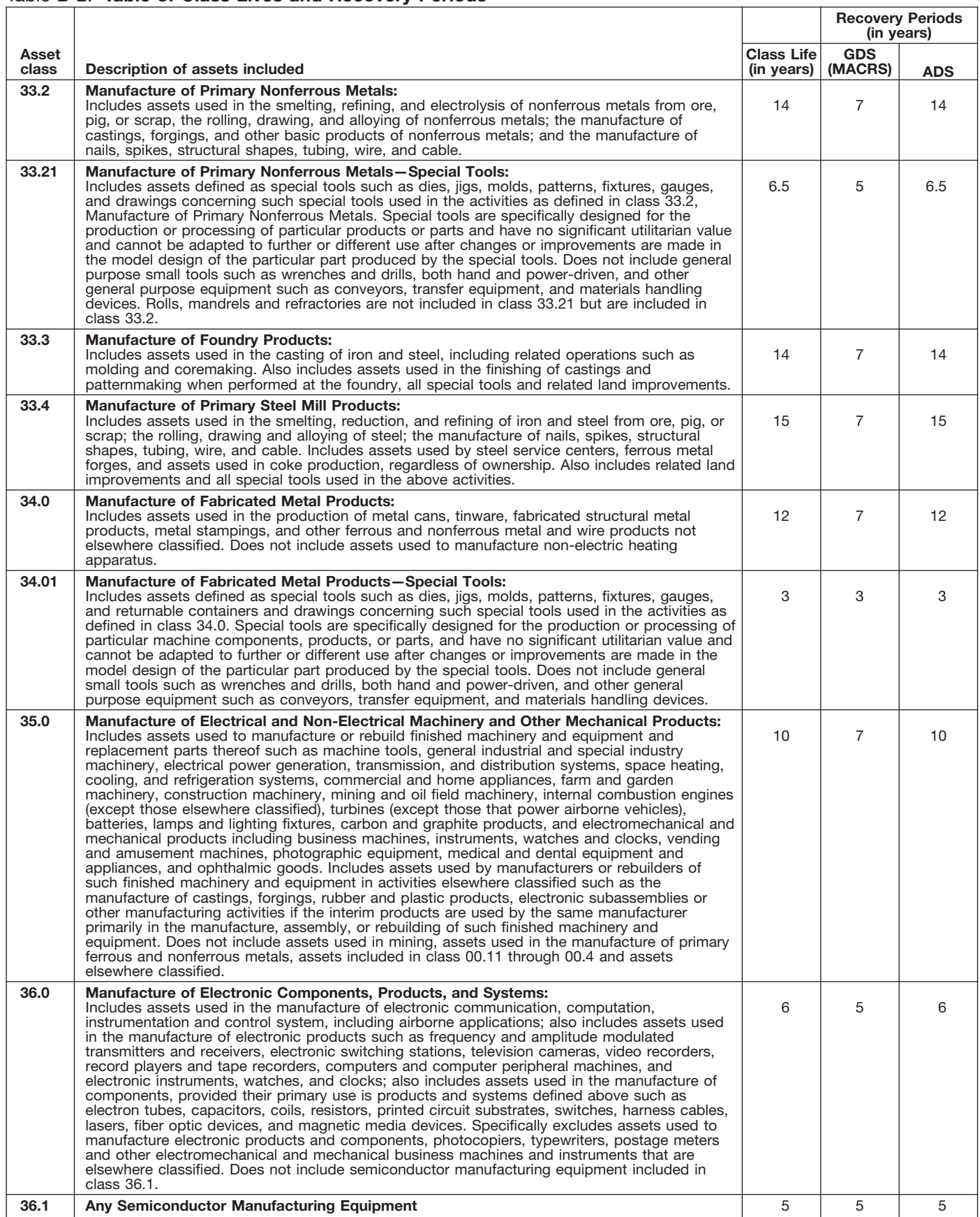
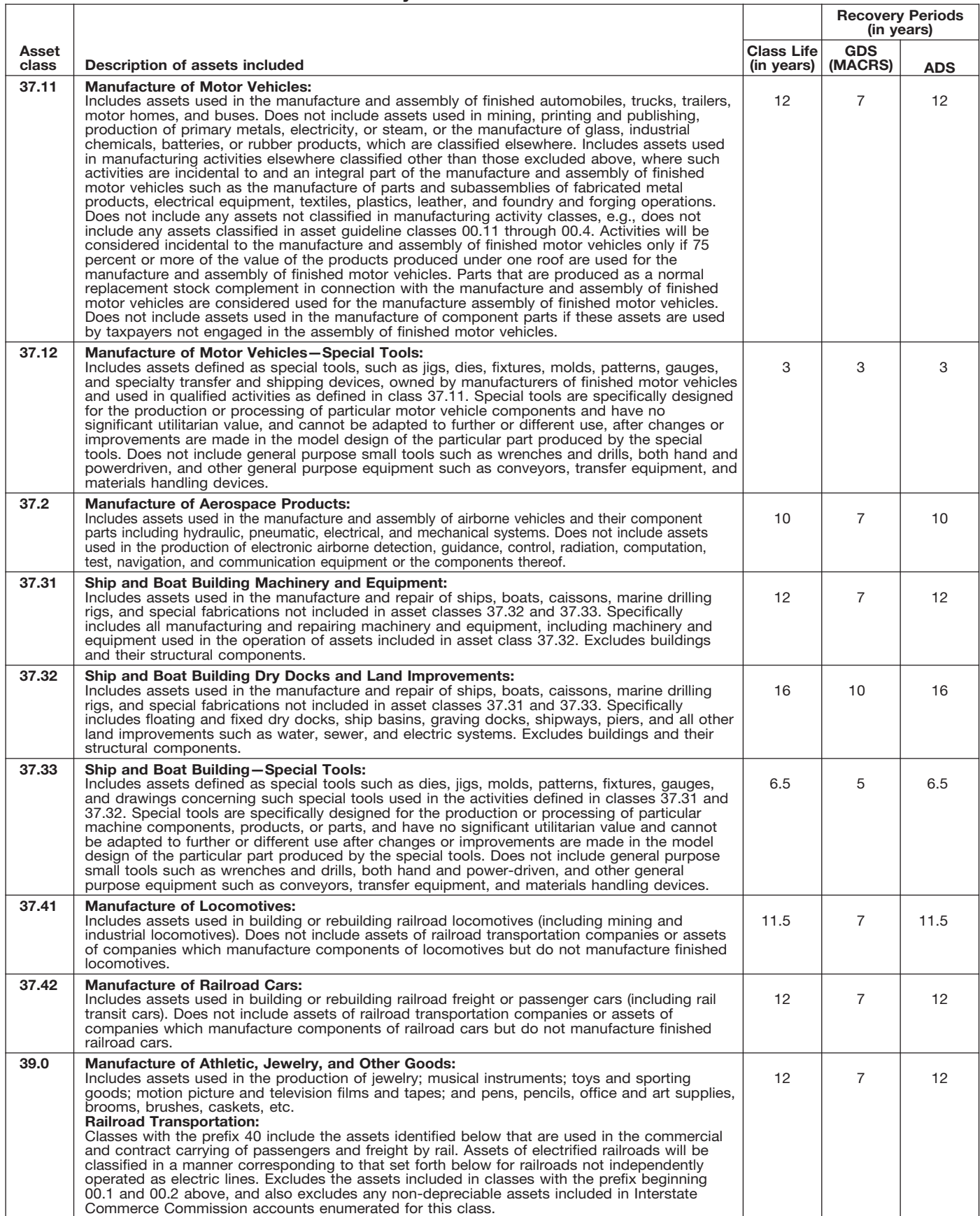

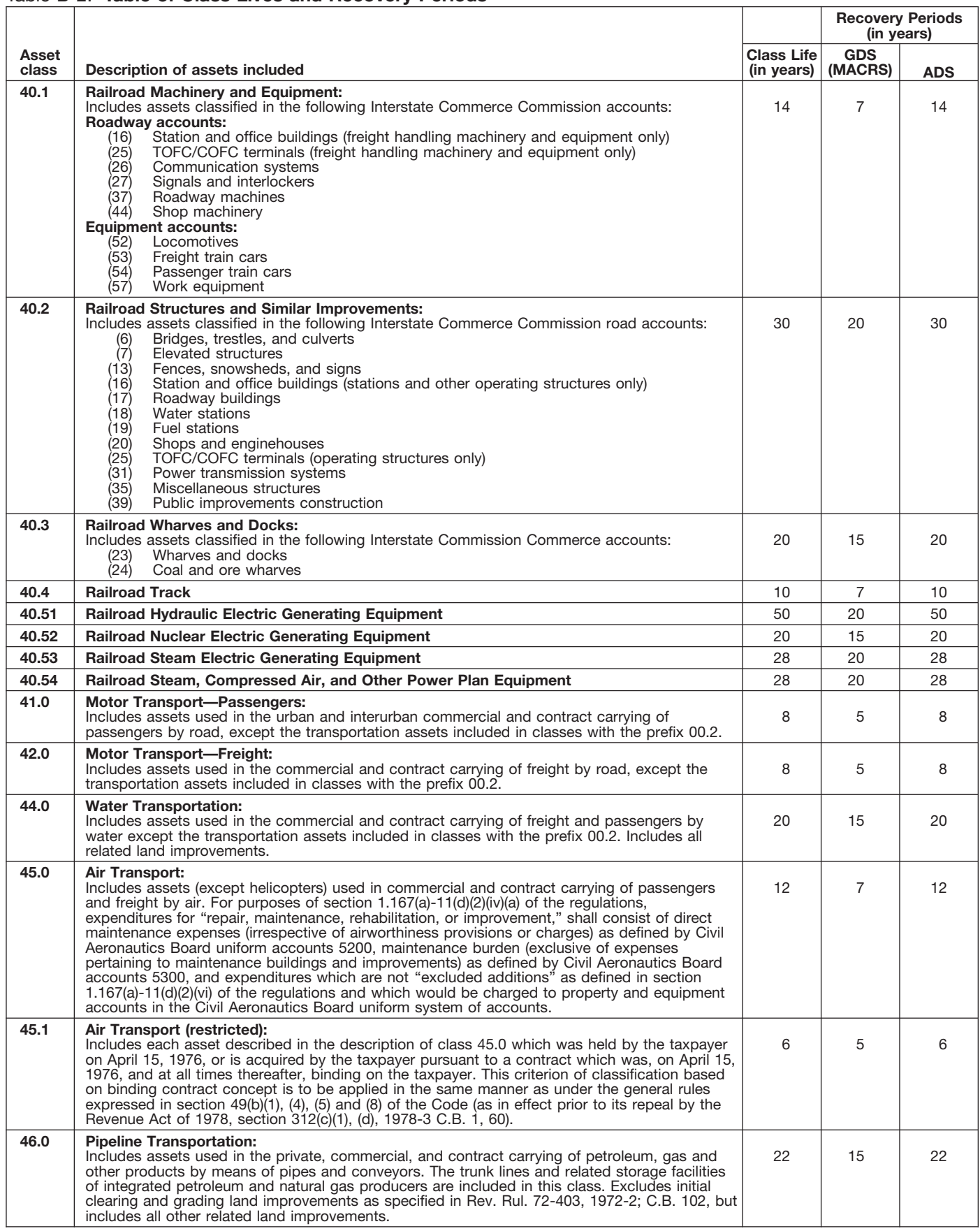

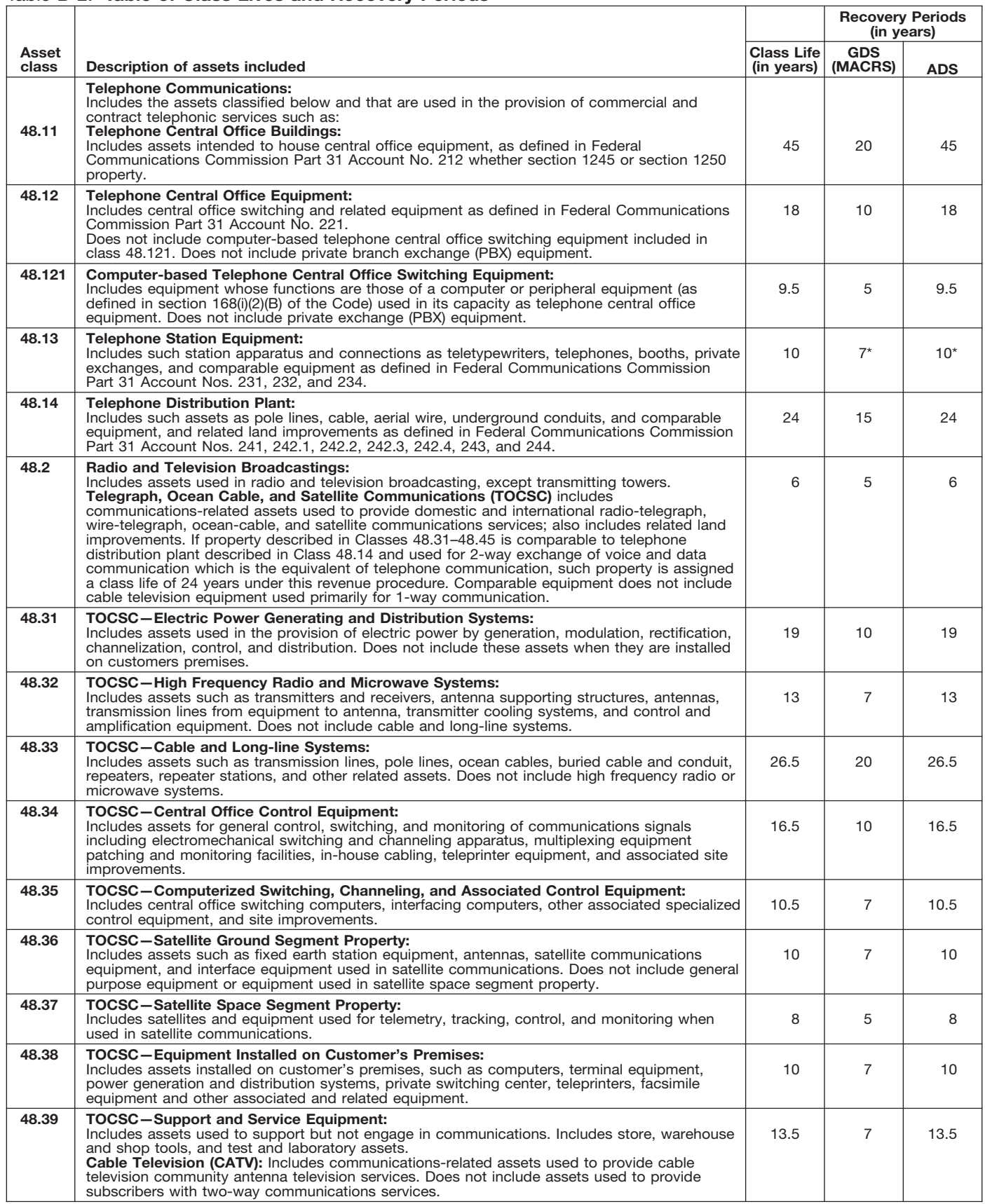

\* Property described in asset guideline class 48.13 which is qualified technological equipment as defined in section 168(i)(2) is assigned a 5-year recovery period.

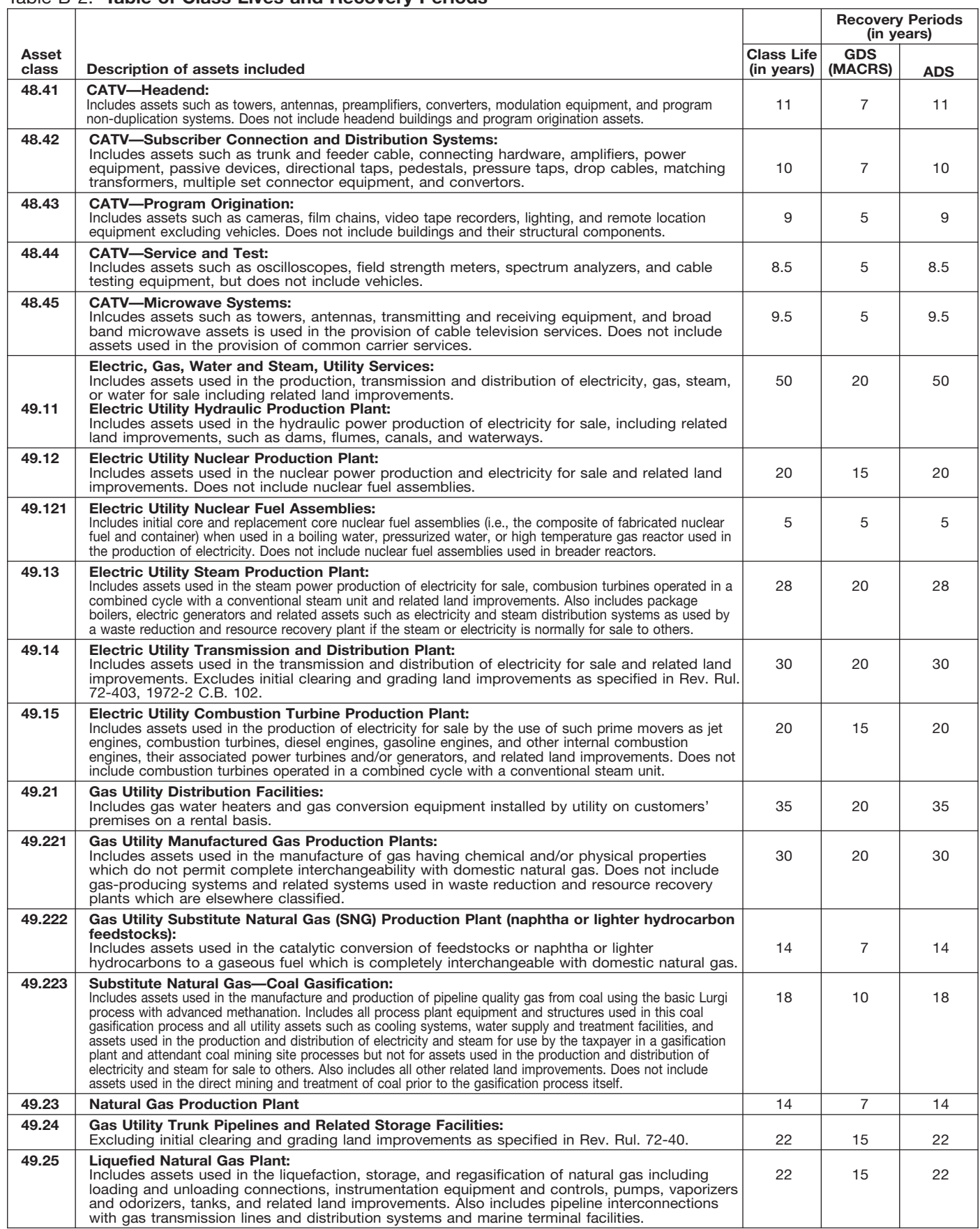

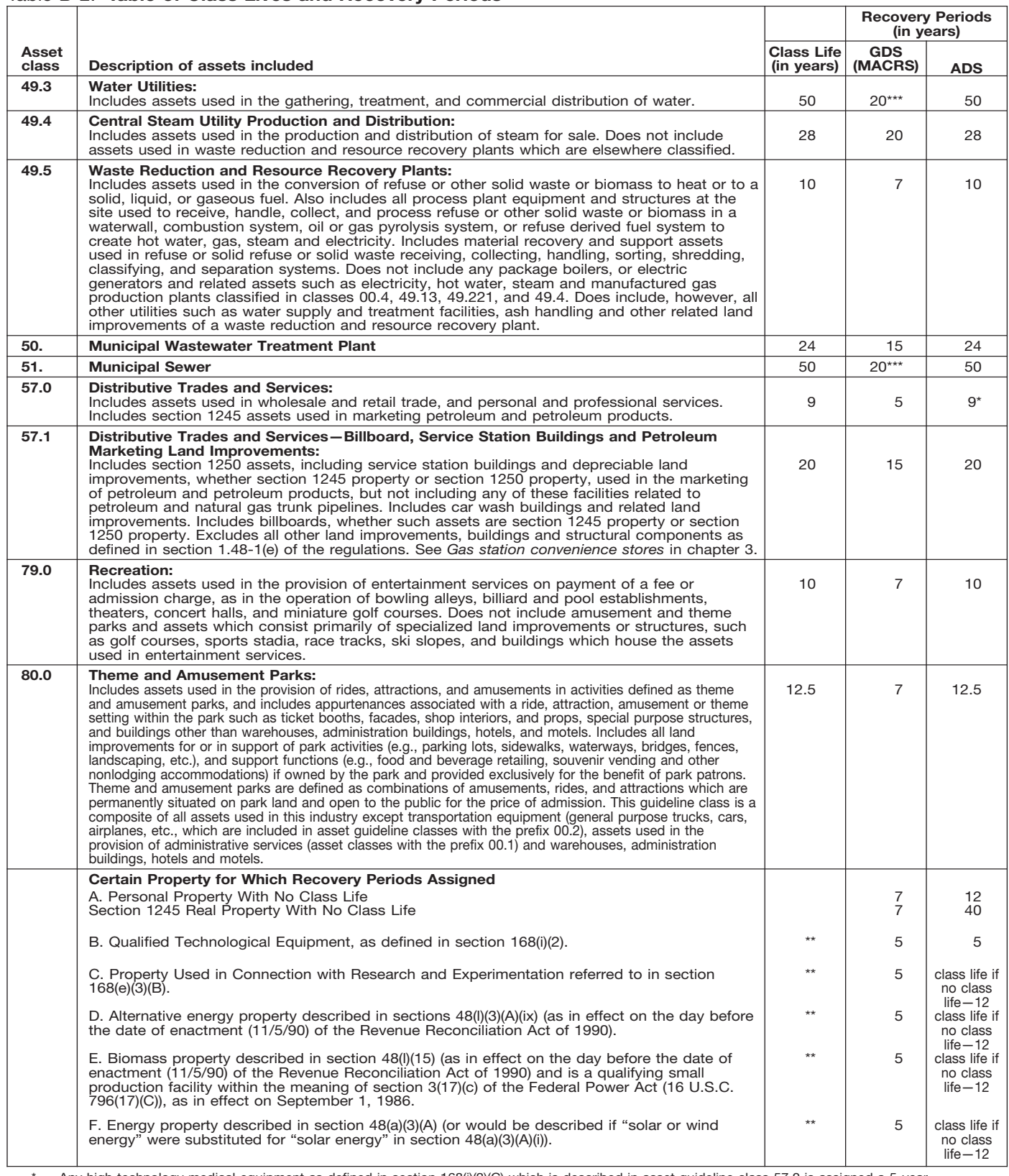

\* Any high technology medical equipment as defined in section 168(i)(2)(C) which is described in asset guideline class 57.0 is assigned a 5-year recovery period for the alternate MACRS method.

\*\* The class life (if any) of property described in classes B, C, D, E, or F is determined by reference to the asset guideline classes. If an item of property<br>described in paragraphs B, C, D, E, or F is not described in any a

\*\*\* Use straight line over 25 years if placed in service after June 12, 1996, unless placed in service under a binding contract in effect before June 10, 1996, and at all times until placed in service.

# **Glossary**

the meanings of the terms as used in tablishes the property class and recov-<br>this publication. The same term used ery period for most types of property ceived in property beyond its mere this publication. The same term used ery period for most types of property ceived in property beyond its mere<br>in another publication may have a under the General Depreciation Sys. value It is not confined to a name but in another publication may have a under the General Depreciation Sys-<br>slightly different meaning. The tom (GDS) and Alternative Depreciation Sys- can also be attached to a particular

**Active conduct of a trade or busi-** the area of an individual's tax home. **Grantor:** The one who transfers prop-<br>**ness:** Generally, for the section 179 ness: Generally, for the section 179<br>deduction, a taxpayer is considered to<br>conduct a trade or business actively if under the Modified Accelerated Cost<br>he or she meaningfully participates in Recovery System (MACRS) to dete actively conduct the trade or business. year of disposition.

improvements, minus certain deduc- erty. The General Depreciation consistent in the computer software.

money received plus the fair market<br>value of all property or services re-<br>**Disposition:** The permanent with-<br>person operating the establishment) value of all property or services re- **Disposition:** The permanent with- person operating the establishment). ceived from a sale or exchange. The amount realized also includes any lia- or from the production of income. **Nonresidential real property:** Most bilities assumed by the buyer and any<br>liabilities to which the property trans-<br>**Documentary evidence:** Written rec-<br>rental property. liabilities to which the property trans- **Documentary evidence:** Written rec- rental property. ferred is subject, such as real estate ords that establish certain facts. taxes or a mortgage. **Placed in service:** Ready and avail-

investment in property for tax pur-<br>
poses.<br>
sonal activity.<br>
sonal activity.

**Capitalized:** Expended or treated as<br>an item of a capital nature. A capital-<br>ized amount is not deductible as a half of another as a guardian, trustee,<br>current expense and must be included executor, administrator, receive

The definitions in this glossary are **Class life:** A number of years that es- **Goodwill:** An intangible property

he or she meaningfully participates in Recovery System (MACRS) to deter-<br>the management or operations of the mine the portion of the year to depreci-<br>to its value, appreciably lengthens the the management or operations of the mine the portion of the year to depreci-<br>trade or business. A mere passive in- ate property both in the year the time you can use it, or adapts it to a vestor in a trade or business does not property is placed in service and in the different use.

**Adjusted basis:** The original cost of **Declining balance method:** An ac- has value but cannot be seen or property, plus certain additions and celerated method to depreciate prop- touched, such as goodwill, patents,<br>improvements, minus certain deduc- erty. The General Depreciation copyrights, and computer software. tions such as depreciation allowed or<br>allowable and casualty losses.<br> **Amortization:** A ratable deduction for<br>
the cost of intangible property over its<br>
allowable and casualty losses.<br>
The cost of intangible property over

**Exchange:** To barter, swap, part able for a specific use whether in a **Basis:** A measure of an individual's with, give, or transfer property for other trade or business, the production of investment in property for tax pur-<br>income, a tax-exempt activity, or a per-

**Examplement use:** Usually, **Fair market value (FMV):** The price<br>a percentage showing how much an for sale by one who is willing but not ently under MACRS. It generally deter-<br>item of property, such as an automo-<br>bile, is

current expense and must be included executor, administrator, receiver, or **Recovery period:** The number of conservator.<br>Conservator.

**Circumstantial evidence:** Details or **Fungible commodity:** A commodity facts which indirectly point to other of a nature that one part may be used **Remainder interest:** That part of an facts. **in place of another part.** estate that is left after all the other

slightly different meaning.<br>tem (GDS) and Alternative Deprecia- can also be attached to a particular<br>-a list of customers, or to other ele-<br>-a list of customers, or to other ele paid by a buyer to research the title of **Commuting:** Travel between a per- ments of value in business as a going real property.

time you can use it, or adapts it to a

**Intangible property:** Property that

Amount realized: The total of all period for the property. used only at a regular business estab-

sonal activity.

in the basis of property. The conservator. The second vears over which the basis of an item of property is recovered.

fied. depreciation for property that ratably ure of an event to occur.

**Residential rental property:** Real year in the recovery period. The rate **Unadjusted basis:** The basis of an property, generally buildings or struc- (in percentage terms) is determined by item of property for purposes of figur-<br>tures, if 80% or more of its annual dividing 1 by the number of years in ing gain on a sale without tak tures, if 80% or more of its annual dividing 1 by the number of years in ing gain on a sale without taking into<br>cross rental income is from dwelling the recovery period. gross rental income is from dwelling the recovery period. The recover account any depreciation taken in ear-

property, single purpose agricultural ducts. It also includes plumbing fix-<br>and horticultural structures, storage tures such as sinks bathtubs electri- erty it is determined by estimating the and horticultural structures, storage tures such as sinks, bathtubs, electri- erty. It is determined by estimating the<br>facilities used in connection with the cal wiring and lighting fixtures, and pumber of units that can b facilities used in connection with the cal wiring and lighting fixtures, and number of units that can be produced<br>distribution of petroleum or primary other parts that form the structure. distribution of petroleum or primary other parts that form the structure.<br>products of petroleum, and railroad products of petroleum, and railroad

provisions of a will have been satis- **Straight line method:** A way to figure the occurrence of an event, or the faildeducts the same amount for each

**Section 1245 property:** Property that any permanent coverings such as clean-fuel vehicle refueling property<br>is or has been subject to an allowance and all components of a central air 2006, and any electric vehicle credit.

Standard mileage rate: The estab-<br>lished amount for optional use in de-<br>termining a tax deduction for trust. It generally refers to a present or<br>automobiles instead of deducting de-<br>preciation and actual operating ex- or t preciation and actual operating ex- or the right to use property that termi-<br>penses.<br>
nates or fails upon the lapse of time,

units.<br> **Salvage value:** An estimated value of the anes of the structural components: Parts that<br> **Salvage value:** An estimated value of the section and entire structure, such<br>
property at the end of its useful life. Not a

products of petroleum, and railroad<br>grading or tunnel bores.<br>See or touch, such as buildings, machine will produce 1000 units before its<br>Section 1250 property: Real prop-chinery, vehicles, furniture, and equip-<br>Section 125 example of the property. The property and the percent-<br>erty (other than section 1245 property) ment.<br>which is or has been subject to an **Tax-exempt:** Not subject to tax. is 10% of the machine's cost less its<br>allowance for

=

To help us develop a more useful index, please let us know if you have ideas for index entries. **Index**  $\text{W}$  See "Comments and Suggestions" in the "Introduction" for the ways you can reach us.

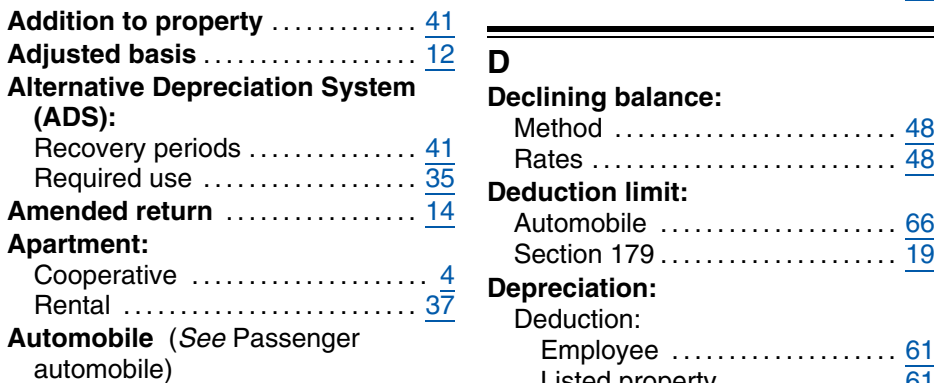

÷

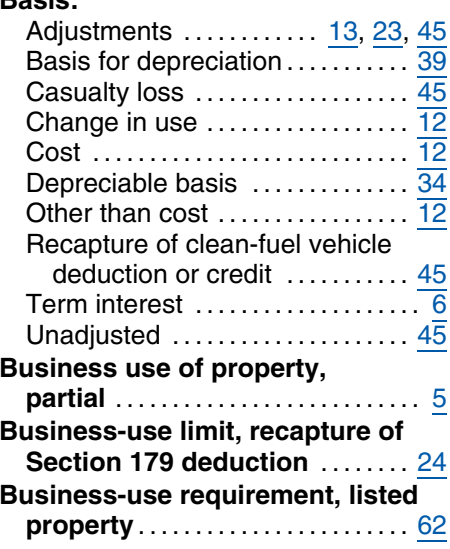

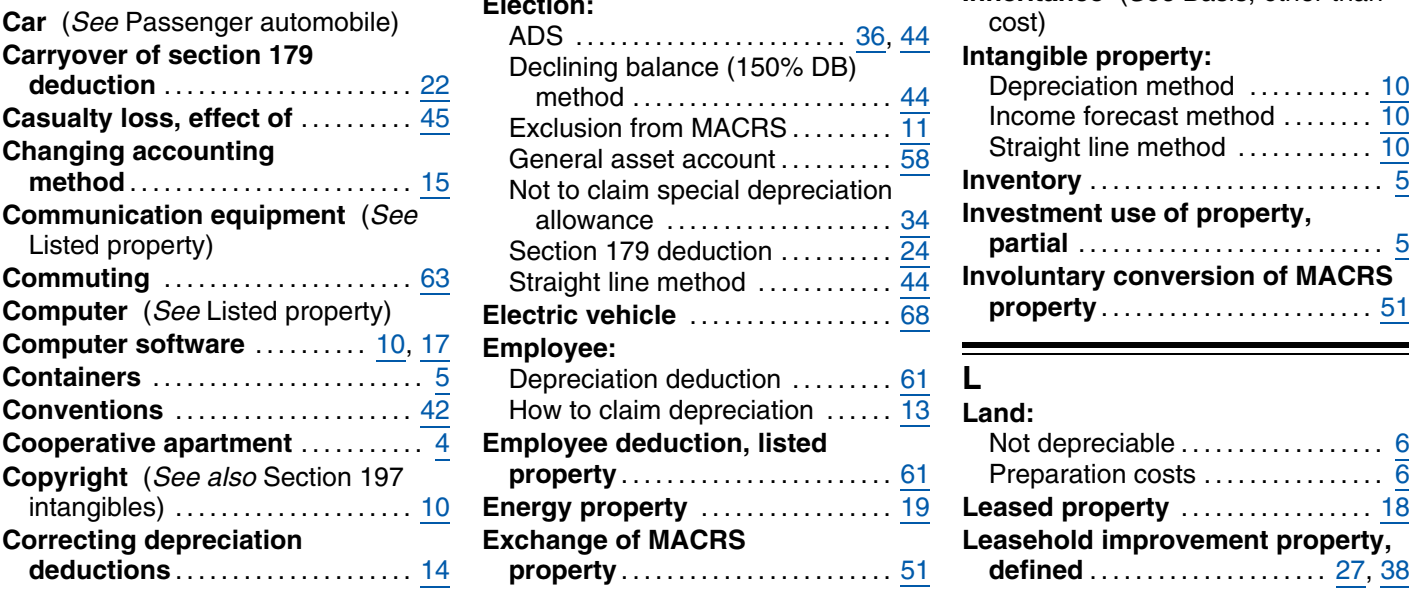

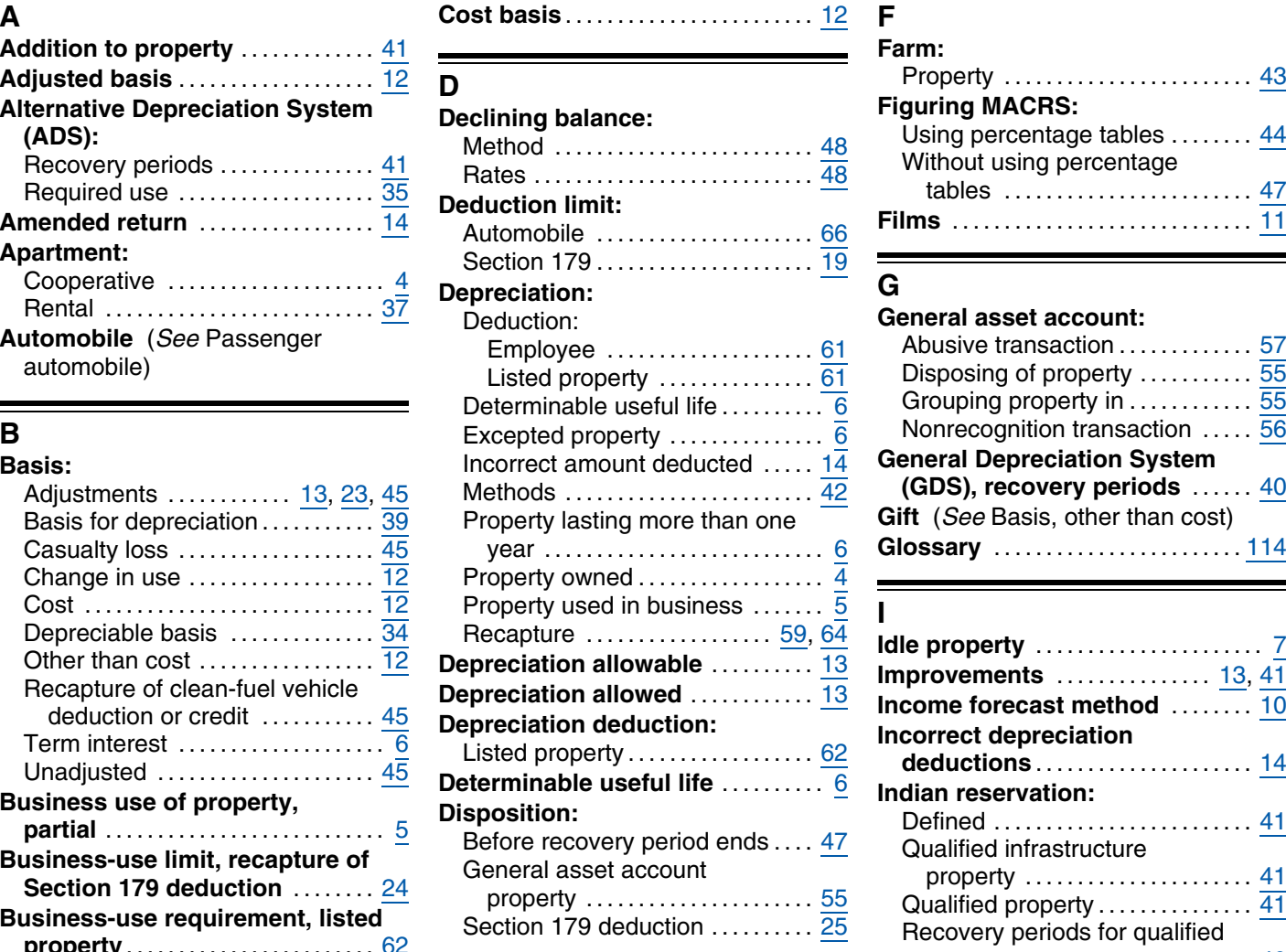

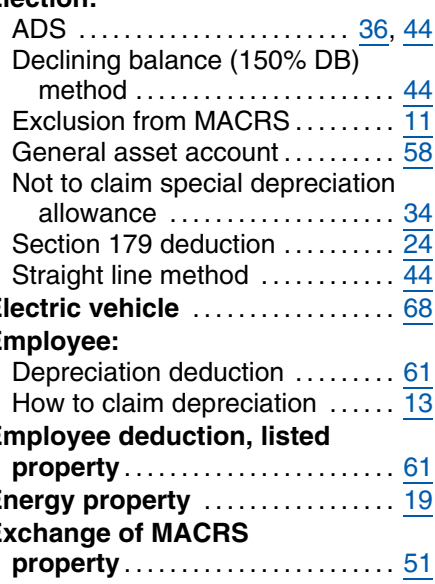

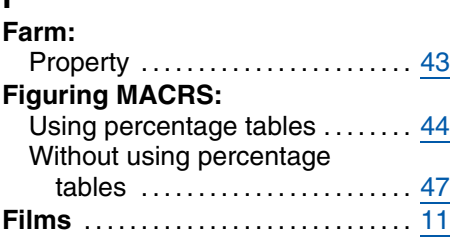

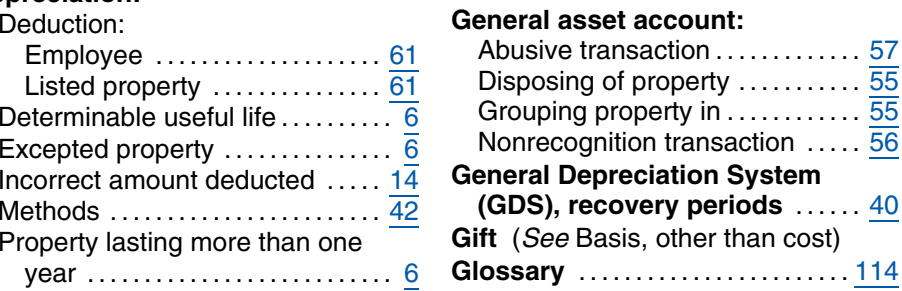

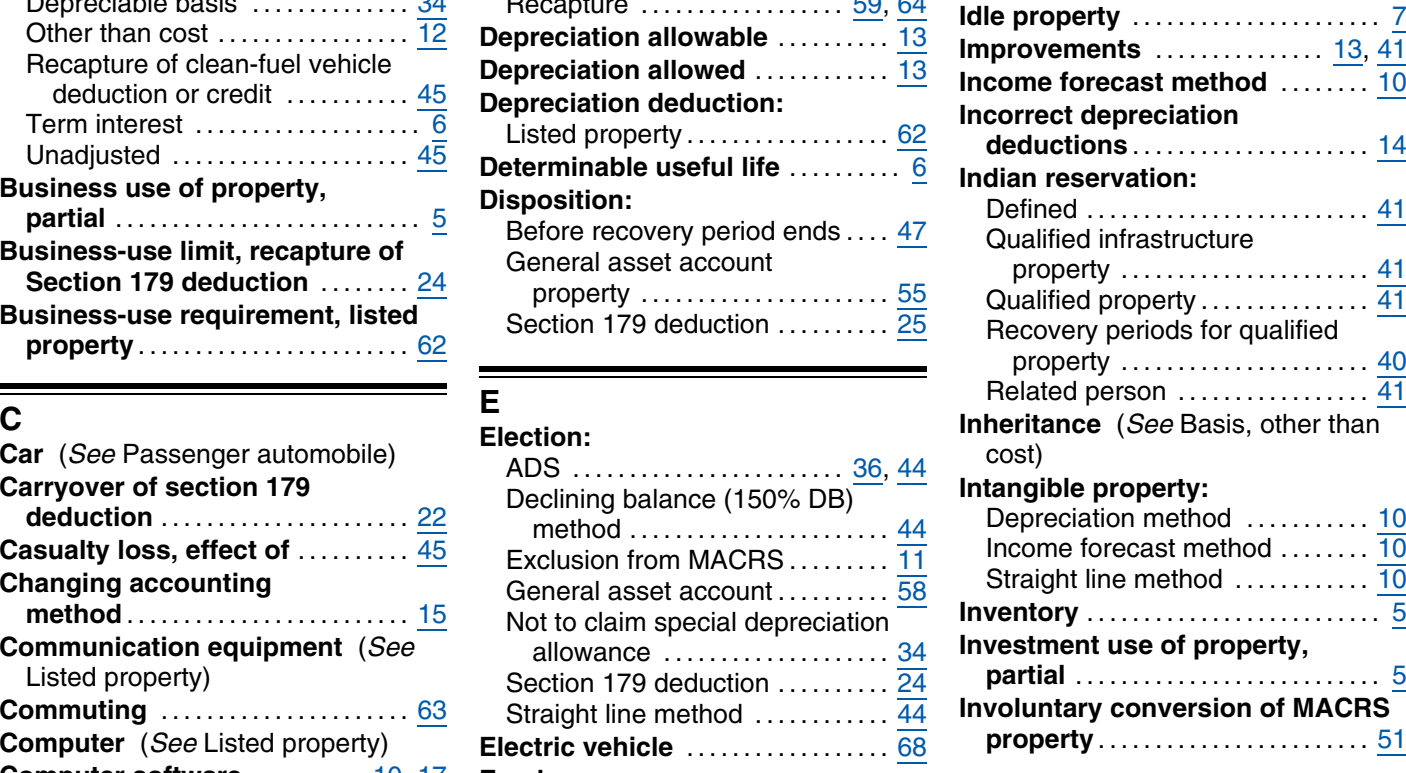

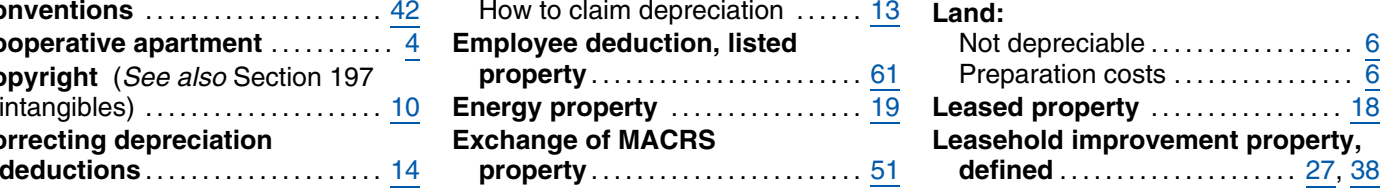

# **Life tenant** (*See also* Term **Passenger automobile: Recordkeeping:**

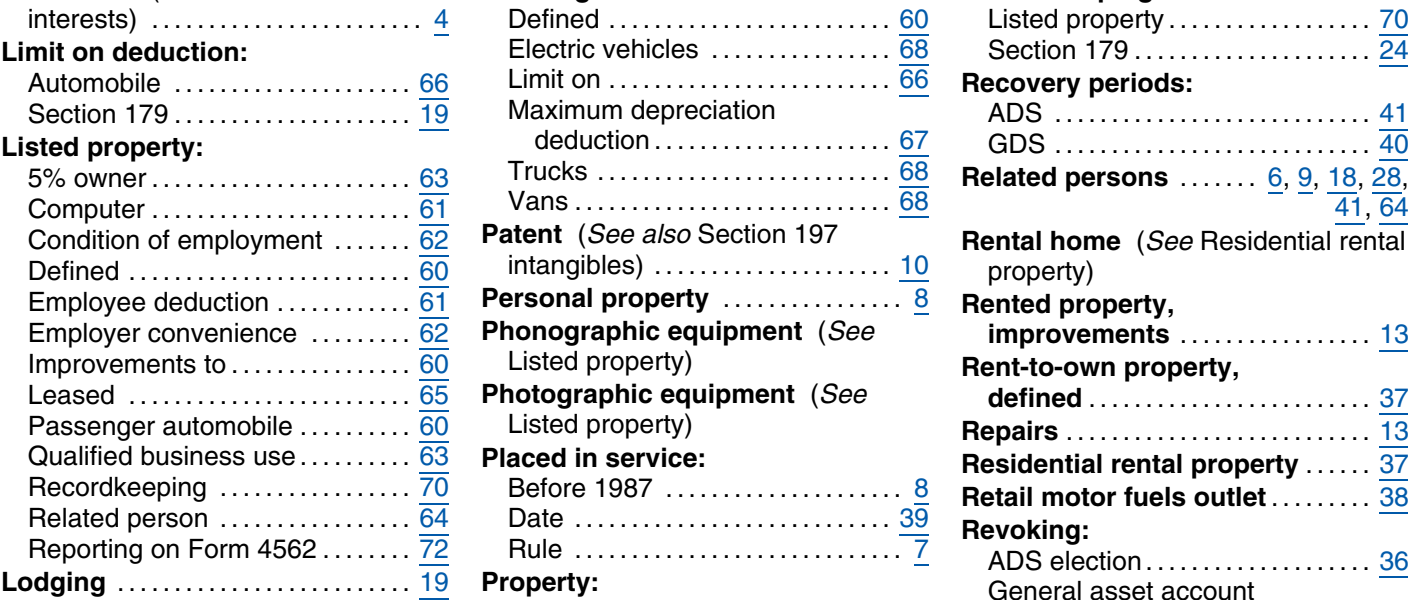

# **Maximum deduction:**

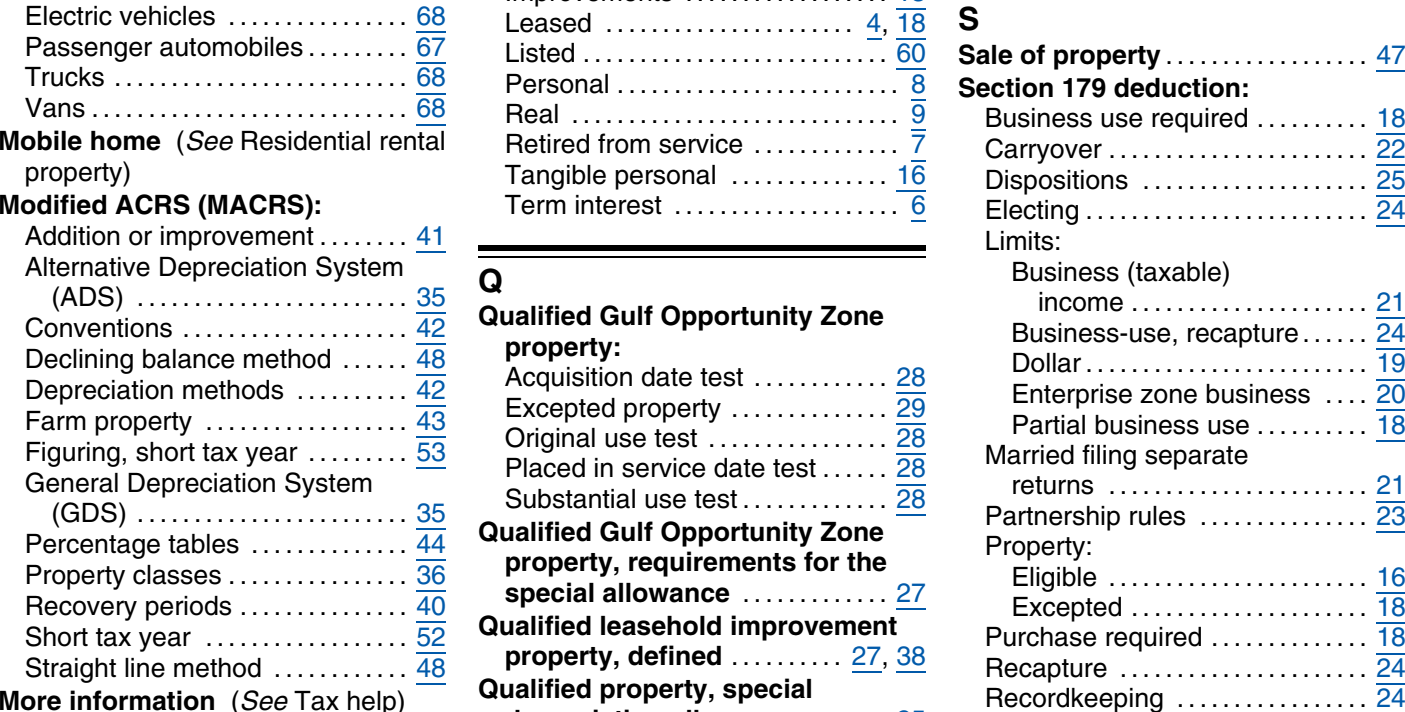

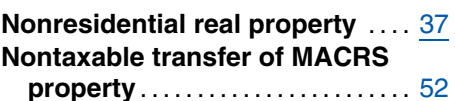

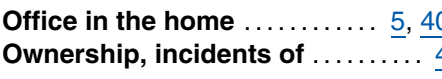

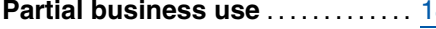

# **Publication 946 (2011)** Page 117

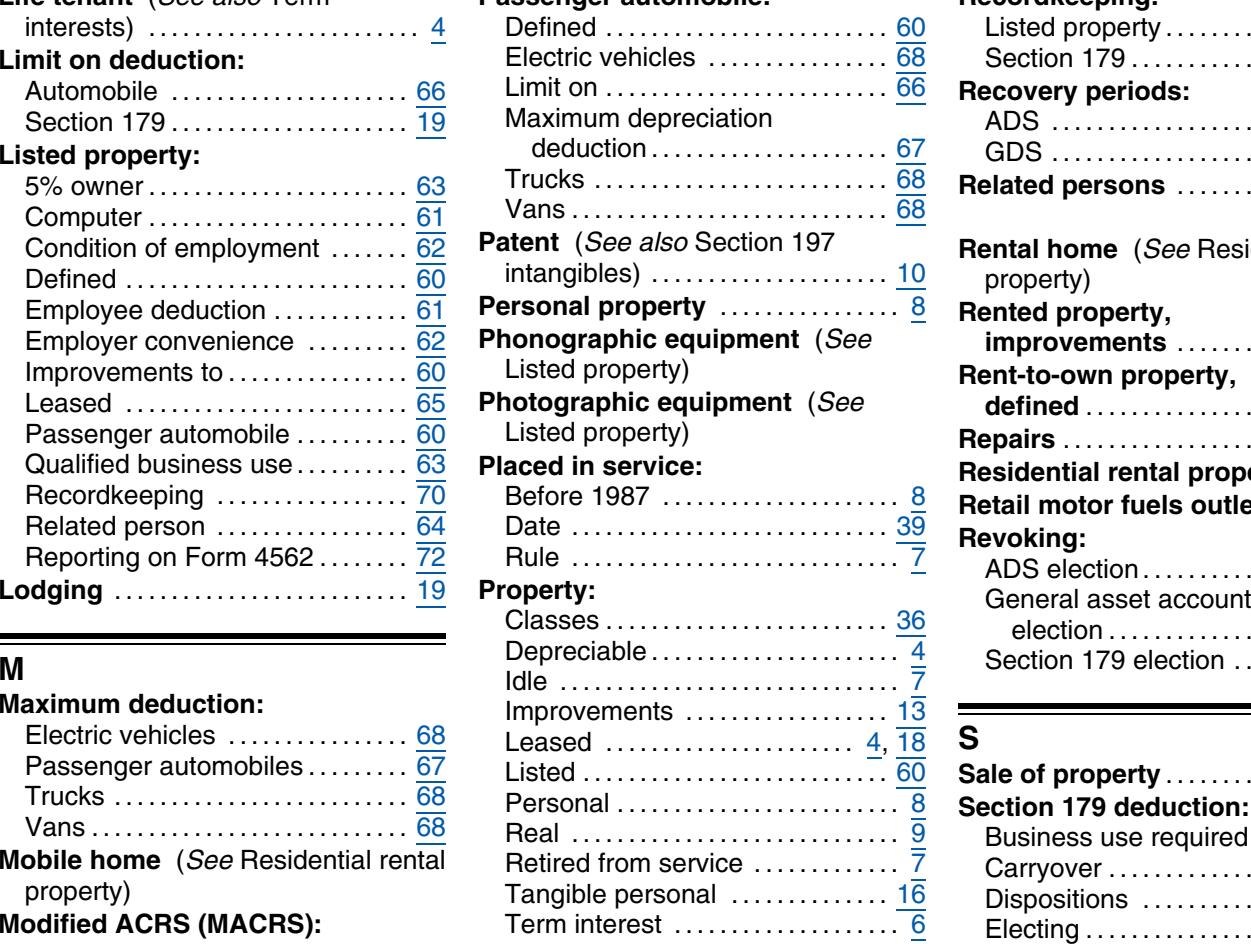

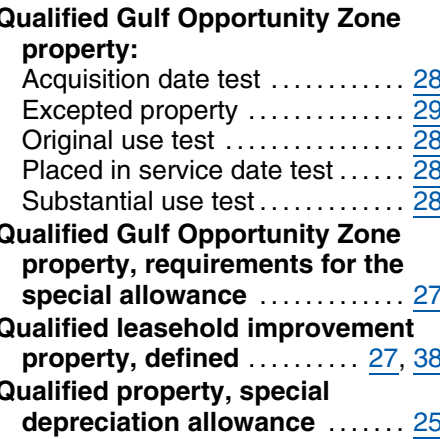

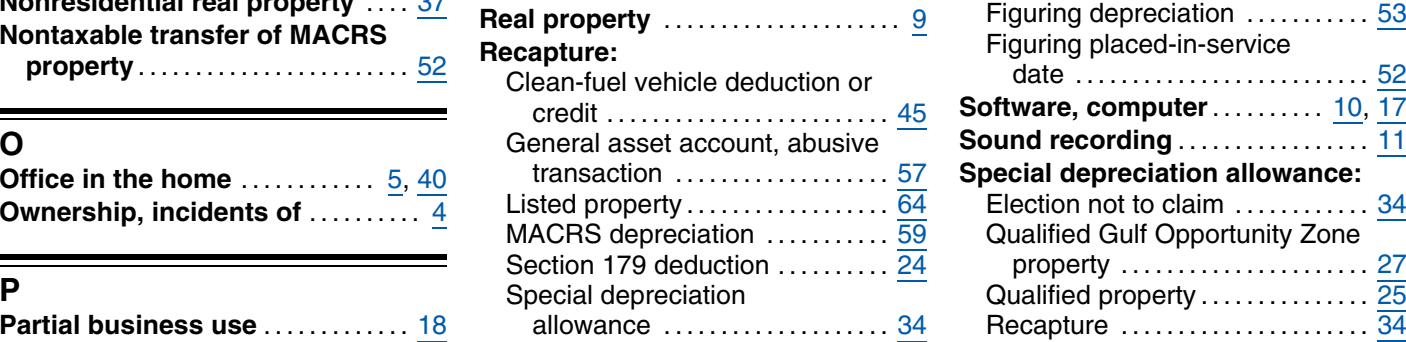

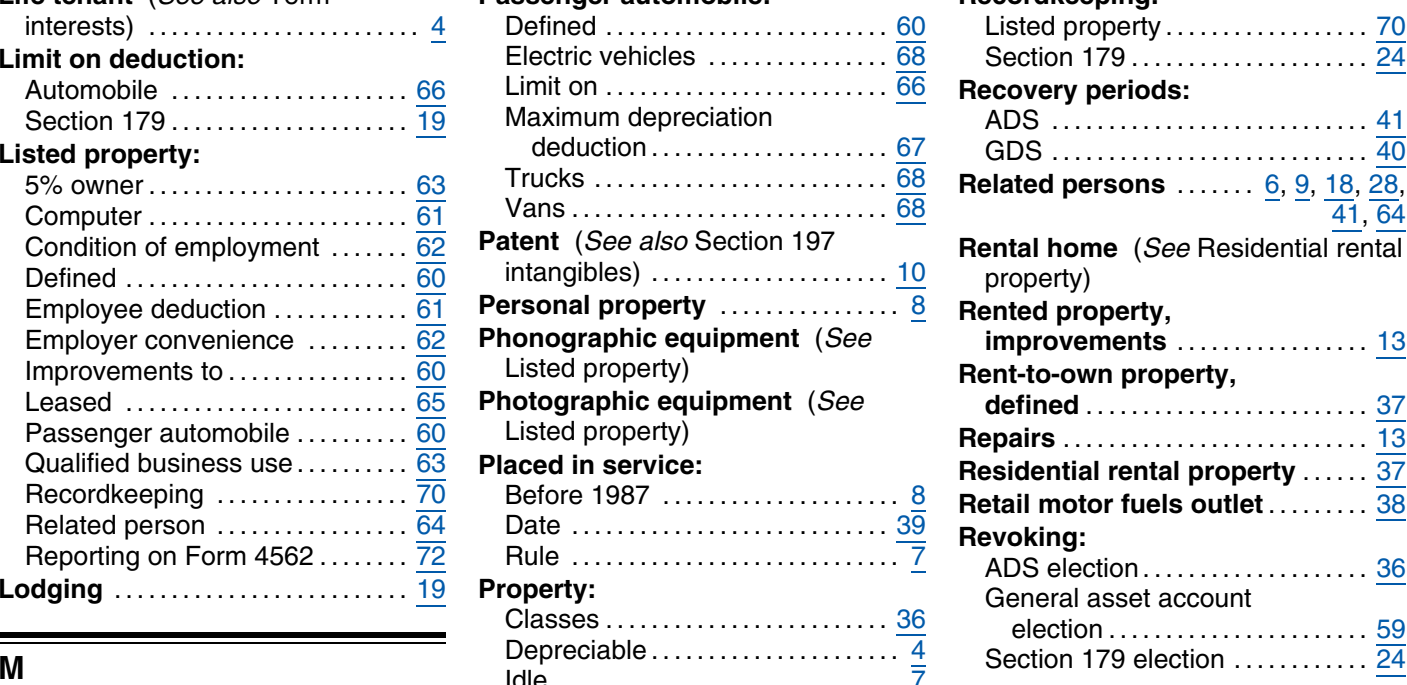

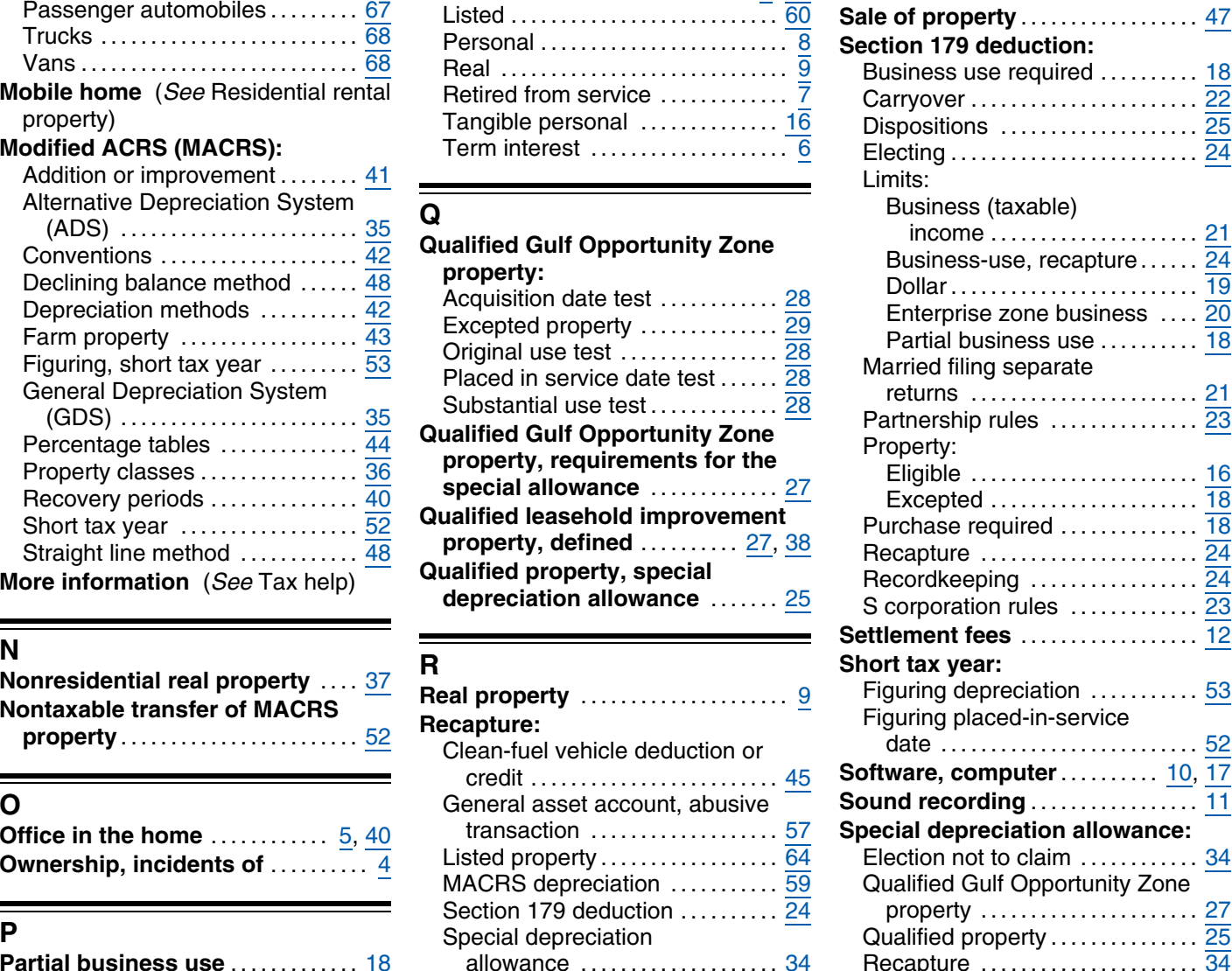

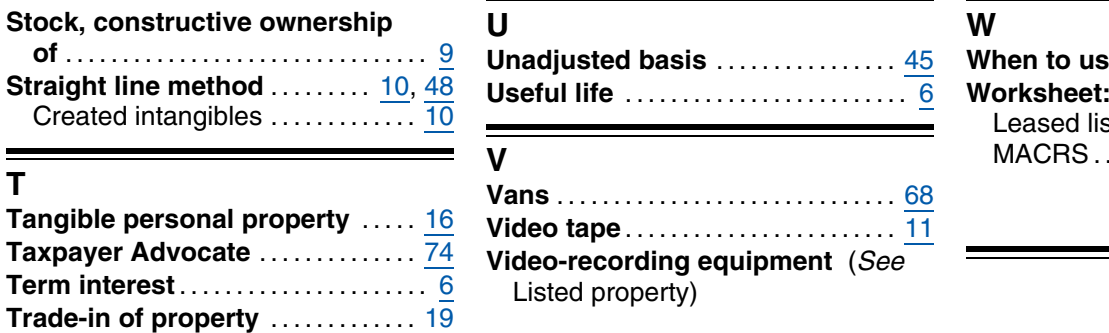

**Trucks** ........................... . 68

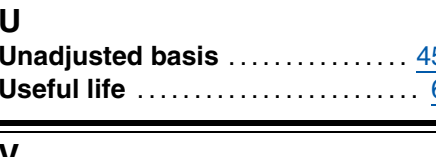

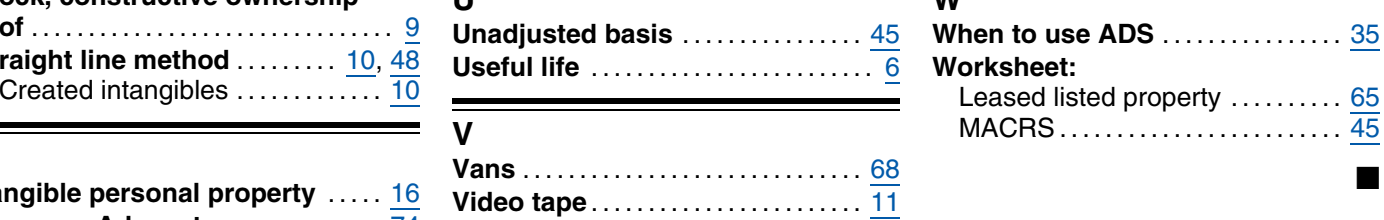

# **Tax Publications for Business Taxpayers** See How To Get Tax Help for a variety

of ways to get publications, including by computer, phone, and mail. *Keep for Your Records*

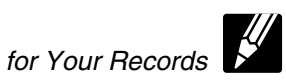

- **1** Your Rights as a Taxpayer
- 
- **334** Tax Guide for Small Business (For **535** Business Expenses **925** Passive Activity and At-Risk Rules
- 
- 

- 
- 
- 
- 
- 
- 

- 
- 
- 
- 
- 
- 
- **17** Your Federal Income Tax (For **534** Depreciating Property Placed in **901** U.S. Tax Treaties **1987** Individuals)
	-
	- Individuals Who Use Schedule C or **536** Net Operating Losses (NOLs) for **946** How To Depreciate Property
		-
		-
		-
		-
		-
		-
		-
		-
		-
		-
		-
		-
		-
	- for Members of the Clergy and **598** Tax on Unrelated Business Income of Religious Workers **Exempt Organizations**
- **General Guides 527** Residential Rental Property (Including **686** Certification for Reduced Tax Rates
	-
	- Individuals) Service Before 1987 **908** Bankruptcy Tax Guide
		-
	- C-EZ) **Individuals, Estates, and Trusts 947** Practice Before the IRS and Power of **509** Tax Calendars **609** Tax Calendars **1947 1947** Practice Before the IRS and Power of
	- **537** Installment Sales<br>**538** Accounting Periods and Methods **538 954** Tax Incentives for Distressed **910** IRS Guide to Free Tax Services **538** Accounting Periods and Methods **954** Tax Incentives for District Services **541** Partnerships **1954** Communities
		-
		-

15 (Circular E), Employer's Tax Guide<br>
15 (Circular E), Employer's Tax Guide<br>
15 (Circular E), Employer's Tax Guide<br>
15 (Circular A), Angieultural Employer's<br>
16 (Circular E), Employer's Tax Guide<br>
16 (Circular E), Excepte

**Commonly Used Tax Forms** See How To Get Tax Help for a variety of ways to get forms, including by computer, phone, and mail. *Keep for Your Records* 

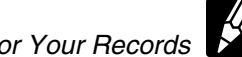

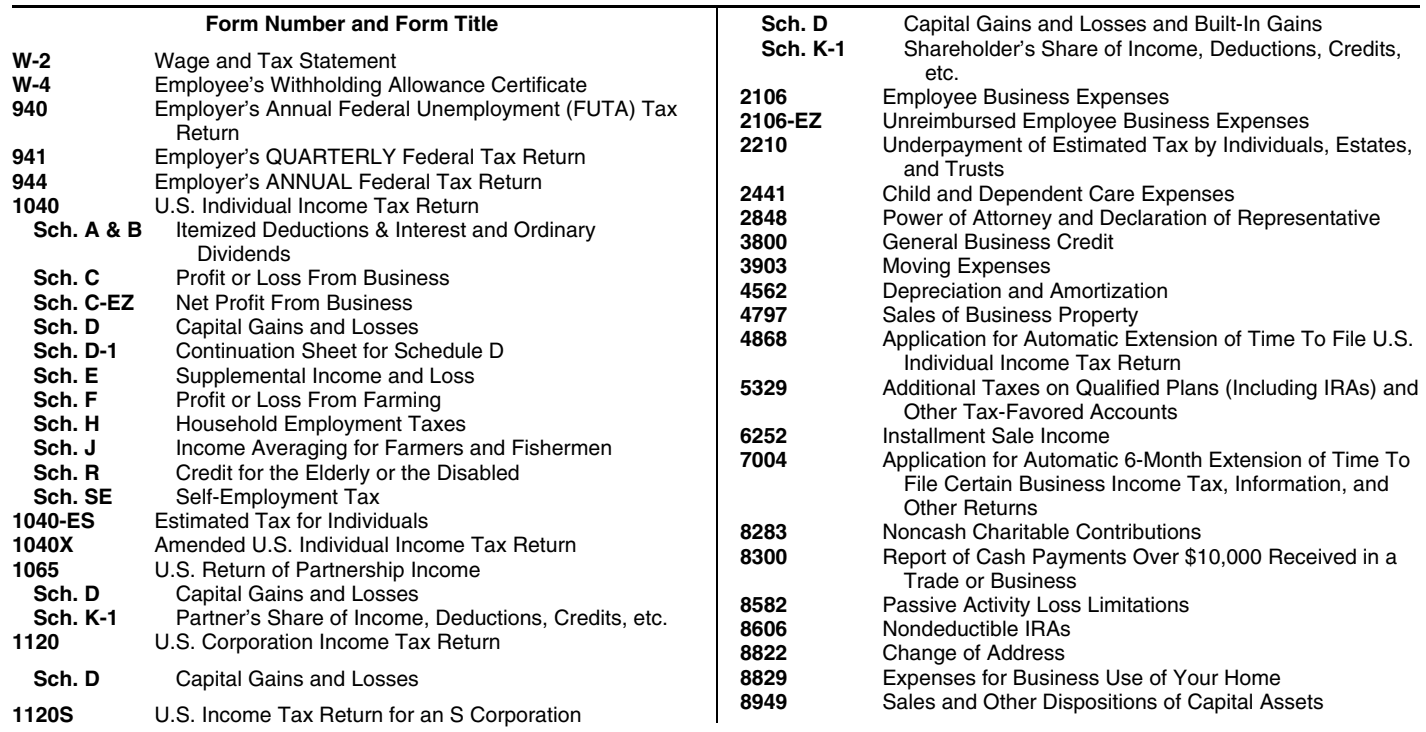